# Package 'OpenMx'

February 21, 2022

<span id="page-0-0"></span>Encoding UTF-8

Date 2022-02-21

Title Extended Structural Equation Modelling

URL <http://openmx.ssri.psu.edu>, <https://github.com/OpenMx/OpenMx>

BugReports <http://openmx.ssri.psu.edu/forums>

Description Create structural equation models that can be manipulated programmatically. Models may be specified with matrices or paths (LISREL or RAM) Example models include confirmatory factor, multiple group, mixture distribution, categorical threshold, modern test theory, differential Fit functions include full information maximum likelihood, maximum likelihood, and weighted least squares. equations, state space, and many others. Support and advanced package binaries available at <<http://openmx.ssri.psu.edu>>. The software is described in Neale, Hunter, Pritikin, Zahery, Brick, Kirkpatrick, Estabrook, Bates, Maes, & Boker (2016) [<doi:10.1007/s11336-014-9435-8>](https://doi.org/10.1007/s11336-014-9435-8).

SystemRequirements GNU make

ByteCompile yes

Language en-US

License Apache License (== 2.0)

#### LinkingTo

Rcpp, RcppEigen, RcppParallel, StanHeaders (>= 2.10.0.2), BH (>= 1.69.0-1), rpf (>= 0.45)

Imports digest,

MASS, Matrix, methods, Rcpp, RcppParallel, parallel, lifecycle

**Depends** R  $(>= 3.5.0)$ 

Suggests mvtnorm, numDeriv, roxygen2  $(>= 6.1)$ ,

 $rpf$  ( $>= 0.45$ ), snowfall, lme4, covr, testthat, umx, ifaTools, knitr, markdown, rmarkdown, reshape2, ggplot2 VignetteBuilder knitr LazyLoad yes LazyData yes Collate '0ClassUnion.R' 'cache.R' 'MxBaseNamed.R' 'MxData.R' 'MxDataWLS.R' 'DefinitionVars.R' 'MxReservedNames.R' 'MxNamespace.R' 'MxSearchReplace.R' 'MxFlatSearchReplace.R' 'MxUntitled.R' 'MxAlgebraFunctions.R' 'MxExponential.R' 'MxMatrix.R' 'DiagMatrix.R' 'FullMatrix.R' 'IdenMatrix.R' 'LowerMatrix.R' 'SdiagMatrix.R' 'StandMatrix.R' 'SymmMatrix.R' 'UnitMatrix.R' 'ZeroMatrix.R' 'MxMatrixFunctions.R' 'MxAlgebra.R' 'MxCycleDetection.R' 'MxDependencies.R' 'MxAlgebraConvert.R' 'MxSquareBracket.R' 'MxEval.R' 'MxRename.R' 'MxPath.R'

2

'MxObjectiveMetaData.R' 'MxExpectation.R' 'MxExpectationNormal.R' 'MxExpectationRAM.R' 'MxExpectationLISREL.R' 'MxFitFunction.R' 'MxFitFunctionAlgebra.R' 'MxFitFunctionML.R' 'MxFitFunctionMultigroup.R' 'MxFitFunctionRow.R' 'MxFitFunctionWLS.R' 'MxRAMObjective.R' 'MxLISRELObjective.R' 'MxFIMLObjective.R' 'MxMLObjective.R' 'MxRowObjective.R' 'MxAlgebraObjective.R' 'MxBounds.R' 'MxConstraint.R' 'MxInterval.R' 'MxTypes.R' 'MxCompute.R' 'MxModel.R' 'MxRAMModel.R' 'MxLISRELModel.R' 'MxModelDisplay.R' 'MxFlatModel.R' 'MxMultiModel.R' 'MxModelFunctions.R' 'MxModelParameters.R' 'MxUnitTesting.R' 'MxApply.R' 'MxRun.R' 'MxRunHelperFunctions.R' 'MxSummary.R' 'MxCompare.R' 'MxSwift.R' 'MxOptions.R' 'MxThreshold.R' 'OriginalMx.R' 'MxGraph.R' 'MxGraphviz.R' 'MxDeparse.R' 'MxCommunication.R' 'MxRestore.R' 'MxVersion.R' 'MxPPML.R' 'MxRAMtoML.R'

4 R topics documented:

'MxErrorHandling.R' 'MxDetectCores.R' 'MxSaturatedModel.R' 'omxBrownie.R' 'omxConstrainThresholds.R' 'omxGetNPSOL.R' 'MxFitFunctionR.R' 'MxRObjective.R' 'MxExpectationHiddenMarkov.R' 'MxExpectationMixture.R' 'MxExpectationStateSpace.R' 'MxExpectationBA81.R' 'MxFitFunctionGREML.R' 'MxExpectationGREML.R' 'MxMI.R' 'MxFactorScores.R' 'MxRobustSE.R' 'MxAvailableOptimizers.R' 'MxTryHard.R' 'MxSE.R' 'MxAutoStart.R' 'MxRetro.R' 'MxPenalty.R' 'MxMMI.R' 'omxReadGRMBin.R' 'MxPredict.R' 'zzz.R' RdMacros lifecycle **Biarch** true

Version 2.20.6

RoxygenNote 7.1.1

# R topics documented:

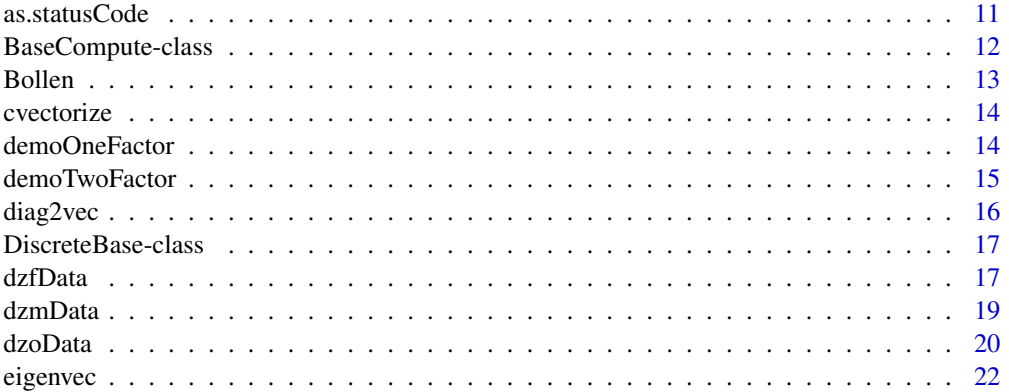

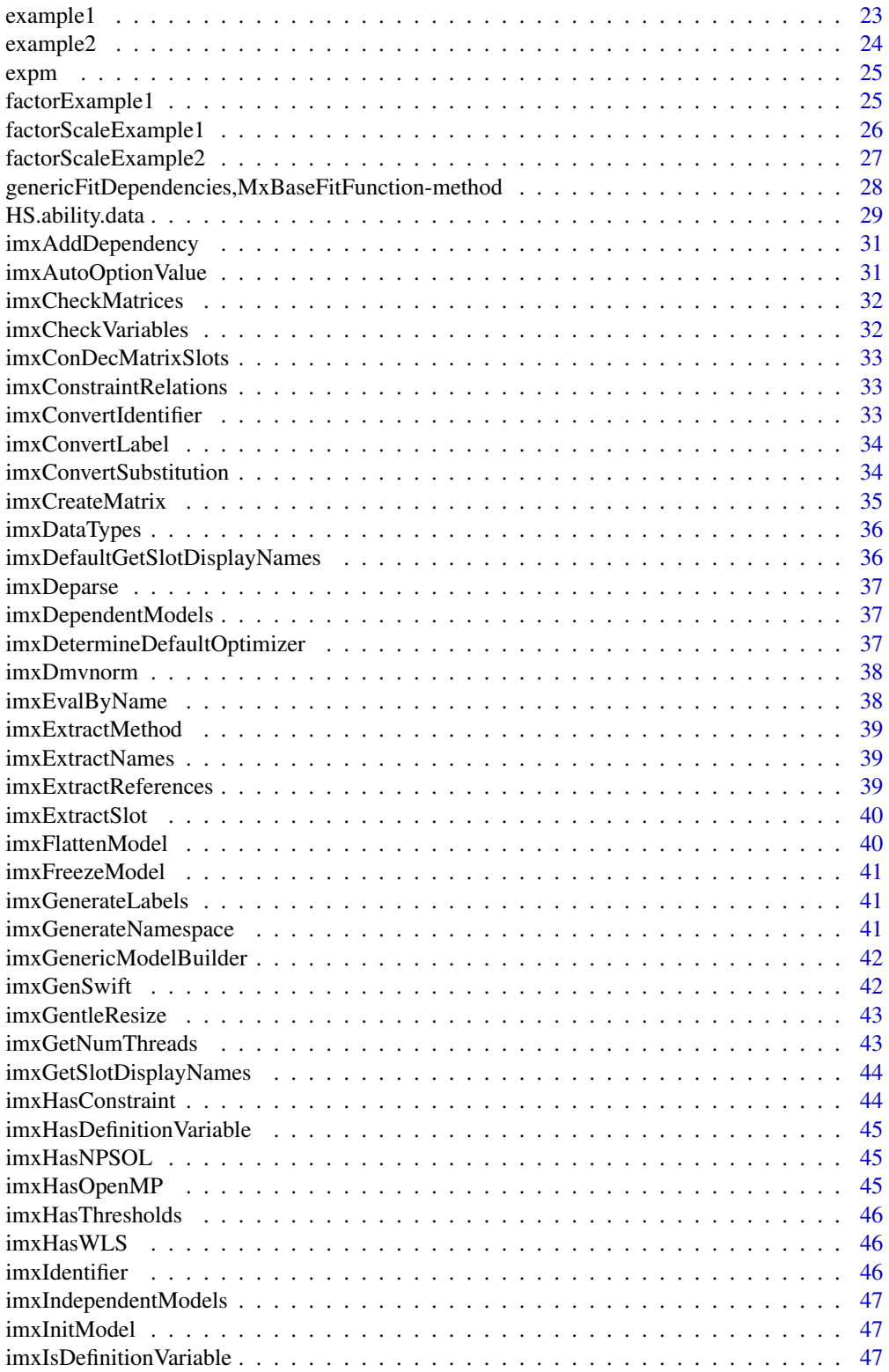

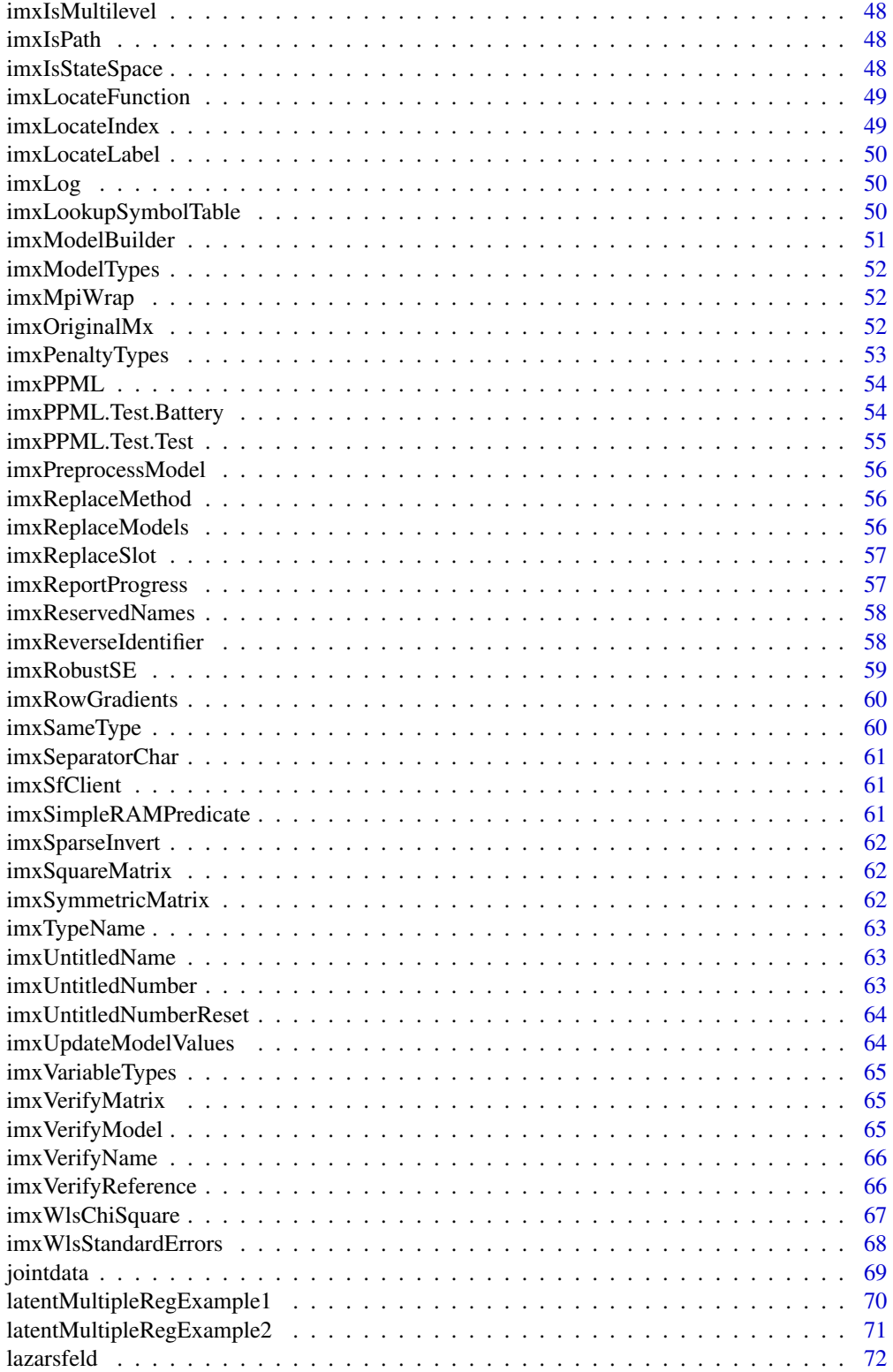

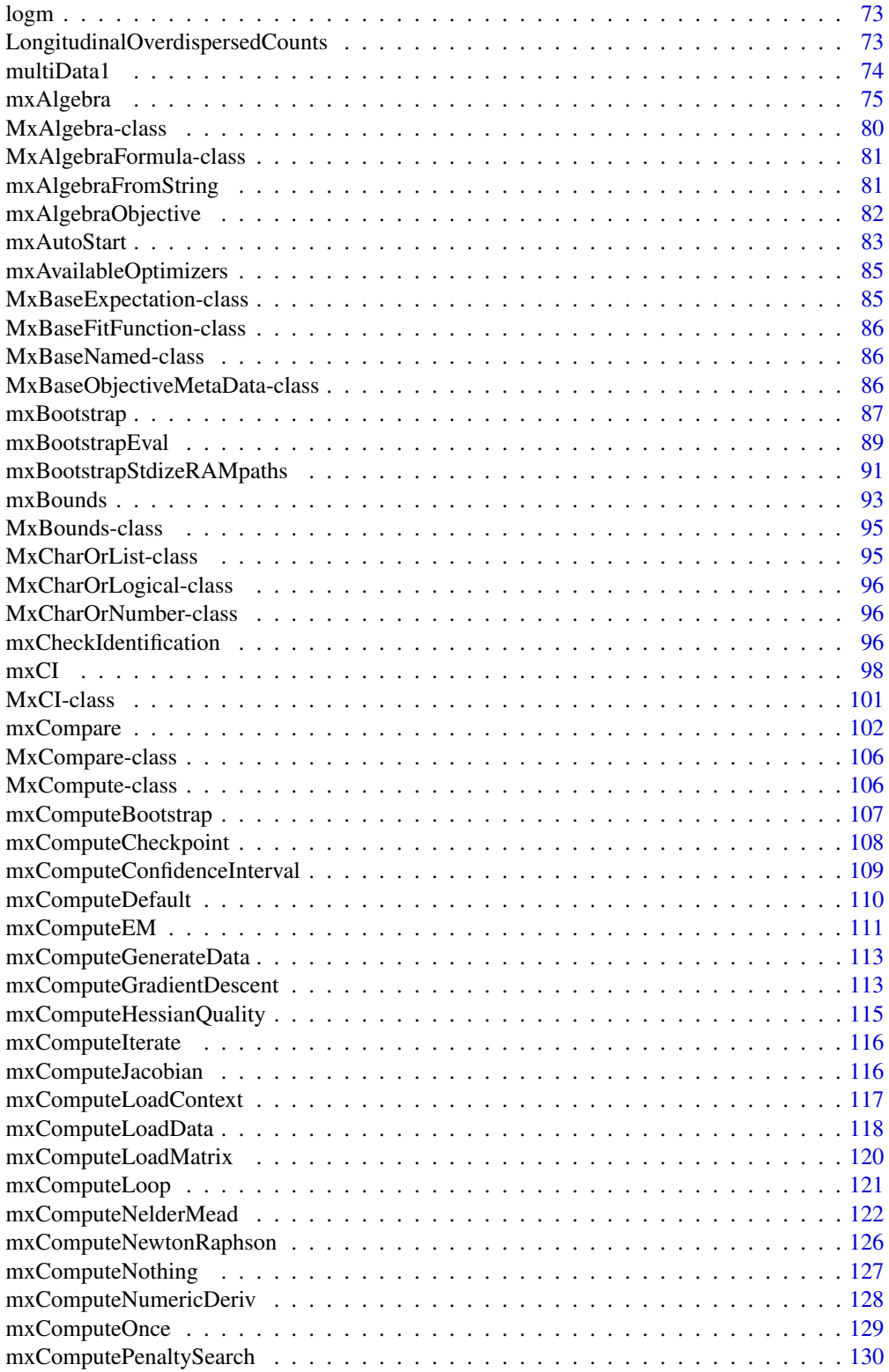

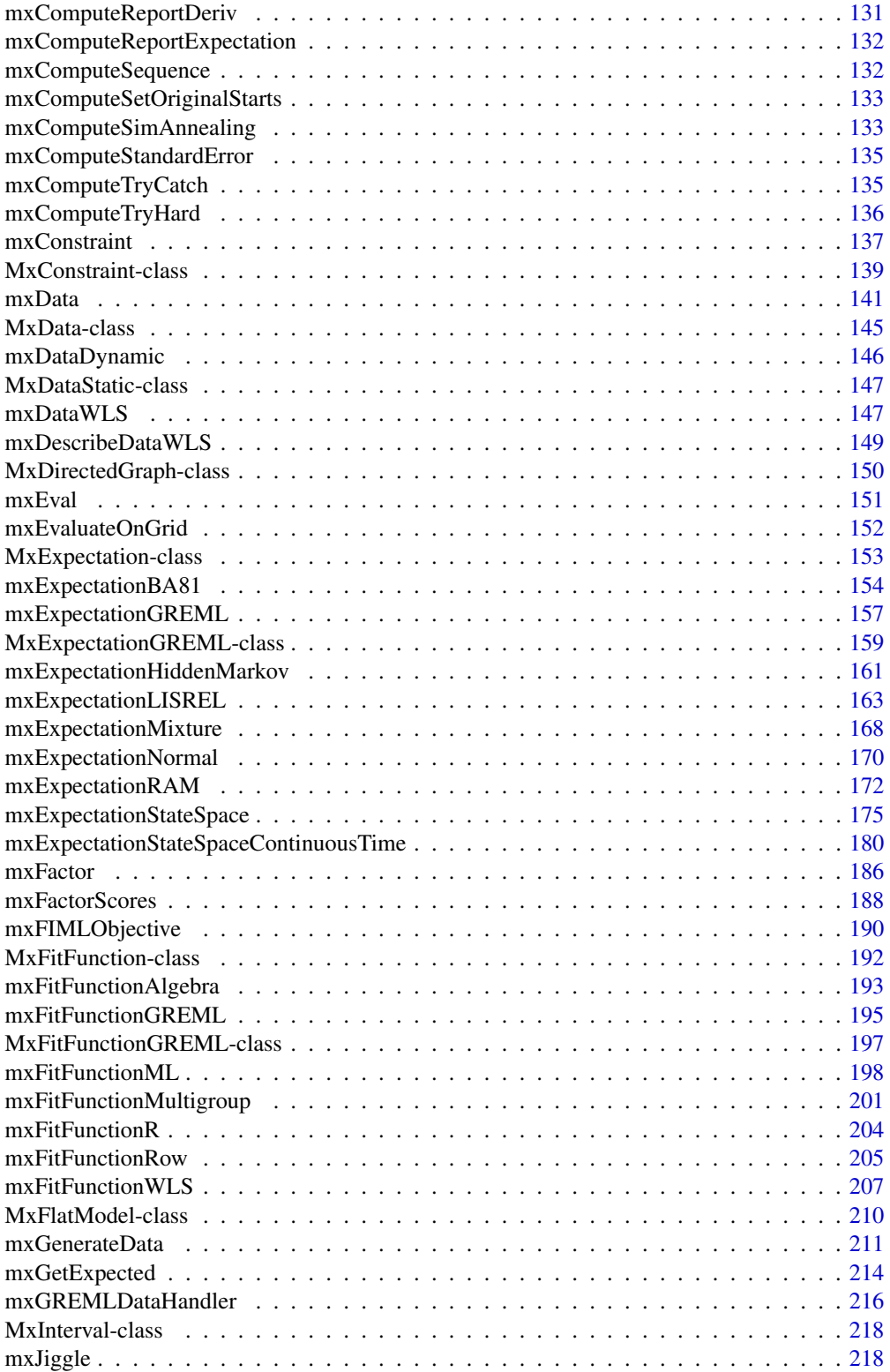

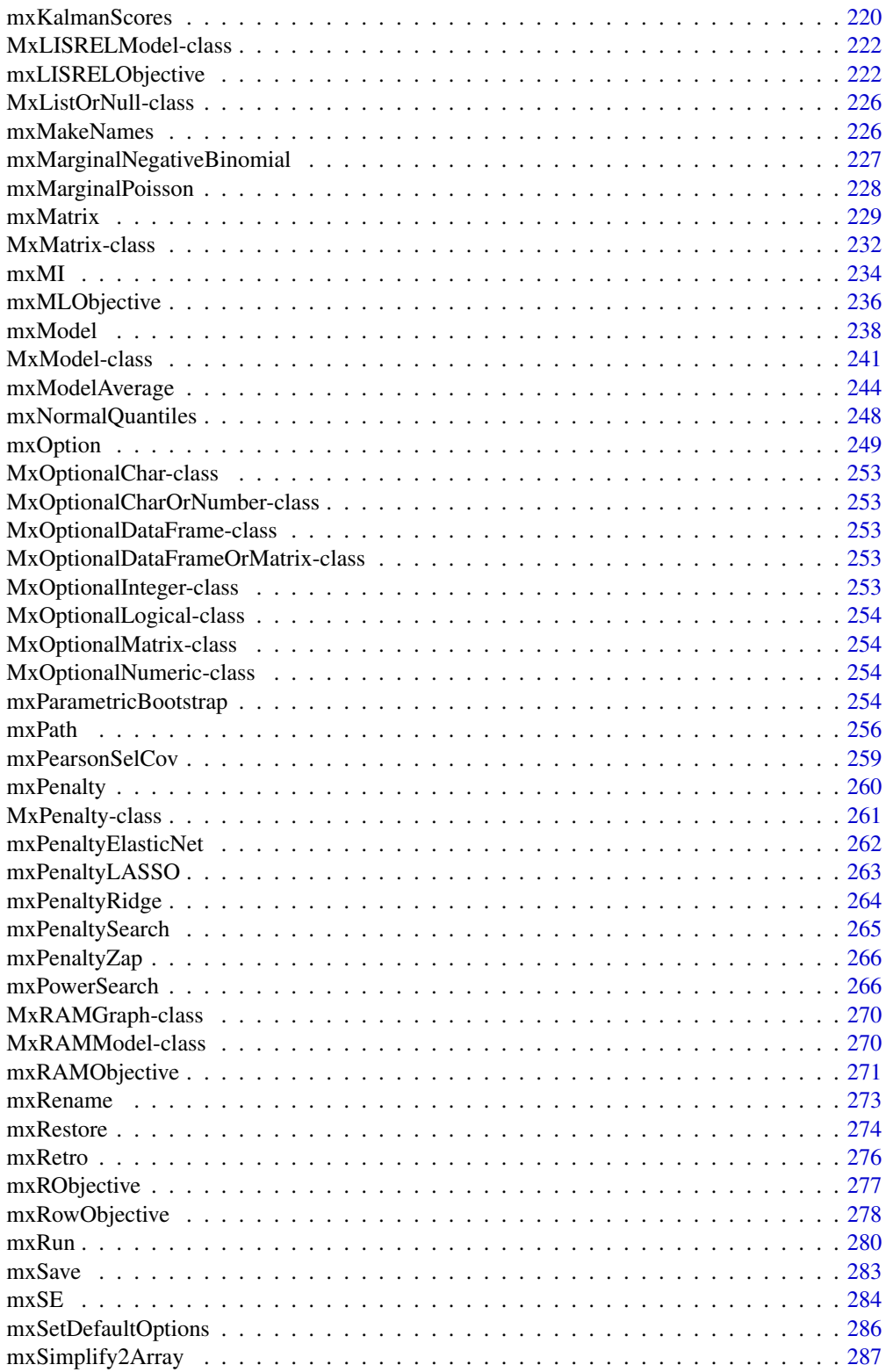

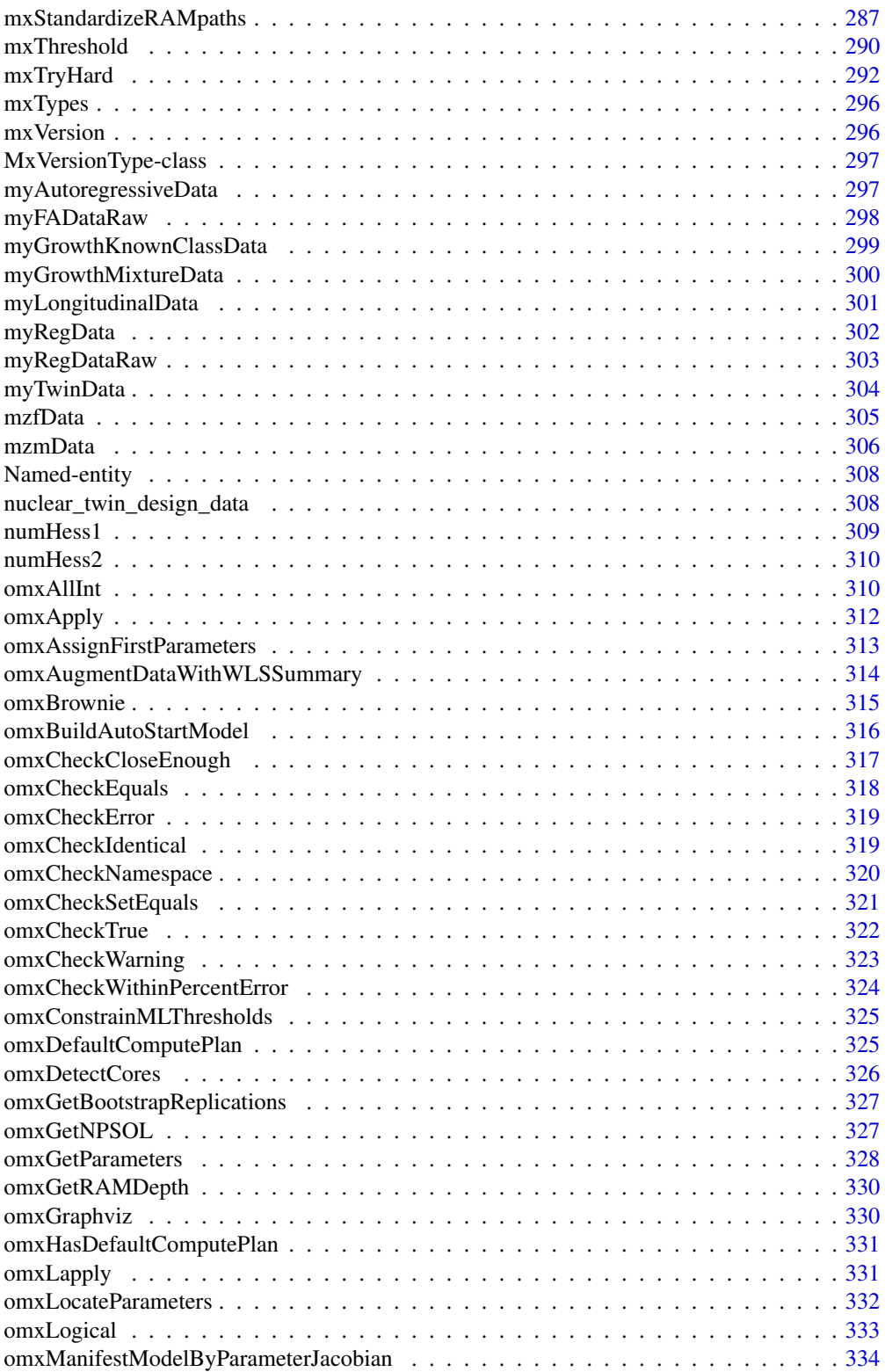

<span id="page-10-0"></span>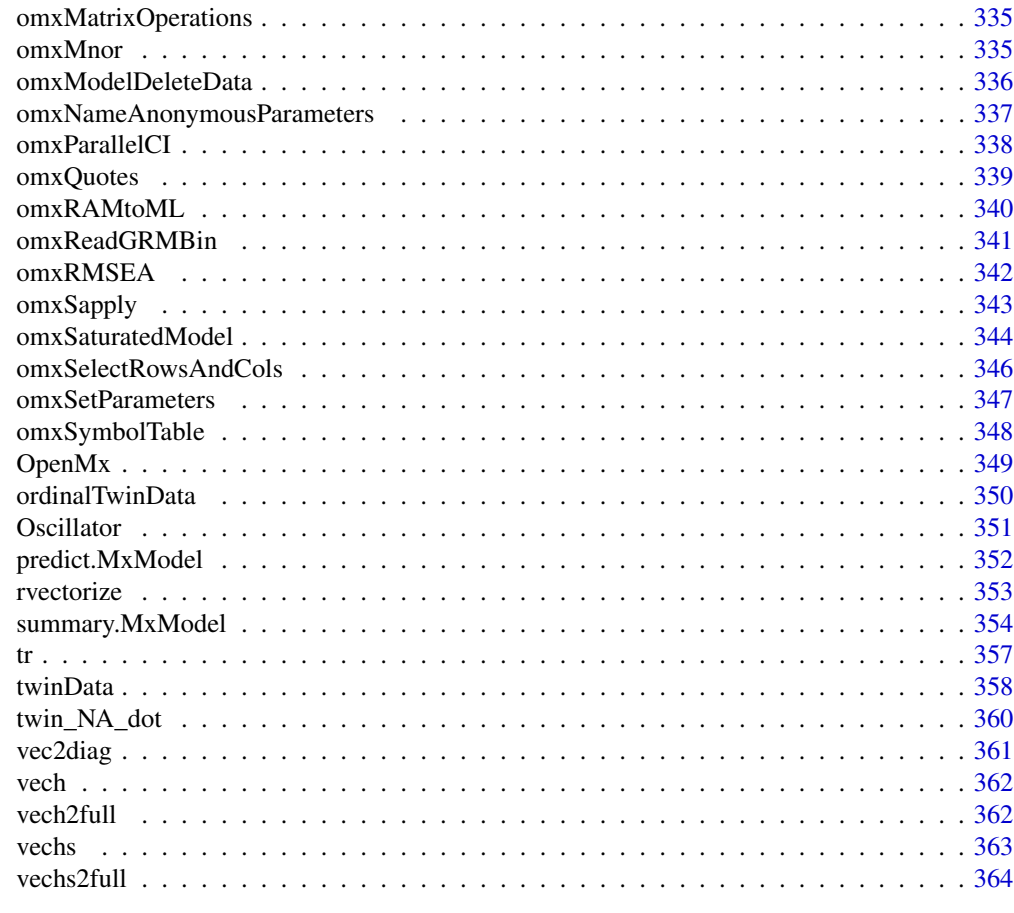

#### **Index** [366](#page-365-0)

as.statusCode *Convert a numeric or character vector into an optimizer status code factor*

#### Description

- 0, 'OK': Optimization succeeded
- 1,'OK/green': Optimization succeeded, but the sequence of iterates has not yet converged (Mx status GREEN). This condition is only detected by NPSOL.
- 2,'infeasible linear constraint': The linear constraints and bounds could not be satisfied. The problem has no feasible solution.
- 3,'infeasible non-linear constraint': The nonlinear constraints and bounds could not be satisfied. The problem may have no feasible solution.
- 4,'iteration limit': Optimization was stopped prematurely because the iteration limit was reached (Mx status BLUE). You might want to rerun: m1 = mxRun(m1) or increase the iteration limit (see [mxOption](#page-248-1)).
- <span id="page-11-0"></span>• 5,'not convex': The Hessian at the solution does not appear to be convex (Mx status RED). There may be more than one solution to the model. See [mxCheckIdentification](#page-95-1).
- 6,'nonzero gradient': The model does not satisfy the first-order optimality conditions to the required accuracy, and no improved point for the merit function could be found during the final linesearch (Mx status RED). To search nearby, see [mxTryHard](#page-291-1).
- 7,'bad deriv': You have provided analytic derivatives. However, your provided derivatives differ too much from numerically approximated derivatives. Double check your math.
- 9,'internal error': An input parameter was invalid. The most likely cause is a bug in the code. Please report occurrences to the OpenMx developers.
- 10,'infeasible start': Starting values were infeasible. Modify the start values for one or more parameters. For instance, set means to their measured value, or set variances and covariances to plausible values. See [mxAutoStart](#page-82-1) and [mxTryHard](#page-291-1).

#### Usage

as.statusCode(code)

#### Arguments

code a character or numeric vector of optimizer status code

#### See Also

[mxBootstrap](#page-86-1) [summary.MxModel](#page-353-1)

BaseCompute-class *BaseCompute*

#### Description

This is an internal class and should not be used directly.

#### See Also

[mxComputeEM,](#page-110-1) [mxComputeGradientDescent,](#page-112-1) [mxComputeHessianQuality,](#page-114-1) [mxComputeIterate,](#page-115-1) [mx](#page-125-1)-[ComputeNewtonRaphson,](#page-125-1) [mxComputeNumericDeriv](#page-127-1)

<span id="page-12-0"></span>Data set used in some of OpenMx's examples, for instance WLS. The data were reported in Bollen (1989, p. 428, Table 9.4) This set includes data from 75 developing countries each assessed on four measures of democracy measured twice (1960 and 1965), and three measures of industrialization measured once (1960).

#### Usage

data("Bollen")

#### Format

A data frame with 75 observations on the following 11 numeric variables.

- y1 Freedom of the press, 1960
- y2 Freedom of political opposition, 1960
- y3 Fairness of elections, 1960
- y4 Effectiveness of elected legislature, 1960
- y5 Freedom of the press, 1965
- y6 Freedom of political opposition, 1965
- y7 Fairness of elections, 1965
- y8 Effectiveness of elected legislature, 1965
- x1 GNP per capita, 1960
- x2 Energy consumption per capita, 1960
- x3 Percentage of labor force in industry, 1960

#### Details

Variables y1-y4 and y5-y8 are typically used as indicators of the latent trait of "political democracy" in 1960 and 1965 respectively. x1-x3 are used as indicators of industrialization (1960).

#### Source

The sem package (in turn, via personal communication Bollen to Fox)

#### References

Bollen, K. A. (1979). Political democracy and the timing of development. *American Sociological Review*, 44, 572-587.

Bollen, K. A. (1980). Issues in the comparative measurement of political democracy. *American Sociological Review*, 45, 370-390.

Bollen, K. A. (1989). *Structural equation models*. New York: Wiley-Interscience.

#### Examples

```
data(Bollen)
str(Bollen)
plot(y1 ~ y2, data = Bollen)
```
cvectorize *Vectorize By Column*

#### Description

This function returns the vectorization of an input matrix in a column by column traversal of the matrix. The output is returned as a column vector.

#### Usage

cvectorize(x)

#### Arguments

x an input matrix.

#### See Also

[rvectorize](#page-352-1), [vech](#page-361-1), [vechs](#page-362-1)

#### Examples

```
cvectorize(matrix(1:9, 3, 3))
cvectorize(matrix(1:12, 3, 4))
```
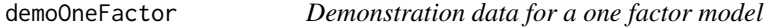

#### Description

Data set used in some of OpenMx's examples.

#### Usage

data("demoOneFactor")

<span id="page-13-0"></span>

#### <span id="page-14-0"></span>demoTwoFactor 15

#### Format

A data frame with 500 observations on the following 5 numeric variables.

x1 x2 x3 x4

x5

#### Details

Variables x1-x5 are typically used as indicators of the latent trait.

#### Source

Simulated.

#### References

The OpenMx User's guide can be found at <https://openmx.ssri.psu.edu/documentation/>.

#### Examples

```
data(demoOneFactor)
cov(demoOneFactor)
cor(demoOneFactor)
```
demoTwoFactor *Demonstration data for a two factor model*

#### Description

Data set used in some of OpenMx's examples.

#### Usage

```
data("demoTwoFactor")
```
#### Format

A data frame with 500 observations on the following 10 numeric variables.

x1 x2

- x3
- x4

16 diag2vec

x5 y1 y2

y3

y4

y5

#### Details

Variables x1-x5 are typically used as indicators of one latent trait. Variables y1-y5 are typically used as indicators of another latent trait.

#### Source

Simulated.

#### References

The OpenMx User's guide can be found at <https://openmx.ssri.psu.edu/documentation/>.

#### Examples

```
data(demoTwoFactor)
cov(demoTwoFactor)
cor(demoTwoFactor)
```
diag2vec *Extract Diagonal of a Matrix*

#### Description

Given an input matrix, diag2vec returns a column vector of the elements along the diagonal.

#### Usage

diag2vec(x)

#### Arguments

x an input matrix.

#### Details

Similar to the function [diag](#page-0-0), except that the input argument is always treated as a matrix (i.e., it doesn't have diag()'s functions of returning an Identity matrix from an nrow specification, nor to return a matrix wrapped around a diagonal if provided with a vector). To get vector2matrix functionality, call [vec2diag](#page-360-1).

<span id="page-15-0"></span>

#### <span id="page-16-0"></span>DiscreteBase-class 17

#### See Also

[vec2diag](#page-360-1)

#### Examples

```
diag2vec(matrix(1:9, nrow=3))
# [,1]
# [1,] 1
# [2,] 5
# [3,] 9
diag2vec(matrix(1:12, nrow=3, ncol=4))
# [,1]
# [1,] 1
# [2,] 5
# [3,] 9
```
DiscreteBase-class *An S4 base class for discrete marginal distributions*

#### Description

An S4 base class for discrete marginal distributions

#### See Also

[mxMarginalPoisson,](#page-227-1) [mxMarginalNegativeBinomial](#page-226-1)

dzfData *Example twin extended kinship data: DZ female data*

#### Description

Data for extended twin example ETC88.R

#### Usage

data("dzfData")

#### Format

A data frame with 2007 observations on the following 37 variables.

famid a numeric vector

e1 a numeric vector

e2 a numeric vector

e3 a numeric vector

e4 a numeric vector

e5 a numeric vector

e6 a numeric vector

e7 a numeric vector

e8 a numeric vector

e9 a numeric vector

e10 a numeric vector

e11 a numeric vector

e12 a numeric vector

e13 a numeric vector

e14 a numeric vector

e15 a numeric vector

e16 a numeric vector

e17 a numeric vector

e18 a numeric vector

a1 a numeric vector

a2 a numeric vector

a3 a numeric vector

a4 a numeric vector

a5 a numeric vector

a6 a numeric vector

a7 a numeric vector

a8 a numeric vector

a9 a numeric vector

a10 a numeric vector

a11 a numeric vector

a12 a numeric vector

a13 a numeric vector

a14 a numeric vector

a15 a numeric vector

a16 a numeric vector

a17 a numeric vector

a18 a numeric vector

#### <span id="page-18-0"></span>dzmData 19

#### Examples

data(dzfData) str(dzfData)

dzmData *Example twin extended kinship data: DZ Male data*

#### Description

Data for extended twin example ETC88.R

#### Usage

data("dzmData")

#### Format

A data frame with 1990 observations on the following 37 variables.

- famid a numeric vector
- e1 a numeric vector
- e2 a numeric vector
- e3 a numeric vector
- e4 a numeric vector
- e5 a numeric vector
- e6 a numeric vector
- e7 a numeric vector
- e8 a numeric vector
- e9 a numeric vector
- e10 a numeric vector
- e11 a numeric vector
- e12 a numeric vector
- e13 a numeric vector
- e14 a numeric vector
- e15 a numeric vector
- e16 a numeric vector
- e17 a numeric vector
- e18 a numeric vector
- a1 a numeric vector
- a2 a numeric vector
- a3 a numeric vector

#### 20 dzoData z zastawa za kontrologija z zastawa za kontrologija za kontrologija za odzoData za kontrologija za

- a4 a numeric vector
- a5 a numeric vector
- a6 a numeric vector
- a7 a numeric vector
- a8 a numeric vector
- a9 a numeric vector
- a10 a numeric vector
- a11 a numeric vector
- a12 a numeric vector
- a13 a numeric vector
- a14 a numeric vector
- a15 a numeric vector
- a16 a numeric vector
- a17 a numeric vector
- a18 a numeric vector

#### Examples

data(dzmData) str(dzmData)

dzoData *Example twin extended kinship data: DZ opposite sex twins*

#### Description

Data for extended twin example ETC88.R

#### Usage

data("dzoData")

#### Format

A data frame with 3981 observations on the following 37 variables.

famid a numeric vector

- e1 a numeric vector
- e2 a numeric vector
- e3 a numeric vector
- e4 a numeric vector
- e5 a numeric vector

<span id="page-19-0"></span>

#### dzoData 21

- e6 a numeric vector
- e7 a numeric vector
- e8 a numeric vector
- e9 a numeric vector
- e10 a numeric vector
- e11 a numeric vector
- e12 a numeric vector
- e13 a numeric vector
- e14 a numeric vector
- e15 a numeric vector
- e16 a numeric vector
- e17 a numeric vector
- e18 a numeric vector
- a1 a numeric vector
- a2 a numeric vector
- a3 a numeric vector
- a4 a numeric vector
- a5 a numeric vector
- a6 a numeric vector
- a7 a numeric vector
- a8 a numeric vector
- a9 a numeric vector
- a10 a numeric vector
- a11 a numeric vector
- a12 a numeric vector
- a13 a numeric vector
- a14 a numeric vector
- a15 a numeric vector
- a16 a numeric vector
- a17 a numeric vector
- a18 a numeric vector

#### Examples

data(dzoData) str(dzoData)

<span id="page-21-0"></span>eigenval computes the real parts of the eigenvalues of a square matrix. eigenvec computes the real parts of the eigenvectors of a square matrix. ieigenval computes the imaginary parts of the eigenvalues of a square matrix. ieigenvec computes the imaginary parts of the eigenvectors of a square matrix. eigenval and ieigenval return nx1 matrices containing the real or imaginary parts of the eigenvalues, sorted in decreasing order of the modulus of the complex eigenvalue. For eigenvalues without an imaginary part, this is equivalent to sorting in decreasing order of the absolute value of the eigenvalue. (See [Mod](#page-0-0) for more info.) eigenvec and ieigenvec return nxn matrices, where each column corresponds to an eigenvector. These are sorted in decreasing order of the modulus of their associated complex eigenvalue.

#### Usage

```
eigenval(x)
eigenvec(x)
ieigenval(x)
ieigenvec(x)
```
#### Arguments

x the square matrix whose eigenvalues/vectors are to be calculated.

#### Details

Eigenvectors returned by eigenvec and ieigenvec are normalized to unit length.

#### See Also

[eigen](#page-0-0)

#### Examples

```
A \leq mxMatrix(values = runif(25), nrow = 5, ncol = 5, name = 'A')
G \le mxMatrix(values = c(0, -1, 1, -1), nrow=2, ncol=2, name='G')
model <- mxModel(A, G, name = 'model')
mxEval(eigenvec(A), model)
mxEval(eigenvec(G), model)
mxEval(eigenval(A), model)
mxEval(eigenval(G), model)
mxEval(ieigenvec(A), model)
mxEval(ieigenvec(G), model)
mxEval(ieigenval(A), model)
mxEval(ieigenval(G), model)
```
<span id="page-22-1"></span><span id="page-22-0"></span>example1 *Bivariate twin data, wide-format from Classic Mx Manual*

#### Description

Data set used in some of OpenMx's examples.

#### Usage

```
data("example1")
```
#### Format

A data frame with 400 observations on the following variables.

IDNum Twin pair ID

Zygosity Zygosity of the twin pair

X1 X variable for twin 1

Y1 Y variable for twin 1

X2 X variable for twin 2

Y2 Y variable for twin 2

#### Details

Same as [example2](#page-23-1) but in wide format instead of tall.

#### Source

Classic Mx Manual.

#### References

The OpenMx User's guide can be found at <https://openmx.ssri.psu.edu/documentation/>.

#### Examples

data(example1)  $plot(X2 - X1, data = example1)$ 

<span id="page-23-1"></span><span id="page-23-0"></span>

Data set used in some of OpenMx's examples.

#### Usage

```
data("example2")
```
#### Format

A data frame with 800 observations on the following variables.

IDNum ID number

TwinNum Twin ID number

Zygosity Zygosity of the twin

X X variable for twins 1 and 2

Y Y variable for twins 1 and 2

#### Details

Same as [example1](#page-22-1) but in tall format instead of wide.

#### Source

Classic Mx Manual.

#### References

The OpenMx User's guide can be found at https://openmx.ssri.psu.edu/documentation.

#### Examples

```
data(example2)
plot(Y \sim X, data = example2)
```
<span id="page-24-0"></span>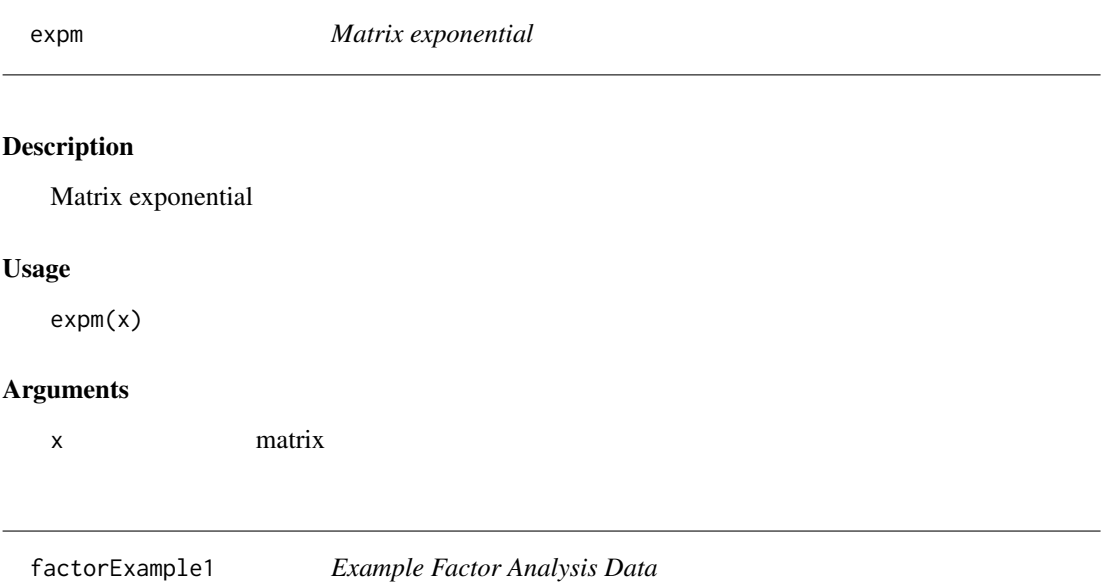

Data set used in some of OpenMx's examples.

## Usage

data("factorExample1")

#### Format

A data frame with 500 observations on the following variables.

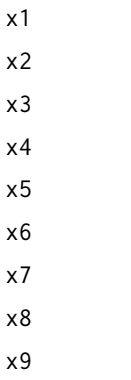

#### Details

This appears to be a three factor model, but perhaps with an odd loading structure.

#### Source

Simulated

#### References

The OpenMx User's guide can be found at <https://openmx.ssri.psu.edu/documentation/>.

#### Examples

```
data(factorExample1)
round(cor(factorExample1), 2)
```
factanal(covmat=cov(factorExample1), factors=3, rotation="promax")

<span id="page-25-1"></span>factorScaleExample1 *Example Factor Analysis Data for Scaling the Model*

#### Description

Data set used in some of OpenMx's examples.

#### Usage

```
data("factorScaleExample1")
```
#### Format

A data frame with 200 observations on the following variables.

- X1 X2 X3 X4 X5 X6 X7 X8 X9 X10 X11
- X12

<span id="page-25-0"></span>

#### <span id="page-26-0"></span>Details

This appears to be a three factor model with factor 1 loading on X1-X4, factor 2 on X5-X8, and factor 3 on X9-X12.

#### Source

Simulated

#### References

The OpenMx User's guide can be found at <https://openmx.ssri.psu.edu/documentation/>.

#### Examples

```
data(factorScaleExample1)
round(cor(factorScaleExample1), 2)
```
factorScaleExample2 *Example Factor Analysis Data for Scaling the Model*

#### Description

Data set used in some of OpenMx's examples.

#### Usage

```
data("factorScaleExample2")
```
#### Format

A data frame with 200 observations on the following variables.

X1

- X2 X3 X4
- X5
- X6
- X7
- X8
- X9
- X10
- X11
- X12

#### <span id="page-27-0"></span>Details

Three-factor data with factor 1 loading on X1-X4, factor 2 on X5-X8, and factor 3 on X9-X12. It differs from [factorScaleExample1](#page-25-1) in the scaling of the variables.

#### Source

Simulated

#### References

The OpenMx User's guide can be found at <https://openmx.ssri.psu.edu/documentation/>.

#### Examples

```
data(factorScaleExample2)
round(cor(factorScaleExample2), 2)
data(factorScaleExample2)
plot(sapply(factorScaleExample1, var), type='l', ylim=c(0, 6), lwd=3)
lines(1:12, sapply(factorScaleExample2, var), col='blue', lwd=3)
```
genericFitDependencies,MxBaseFitFunction-method *Add dependencies*

#### Description

If there is an expectation, then the fitfunction should always depend on it. Hence, subclasses that implement this method must ignore the passed-in dependencies and use "dependencies <- call-NextMethod()" instead.

#### Usage

```
## S4 method for signature 'MxBaseFitFunction'
genericFitDependencies(.Object, flatModel, dependencies)
```
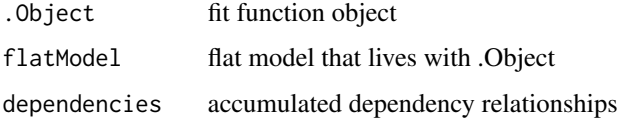

<span id="page-28-0"></span>This classic data set contains of intelligence-test scores from 301 children on 26 tests of cognitive ability.

The tests cover mental speed, memory, mathematical-ability, spatial, and verbal ability as listed below.

The data are also available in the MBESS package.

#### Usage

data("HS.ability.data")

#### Format

A data frame comprising 301 observations on 22 variables:

id student ID number (int)

Gender Sex (Factor w/ 2 levels "Female" and "Male")

grade Grade in school (integer 7 or 8)

agey Age in years (integer)

agem Age in months (integer)

school School attended (Factor w/2 levels "Grant-White" and "Pasteur")

addition A speed test of addition (numeric)

code A speed test (numeric)

counting A speed test of counting groups of dots (numeric)

straight A speed test discriminating straight and curved capitals (numeric)

wordr A memory subtest of word recognition

numberr A memory subtest of number recognition

figurer A memory subtest of figure recognition

object A memory subtest: object-number test

numberf A memory subtest: number-figure test

figurew A memory subtest: figure-word test

deduct A mathematical subtest of deduction

numeric A mathematical subtest of numerical puzzles

problemr A mathematical subtest of problem reasoning

series A mathematical subtest of series completion

arithmet A mathematical subtest: Woody-McCall mixed fundamentals, form I

visual A spatial subtest of visual perception

cubes A spatial subtest

- paper A spatial subtest paper form board
- flags A spatial subtest (also known as lozenges)
- paperrev A spatial subtest additional paper form board test (can substitute for paper)
- flagssub A spatial subtest additional lozenges test (can substitute for flags)
- general A verbal subtest of general information
- paragrap A verbal subtest of paragraph comprehension
- sentence A verbal subtest of sentence completion
- wordc A verbal subtest of word classification
- wordm A verbal subtest of word meaning

#### Details

The data are from children who differ in grade (seventh- and eighth-grade) and are nested in one of two schools (Pasteur and Grant-White). You will see it in use elsewhere, both in R (lavaan, and MBESS), and in Joreskog (1969) reporting a CFA on the Grant-White school subject subset.

Some tests are alternate or substitute forms, e.g. paperrev (a paper form board test) can substitute for paper and flagssub for the lozenges test flags.

#### Source

Holzinger, K., and Swineford, F. (1939).

#### References

Holzinger, K., and Swineford, F. (1939). A study in factor analysis: The stability of a bifactor solution. *Supplementary Educational Monograph*, no. 48. Chicago: University of Chicago Press.

Joreskog, K. G. (1969). A general approach to confirmatory maximum likelihood factor analysis. *Psychometrika*, 34, 183-202.

#### Examples

```
data(HS.ability.data)
str(HS.ability.data)
levels(HS.ability.data$school)
plot(flags ~ flagssub, data = HS.ability.data)
```
<span id="page-30-0"></span>The dependency tracking system ensures that algebra and fitfunctions are not recomputed if their inputs have not changed. Dependency information is computed prior to handing the model off to the optimizer to reduce overhead during optimization.

#### Usage

imxAddDependency(source, sink, dependencies)

#### Arguments

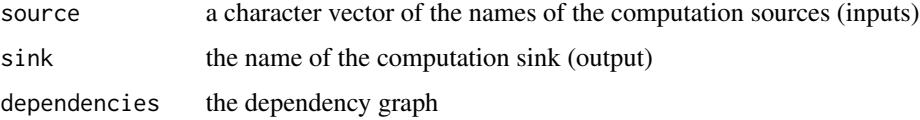

#### Details

Each free parameter keeps track of all the objects that store that free parameter and the transitive closure of all algebras and fit functions that depend on that free parameter. Similarly, each definition variable keeps track of all the objects that store that free parameter and the transitive closure of all the algebras and fit functions that depend on that free parameter. At each iteration of the optimization, when the free parameter values are updated, all of the dependencies of that free parameter are marked as dirty (see omxFitFunction.repopulateFun). After an algebra or fit function is computed, omxMarkClean() is called to to indicate that the algebra or fit function is updated. Similarly, when definition variables are populated in FIML, all of the dependencies of the definition variables are marked as dirty. Particularly for FIML, the fact that non-definition-variable dependencies remain clean is a big performance gain.

imxAutoOptionValue *imxAutoOptionValue*

#### **Description**

Convert "Auto" placeholders in global mxOptions to actual default values.

#### Usage

```
imxAutoOptionValue(optionName, optionList = options()$mxOption)
```
#### <span id="page-31-0"></span>Arguments

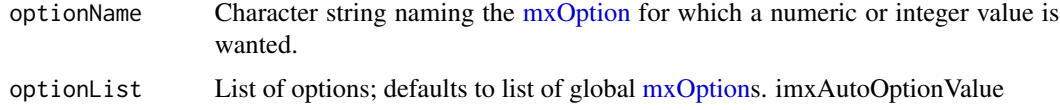

#### Details

This is an internal function exported for documentation purposes. Its primary purpose is to convert the on-load value of "Auto"to valid values for [mxOptions](#page-248-1) 'Gradient step size', 'Gradient iterations', and 'Function precision'–respectively, 1.0e-7, 1L, and 1e-14.

imxCheckMatrices *imxCheckMatrices*

#### Description

This is an internal function exported for those people who know what they are doing.

#### Usage

imxCheckMatrices(model)

#### Arguments

model model

imxCheckVariables *imxCheckVariables*

#### Description

This is an internal function exported for those people who know what they are doing.

#### Usage

```
imxCheckVariables(flatModel, namespace)
```
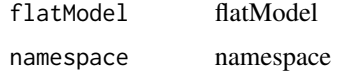

<span id="page-32-0"></span>imxConDecMatrixSlots *Condense/de-condense slots of an MxMatrix*

#### Description

This is an internal function exported for those people who know what they are doing.

#### Usage

```
imxConDecMatrixSlots(object)
```
#### Arguments

object of class MxMatrix

imxConstraintRelations

*imxConstraintRelations*

#### Description

A string vector of valid constraint binary relations.

#### Usage

imxConstraintRelations

#### Format

An object of class character of length 3.

imxConvertIdentifier *imxConvertIdentifier*

#### Description

This is an internal function exported for those people who know what they are doing.

#### Usage

```
imxConvertIdentifier(identifiers, modelname, namespace, strict = FALSE)
```
#### Arguments

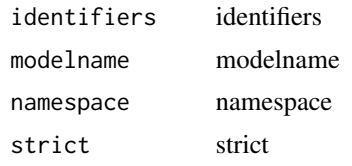

imxConvertLabel *imxConvertLabel*

#### Description

This is an internal function exported for those people who know what they are doing.

#### Usage

imxConvertLabel(label, modelname, dataname, namespace)

#### Arguments

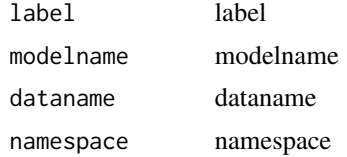

imxConvertSubstitution

*imxConvertSubstitution*

#### Description

This is an internal function exported for those people who know what they are doing.

#### Usage

```
imxConvertSubstitution(substitution, modelname, namespace)
```
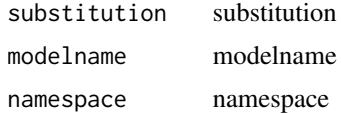

<span id="page-33-0"></span>

<span id="page-34-0"></span>This is an internal function exported for those people who know what they are doing.

#### Usage

```
imxCreateMatrix(
  .Object,
  labels,
  values,
  free,
  lbound,
  ubound,
  nrow,
  ncol,
  byrow,
  name,
  condenseSlots,
  joinKey,
  joinModel
\mathcal{L}
```
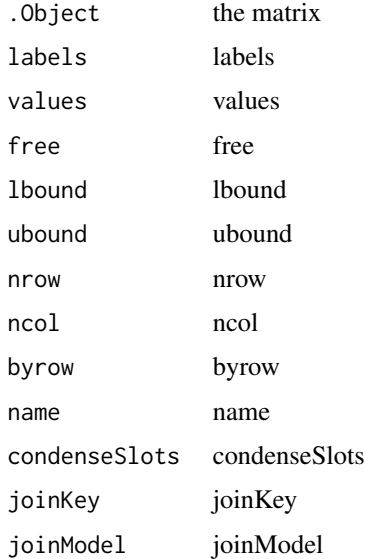

<span id="page-35-0"></span>

Valid types of data that can be contained by MxData

#### Usage

imxDataTypes

#### Format

An object of class character of length 4.

imxDefaultGetSlotDisplayNames *imxDefaultGetSlotDisplayNames*

#### Description

Returns a list of display-friendly object slot names This is an internal function exported for those people who know what they are doing.

#### Usage

```
imxDefaultGetSlotDisplayNames(x, pattern = ".*")
```
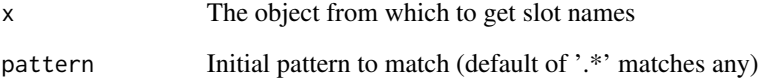
# Description

Deparse for MxObjects

# Usage

```
imxDeparse(object, indent = " ")
```
## Arguments

object object indent indent

imxDependentModels *Are submodels dependence?*

## Description

Are submodels dependence?

#### Usage

imxDependentModels(model)

# Arguments

model model

imxDetermineDefaultOptimizer

*imxDetermineDefaultOptimizer*

# Description

This is an internal function exported for those people who know what they are doing.

# Usage

```
imxDetermineDefaultOptimizer()
```
# Details

Returns a character, the default optimizer

# Description

This API is visible to permit testing. Please do not use.

# Usage

```
imxDmvnorm(loc, mean, sigma)
```
# Arguments

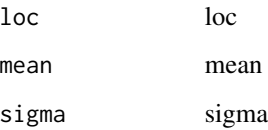

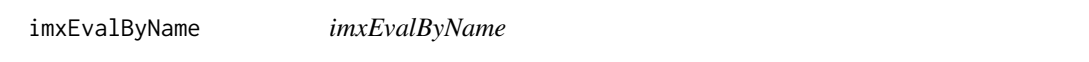

# Description

This is an internal function exported for those people who know what they are doing.

#### Usage

```
imxEvalByName(name, model, compute = FALSE, show = FALSE)
```
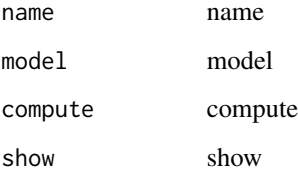

imxExtractMethod *imxExtractMethod*

#### Description

This is an internal function exported for those people who know what they are doing.

#### Usage

```
imxExtractMethod(model, index)
```
# Arguments

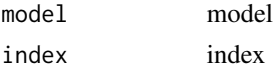

imxExtractNames *imxExtractNames*

#### Description

This is an internal function exported for those people who know what they are doing.

## Usage

```
imxExtractNames(lst)
```
## Arguments

lst lst

imxExtractReferences *imxExtractReferences*

# Description

This is an internal function exported for those people who know what they are doing.

# Usage

```
imxExtractReferences(lst)
```
#### Arguments

lst lst

imxExtractSlot *imxExtractSlot*

# Description

Checks for and extracts a slot from the object This is an internal function exported for those people who know what they are doing.

### Usage

```
imxExtractSlot(x, name)
```
# Arguments

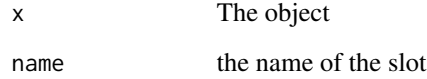

imxFlattenModel *Remove hierarchical structure from model*

# Description

Remove hierarchical structure from model

# Usage

```
imxFlattenModel(model, namespace, unsafe = FALSE)
```
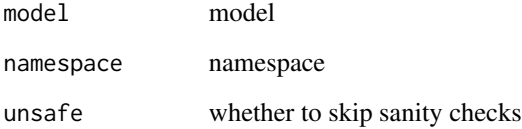

imxFreezeModel *Freeze model*

# Description

Remove free parameters and fit function from model.

## Usage

imxFreezeModel(model)

#### Arguments

model model

imxGenerateLabels *imxGenerateLabels*

## Description

This is an internal function exported for those people who know what they are doing.

## Usage

imxGenerateLabels(model)

# Arguments

model model

imxGenerateNamespace *imxGenerateNamespace*

#### Description

This is an internal function exported for those people who know what they are doing.

#### Usage

```
imxGenerateNamespace(model)
```
### Arguments

model model

imxGenericModelBuilder

*imxGenericModelBuilder*

# Description

This is an internal function exported for those people who know what they are doing.

# Usage

```
imxGenericModelBuilder(
  model,
  lst,
  name,
  manifestVars,
  latentVars,
  productVars,
  submodels,
  remove,
  independent
\overline{\phantom{a}}
```
# Arguments

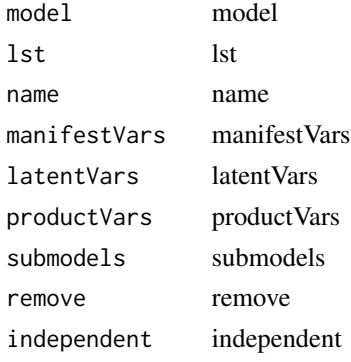

imxGenSwift *imxGenSwift*

# Description

This is an internal function exported for those people who know what they are doing.

# Usage

```
imxGenSwift(tc, sites, sfile)
```
## imxGentleResize 43

#### **Arguments**

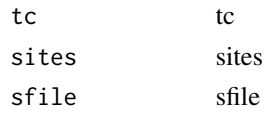

imxGentleResize *Resize an MxMatrix while preserving entries*

# Description

Resize an MxMatrix while preserving entries

#### Usage

imxGentleResize(matrix, dimnames)

#### Arguments

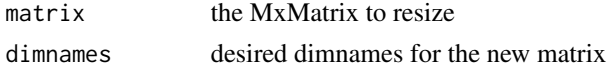

#### Value

a resized MxMatrix

#### Examples

```
m1 <- mxMatrix(values=1:9, nrow=3, ncol=3,
               dimnames=list(paste0('r',1:3), paste0('c',1:3)))
imxGentleResize(m1, dimnames=list(paste0('r',c(1,3,5)),
                                  paste0('c',c(2,4,6))))
```
imxGetNumThreads *imxGetNumThreads*

#### Description

This is an internal function exported for those people who know what they are doing.

This function hard codes responses to a set of environments, like detecting snowfall, or running on a cluster where "OMP\_NUM\_THREADS" is set or otherwise returning 1 or 2 cores to avoid consuming all the resources on CRAN's test machines during release cycles.

This makes it *not* suitable for getting the number of available threads.

To get the number of cores available locally you want [omxDetectCores](#page-325-0) or perhaps the detectCores function in the parallel package.

#### Usage

imxGetNumThreads()

imxGetSlotDisplayNames

*imxGetSlotDisplayNames*

# Description

Returns a list of display-friendly object slot names This is an internal function exported for those people who know what they are doing.

# Usage

```
imxGetSlotDisplayNames(
 object,
 pattern = ".**",
  slotList = slotNames(object),
  showDots = FALSE,
  showEmpty = FALSE
)
```
Arguments

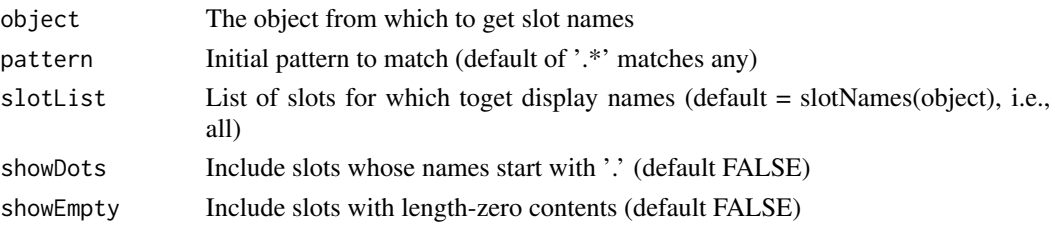

imxHasConstraint *imxHasConstraint*

# Description

This is an internal function exported for those people who know what they are doing. This function checks if a model (or its submodels) has at least one MxConstraint.

#### Usage

imxHasConstraint(model)

#### Arguments

model model

imxHasDefinitionVariable

*imxHasDefinitionVariable*

#### Description

This is an internal function exported for those people who know what they are doing. This function checks if a model (or its submodels) has at least one definition variable.

# Usage

imxHasDefinitionVariable(model)

# Arguments

model model

imxHasNPSOL *imxHasNPSOL*

#### Description

imxHasNPSOL

#### Usage

imxHasNPSOL()

#### Value

Returns TRUE if the NPSOL proprietary optimizer is compiled and linked with OpenMx. Otherwise FALSE.

imxHasOpenMP *imxHasOpenMP*

# Description

This is an internal function exported for those people who know what they are doing.

## Usage

imxHasOpenMP()

imxHasThresholds *imxHasThresholds*

#### Description

This is an internal function exported for those people who know what they are doing. This function checks if a model (or its submodels) has any thresholds.

# Usage

imxHasThresholds(model)

# Arguments

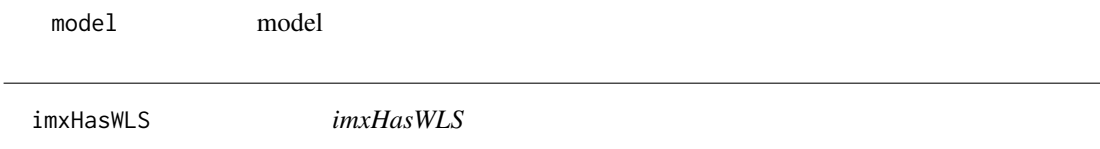

## Description

This is an internal function exported for those people who know what they are doing. This function checks if a model uses a fitfunction with WLS units.

#### Usage

imxHasWLS(model)

#### Arguments

model model

imxIdentifier *imxIdentifier*

#### Description

This is an internal function exported for those people who know what they are doing.

## Usage

imxIdentifier(namespace, name)

# Arguments

namespace namespace name name

imxIndependentModels *Are submodels independent?*

#### Description

Are submodels independent?

# Usage

imxIndependentModels(model)

# Arguments

model model

imxInitModel *imxInitModel*

# Description

This is an internal function exported for those people who know what they are doing.

#### Usage

imxInitModel(model)

## Arguments

model model

imxIsDefinitionVariable

*imxIsDefinitionVariable*

# Description

This is an internal function exported for those people who know what they are doing.

# Usage

```
imxIsDefinitionVariable(name)
```
## Arguments

name name

imxIsMultilevel *imxIsMultilevel*

#### Description

This is an internal function exported for those people who know what they are doing. If you don't know what you're doing, but want to, here's a brief description of the function. You give this function an MxModel. It returns TRUE if the model is multilevel and FALSE otherwise.

## Usage

imxIsMultilevel(model)

#### Arguments

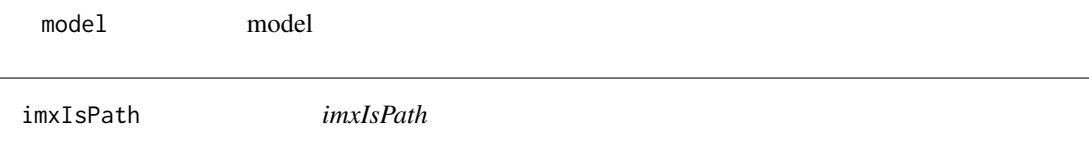

# Description

This is an internal function exported for those people who know what they are doing.

#### Usage

imxIsPath(value)

#### Arguments

value value

imxIsStateSpace *imxIsStateSpace*

#### Description

This is an internal function exported for those people who know what they are doing. If you don't know what you're doing, but want to, here's a brief description of the function. You give this function an MxModel. It returns TRUE if the model is a state space model and FALSE otherwise.

#### Usage

```
imxIsStateSpace(model)
```
#### Arguments

model model

# Description

This is an internal function exported for those people who know what they are doing.

#### Usage

imxLocateFunction(function\_name)

# Arguments

function\_name function\_name

imxLocateIndex *imxLocateIndex*

# Description

This is an internal function exported for those people who know what they are doing.

# Usage

```
imxLocateIndex(model, name, referant)
```
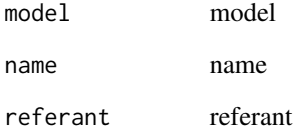

imxLocateLabel *imxLocateLabel*

#### Description

This is an internal function exported for those people who know what they are doing.

#### Usage

```
imxLocateLabel(label, model, parameter)
```
#### Arguments

label label model model parameter parameter

imxLog *Test thread-safe output code*

### Description

This is the code that the backend uses to write diagnostic information to standard error. This function should not be called from R. We make it available only for testing.

# Usage

imxLog(str)

#### Arguments

str the character string to output

imxLookupSymbolTable *imxLookupSymbolTable*

#### Description

This is an internal function exported for those people who know what they are doing.

#### Usage

```
imxLookupSymbolTable(name)
```
#### Arguments

name name

imxModelBuilder *imxModelBuilder*

# Description

This is an internal function exported for those people who know what they are doing.

# Usage

```
imxModelBuilder(
 model,
 lst,
 name,
 manifestVars,
 latentVars,
 productVars,
  submodels,
  remove,
  independent
)
```
# Arguments

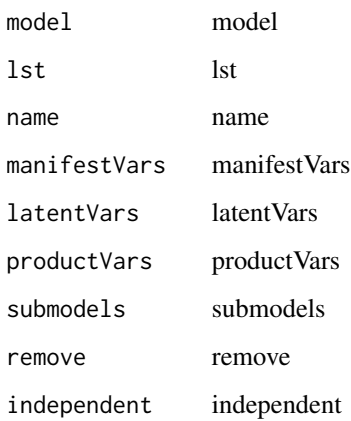

# Details

TODO: It probably makes sense to split this into separate methods. For example, modelAddVariables and modelRemoveVariables could be their own methods. This would reduce some cut&paste duplication.

imxModelTypes *imxModelTypes*

# Description

A list of supported model types

# Usage

imxModelTypes

## Format

An object of class list of length 3.

imxMpiWrap *imxMpiWrap*

# Description

This is an internal function exported for those people who know what they are doing.

## Usage

imxMpiWrap(fun)

# Arguments

fun fun

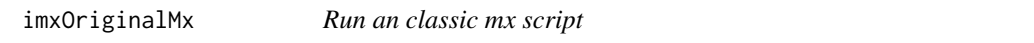

# Description

For this to work, classic mx must be installed, and callable from the command line.

# Usage

imxOriginalMx(mx.filename, output.directory)

# imxPenaltyTypes 53

## Arguments

mx.filename Name of file containing the mx script.

output.directory

Where to write mxo output from the script

# Value

processed matrix output.

# Examples

```
## Not run:
output = imxOriginalMx(mx.filename = "power1.mx", "~/Desktop")
## End(Not run)
```
imxPenaltyTypes *imxPenaltyTypes*

# Description

This is an internal function exported for those people who know what they are doing.

#### Usage

imxPenaltyTypes

## Format

An object of class character of length 3.

## Details

Types of regularization penalties.

imxPPML *imxPPML*

# Description

Potentially enable the PPML optimization for the given model.

#### Usage

imxPPML(model, flag = TRUE)

# Arguments

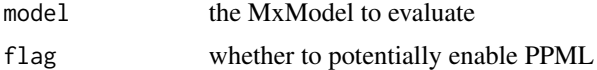

imxPPML.Test.Battery *imxPPML.Test.Battery*

# Description

PPML can be applied to a number of special cases. This function will test the given model for all of these special cases.

# Usage

```
imxPPML.Test.Battery(
 model,
 verbose = FALSE,
  testMissingness = TRUE,
  testPermutations = TRUE,
  testEstimates = TRUE,
  testFakeLatents = TRUE,
  tolerances = c(0.001, 0.001, 0.001)
)
```
# Arguments

model the model to test verbose whether to print diagnostics testMissingness try with missingness testPermutations try with permutations

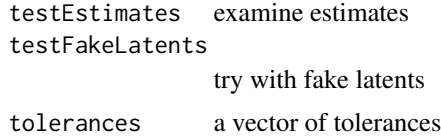

#### Details

Requirements for model passed to this function: - Path-specified - Means vector must be present - Covariance data (with data means vector) - (Recommended) All error variances should be specified on the diagonal of the S matrix, and not as a latent with a loading only on to that manifest

Function will test across all permutations of: - Covariance vs Raw data - Means vector present vs Means vector absent - Path versus Matrix specification - All orders of permutations of latents with manifests

imxPPML.Test.Test *imxPPML.Test.Test*

## Description

Test that PPML solutions match non-PPML solutions.

#### Usage

```
imxPPML.Test.Test(
 model,
  checkLL = TRUE,checkByName = FALSE,
  tolerance = 0.5,
  testEstimates = TRUE
)
```
#### Arguments

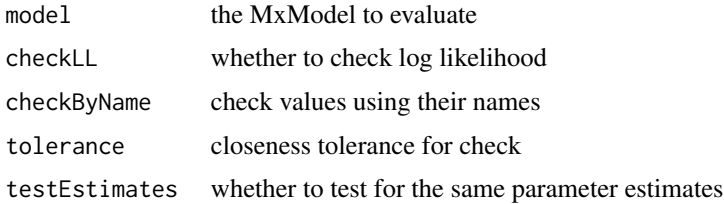

## Details

This is an internal function used for comparing PPML and non-PPML solutions. Generally, nondevelopers will not use this function.

imxPreprocessModel *imxPreprocessModel*

#### Description

This is an internal function exported for those people who know what they are doing.

#### Usage

```
imxPreprocessModel(model)
```
# Arguments

model model

imxReplaceMethod *imxReplaceMethod*

#### Description

This is an internal function exported for those people who know what they are doing.

#### Usage

imxReplaceMethod(x, name, value)

## Arguments

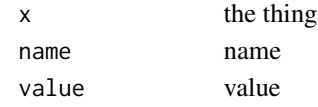

imxReplaceModels *Replace parts of a model*

#### Description

Replace parts of a model

## Usage

imxReplaceModels(model, replacements)

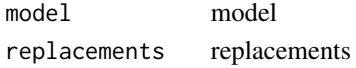

imxReplaceSlot *imxReplaceSlot*

# Description

Checks for and replaces a slot from the object This is an internal function exported for those people who know what they are doing.

#### Usage

imxReplaceSlot(x, name, value, check = TRUE)

# Arguments

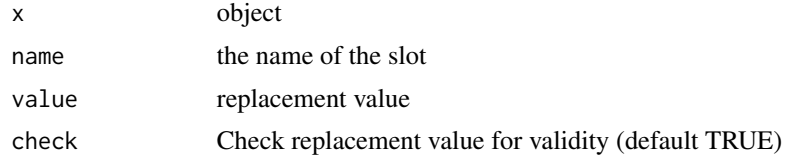

imxReportProgress *Report backend progress*

#### Description

Prints a show status string to the console without emitting a newline.

# Usage

```
imxReportProgress(info, eraseLen)
```
# Arguments

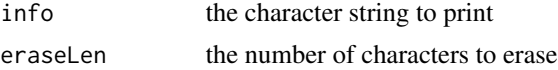

```
library(OpenMx)
previousLen <<- 0
```

```
easyReportProcess <- function(msg) {
imxReportProgress(msg, previousLen)
previousLen <<- nchar(msg)
}
```

```
demo <- function() {
easyReportProcess("abc123")
Sys.sleep(1)
easyReportProcess("this is much longer")
Sys.sleep(1)
easyReportProcess("this is short")
Sys.sleep(1)
easyReportProcess("almost done")
Sys.sleep(1)
easyReportProcess("")
cat("DONE!", fill=TRUE)
}
demo()
```
imxReservedNames *imxReservedNames*

#### Description

Vector of reserved names

#### Usage

imxReservedNames

#### Format

An object of class character of length 7.

imxReverseIdentifier *imxReverseIdentifier*

# Description

This is an internal function exported for those people who know what they are doing.

#### Usage

```
imxReverseIdentifier(model, name)
```
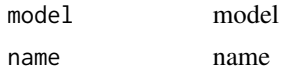

imxRobustSE *imxRobustSE*

#### **Description**

This is an internal function exported for those people who know what they are doing.

#### Usage

```
imxRobustSE(model, details = FALSE, dependencyModels = character(0))
```
#### Arguments

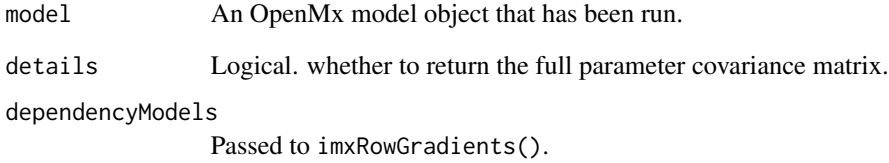

#### Details

This function computes robust standard errors via a sandwich estimator. The "bread" of the sandwich is the numerically computed inverse Hessian of the likelihood function. This is what is typically used for standard errors throughout OpenMx. The "meat" of the sandwich is proportional to the covariance matrix of the numerically computed row derivatives of the likelihood function (i.e. row gradients).

When details=FALSE, only the standard errors are returned.

When details=TRUE, a list with five named elements is returned. Element SE is the vector of standard errors that is also returned when details=FALSE. Element cov is the full robust covariance matrix of the parameter estimates; the square root of the diagonal of cov gives the standard errors. Element bread is the aforementioned "bread"–the naive (non-robust) covariance matrix of the parameter estimates. Element meat is the aforementioned "meat," proportional to the covariance matrix of the row gradients. Element TIC is the model's Takeuchi Information Criterion, which is a generalization of AIC calculated from the "bread," the "meat," and the loglikelihood at the maximum-likelihood solution.

This function does not work correctly with multigroup models in which the groups themselves contain subgroups. This function also does not correctly handle multilevel data.

imxRowGradients *imxRowGradients*

# Description

This is an internal function exported for those people who know what they are doing.

# Usage

```
imxRowGradients(model, robustSE = FALSE, dependencyModels = character(0))
```
#### Arguments

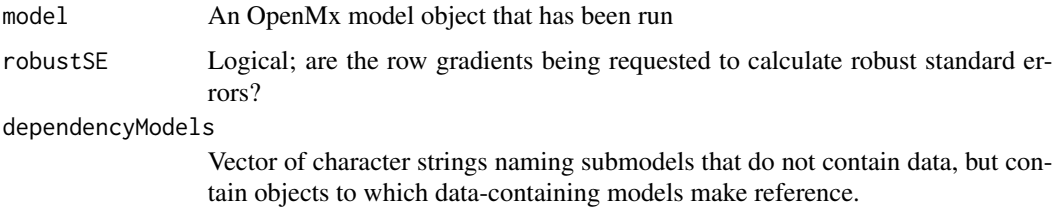

#### Details

This function computes the gradient for each row of data. The returned object is a matrix with the same number of rows as the data, and the same number of columns as there are free parameters.

imxSameType *imxSameType*

# Description

This is an internal function exported for those people who know what they are doing.

#### Usage

imxSameType(a, b)

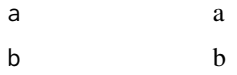

imxSeparatorChar *imxSeparatorChar*

#### Description

The character between the model name and the named entity inside the model.

# Usage

imxSeparatorChar

## Format

An object of class character of length 1.

imxSfClient *imxSfClient*

#### Description

As of snowfall 1.84, the snowfall supervisor process stores an internal state information in a variable named ".sfOption" that is located in the "snowfall" namespace. The snowfall client processes store internal state information in a variable named ".sfOption" that is located in the global namespace.

#### Usage

```
imxSfClient()
```
#### Details

As long as the previous statement is true, then the current process is a snowfall client if-and-only-if exists(".sfOption").

imxSimpleRAMPredicate *imxSimpleRAMPredicate*

#### Description

This is an internal function exported for those people who know what they are doing.

#### Usage

```
imxSimpleRAMPredicate(model)
```
#### Arguments

model model

imxSparseInvert *Sparse symmetric matrix invert*

# Description

This API is visible to permit testing. Please do not use.

#### Usage

```
imxSparseInvert(mat)
```
#### Arguments

mat the matrix to invert

imxSquareMatrix *imxSquareMatrix*

## Description

This is an internal function exported for those people who know what they are doing.

## Usage

```
imxSquareMatrix(.Object)
```
# Arguments

.Object .Object

imxSymmetricMatrix *imxSymmetricMatrix*

#### Description

This is an internal function exported for those people who know what they are doing.

# Usage

```
imxSymmetricMatrix(.Object)
```
# Arguments

.Object .Object

imxTypeName *imxTypeName*

# Description

This is an internal function exported for those people who know what they are doing.

## Usage

imxTypeName(model)

#### Arguments

model model

imxUntitledName *imxUntitledName*

# Description

This is an internal function exported for those people who know what they are doing.

# Usage

```
imxUntitledName()
```
# Details

Returns a character, the name of the next untitled entity

<span id="page-62-0"></span>imxUntitledNumber *imxUntitledNumber*

# Description

This is an internal function exported for those people who know what they are doing.

# Usage

```
imxUntitledNumber()
```
#### Details

Increments the untitled number counter and returns its value

imxUntitledNumberReset

*imxUntitledNumberReset*

# Description

This is an internal function exported for those people who know what they are doing.

# Usage

imxUntitledNumberReset()

# Details

Resets the [imxUntitledNumber](#page-62-0) counter

imxUpdateModelValues *imxUpdateModelValues*

# Description

Deprecated. This function does not handle parameters with equality constraints. Do not use.

#### Usage

```
imxUpdateModelValues(model, flatModel, values)
```
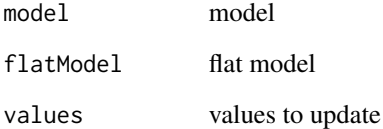

imxVariableTypes *imxVariableTypes*

#### Description

This is an internal function exported for those people who know what they are doing.

#### Usage

imxVariableTypes

#### Format

An object of class character of length 2.

#### Details

The acceptable variable types

imxVerifyMatrix *imxVerifyMatrix*

#### Description

This is an internal function exported for those people who know what they are doing.

#### Usage

```
imxVerifyMatrix(.Object)
```
#### Arguments

.Object .Object

imxVerifyModel *imxVerifyModel*

## Description

This is an internal function exported for those people who know what they are doing.

#### Usage

```
imxVerifyModel(model)
```
## Arguments

model model

imxVerifyName *imxVerifyName*

# Description

This is an internal function exported for those people who know what they are doing.

#### Usage

imxVerifyName(name, stackNumber)

# Arguments

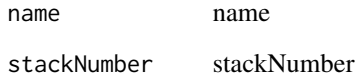

imxVerifyReference *imxVerifyReference*

# Description

This is an internal function exported for those people who know what they are doing.

# Usage

```
imxVerifyReference(reference, stackNumber)
```
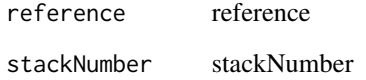

#### Description

This is an internal function used to calculate the Chi Square distributed fit statistic for weighted least squares models.

#### Usage

imxWlsChiSquare(model, J=NA)

#### Arguments

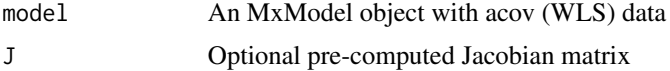

#### **Details**

The Chi Square fit statistic for models fit with maximum likelihood depends on the difference in model fit in minus two log likelihood units between the saturated model and the more restricted model under investigation. For models fit with weighted least squares a different expression is required. If  $J$  is the first derivative (Jacobian) of the mapping from the free parameters to the unique elements of the expected covariance, means, and threholds,  $J_c$  is the orthogonal complement of  $J$ ,  $W$  is the inverse of the full weight matrix, and  $e$  is the difference between the sample-estimated and model-implied covariance, means, and thresholds, then the Chi Square fit statistic is

$$
\chi^2 = e' J_c (J_c' W J_c)^{-1} J_c' e
$$

with  $e'$  indicating the transpose of  $e$ . This Equation 2.20a from Browne (1984) where he showed that this statistic is chi-square distributed with the conventional degrees of freedom.

Mean and variance adjusted Chi Square statistics are also computed following Asparouhov and Muthen (2006).

#### Value

A named list with components

Chi numeric value of the Chi Square fit statistic.

ChiDoF degrees of freedom for the Chi Square fit statistic.

ChiM numeric value of the mean adjusted Chi Square fit statistic

ChiMV numeric value of the mean and variance adjusted Chi Square fit statistic

mAdjust numeric value of the mean adjustment

mvAdjust numeric value of the mean and variance adjustment

dstar adjusted degrees of freedom for the mean and variance adjusted Chi Square fit statistic

#### References

M. W. Browne. (1984). Asymptotically Distribution-Free Methods for the Analysis of Covariance Structures. *British Journal of Mathematical and Statistical Psychology*, 37, 62-83.

T. Asparouhov and B. O. Muthen. (2006). Robust Chi Square Difference Testing with Mean and Variance Adjusted Test Statistics. *Mplus Web Notes: No. 10*.

imxWlsStandardErrors *Calculate Standard Errors for a WLS Model*

#### Description

This is an internal function used to calculate standard errors for weighted least squares models.

#### Usage

imxWlsStandardErrors(model)

#### Arguments

model **An MxModel** object with acov (WLS) data

#### Details

The standard errors for models fit with maximum likelihood are related to the second derivative (Hessian) of the likelihood function with respect to the free parameters. For models fit with weighted least squares a different expression is required. If  $J$  is the first derivative (Jacobian) of the mapping from the free parameters to the unique elements of the expected covariance, means, and thresholds,  $V$  is the weight matrix used,  $W$  is the inverse of the full weight matrix, and  $U = V J (J' V J)^{-1}$ , then the asymptotic covariance matrix of the free parameters is

$$
Acov(\theta) = U'WU
$$

with  $U'$  indicating the transpose of  $U$ .

#### Value

A named list with components

- SE The standard errors of the free parameters
- Cov The full covariance matrix of the free parameters. The square root of the diagonal elements of Cov equals SE.
- **Jac** The Jacobian computed to obtain the standard errors.

#### References

M. W. Browne. (1984). Asymptotically Distribution-Free Methods for the Analysis of Covariance Structures. *British Journal of Mathematical and Statistical Psychology*, 37, 62-83.

F. Yang-Wallentin, K. G. Jöreskog, & H. Luo. (2010). Confirmatory Factor Analysis of Ordinal Variables with Misspecified Models. *Structural Equation Modeling*, 17, 392-423.

# Description

Data set used in some of OpenMx's examples.

# Usage

```
data("jointdata")
```
#### Format

A data frame with 250 observations on the following variables.

- z1 Continuous variable
- z2 Ordinal variable with 2 levels (0, 1)
- z3 Continuous variable
- z4 Ordinal variable with 4 levels (0, 1, 2, 3)
- z5 Ordinal variable with 3 levels (0, 1, 3)

# Details

Data generated to test the joint ML algorithm thoroughly.

#### Source

Simulated.

# References

The OpenMx User's guide can be found at <https://openmx.ssri.psu.edu/documentation/>.

```
data(jointdata)
head(jointdata)
```
#### <span id="page-69-0"></span>latentMultipleRegExample1

*Example data for multiple regression among latent variables*

# Description

Data set used in some of OpenMx's examples.

#### Usage

```
data("latentMultipleRegExample1")
```
#### Format

A data frame with 200 observations on the following variables.

- X1 Factor 1 indicator
- X2 Factor 1 indicator
- X3 Factor 1 indicator
- X4 Factor 1 indicator
- X5 Factor 2 indicator
- X6 Factor 2 indicator
- X7 Factor 2 indicator
- X8 Factor 2 indicator
- X9 Factor 3 indicator
- X10 Factor 3 indicator
- X11 Factor 3 indicator
- X12 Factor 3 indicator

#### Details

Factor 1 strongly predicts factor 3. Factor 2 weakly predicts factor 3.

#### Source

Simulated.

# References

The OpenMx User's guide can be found at <https://openmx.ssri.psu.edu/documentation/>.

```
data(latentMultipleRegExample1)
round(cor(latentMultipleRegExample1), 2)
```
latentMultipleRegExample2

*Example data for multiple regression among latent variables*

## Description

Data set used in some of OpenMx's examples.

#### Usage

```
data("latentMultipleRegExample2")
```
#### Format

A data frame with 200 observations on the following variables.

- X1 Factor 1 indicator
- X2 Factor 1 indicator
- X3 Factor 1 indicator
- X4 Factor 1 indicator
- X5 Factor 2 indicator
- X6 Factor 2 indicator
- X7 Factor 2 indicator
- X8 Factor 2 indicator
- X9 Factor 3 indicator
- X10 Factor 3 indicator
- X11 Factor 3 indicator
- X12 Factor 3 indicator

#### Details

Factor 1 strongly predicts factor 3. Factor 2 weakly predicts factor 3. Very similar to [latentMulti](#page-69-0)[pleRegExample1.](#page-69-0)

# Source

Simulated.

# References

The OpenMx User's guide can be found at <https://openmx.ssri.psu.edu/documentation/>.

```
data(latentMultipleRegExample2)
round(cor(latentMultipleRegExample2), 2)
```
#### **Description**

Data set used in some of OpenMx's examples.

#### Usage

data("lazarsfeld")

#### Format

A data frame with 1000 observations on four dichotomous items.

armyrun In general how do you feel the Army is run?

favatt Do you think when you are discharged you will [have] a favorable attitude toward the Army?

squaredeal In general do you feel you yourself have gotten a square deal from the Army?

welfare Do you feel that the Army is trying its best to look out for the welfare of enlisted men? frequency Frequency of response pattern.

#### Details

A straightforward descriptive analysis of these data shows that negative responses are more numerous except on item 1; and that there is a positive association between each pair of items. A soldier who responds positively to any one item is more likely to respond positively to a second item. Lazarsfeld's analysis is based on the assumption that each soldier can be thought of as belong to one of two latent classes. The probability of positive response to an item is different in one group than in the other. Most importantly, he is willing to assume that for an individual respondent the responses to items are statistically independent.

#### Source

Lazarsfeld, Paul F. (1950b) "Some Latent Structures", Chapter 11 in Stouffer (1950).

#### References

The OpenMx User's guide can be found at <https://openmx.ssri.psu.edu/documentation/>.

#### See Also

http://www.people.vcu.edu/~nhenry/LSA50.htm

#### Examples

data(lazarsfeld)
<span id="page-72-0"></span>

# Description

Matrix logarithm

# Usage

 $logm(x, tol = .Machine$double.eps)$ 

### Arguments

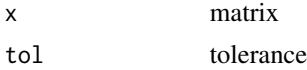

LongitudinalOverdispersedCounts

*Longitudinal, Overdispersed Count Data*

# Description

Four-timepoint longitudinal data generated from an arbitrary Monte Carlo simulation, for 1000 simulees. The response variable is a discrete count variable. There are three time-invariant covariates. The data are available in both "wide" and "long" format.

## Usage

data("LongitudinalOverdispersedCounts")

# Format

The "long" format dataframe, longData, has 4000 rows and the following variables (columns):

- 1. id: Factor; simulee ID code.
- 2. tiem: Numeric; represents the time metric, wave of assessment.
- 3. x1: Numeric; time-invariant covariate.
- 4. x2: Numeric; time-invariant covariate.
- 5. x3: Numeric; time-invariant covariate.
- 6. y: Numeric; the response ("dependent") variable.

The "wide" format dataset, wideData, is a numeric  $1000x12$  matrix containing the following variables (columns):

1. id: Simulee ID code.

- 2. x1: Time-invariant covariate.
- 3. x3: Time-invariant covariate.
- 4. x3: Time-invariant covariate.
- 5. y0: Response at initial wave of assessment.
- 6. y1: Response at first follow-up.
- 7. y2: Response at second follow-up.
- 8. y3: Response at third follow-up.
- 9. t0: Time variable at initial wave of assessment (in this case, 0).
- 10. t1: Time variable at first follow-up (in this case, 1).
- 11. t2: Time variable at second follow-up (in this case, 2).
- 12. t3: Time variable at third follow-up (in this case, 3).

# Examples

```
data(LongitudinalOverdispersedCounts)
head(wideData)
str(longData)
#Let's try ordinary least-squares (OLS) regression:
olsmod <- lm(y~tiem+x1+x2+x3, data=longData)
#We will see in the diagnostic plots that the residuals are poorly approximated by normality,
#and are heteroskedastic. We also know that the residuals are not independent of one another,
#because we have repeated-measures data:
plot(olsmod)
#In the summary, it looks like all of the regression coefficients are significantly different
#from zero, but we know that because the assumptions of OLS regression are violated that
#we should not trust its results:
summary(olsmod)
#Let's try a generalized linear model (GLM). We'll use the quasi-Poisson quasilikelihood
#function to see how well the y variable is approximated by a Poisson distribution
#(conditional on time and covariates):
glm.mod <- glm(y~tiem+x1+x2+x3, data=longData, family="quasipoisson")
#The estimate of the dispersion parameter should be about 1.0 if the data are
#conditionally Poisson. We can see that it is actually greater than 2,
#indicating overdispersion:
```
summary(glm.mod)

multiData1 *Data for multiple regression*

## Description

Data set used in some of OpenMx's examples.

### Usage

data("multiData1")

# mxAlgebra 75

# Format

A data frame with 500 observations on the following variables.

x1 x2 x3 x4 y

# Details

x1-x4 are predictor variables, and y is the outcome.

### Source

Simulated.

# References

The OpenMx User's guide can be found at <https://openmx.ssri.psu.edu/documentation/>.

# Examples

data(multiData1) summary(lm(y ~ ., data=multiData1)) #results can be replicated in OpenMx.

<span id="page-74-1"></span>mxAlgebra *Create MxAlgebra Object*

# <span id="page-74-0"></span>Description

This function creates a new [MxAlgebra.](#page-79-0) The common use is to compute a value in a model: for instance a standardized value of a parameter, or a parameter which is a function of other values. It is also used in models with an [mxFitFunctionAlgebra](#page-192-0) objective function.

note: Unless needed in the model objective, algebras are only computed twice: once at the beginning and once at the end of running a model, so adding them doesn't often add a lot of overhead.

### Usage

```
mxAlgebra(expression, name = NA, dimnames = NA, ..., fixed = FALSE,
          joinKey=as.character(NA), joinModel=as.character(NA),
verbose=0L, initial=matrix(as.numeric(NA),1,1),
        recompute=c('always','onDemand'))
```
### **Arguments**

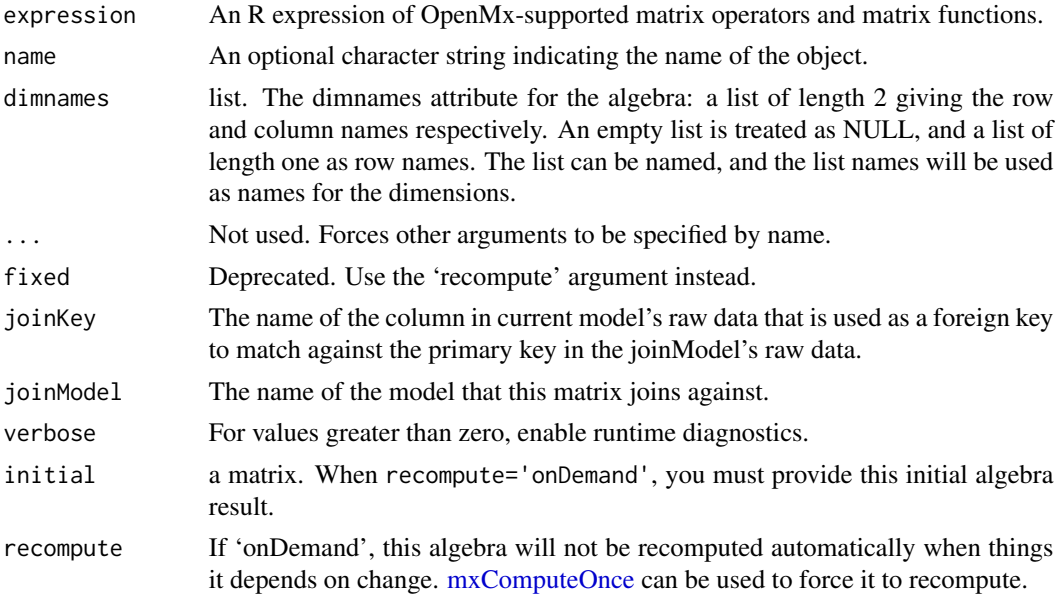

# Details

The mxAlgebra function is used to create algebraic expressions that operate on one or more [MxMa](#page-231-0)[trix](#page-231-0) objects. To evaluate an [MxAlgebra](#page-79-0) object, it must be placed in an [MxModel](#page-240-0) object, along with all referenced MxMatrix objects and the mxFitFunctionAlgebra function. The mxFitFunctionAlgebra function must reference by name the MxAlgebra object to be evaluated.

Note: f the result for an [MxAlgebra](#page-79-0) depends upon one or more "definition variables" (see  $m \text{Matrix}()$ ), then the value returned after the call to  $mxRun()$  $mxRun()$  will be computed using the values of those definition variables in the first (i.e., first before any automated sorting is done) row of the raw dataset.

The following operators and functions are supported in mxAlgebra:

**Operators** 

solve() Inversion

- t() Transposition
- ^ Elementwise powering
- %^% Kronecker powering
- + Addition
- Subtraction
- %\*% Matrix Multiplication
- \* Elementwise product
- / Elementwise division
- %x% Kronecker product
- %&% Quadratic product: pre- and post-multiply B by A and its transpose  $t(A)$ , i.e: A %&% B == A %\*% B %\*% t(A)

# mxAlgebra 77

# Functions

cov2cor Convert covariance matrix to correlation matrix

chol Cholesky Decomposition

cbind Horizontal adhesion

rbind Vertical adhesion

colSums Matrix column sums as a column vector

rowSums Matrix row sums as a column vector

det Determinant

tr Trace

sum Sum

mean Arithmetic mean

prod Product

max Maximum

min Min

abs Absolute value

sin Sine

sinh Hyperbolic sine

asin Arcsine

asinh Inverse hyperbolic sine

cos Cosine

cosh Hyperbolic cosine

acos Arccosine

acosh Inverse hyperbolic cosine

tan Tangent

tanh Hyperbolic tangent

atan Arctangent

atanh Inverse hyperbolic tangent

exp Exponent

log Natural Logarithm

mxRobustLog Robust natural logarithm

sqrt Square root

p2z *Standard*-normal quantile

logp2z *Standard*-normal quantile from log probabilities

lgamma Log-gamma function

1gamma1p Compute  $log(gamma(x+1))$  accurately for small x

[eigenval](#page-21-0) Eigenvalues of a square matrix. Usage: eigenval(x); eigenvec(x); ieigenval(x); ieigen $vec(x)$ 

[rvectorize](#page-352-0) Vectorize by row [cvectorize](#page-13-0) Vectorize by column [vech](#page-361-0) Half-vectorization [vechs](#page-362-0) Strict half-vectorization [vech2full](#page-361-1) Inverse half-vectorization [vechs2full](#page-363-0) Inverse strict half-vectorization [vec2diag](#page-360-0) Create matrix from a diagonal vector (similar to [diag\)](#page-0-0) [diag2vec](#page-15-0) Extract diagonal from matrix (similar to [diag\)](#page-0-0) [expm](#page-24-0) Matrix Exponential [logm](#page-72-0) Matrix Logarithm [omxExponential](#page-24-1) Matrix Exponential [omxMnor](#page-334-0) Multivariate Normal Integration [omxAllInt](#page-309-0) All cells Multivariate Normal Integration [omxNot](#page-332-0) Perform unary negation on a matrix [omxAnd](#page-332-0) Perform binary and on two matrices [omxOr](#page-332-0) Perform binary or on two matrices [omxGreaterThan](#page-332-0) Perform binary greater on two matrices [omxLessThan](#page-332-0) Perform binary less than on two matrices [omxApproxEquals](#page-332-0) Perform binary equals to (within a specified epsilon) on two matrices [omxSelectRows](#page-345-0) Filter rows from a matrix [omxSelectCols](#page-345-0) Filter columns from a matrix [omxSelectRowsAndCols](#page-345-1) Filter rows and columns from a matrix [mxEvaluateOnGrid](#page-151-0) Evaluate an algebra on an abscissa grid and collect column results [mpinv](#page-74-0) Moore-Penrose Inverse

If solve is used on an uninvertible square matrix in R, via  $m \times \text{val}(\cdot)$ , it will fail with an error will; if solve is used on an uninvertible square matrix during [runtime,](#page-0-0) it will fail silently.

mxRobustLog is the same as log except that it returns -745 instead of -Inf for an argument of 0. The value -745 is less than log(4.94066e-324), a good approximation of negative infinity because the log of any number represented as a double will be of smaller absolute magnitude.

There are also several multi-argument functions usable in MxAlgebras, which apply themselves elementwise to the matrix provided as their first argument. These functions have slightly different usage from their R counterparts. Their result is always a matrix with the same dimensions as that provided for their first argument. Values must be provided for ALL arguments of these functions, in order. Provide zeroes as logical values of FALSE, and non-zero numerical values as logical values of TRUE. For most of these functions, OpenMx cycles over values of arguments other than the first, by column (i.e., in column-major order), to the length of the first argument. Notable exceptions are the log, log.p, and lower.tail arguments to probability-distribution-related functions, for which only the  $[1,1]$  element is used. It is recommended that all arguments after the first be either  $(1)$ scalars, or (2) matrices with the same dimensions as the first argument.

# mxAlgebra 79

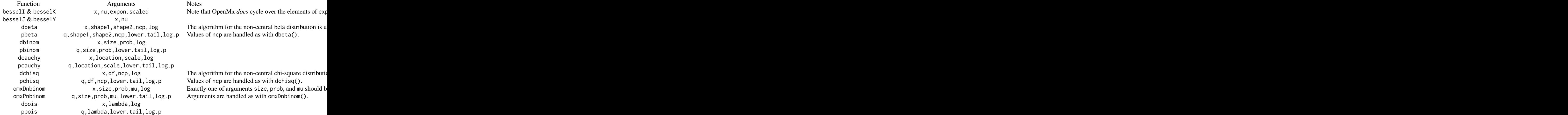

# Value

Returns a new [MxAlgebra](#page-79-0) object.

### References

The OpenMx User's guide can be found at <https://openmx.ssri.psu.edu/documentation/>.

### See Also

[MxAlgebra](#page-79-0) for the S4 class created by mxAlgebra. [mxFitFunctionAlgebra](#page-192-0) for an objective function which takes an MxAlgebra or MxMatrix object as the function to be minimized. [MxMatrix](#page-231-0) and [mxMatrix](#page-228-0) for objects which may be entered in the expression argument and the function that creates them. More information about the OpenMx package may be found [here.](#page-348-0)

```
A \leq mxMatrix("Full", nrow = 3, ncol = 3, values=2, name = "A")
# Simple example: algebra B simply evaluates to the matrix A
B <- mxAlgebra(A, name = "B")
# Compute A + B
C \le - mxAlgebra(A + B, name = "C")
# Compute sin(C)
D \le - mxAlgebra(sin(C), name = "D")
# Make a model and evaluate the mxAlgebra object 'D'
A \leq -m \timesMatrix("Full", nrow = 3, ncol = 3, values=2, name = "A")
model <- mxModel(model="AlgebraExample", A, B, C, D )
fit <- mxRun(model)
mxEval(D, fit)
```

```
# Numbers in mxAlgebras are upgraded to 1x1 matrices
# Example of Kronecker powering (%^%) and multiplication (%*%)
A <- mxMatrix(type="Full", nrow=3, ncol=3, value=c(1:9), name="A")
m1 <- mxModel(model="kron", A, mxAlgebra(A %^% 2, name="KroneckerPower"))
mxRun(m1)$KroneckerPower
# Running kron
# mxAlgebra 'KroneckerPower'
# $formula: A %^% 2
# $result:
# [, 1] [, 2] [, 3]
# [1,] 1 16 49
# [2,] 4 25 64
# [3,] 9 36 81
```
MxAlgebra-class *MxAlgebra Class*

## <span id="page-79-0"></span>**Description**

MxAlgebra is an S4 class. An MxAlgebra object is a [named entity.](#page-307-0) New instances of this class can be created using the function [mxAlgebra.](#page-74-1)

# Details

The MxAlgebra class has the following slots:

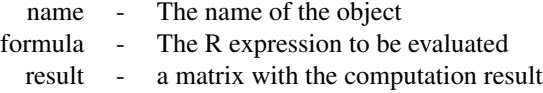

The 'name' slot is the name of the MxAlgebra object. Use of MxAlgebra objects in the [mxConstraint](#page-136-0) function or an objective function requires reference by name.

The 'formula' slot is an expression containing the expression to be evaluated. These objects are operated on or related to one another using one or more operations detailed in the [mxAlgebra](#page-74-1) help file.

The 'result' slot is used to hold the results of computing the expression in the 'formula' slot. If the containing model has not been executed, then the 'result' slot will hold a 0 x 0 matrix. Otherwise the slot will store the computed value of the algebra using the final estimates of the free parameters.

Slots may be referenced with the \$ symbol. See the documentation for [Classes](#page-0-0) and the examples in the [mxAlgebra](#page-74-1) document for more information.

# References

The OpenMx User's guide can be found at <https://openmx.ssri.psu.edu/documentation/>.

MxAlgebraFormula-class 81

# See Also

[mxAlgebra](#page-74-1), [mxMatrix](#page-228-0), [MxMatrix](#page-231-0)

```
MxAlgebraFormula-class
```
*MxAlgebraFormula*

# Description

This is an internal class for the formulas used in [mxAlgebra](#page-74-1) calls.

mxAlgebraFromString *Create MxAlgebra object from a string*

### Description

Create MxAlgebra object from a string

### Usage

```
mxAlgebraFromString(algString, name = NA, dimnames = NA, ...)
```
# Arguments

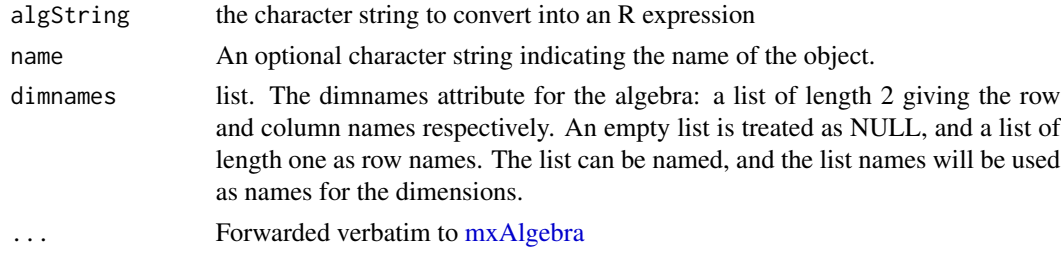

# See Also

[mxAlgebra](#page-74-1)

```
A \leq mxMatrix(values = runif(25), nrow = 5, ncol = 5, name = 'A')
B \le -mxMatrix(values = runif(25), nrow = 5, ncol = 5, name = 'B')
model <- mxModel(A, B, name = 'model',
  mxAlgebraFromString("A * (B + A)", name = 'test'))model <- mxRun(model)
model[['test']]$result
A$values * (B$values + A$values)
```
mxAlgebraObjective *DEPRECATED: Create MxAlgebraObjective Object*

### Description

WARNING: Objective functions have been deprecated as of OpenMx 2.0.

Please use MxFitFunctionAlgebra() instead. As a temporary workaround, MxAlgebraObjective returns a list containing a NULL MxExpectation object and an MxFitFunctionAlgebra object.

All occurrences of

mxAlgebraObjective(algebra, numObs = NA, numStats = NA)

Should be changed to

 $mxFitFunctionAlgebra(algebra, numObs = NA, numStats = NA)$ 

### **Arguments**

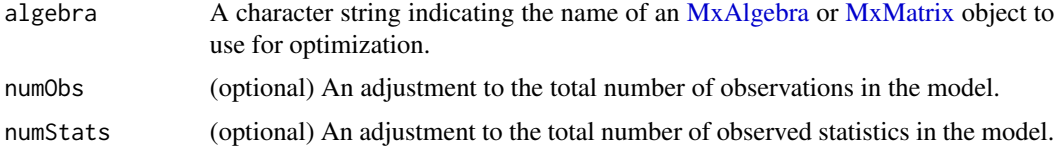

### Details

NOTE: THIS DESCRIPTION IS DEPRECATED. Please change to using [mxFitFunctionAlgebra](#page-192-0) as shown in the example below.

Fit functions are functions for which free parameter values are chosen such that the value of the objective function is minimized. While the other fit functions in OpenMx require an expectation function for the model, the mxAlgebraObjective function uses the referenced [MxAlgebra](#page-79-0) or [MxMatrix](#page-231-0) object as the function to be minimized.

If a model's primary objective function is a mxAlgebraObjective objective function, then the referenced algebra in the objective function must return a 1 x 1 matrix (when using OpenMx's default optimizer). There is no restriction on the dimensions of an objective function that is not the primary, or 'topmost', objective function.

To evaluate an algebra objective function, place the following objects in a [MxModel](#page-240-0) object: a MxAlgebraObjective, [MxAlgebra](#page-79-0) and [MxMatrix](#page-231-0) entities referenced by the MxAlgebraObjective, and optional [MxBounds](#page-94-0) and [MxConstraint](#page-138-0) entities. This model may then be evaluated using the [mxRun](#page-279-0) function. The results of the optimization may be obtained using the [mxEval](#page-150-0) function on the name of the [MxAlgebra](#page-79-0), after the model has been run.

# Value

Returns a list containing a NULL MxExpectation object and an MxFitFunctionAlgebra object. MxFitFunctionAlgebra objects should be included with models with referenced [MxAlgebra](#page-79-0) and [MxMatrix](#page-231-0) objects.

### mxAutoStart 83

### References

The OpenMx User's guide can be found at <https://openmx.ssri.psu.edu/documentation/>.

### See Also

[mxAlgebra](#page-74-1) to create an algebra suitable as a reference function to be minimized. More information about the OpenMx package may be found [here.](#page-348-0)

### Examples

# Create and fit a very simple model that adds two numbers using mxFitFunctionAlgebra

library(OpenMx)

```
# Create a matrix 'A' with no free parameters
A \leq -m \times \text{Matrix('Full', nrow = 1, ncol = 1, values = 1, name = 'A')# Create an algebra 'B', which defines the expression A + A
B \le - mxAlgebra(A + A, name = 'B')
# Define the objective function for algebra 'B'
objective <- mxFitFunctionAlgebra('B')
# Place the algebra, its associated matrix and
# its objective function in a model
tmpModel <- mxModel(model="Addition", A, B, objective)
# Evalulate the algebra
tmpModelOut <- mxRun(tmpModel)
# View the results
```
tmpModelOut\$output\$minimum

mxAutoStart *Automatically set starting values for an MxModel*

### Description

Automatically set starting values for an MxModel

#### Usage

mxAutoStart(model, type = c("ULS", "DWLS"))

### Arguments

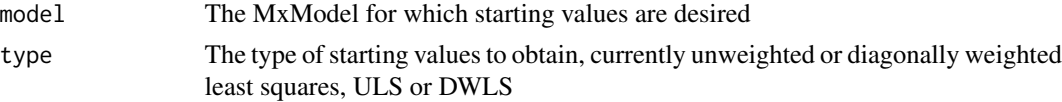

### Details

This function automatically picks very good starting values for many models (RAM, LISREL, Normal), including multiple group versions of these. It works for models with algebras. Models of continuous, ordinal, and joint ordinal-continuous variables are also acceptable. It works for models with covariance or raw data. However, it does not currently work for models with definition variables, state space models, and item factor analysis models.

The method used to obtain new starting values is quite simple. The user's model is changed to an unweighted least squares (ULS) model. The ULS model is estimated and its final point estimates are returned as the new starting values. Optionally, diagonally weighted least squares (DWLS) can be used instead with the type argument.

Please note that ULS is sensitive to the scales of your variables. For example, if you have variables with means of 20 and variances of 0.001, then ULS will "weight" the means 20,000 times more than the variances and might result in zero variance estimates. Likewise if one variable has a variance of 20 and another has a variance of 0.001, the same problem may arise. To avoid this, make sure your variables are scaled accordingly. You could also use type='DWLS' to have the function use diagonally weighted least squares to obtain starting values. Of course, using diagonally weighted least squares will take much much longer and will usually not provide better starting values than unweighted least squares.

Also note that if model contains a [GREML expectation,](#page-156-0) argument type is ignored, and the function always uses a form of ULS.

### Value

an MxModel with new free parameter values

```
# Use the frontpage model with negative variances to show better
# starting values
library(OpenMx)
data(demoOneFactor)
latents = c("G") # the latent factor
manifests = names(demoOneFactor) # manifest variables to be modeled
m1 <- mxModel("One Factor", type = "RAM",
manifestVars = manifests, latentVars = latents,
mxPath(from = latents, to = manifests),mxPath(from = manifests, arrows = 2, values=-.2),
mxPath(from = latents, arrows = 2, free = FALSE, values = 1.0),
mxPath(from = "one", to = manifests),mxData(demoOneFactor, type = "raw")
)
# Starting values imply negative variances!
mxGetExpected(m1, 'covariance')
# Use mxAutoStart to get much better starting values
m1s <- mxAutoStart(m1)
```
mxAvailableOptimizers 85

```
mxGetExpected(m1s, 'covariance')
```
mxAvailableOptimizers *mxAvailableOptimizers*

# Description

List the Optimizers available in this version, e.g. "SLSQP" "CSOLNP"

# Usage

mxAvailableOptimizers()

# Details

note for advanced users: Special-purpose optimizers like Newton-Raphson or EM are not included in this list.

### Value

- list of valid Optimizer names

# See Also

- [mxOption](#page-248-0)(model, "Default optimizer")

# Examples

mxAvailableOptimizers()

MxBaseExpectation-class

*MxBaseExpectation*

# Description

The virtual base class for all expectations. Expectations contain enough information to generate simulated data. This is an internal class and should not be used directly.

# See Also

[mxExpectationNormal,](#page-169-0) [mxExpectationRAM,](#page-171-0) [mxExpectationLISREL,](#page-162-0) [mxExpectationStateSpace,](#page-174-0) [mxExpectationBA81](#page-153-0)

MxBaseFitFunction-class

*MxBaseFitFunction*

# Description

The virtual base class for all fit functions. This is an internal class and should not be used directly.

# See Also

[mxFitFunctionAlgebra,](#page-192-0) [mxFitFunctionML,](#page-197-0) [mxFitFunctionMultigroup,](#page-200-0) [mxFitFunctionR,](#page-203-0) [mxFitFunc](#page-206-0)[tionWLS,](#page-206-0) [mxFitFunctionRow,](#page-204-0) [mxFitFunctionGREML](#page-194-0)

MxBaseNamed-class *MxBaseNamed*

# Description

This is an internal class and should not be used directly. It is the base class for named entities. Fit functions, expectations, and computes contain this class.

MxBaseObjectiveMetaData-class *MxBaseObjectiveMetaData*

# Description

This is an internal class and should not be used directly. It is the virtual base class for all objective functions meta-data

### Description

Bootstrapping is used to quantify the variability of parameter estimates. A new sample is drawn from the model data (uniformly sampling the original data with replacement). The model is refitted to this new sample. This process is repeated many times. This yields a series of estimates from these replications which can be used to assess the variability of the parameters.

*note*: mxBootstrap only bootstraps free model parameters:

To bootstrap algebras, see [mxBootstrapEval](#page-88-0)

To report bootstrapped standardized paths in RAM models, mxBootstrap the model, and then run through [mxBootstrapStdizeRAMpaths](#page-90-0)

# Usage

```
mxBootstrap(model, replications=200, ...,
                        data=NULL, plan=NULL, verbose=0L,
                        parallel=TRUE, only=as.integer(NA),
OK=mxOption(model, "Status OK"), checkHess=FALSE, unsafe=FALSE)
```
# Arguments

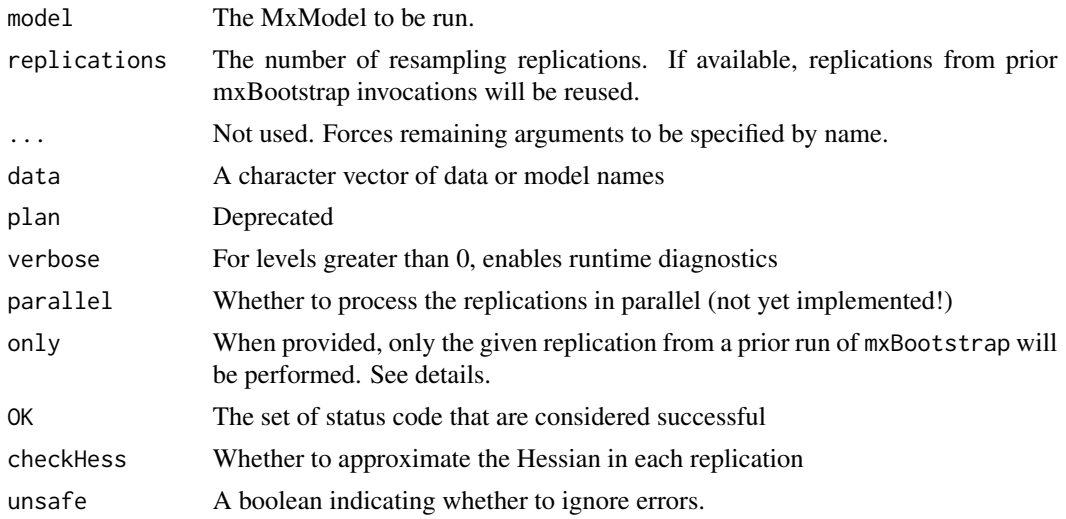

# Details

By default, all datasets in the given model are resampled independently. If resampling is desired from only some of the datasets then the models containing them can be listed in the 'data' parameter. The frequency column in the [mxData](#page-140-0) object is used represent a resampled dataset. When resam-

pling, the original row proportions, as given by the original frequency column, are respected.

When the model has a default compute plan and 'checkHess' is kept at FALSE then the Hessian will not be approximated or checked. On the other hand, 'checkHess' is TRUE then the Hessian will be approximated by finite differences. This procedure is of some value because it can be informative to check whether the Hessian is positive definite (see [mxComputeHessianQuality](#page-114-0)). However, approximating the Hessian is often costly in terms of CPU time. For bootstrapping, the parameter estimates derived from the resampled data are typically of primary interest.

On occasion, replications will fail. Sometimes it can be helpful to exactly reproduce a failed replication to attempt to pinpoint the cause of failure. The 'only' option facilitates this kind of investigation. In normal operation, mxBootstrap uses the regular R random number generator to generate a seed for each replication. This seed is used to seed an internal pseudorandom number generator (currently the Mersenne Twister algorithm). These per-replication seeds are stored as part of the bootstrap output. When 'only' is specified, the associated stored seed is used to seed the internal random number generator so that identical weights can be regenerated.

mxBootstrap does not currently offer special support for nested, multilevel, or other dependent data structures. mxBootstrap *assumes rows of data are independent.* Multilevel models and state space models violate the independence assumption employed by mxBootstrap. By default the unsafe argument prevents multilevel and state space models from using mxBootstrap; however, setting unsafe=TRUE allows multilevel and state space models to use bootstrapping under the – perhaps foolish – assumption that the user is sufficiently knowledgeable to interpret the results.

### Value

The given model is returned with the compute plan modified to consist of mxComputeBootstrap. Results of the bootstrap replications are stored inside the compute plan. [mxSummary](#page-353-0) can be used to obtain per-parameter quantiles and standard errors.

## See Also

[mxBootstrapEval](#page-88-0), [mxComputeBootstrap](#page-106-0), [mxSummary](#page-353-0), [mxBootstrapStdizeRAMpaths](#page-90-0), [as.statusCode](#page-10-0)

```
library(OpenMx)
data(multiData1)
manifests \leq c("x1", "x2", "y")
biRegModelRaw <- mxModel(
  "Regression of y on x1 and x2",
 type="RAM",
 manifestVars=manifests,
 mxPath(from=c("x1","x2"), to="y",
         arrows=1,
         free=TRUE, values=.2, labels=c("b1", "b2")),
 mxPath(from=manifests,
         arrows=2,
         free=TRUE, values=.8,
         labels=c("VarX1", "VarX2", "VarE")),
 mxPath(from="x1", to="x2",
```
# mxBootstrapEval 89

```
arrows=2,
         free=TRUE, values=.2,
        labels=c("CovX1X2")),
 mxPath(from="one", to=manifests,
        arrows=1, free=TRUE, values=.1,
        labels=c("MeanX1", "MeanX2", "MeanY")),
 mxData(observed=multiData1, type="raw"))
biRegModelRawOut <- mxRun(biRegModelRaw)
boot <- mxBootstrap(biRegModelRawOut, 10) # start with 10
summary(boot)
# Looks good, now do the rest
boot <- mxBootstrap(boot)
summary(boot)
# examine replication 3
boot3 <- mxBootstrap(boot, only=3)
print(coef(boot3))
print(boot$compute$output$raw[3,names(coef(boot3))])
```
<span id="page-88-0"></span>mxBootstrapEval *Evaluate Values in a bootstrapped MxModel*

### Description

This function can be used to evaluate an arbitrary R expression that includes named entities from a [MxModel](#page-240-0) object, or labels from a [MxMatrix](#page-231-0) object.

### Usage

```
mxBootstrapEval(expression, model, defvar.row = 1, ...,
bq=c(.25,.75), method=c('bcbci','quantile'))
mxBootstrapEvalByName(name, model, defvar.row = 1, ...,
bq=c(.25,.75), method=c('bcbci','quantile'))
omxBootstrapEval(expression, model, defvar.row = 1L, ...)
omxBootstrapEvalCov(expression, model, defvar.row = 1L, ...)
omxBootstrapEvalByName(name, model, defvar.row=1L, ...)
```
# Arguments

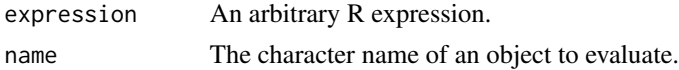

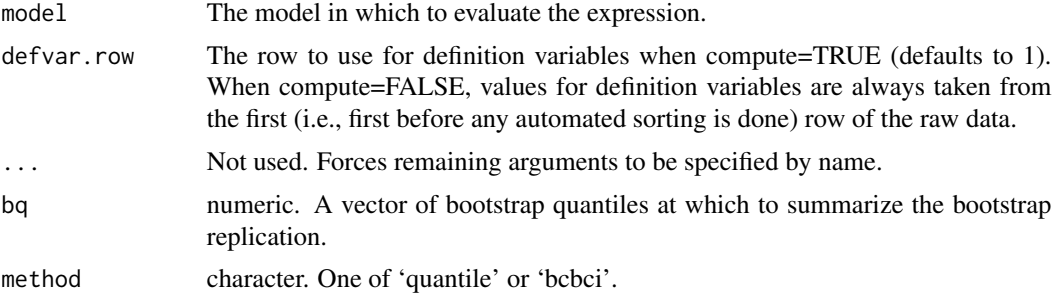

### Details

The argument 'expression' is an arbitrary R expression. Any named entities that are used within the R expression are translated into their current value from the model. Any labels from the matrices within the model are translated into their current value from the model. Finally the expression is evaluated and the result is returned. To enable debugging, the 'show' argument has been provided. The most common mistake when using this function is to include named entities in the model that are identical to R function names. For example, if a model contains a named entity named 'c', then the following mxEval call will return an error:  $mxEval(c(A,B,C),model)$ .

The mxEvalByName function is a wrapper around mxEval that takes a character instead of an R expression.

*nb*: 'bcbci' stands for 'bias-corrected bootstrap confidence interval'

The default behavior is to use the 'bcbci' method, due to its superior theoretical properties.

### Value

omxBootstrapEval and omxBootstrapEvalByName return the raw matrix of cvectorize'd results. omxBootstrapEvalCov returns the covariance matrix of the cvectorize'd results. mxBootstrapEval and mxBootstrapEvalByName return the cvectorize'd results summarized by method at quantiles bq.

### References

The OpenMx User's guide can be found at <https://openmx.ssri.psu.edu/documentation/>.

### See Also

[mxAlgebra](#page-74-1) to create algebraic expressions inside your model and [mxModel](#page-237-0) for the model object mxEval looks inside when evaluating. [mxBootstrap](#page-86-0) to create bootstrap data.

# Examples

```
library(OpenMx)
# make a unit-weighted 10-row data set of values 1 thru 10
myData = mxData(data.frame(weight=1.0, value=1:10), "raw", weight = "weight")
sum(1:10)
# Model sums data$value (sum(1:10)= 55), subtracts "A", squares the result,
```
# and tries to minimize this (achieved by setting A=55)

```
testModel = mxModel(model = "testModel1", myData,
mxMatrix(name = "A", "Full", nrow = 1, ncol = 1, values = 1, free=True),# nb: filteredDataRow is an auto-generated matrix of
# non-missing data from the present row.
# This is placed into the "rowResults" matrix (also auto-generated)
mxAlgebra(name = "rowAlg", data.weight * filteredDataRow),
# Algebra to turn the rowResults into a single number
mxAlgebra(name = "reduceAlg", (sum(rowResults) - A)^2),
mxFitFunctionRow(
rowAlgebra = "rowAlg",
reduceAlgebra = "reduceAlg",
dimnames = "value"
)
# no need for an MxExpectation object when using mxFitFunctionRow
\lambdatestModel = mxRun(testModel) # A is estimated at 55, with SE= 1
testBoot = mxBootstrap(testModel)
summary(testBoot) # A is estimated at 55, with SE= 0
# Let's compute A^2 (55^2 = 3025)
mxBootstrapEval(A^2, testBoot)
# SE 25.0% 75.0%
# [1,] 0 3025 3025
```

```
mxBootstrapStdizeRAMpaths
```
*Bootstrap distribution of standardized RAM path coefficients*

# Description

Uses the distribution of a bootstrapped RAM model's raw parameters to create a bootstrapped estimate of its standardized path coefficients.

*note*: Model must have already been run through [mxBootstrap](#page-86-0).

#### Usage

```
mxBootstrapStdizeRAMpaths(model, bq= c(.25, .75),
method= c('bcbci','quantile'), returnRaw= FALSE)
```
# Arguments

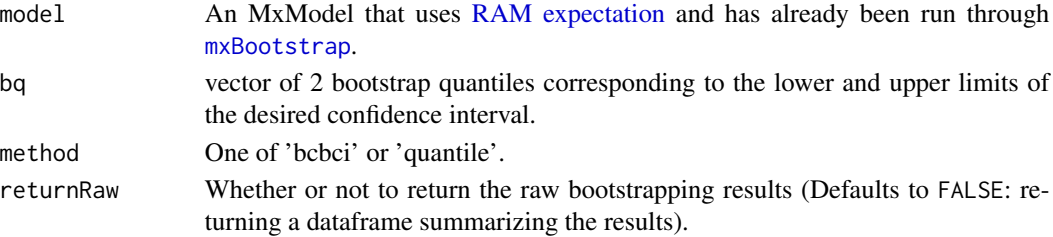

mxBootstrapStdizeRAMpaths applies [mxStandardizeRAMpaths](#page-286-0) to each bootstrap replication, thus creating a distribution of standardized estimates for each nonzero path coefficient.

The default bq (bootstrap quantiles) of  $c(.25, .75)$  correspond to a 50% CI. This default is chosen as many more bootstraps are required to accurately estimate more extreme quantiles. For a 95% CI, use bq=c(.025,.0975).

*nb*: 'bcbci' stands for 'bias-corrected bootstrap confidence interval' To learn more about bcbci and quantile methods, see Efron (1982) and Efron and Tibshirani (1994).

*note 1*: It is possible (though unlikely) that the number of nonzero paths (elements of the A and S RAM matrices) may vary among bootstrap replications. This precludes a simple summary of the standardized paths' bootstrapping results. In this rare case, if returnRaw=TRUE, a raw list of bootstrapping results is returned, with a warning. Otherwise an error is thrown.

*note 2*: mxBootstrapStdizeRAMpaths ignores sub-models. To standardize bootstrapped sub-models, run it on the sub-models directly.

### Value

If returnRaw=FALSE (default), it returns a dataframe containing, among other things, the standardized path coefficients as estimated from the real data, their bootstrap SEs, and the lower and upper limits of a bootstrap confidence interval. If returnRaw=TRUE, typically, a matrix containing the raw bootstrap results is returned; this matrix has one column per non-zero path coefficient, and one row for each successfully converged bootstrap replication or, if the number of paths varies between bootstraps, a raw list of results is returned.

# References

Efron B. (1982). *The Jackknife, the Bootstrap, and Other Resampling Plans*. Philadelphia: Society for Industrial and Applied Mathematics.

Efron B, Tibshirani RJ. (1994). *An Introduction to the Bootstrap*. Boca Raton: Chapman & Hall/CRC.

### See Also

[mxBootstrap\(](#page-86-0)), [mxStandardizeRAMpaths\(](#page-286-0)), [mxBootstrapEval](#page-88-0), [mxSummary](#page-353-0)

# Examples

```
require(OpenMx)
data(myFADataRaw)
manifests = c("x1","x2","x3","x4","x5","x6")
# Build and run 1-factor raw-data CFA
m1 = mxModel("CFA", type="RAM", manifestVars=manifests, latentVars="F1",
# Factor loadings
mxPath("F1", to = manifests, values=1),
```
# Means and variances of F1 and manifests

### mxBounds 93

```
mxPath(from="F1", arrows=2, free=FALSE, values=1), # fix var F1 @1
mxPath("one", to= "F1", free= FALSE, values = 0), # fix mean F1 @0
# Freely-estimate means and residual variances of manifests
mxPath(from = manifests, arrows=2, free=TRUE, values=1),
mxPath("one", to= manifests, values = 1),
mxData(myFADataRaw, type="raw")
\lambdam1 = mxRun(m1)set.seed(170505) # Desirable for reproducibility
# ==========================
# = 1. Bootstrap the model =
# ==========================
m1_booted = mxBootstrap(m1)
# =================================================
# = 2. Estimate and accumulate a distribution of =
# = standardized values from each bootstrap. =
# =================================================
tmp = mxBootstrapStdizeRAMpaths(m1_booted)
# name label matrix row col Std.Value Boot.SE 25.0% 75.0%
# 1 CFA.A[1,7] NA A x1 F1 0.8049842 0.01583737 0.7899938 0.8124311
# 2 CFA.A[2,7] NA A x2 F1 0.7935255 0.01373320 0.7865666 0.8045558
# 3 CFA.A[3,7] NA A x3 F1 0.7772050 0.01629684 0.7698374 0.7907878
# 4 CFA.A[4,7] NA A x4 F1 0.8248493 0.01315534 0.8150299 0.8351416
# 5 CFA.A[5,7] NA A x5 F1 0.7995083 0.01479210 0.7869158 0.8057788
# 6 CFA.A[6,7] NA A x6 F1 0.8126734 0.01527586 0.8012809 0.8218805
# 7 CFA.S[1,1] NA S x1 x1 0.3520004 0.02546392 0.3399556 0.3759097
# 8 CFA.S[2,2] NA S x2 x2 0.3703173 0.02171159 0.3526899 0.3813130
# 9 CFA.S[3,3] NA S x3 x3 0.3959524 0.02529583 0.3746547 0.4073505
# 10 CFA.S[4,4] NA S x4 x4 0.3196237 0.02163979 0.3025384 0.3357263
# 11 CFA.S[5,5] NA S x5 x5 0.3607865 0.02364008 0.3507206 0.3807635
# 12 CFA.S[6,6] NA S x6 x6 0.3395619 0.02476480 0.3245124 0.3579489
# 13 CFA.S[7,7] NA S F1 F1 1.0000000 0.00000000 1.0000000 1.0000000
# 14 CFA.M[1,1] NA M 1 x1 2.9950397 0.08745209 2.9368758 3.0430917
# 15 CFA.M[1,2] NA M 1 x2 2.9775235 0.07719970 2.9109289 3.0197492
# 16 CFA.M[1,3] NA M 1 x3 3.0133665 0.08645522 2.9598062 3.0779683
# 17 CFA.M[1,4] NA M 1 x4 3.0505604 0.08210810 2.9952130 3.1103674
# 18 CFA.M[1,5] NA M 1 x5 2.9776983 0.07973619 2.9362410 3.0311999
# 19 CFA.M[1,6] NA M 1 x6 2.9830050 0.07632118 2.9360469 3.0416504
```
<span id="page-92-0"></span>mxBounds *Create MxBounds Object*

### 94 mxBounds

### Description

This function creates a new [MxBounds](#page-94-0) object.

### Usage

```
mxBounds(parameters, min = NA, max = NA)
```
# Arguments

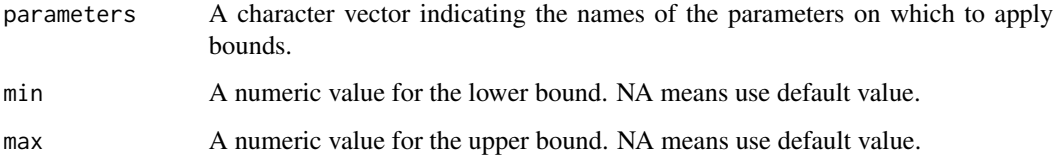

### Details

Creates a set of boundaries or limits for a parameter or set of parameters. Parameters may be any free parameter or parameters from an [MxMatrix](#page-231-0) object. Parameters may be referenced either by name or by referring to their position in the 'spec' matrix of an MxMatrix object.

Minima and maxima may be specified as scalar numeric values.

### Value

Returns a new [MxBounds](#page-94-0) object. If used as an argument in an [MxModel](#page-240-0) object, the parameters referenced in the 'parameters' argument must also be included prior to optimization.

# References

The OpenMx User's guide can be found at <https://openmx.ssri.psu.edu/documentation/>.

### See Also

[MxBounds](#page-94-0) for the S4 class created by mxBounds. [MxMatrix](#page-231-0) and [mxMatrix](#page-228-0) for free parameter specification. More information about the OpenMx package may be found [here.](#page-348-0)

```
#Create lower and upper bounds for parameters 'A' and 'B'
bounds <- mxBounds(c('A', 'B'), 3, 5)
```

```
#Create a lower bound of zero for a set of variance parameters
varianceBounds <- mxBounds(c('Var1', 'Var2', 'Var3'), 0)
```
MxBounds-class *MxBounds Class*

### <span id="page-94-0"></span>Description

MxBounds is an S4 class. New instances of this class can be created using the function [mxBounds.](#page-92-0)

# Details

The MxBounds class has the following slots:

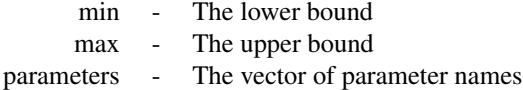

The 'min' and 'max' slots hold scalar numeric values for the lower and upper bounds on the list of parameters, respectively.

Parameters may be any free parameter or parameters from an [MxMatrix](#page-231-0) object. Parameters may be referenced either by name or by referring to their position in the 'spec' matrix of an MxMatrix object. To affect an estimation or optimization, an MxBounds object must be included in an [MxModel](#page-240-0) object with all referenced [MxAlgebra](#page-79-0) and [MxMatrix](#page-231-0) objects.

Slots may be referenced with the \$ symbol. See the documentation for [Classes](#page-0-0) and the examples in the [mxBounds](#page-92-0) document for more information.

## References

The OpenMx User's guide can be found at <https://openmx.ssri.psu.edu/documentation/>.

# See Also

[mxBounds](#page-92-0) for the function that creates MxBounds objects. [MxMatrix](#page-231-0) and [mxMatrix](#page-228-0) for free parameter specification. More information about the OpenMx package may be found [here.](#page-348-0)

MxCharOrList-class *A character, list or NULL*

# Description

A character, list or NULL

MxCharOrLogical-class *A character or logical*

### **Description**

A character or logical

MxCharOrNumber-class *A character or integer*

### Description

A character or integer

mxCheckIdentification *Check that a model is locally identified*

### **Description**

Use the dimension of the null space of the Jacobian to determine whether or not a model is identified local to its current parameter values. The output is a list of the the identification status, the Jacobian, and which parameters are not identified.

## Usage

```
mxCheckIdentification(model, details=TRUE)
```
### Arguments

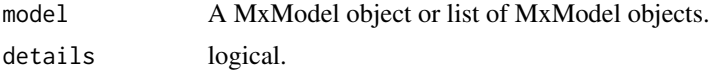

# Details

The mxCheckIdentification function is used to check that a model is identified. That is, the function will tell you if the model has a unique solution in parameter space. The function is most useful when applied to either (a) a model that has been run and had some NA standard errors, or (b) a model that has not been run but has reasonable starting values. In the former situation, mxCheckIdentification is used as a diagnostic after a problem was indicated. In the latter situation, mxCheckIdentification is used as a sanity check.

The method uses the Jacobian of the model expected means and the unique elements of the expected covariance matrix with respect to the free parameters. It is the first derivative of the mapping between the free parameters and the sufficient statistics for the Normal distribution. The method does not depend on data, but does depend on the current values of the free parameters. Thus, it only provides local identification, not global identification. Because the method does not depend on data, the model still could be empirically unidentified due to missing data.

The Jacobian is evaluated numerically and generally takes a few seconds, but much less than a minute.

The identification may not be accurate for models using definition variables. Currently, only the first row of the definition variable is evaluated.

When TRUE, the 'details' argument provides the names of the non-identified parameters. Otherwise, only the status and Jacobian are returned.

### Value

A named list with components

status logical. TRUE if the model is locally identified; otherwise FALSE.

jacobian matrix. The numerically evaluated Jacobian.

non\_identified\_parameters vector. The free parameter names that are not identified

### References

Bekker, P.A., Merckens, A., Wansbeek, T.J. (1994). Identification, Equivalent Models and Computer Algebra. Academic Press: Orlando, FL.

Bollen, K. A. & Bauldry, S. (2010). Model Identification and Computer Algebra. Sociological Methods & Research, 39, p. 127-156.

# See Also

[mxModel](#page-237-0)

```
require(OpenMx)
```

```
data(demoOneFactor)
manifests <- names(demoOneFactor)
latents <- "G1"
model2 <- mxModel(model="One Factor", type="RAM",
     manifestVars = manifests,
     latentVars = latents,
     mxPath(from = latents[1], to=manifests[1:5]),
     mxPath(from = manifests, arrows = 2, lbound=1e-6),
     mxPath(from = latents, arrows = 2, free = FALSE, values = 1.0),
     mxData(cov(demoOneFactor), type = "cov", numObs=500)
)
fit2 <- mxRun(model2)
id2 <- mxCheckIdentification(fit2)
id2$status
# The model is locally identified
```

```
# Build a model from the solution of the previous one
# but now the factor variance is also free
model2n <- mxModel(fit2, name="Non Identified Two Factor",
      mxPath(from=latents[1], arrows=2, free=TRUE, values=1)
)
mid2 <- mxCheckIdentification(model2n)
mid2$non_identified_parameters
# The factor loadings and factor variance
# are not identified.
```
<span id="page-97-0"></span>

mxCI *Create mxCI Object*

### Description

This function creates a new [MxCI](#page-100-0) object, which allows estimation of likelihood-based confidence intervals in a model (note: to estimate SEs around arbitrary objects, see [mxSE](#page-283-0))

### Usage

```
mxCI(reference, interval = 0.95, type=c("both", "lower", "upper"), ..., boundAdj=TRUE)
```
### Arguments

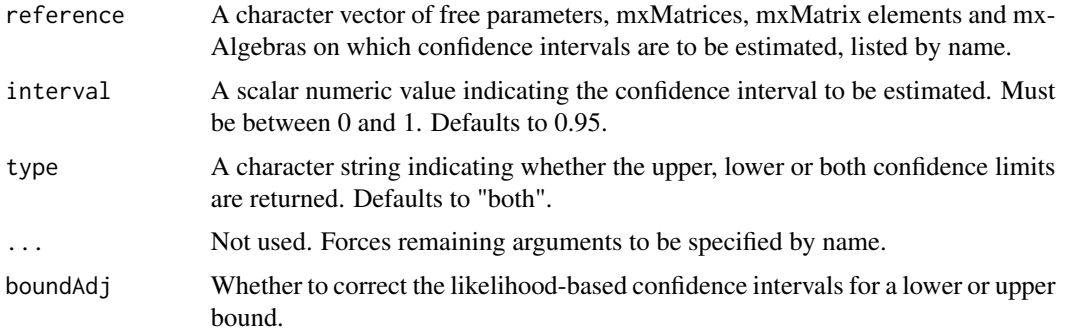

### Details

The mxCI function creates [MxCI](#page-100-0) objects, which can be used as arguments in [MxModel](#page-240-0) objects. When models containing [MxCI](#page-100-0) objects are optimized using [mxRun](#page-279-0) with the 'intervals' argument set to TRUE, likelihood-based confidence intervals are returned. The likelihood-based confidence intervals calculated by [MxCI](#page-100-0) objects are symmetric with respect to the change in likelihood in either direction, and are not necessarily symmetric around the parameter estimate. Estimation of confidence intervals requires both that an [MxCI](#page-100-0) object be included in the model and that the 'intervals' argument of the [mxRun](#page-279-0) function is set to TRUE. When estimated, confidence intervals can be

### mxCI 99

accessed in the model output at \$output\$confidenceIntervals or by using [summary](#page-0-0) on a fitted [MxModel](#page-240-0) object.

A typical use case is when a model includes non-linear constraints, and hence, standard errors are not available. In all cases, a two-sided hypothesis test is assumed. Therefore, the upper bound will exclude 2.5% (for interval=0.95) even though only one bound is requested. To obtain a one-sided CI for a one-sided hypothesis test, interval=0.90 will obtain a 95% confidence interval.

When a confidence interval is requested for a free parameter (not an algebra) constrained by a lower bound or an upper bound (but not both) and boundAd  $i$ =TRUE then the Wu & Neale (2012) correction is used. This improves the accuracy of the confidence interval when the parameter is estimated close to the bound. For example, this correction will be activated when a variance with a lower bound of 10<sup>-6</sup> and no upper bound that is estimated close to the bound. The sample size, or more precisely effective sample size for that particular parameter, will determine how close the variance needs to be to the bound at  $10^{-6}$  to activate the correction.

The likelihood-based confidence intervals returned using [MxCI](#page-100-0) are obtained by increasing or decreasing the value of each parameter until the -2 log likelihood of the model increases by an amount corresponding to the requested interval. The confidence limit specified by the 'interval' argument is transformed into a corresponding difference in the model -2 log likelihood based on the likelihood ratio test. Thus, a requested confidence interval for a parameter will first determine the corresponding quantile from the chi-squared distribution with one degree of freedom (a value of 3.841459 when a 95 percent confidence interval is requested). That quantile will be populated into either the 'lowerdelta' slot, the 'upperdelta' slot, or both in the output [MxCI](#page-100-0) object.

Estimation of likelihood-based confidence intervals begins after optimization has been completed, with each parameter moved in the direction(s) specified in the 'type' argument until the specified increase in -2 log likelihood is reached. All other free parameters are left free for this stage of optimization. This process repeats until all confidence intervals have been calculated. The calculation of likelihood-based confidence intervals can be computationally intensive, and may add a significant amount of time to model estimation when many confidence intervals are requested.

Multiple parameters, [MxMatrices](#page-231-0) and [MxAlgebras](#page-79-0) may be listed in the 'reference' argument. Individual elements of [MxMatrices](#page-231-0) and [MxAlgebras](#page-79-0) may be listed as well, using the syntax "matrix[row,col]" (see [Extract](#page-0-0) for more information). Only scalar numeric values for the 'interval' argument are supported. Users requesting different confidence ranges for different parameters must use separate [mxCI](#page-97-0) statements. [MxModel](#page-240-0) objects can hold multiple [MxCI](#page-100-0) objects, but only one confidence interval may be requested per named-entity.

Confidence interval estimation may result in model non-convergence at the confidence limit. Separate optimizer messages may be passed for each confidence limit. This has no impact on the parameter estimates themselves, but may indicate a problem with the referenced confidence limit. Model non-convergence for a particular confidence limit may indicate parameter interdependence or the influence of a parameter boundary.

These error messages and their meanings are listed in the help for [mxSummary](#page-353-0)

The validity of a confidence limit can be checked by running a model with the appropriate parameter fixed at the confidence limit in question. If the confidence limit is valid, the -2 log likelihoods of these two models should differ by the specified chi-squared criterion (as set using the 'lowerdelta' or 'upperdelta' slots in the [MxCI](#page-100-0) object (you can choose which of these to set via the type parameter of mxCI).

### Value

Returns a new [MxCI](#page-100-0) object. If used as an argument in an [MxModel](#page-240-0) object, the parameters, [MxMa](#page-231-0)[trices](#page-231-0) and [MxAlgebras](#page-79-0)listed in the 'reference' argument must also be included prior to optimization.

# References

The OpenMx User's guide can be found at <https://openmx.ssri.psu.edu/documentation/>. Additional support for mxCI() can be found on the OpenMx wiki at http://openmx.ssri.psu.edu/wiki.

Neale, M. C. & Miller M. B. (1997). The use of likelihood based confidence intervals in genetic models. *Behavior Genetics, 27*(2), 113-120.

Pek, J. & Wu, H. (2015). Profile likelihood-based confidence intervals and regions for structural equation models. *Psychometrika, 80*(4), 1123-1145.

Wu, H. & Neale, M. C. (2012). Adjusted confidence intervals for a bounded parameter. *Behavior genetics, 42*(6), 886-898.

# See Also

[mxSE](#page-283-0) for computing SEs around arbitrary objects. [mxComputeConfidenceInterval](#page-108-0) is the internal compute plan that implements the algorithm. [MxMatrix](#page-231-0) and [mxMatrix](#page-228-0) for free parameter specification. [MxCI](#page-100-0) for the S4 class created by mxCI. More information about the OpenMx package may be found [here.](#page-348-0)

```
library(OpenMx)
# generate data
covariance \leq matrix(c(1.0, 0.5, 0.5, 1.0),
   nrow=2,
   dimnames=list(c("a", "b"), c("a", "b")))
data <- mxData(covariance, "cov", numObs=100)
# create an expected covariance matrix
expect <- mxMatrix("Symm", 2, 2,
    free=TRUE,
   values=c(1, .5, 1),
   labels=c("var1", "cov12", "var2"),
   name="expectedCov")
# request 95 percent confidence intervals
ci <- mxCI(c("var1", "cov12", "var2"))
# specify the model
model <- mxModel(model="Confidence Interval Example",
   data, expect, ci,
   mxExpectationNormal("expectedCov", dimnames=c("a", "b")),
   mxFitFunctionML())
# run the model
```
### MxCI-class 101

```
results <- mxRun(model, intervals=TRUE)
# view confidence intervals
print(summary(results)$CI)
# view all results
summary(results)
# remove a specific mxCI from a model
model <- mxModel(model, remove=TRUE, model$intervals[['cov12']])
model$intervals
# remove all mxCI from a model
model <- mxModel(model, remove=TRUE, model$intervals)
model$intervals
```
MxCI-class *MxCI Class*

### <span id="page-100-0"></span>Description

MxCI is an S4 class. An MxCI object is a [named entity.](#page-307-0) New instances of this class can be created using the function [mxCI.](#page-97-0) MxCI objects may be used as arguments in the [mxModel](#page-237-0) function.

# Details

The MxCI class has the following slots:

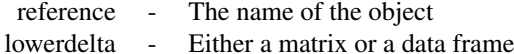

upperdelta - A vector for means, or NA if missing

The reference slot contains a character vector of named free parameters, [MxMatrices](#page-231-0) and [MxAlge](#page-79-0)[bras](#page-79-0) on which confidence intervals are desired. Individual elements of [MxMatrices](#page-231-0) and [MxAlgebras](#page-79-0) may be listed as well, using the syntax "matrix[row,col]" (see [Extract](#page-0-0) for more information).

The lowerdelta and upperdelta slots give the changes in likelihoods used to define the confidence interval. The upper bound of the likelihood-based confidence interval is estimated by increasing the parameter estimate, leaving all other parameters free, until the model -2 log likelihood increased by 'upperdelta'. The lower bound of the confidence interval is estimated by decreasing the parameter estimate, leaving all other parameters free, until the model -2 log likelihood increased by 'lowerdata'.

Likelihood-based confidence intervals may be specified by including one or more MxCI objects in an [MxModel](#page-240-0) object. Estimation of confidence intervals requires model optimization using the [mxRun](#page-279-0) function with the 'intervals' argument set to TRUE. The calculation of likelihood-based confidence intervals can be computationally intensive, and may add a significant amount of time to model estimation when many confidence intervals are requested.

# References

The OpenMx User's guide can be found at <https://openmx.ssri.psu.edu/documentation/>.

# See Also

[mxCI](#page-97-0) for creating MxCI objects. More information about the OpenMx package may be found [here.](#page-348-0)

<span id="page-101-0"></span>mxCompare *Likelihood ratio test*

# Description

Compare the fit of one or more models to that of a reference (base) model or set of reference models.

### Usage

```
mxCompare(base, comparison, ..., all = FALSE,
  boot=FALSE, replications=400, previousRun=NULL, checkHess=FALSE)
mxCompareMatrix(models,
   diag=c('minus2LL','ep','df','AIC'),
    stat=c('p', 'diffLL','diffdf'), ...,
 boot=FALSE, replications=400, previousRun=NULL,
 checkHess=FALSE, wholeTable=FALSE)
```
# Arguments

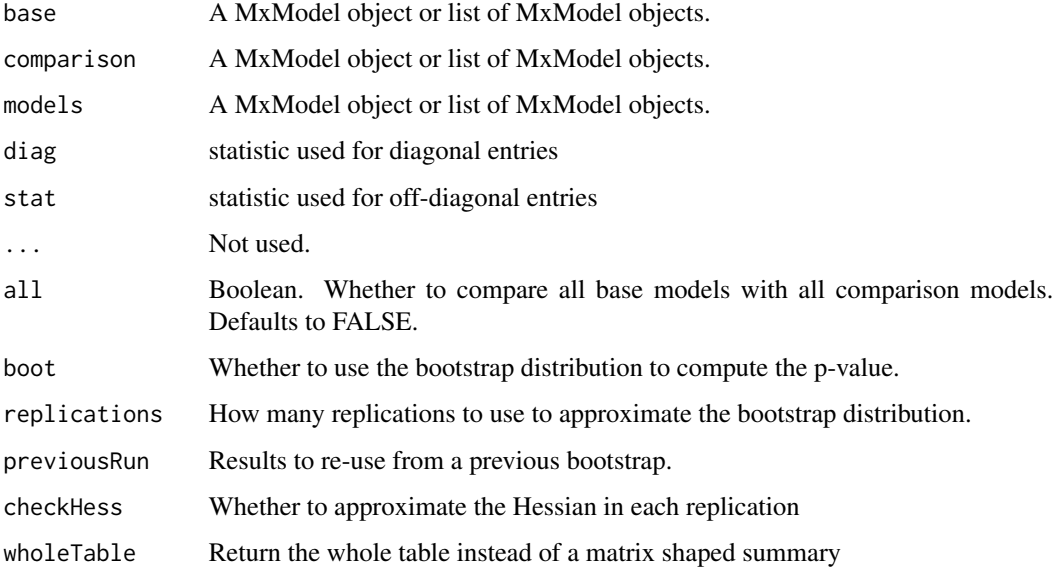

### mxCompare 103

### Details

mxCompare is used to compare the fit of one or more [mxModels](#page-237-0) to one or more comparison models. mxCompareMatrix compares all the models provided against each other.

Model comparisons are made by subtracting the fit statistics for the comparison model from the fit statistics for the base model. Raw fit statistics of each 'base' model are also listed in the output table.

The fit statistics compared depend on the kinds of models compared. Models fit with maximum likelihood are compared based on their minus two log likelihood values. Under certain regularity conditions, the difference in minus two log likelihood values from nested models is chi-squared distributed and forms a likelihood ratio test statistic. Models fit with weighted least squares are compared based on their Satorra-Bentler (2001) scaled difference chi-squared test statistics. Under full weighted least squares, the Satorra-Bentler chi-squared value is equal to the difference in the model chi-squared values; however, for unweighted and diagonally weighted least squares, the two are no longer equal. Satorra and Bentler (2001) showed that that their test statistic behaved well under a variety of conditions, including small sample sizes. By contrast the much simpler difference in the chi-squared statistics only behaved well under large sample sizes (e.g., greater than or equal to 300 rows of data).

Specific to weighted least squares, researchers sometimes use mean-adjusted chi-squared statistics and mean-and-variance scaled chi-squared statistics. Some programs call these WLSM and WLSMV statistics. In some cases, it is fine to evaluate the total fit of a model using adjusted and scaled chi-squared statistics. However, never, ever, ever, ..., ever take differences in mean-adjusted chi-squared statistics, and use them for nested model comparisons. Similarly, never, ever, ever, ..., ever, ever take differences in mean-and-variance scaled chi-squared statistics, and use them for nested model comparisons. The differences in these adjusted and scaled chi-squared statistics are not chi-squared distributed and do not form a valid basis for model comparison. So, just don't do it.

Although not always checked by mxCompare, you should never compare models with different data sets or that use different variables from the same data set. mxCompare might not stop you from doing this, so be thoughtful when comparing models. Make sure your models are nested and use the same data. Weighted least squares models are one case of comparing different data sets that requires particular care. *When comparing WLS models, make sure you are using the same exogenous covariates for all compared models.* Because WLS is a multi-stage estimation approach, exogenous covariates residualize and change the data fitted in WLS. Consequently, WLS models with different exogenous covariates actually have different data. By contrast, maximum likelihood models with different exogenous covariates still use the same data and are valid to compare.

The mxCompare function makes an effort to only make valid comparisons. If a comparison is made where the comparison model has a higher minus 2 log likelihood (-2LL) than the base model, then the difference in their -2LLs will be negative. P-values for likelihood ratio tests will not be reported when either the -2LL or degrees of freedom for the comparison are negative. To ensure that the differences between models are positive and yield p-values for likelihood ratio tests, models listed in the 'base' argument must be more saturated (i.e., more estimated parameters and fewer degrees of freedom) than models listed in the 'comparison' argument. For mxCompareMatrix only the comparisons that make sense will be included.

When multiple models are included in both the 'base' and 'comparison' arguments, then comparisons are made between the two lists of models based on the value of the 'all' argument. If 'all' is set to FALSE (default), then the first model in the 'base' list is compared to the first model in the 'comparison' list, second with second, and so on. If there are an unequal number of 'base' and 'comparison' models, then the shorter list of models is repeated to match the length of the longer list. For example, comparing base models 'B1' and 'B2' with comparison models 'C1', 'C2' and 'C3' will yield three comparisons: 'B1' with 'C1', 'B2' with 'C2', and 'B1' with 'C3'. Each of those comparisons are prefaced by a comparison between the base model and a missing comparison model to present the fit of the base model.

If 'all' is set to TRUE, all possible comparisons between base and comparison models are made, and one entry is made for each base model. All comparisons involving the first model in 'base' are made first, followed by all comparisons with the second 'base' model, and so on. When there are multiple models in either the 'base' or 'comparison' arguments but not both, then the 'all' argument does not affect the set of comparisons made.

The following columns appear in the output for maximum likelihood comparisons:

base Name of the base model.

- comparison Name of the comparison model. Is <NA> for the first
- ep Estimated parameters of the comparison model.
- $minus2LL$  Minus  $2 * log-likelihood$  of the comparison model. If the comparison model is  $\langle NAs, \rangle$ then the minus 2\*log-likelihood of the base model is given.
- df Degrees in freedom of the comparison model. If the comparison model is <NA>, then the degrees of freedom of the base model is given.
- AIC Akaike's Information Criterion for the comparison model. If the comparison model is <NA>, then the AIC of the base model is given.
- diffLL Difference in minus 2\*log-likelihoods of the base and comparison models. Will be positive when base model -2LL is higher than comparison model -2LL.
- diffdf Difference in degrees of freedoms of the base and comparison models. Will be positive when base model DF is lower than comparison model DF (base model estimated parameters is higher than comparison model estimated parameters)
- p P-value for likelihood ratio test based on diffLL and diffdf values.

Weighted least squares reports a similar set of columns with four substitutions:

- chisq Replaces the minus2LL column. This is the comparison model's chi-squared statistic from Browne (1984, Equation 2.20a), accounting for some misspecification of the weight matrix.
- AIC Although this has the same name as that in maximum likelihood, it is really a pseudo-AIC using the comparison model chi-squared and the number of estimated parameters. It is the chi-squared value plus two times the number of free parameters.
- SBchisq Replaces the diffLL column. This is the Satorra-Bentler (2001, p. 511) scaled difference chi-squared statisic between the base model and the comparison model. If your models use full weighted least squares, then this will be the same as the difference between the individual model chi-squared statistics. However, for unweighted and diagonally weighted least square, the SB chisq will not be equal to the difference between the component model chi-squared statistics.
- p p-value for the Satorra-Bentler chi-squared statistic.

In addition to the particular columns for maximum likelihood and weighted least squares, there are three general columns that are not printed but are accessible via the \$ and [ extractors.

- fit The individual model fit value: m2ll for maximum likelihood models, chisq for WLS models.
- fitUnits The units of the fit function: "-2LL" for ML models, "r'Wr" for WLS models.
- diffFit The difference in fit values between the base and comparison models: diffLL for ML models, SBchisq for WLS models.

mxCompare will give a p-value for any comparison in which both 'diffLL' and 'diffdf' are nonnegative. However, this p-value is based on the assumptions of the likelihood ratio test, specifically that the two models being compared are nested. The likelihood ratio test and associated p-values are not valid when the comparison model is not nested in the referenced base model. For a more accurate p-value, the empirical bootstrap distribution can be computed ('boot=TRUE'). However, 'replications' must be set high enough for an accurate approximation. The Monte Carlo SE of a proportion for B replications is  $\sqrt{(p*(1-p)/B)}$ , but this will be zero if p is zero, which is nonsense. Note that a parametric-bootstrap p-value of zero must be interpreted as  $p < 1/B$ , which, depending on  $B$  and the desired Type I error rate, may not be "statistically significant."

When 'boot=TRUE', the model has a default compute plan, and 'checkHess' is kept at FALSE then the Hessian will not be approximated or checked. On the other hand, 'checkHess' is TRUE then the Hessian will be approximated by finite differences. This procedure is of some value because it can be informative to check whether the Hessian is positive definite (see [mxComputeHessianQuality](#page-114-0)). However, approximating the Hessian is often costly in terms of CPU time. For bootstrapping, the parameter estimates derived from the resampled data are typically of primary interest.

*note*: The mxCompare function does not directly accept a digits argument, and depends on the value of the 'digits' option. To set the minimum number of significant digits printed, use options('digits'  $=$  N) (see example).

### Value

Returns a new MxCompare object. If you want something more like a table of results, use as .data.frame() on the returned MxCompare object.

### See Also

[mxPowerSearch](#page-265-0); [mxModel](#page-237-0); [options](#page-0-0) (use options('mxOptions') to see all the OpenMx-specific options)

```
data(demoOneFactor)
manifests <- names(demoOneFactor)
latents <- "G1"
model1 <- mxModel(model="One Factor", type="RAM",
     manifestVars = manifests,
     latentVars = latents,
     mxPath(from = latents, to=manifests),
     mxPath(from = manifests, arrows = 2),
     mxPath(from = latents, arrows = 2, free = FALSE, values = 1.0),
     mxData(cov(demoOneFactor), type = "cov", numObs = 500)
)
fit1 <- mxRun(model1)
```

```
latents <- c("G1", "G2")
model2 <- mxModel(model="One factor Rasch equated", type="RAM",
     manifestVars = manifests,
      latentVars = latents,
     mxPath(from = latents[1], to=manifests[1:5], labels='raschEquated'),
      mxPath(from = manifests, arrows = 2),
      mxPath(from = latents, arrows = 2, free = FALSE, values = 1.0),mxData(cov(demoOneFactor), type = "cov", numObs=500)
)
fit2 <- mxRun(model2)
mxCompare(fit1, fit2) # Rasch equated is significantly worse
# Vary precision (rounding) of the table
oldPrecision = as.numeric(options('digits'))
options('digits' = 1)
mxCompare(fit1, fit2)
options('digits' = oldPrecision)
```
MxCompare-class *The MxCompare Class*

# Description

The MxCompare Class

# Details

This is an internal class structure. You should not use it directly. Use [mxCompare](#page-101-0) instead.

MxCompute-class *MxCompute*

## Description

This is an internal class and should not be used directly.

<span id="page-106-0"></span>mxComputeBootstrap *Repeatedly estimate model using resampling with replacement*

## Description

This is a low-level compute plan object to perform resampling with replacement.

# Usage

```
mxComputeBootstrap(data, plan, replications=200, ...,
                        verbose=0L, parallel=TRUE, freeSet=NA_character_,
OK=c("OK", "OK/green"), only=NA_integer_)
```
# Arguments

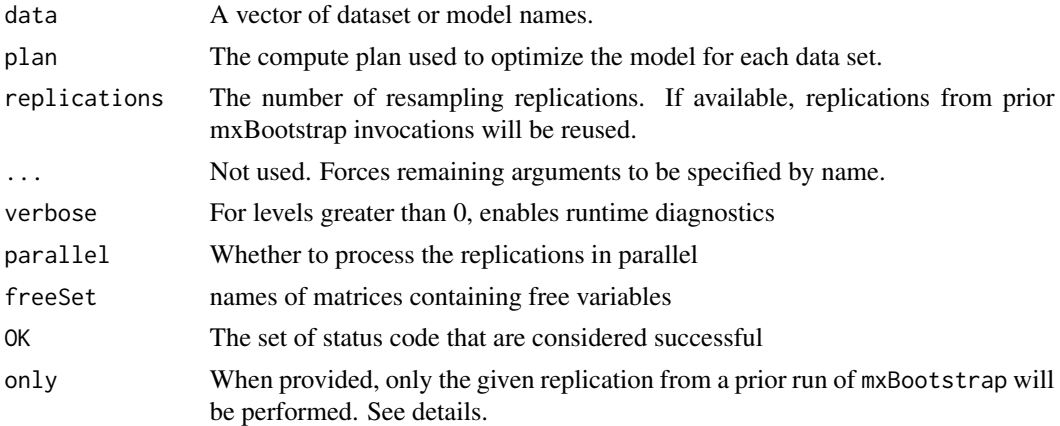

# Details

The 'only' option facilitates investigation of a single replication attempt.

# Value

Output is stored in the compute object's output slot. Specifically, model\$compute\$output\$raw contains a data frame with parameters in columns and replications in rows. In addition to parameters, the seed, fit, and statusCode of the replication is also included.

When 'only' is set to a particular replications, the weight vectors (one per dataset) are also returned in the compute object's output slot. model\$compute\$output\$weight is a character vector (by dataset name) of numeric vectors (the weights). These weights can be used to recreate a model identical to the model used in the given replication.

### See Also

[mxBootstrap](#page-86-0), [as.statusCode](#page-10-0)

mxComputeCheckpoint *Log parameters and state to disk or memory*

## Description

Captures the current state of the backend. When path is set, the state is written to disk in a single row. When toReturn is set, the state is recorded in memory and returned after mxRun.

# Usage

```
mxComputeCheckpoint(
  what = NULL,...,
  path = NULL,
  append = FALSE,header = TRUE,toReturn = FALSE,
  parameters = TRUE,
  loopIndices = TRUE,
  fit = TRUE,counters = TRUE,
  status = TRUE,
  standardErrors = FALSE,
  gradient = FALSE,
  vcov = FALSE,
  vcovFilter = c(),
  sampleSize = FALSE,
  vcovWLS = FALSE,
  useVcovFilter = FALSE
)
```
# Arguments

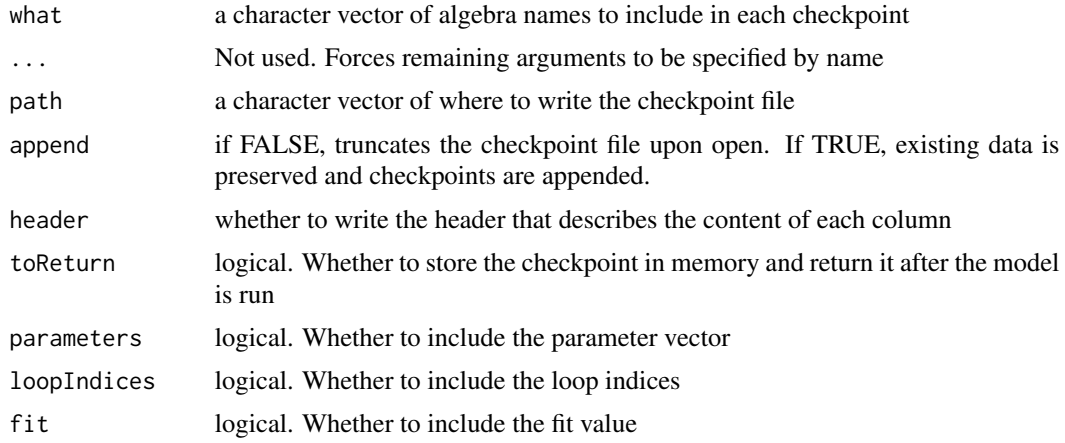
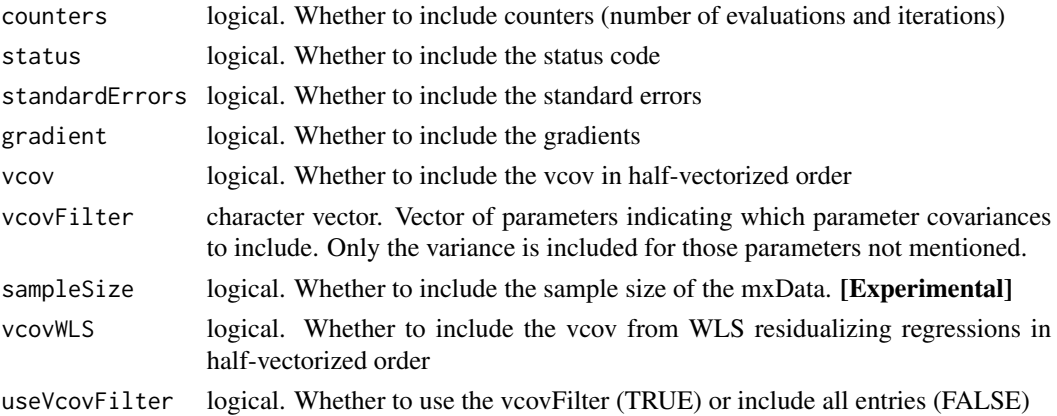

## See Also

[mxComputeLoadData](#page-117-0), [mxComputeLoadMatrix](#page-119-0), [mxComputeLoadContext](#page-116-0), [mxComputeLoop](#page-120-0) Other model state: [mxRestore\(](#page-273-0)), [mxSave\(](#page-282-0))

## Examples

library(OpenMx)

```
m1 <- mxModel(
  "poly22", # Eqn 22 from Tsallis & Stariolo (1996)
  mxMatrix(type='Full', values=runif(4, min=-1e6, max=1e6),
           ncol=1, nrow=4, free=TRUE, name='x'),
  mxAlgebra(sum((x*x-8)^2) + 5*sum(x) + 57.3276, name="fit")mxFitFunctionAlgebra('fit'))
plan <- mxComputeLoop(list(
  mxComputeSetOriginalStarts(),
   mxComputeSimAnnealing(method="tsallis1996",
                          control=list(tempEnd=1)),
    mxComputeCheckpoint(path = "result.log")),
  i=1:4)
m1 <- mxRun(mxModel(m1, plan)) # see the file 'result.log'
```
mxComputeConfidenceInterval

*Find likelihood-based confidence intervals*

## Description

There are various equivalent ways to pose the optimization problems required to estimate confidence intervals. Most accurate solutions are achieved when the problem is posed using non-linear constraints. However, the available optimizers (CSOLNP, SLSQP, and NPSOL) often have difficulty with non-linear constraints.

# Usage

```
mxComputeConfidenceInterval(
  plan,
  ...,
  freeSet = NA_character_,
  verbose = OL,
  engine = NULL,
  fitfunction = "fitfunction",
  tolerance = NA_real_,
  constraintType = "none"
)
```
## Arguments

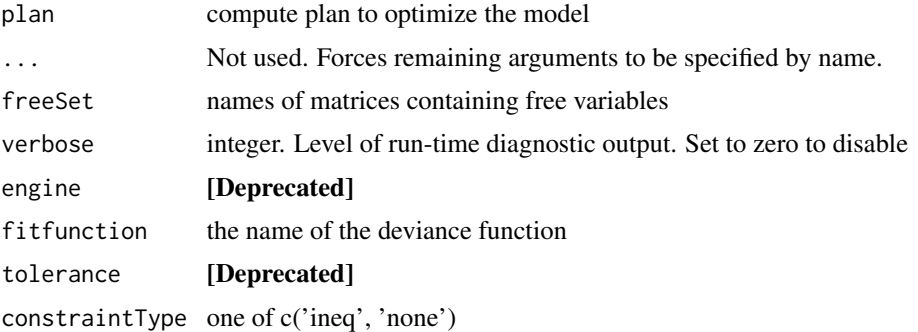

## References

Neale, M. C. & Miller M. B. (1997). The use of likelihood based confidence intervals in genetic models. *Behavior Genetics, 27*(2), 113-120.

Pek, J. & Wu, H. (2015). Profile likelihood-based confidence intervals and regions for structural equation models. *Psychometrika, 80*(4), 1123-1145.

Wu, H. & Neale, M. C. (2012). Adjusted confidence intervals for a bounded parameter. *Behavior genetics, 42*(6), 886-898.

mxComputeDefault *Default compute plan*

## Description

This is an empty placeholder for the default compute plan. To create an actual plan, use [omxDe](#page-324-0)[faultComputePlan.](#page-324-0)

## Usage

```
mxComputeDefault(freeSet = NA_character_)
```
## mxComputeEM 111

## Arguments

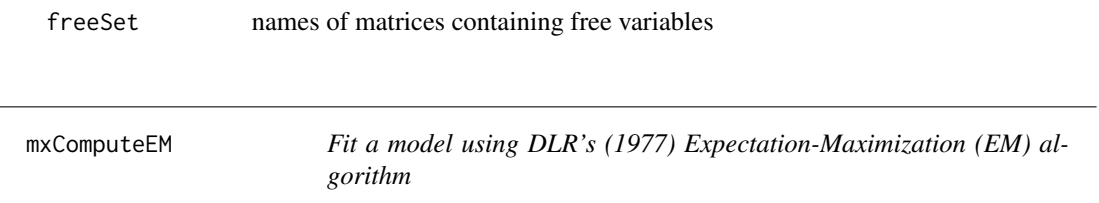

# Description

The EM algorithm constitutes the following steps: Start with an initial parameter vector. Predict the missing data to form a completed data model. Optimize the completed data model to obtain a new parameter vector. Repeat these steps until convergence criteria are met.

## Usage

```
mxComputeEM(
  expectation = NULL,
  predict = NA_character_,
  mstep,
  observedFit = "fitfunction",
  ...,
  maxIter = 500L,tolerance = 1e-09,verbose = \emptyset L,
  freeSet = NA_character_,
  \text{accel} = \text{"varadhan2008",}information = NA_character_,
  infoArgs = list(),estep = NULL
)
```
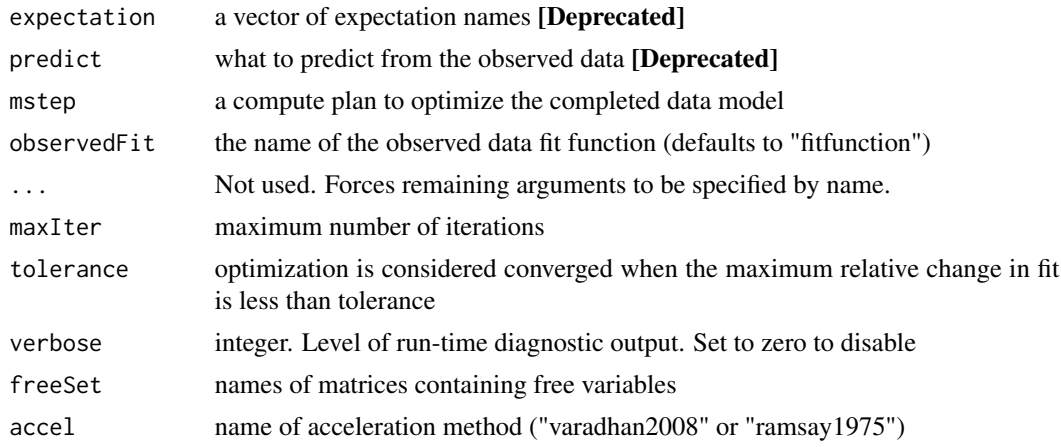

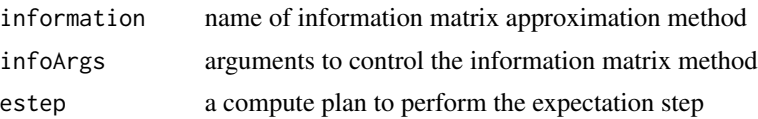

## Details

The arguments to this function have evolved. The old style  $m \times$ ComputeEM(e, p, mstep=m) is equivalent to the new style mxComputeEM(estep=mxComputeOnce(e,p),mstep=m). This change allows the API to more closely match the literature on the E-M method. You might use mxAlgebra(...,recompute='onDemand') to contain the results of the E-step and then cause this algebra to be recomputed using mxComputeOnce.

This compute plan does not work with any and all expectations. It requires a special kind of expectation that can predict its missing data to create a completed data model.

The EM algorithm does not produce a parameter covariance matrix for standard errors. The Oakes (1999) direct method and S-EM, an implementation of Meng & Rubin (1991), are included.

Ramsay (1975) was recommended in Bock, Gibbons, & Muraki (1988).

#### References

Bock, R. D., Gibbons, R., & Muraki, E. (1988). Full-information item factor analysis. *Applied Psychological Measurement, 6*(4), 431-444.

Dempster, A. P., Laird, N. M., & Rubin, D. B. (1977). Maximum likelihood from incomplete data via the EM algorithm. *Journal of the Royal Statistical Society. Series B (Methodological)*, 1-38.

Meng, X.-L. & Rubin, D. B. (1991). Using EM to obtain asymptotic variance-covariance matrices: The SEM algorithm. *Journal of the American Statistical Association, 86* (416), 899-909.

Oakes, D. (1999). Direct calculation of the information matrix via the EM algorithm. *Journal of the Royal Statistical Society: Series B (Statistical Methodology), 61*(2), 479-482.

Ramsay, J. O. (1975). Solving implicit equations in psychometric data analysis. *Psychometrika, 40* (3), 337-360.

Varadhan, R. & Roland, C. (2008). Simple and globally convergent methods for accelerating the convergence of any EM algorithm. *Scandinavian Journal of Statistics, 35*, 335-353.

#### See Also

[MxAlgebra,](#page-74-0) [mxComputeOnce](#page-128-0)

#### Examples

```
library(OpenMx)
set.seed(190127)
N < -200x \leq matrix(c(rnorm(N/2,0,1),
              rnorm(N/2,3,1)),ncol=1,dimnames=list(NULL,"x"))
data4mx <- mxData(observed=x,type="raw")
class1 <- mxModel("Class1",
mxMatrix(type="Full",nrow=1,ncol=1,free=TRUE,values=0,name="Mu"),
```

```
mxMatrix(type="Full",nrow=1,ncol=1,free=TRUE,values=4,name="Sigma"),
mxExpectationNormal(covariance="Sigma",means="Mu",dimnames="x"),
mxFitFunctionML(vector=TRUE))
class2 <- mxRename(class1, "Class2")
mm <- mxModel(
"Mixture", data4mx, class1, class2,
mxAlgebra((1-Posteriors) * Class1.fitfunction, name="PL1"),
mxAlgebra(Posteriors * Class2.fitfunction, name="PL2"),
mxAlgebra(PL1 + PL2, name="PL"),
mxAlgebra(PL2 / PL, recompute='onDemand',
          initial=matrix(runif(N,.4,.6), nrow=N, ncol = 1), name="Posteriors"),
mxAlgebra(-2*sum(log(PL)), name="FF"),
mxFitFunctionAlgebra(algebra="FF"),
mxComputeEM(
 estep=mxComputeOnce("Mixture.Posteriors"),
 mstep=mxComputeGradientDescent(fitfunction="Mixture.fitfunction")))
mm <- mxOption(mm, "Max minutes", 1/20) # remove this line to find optimum
mmfit <- mxRun(mm)
summary(mmfit)
```
mxComputeGenerateData *Generate data*

## Description

Generate data specified by the model expectations.

#### Usage

mxComputeGenerateData(expectation = "expectation")

#### Arguments

expectation a character vector of expectations to generate data for

<span id="page-112-0"></span>mxComputeGradientDescent

*Optimize parameters using a gradient descent optimizer*

#### Description

This optimizer does not require analytic derivatives of the fit function. The fully open-source CRAN version of OpenMx offers 2 choices, CSOLNP and SLSQP (from the NLOPT collection). The OpenMx Team's version of OpenMx offers the choice of three optimizers: CSOLNP, SLSQP, and NPSOL.

# Usage

```
mxComputeGradientDescent(
 freeSet = NA_character_,
  ...,
 engine = NULL,
 fitfunction = "fitfunction",
 verbose = OL,
  tolerance = NA_real_,
 useGradient = deprecated(),
 warmStart = NULL,
 nudgeZeroStarts = mxOption(NULL, "Nudge zero starts"),
 maxMajorIter = NULL,
 gradientAlgo = deprecated(),
 gradientIterations = deprecated(),
 gradientStepSize = deprecated()
)
```
#### Arguments

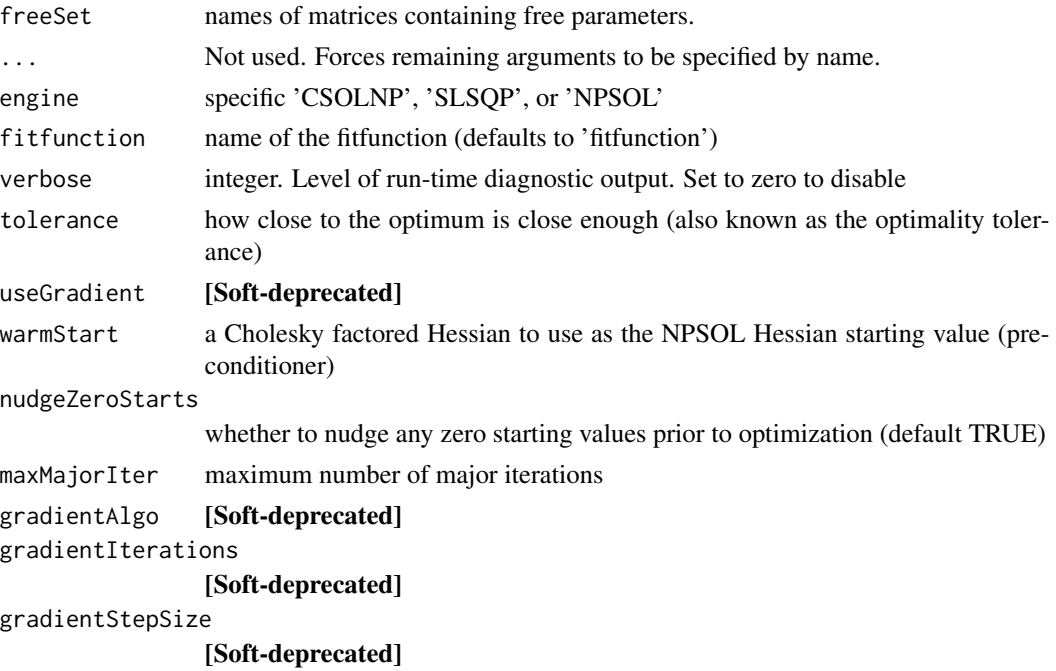

# Details

All three optimizers can use analytic gradients, and only NPSOL uses warmStart. To customize more options, see [mxOption.](#page-248-0)

# References

Luenberger, D. G. & Ye, Y. (2008). *Linear and nonlinear programming.* Springer.

#### Examples

```
data(demoOneFactor)
factorModel <- mxModel(name ="One Factor",
 mxMatrix(type="Full", nrow=5, ncol=1, free=FALSE, values=0.2, name="A"),
   mxMatrix(type="Symm", nrow=1, ncol=1, free=FALSE, values=1, name="L"),
   mxMatrix(type="Diag", nrow=5, ncol=5, free=TRUE, values=1, name="U"),
   mxAlgebra(expression=A %*% L %*% t(A) + U, name="R"),
 mxExpectationNormal(covariance="R", dimnames=names(demoOneFactor)),
 mxFitFunctionML(),
    mxData(observed=cov(demoOneFactor), type="cov", numObs=500),
    mxComputeSequence(steps=list(
    mxComputeGradientDescent(),
    mxComputeNumericDeriv(),
    mxComputeStandardError(),
    mxComputeHessianQuality()
    )))
factorModelFit <- mxRun(factorModel)
factorModelFit$output$conditionNumber # 29.5
```
mxComputeHessianQuality

*Compute the quality of the Hessian*

#### Description

Tests whether the Hessian is positive definite (model\$output\$infoDefinite) and, if so, computes the approximate condition number (model\$output\$conditionNumber). See Luenberger & Ye (2008) Second Order Test (p. 190) and Condition Number (p. 239).

## Usage

```
mxComputeHessianQuality(freeSet = NA_character_, ..., verbose = 0L)
```
#### Arguments

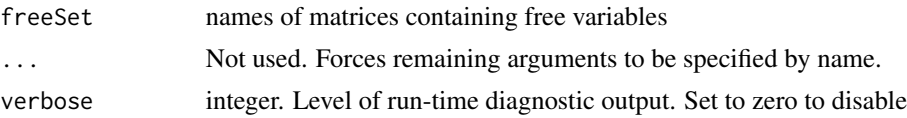

# Details

The condition number is approximated by  $\text{norm}(H) * \text{norm}(H^{-1})$  where H is the Hessian. The norm is either the 1- or infinity-norm (both obtain the same result due to symmetry).

#### References

Luenberger, D. G. & Ye, Y. (2008). Linear and nonlinear programming. Springer.

### Description

One step (typically the last) must compute the fit or maxAbsChange.

#### Usage

```
mxComputeIterate(
  steps,
  ...,
 maxIter = 500L,
  tolerance = 1e-09,
  verbose = \thetaL,
  freeSet = NA_character_,
 maxDuration = as.numeric(NA)
)
```
#### Arguments

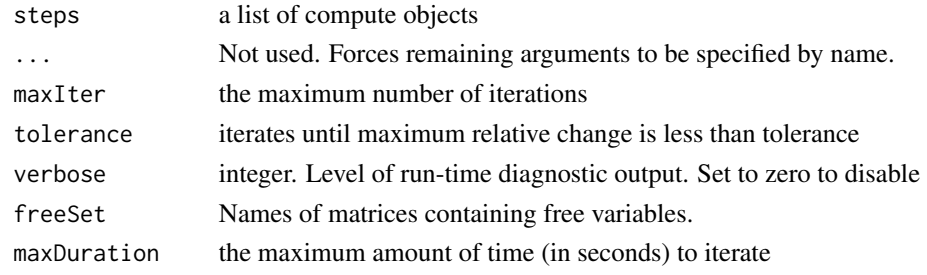

mxComputeJacobian *Numerically estimate the Jacobian with respect to free parameters*

## Description

When algebra names are given, all algebras must belong to the same model.

When expectations are given, the Jacobian is taken with respect to the manifest model. The manifest model excludes any latent variables or processes. For RAM and LISREL models, the manifest model contains only the manifest variables with free means, covariance, and thresholds. Ordinal manifest variables are standardized.

#### Usage

```
mxComputeJacobian(freeSet=NA_character_, ..., of = "expectation",
defvar.row=as.integer(NA), data='data')
```
# Arguments

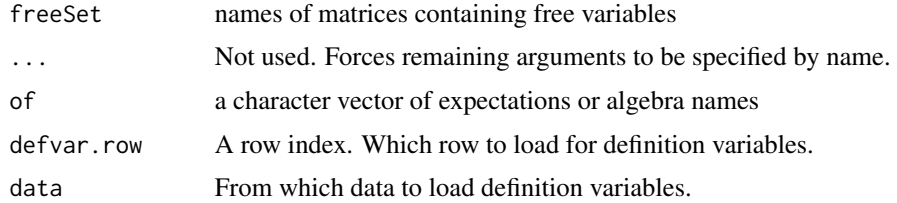

## See Also

[omxManifestModelByParameterJacobian,](#page-333-0) [mxGetExpected](#page-213-0)

<span id="page-116-0"></span>mxComputeLoadContext *Load contextual data to supplement checkpoint*

# Description

# [Experimental]

## Usage

```
mxComputeLoadContext(
 method = c("csv"),
  path = c(),
  column,
  ...,
  sep = " "verbose = 0L,
  header = TRUE,
  col.names = NULL
\mathcal{L}
```
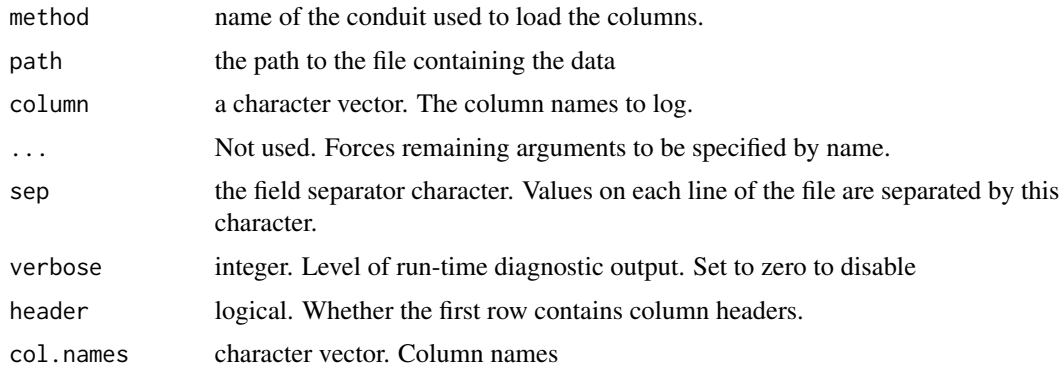

## Details

Currently, this only supports comma separated value format and no row names. If header=TRUE and col.names are provided, the col.names take precedence. If header=FALSE and no col.names are provided then the column names consist of the file name and column offset.

An originalDataIsIndexOne option is not offered. You'll need to add an extra line at the start on your file if you wish to make use of originalDataIsIndexOne in mxComputeLoad\*.

## See Also

[mxComputeCheckpoint,](#page-107-0) [mxComputeLoadData,](#page-117-0) [mxComputeLoadMatrix](#page-119-0)

<span id="page-117-0"></span>mxComputeLoadData *Load columns into an MxData object*

#### Description

## [Experimental]

## Usage

```
mxComputeLoadData(
  dest,
  column,
  method = c("csv", "data.frame"),
  ...,
  path = c(),
  originalDataIsIndexOne = FALSE,
  byrow = TRUE,row.names = c(),
  col.name = c(),
  skip.rows = 0,
  skip.cols = 0,
  verbose = OL,
  cacheSize = 100L,
  checkpointMetadata = TRUE,
  na.strings = c("NA"),
  observed = NULL,
  rowFilter = c())
```
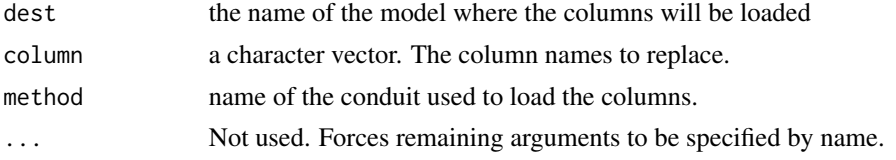

## mxComputeLoadData 119

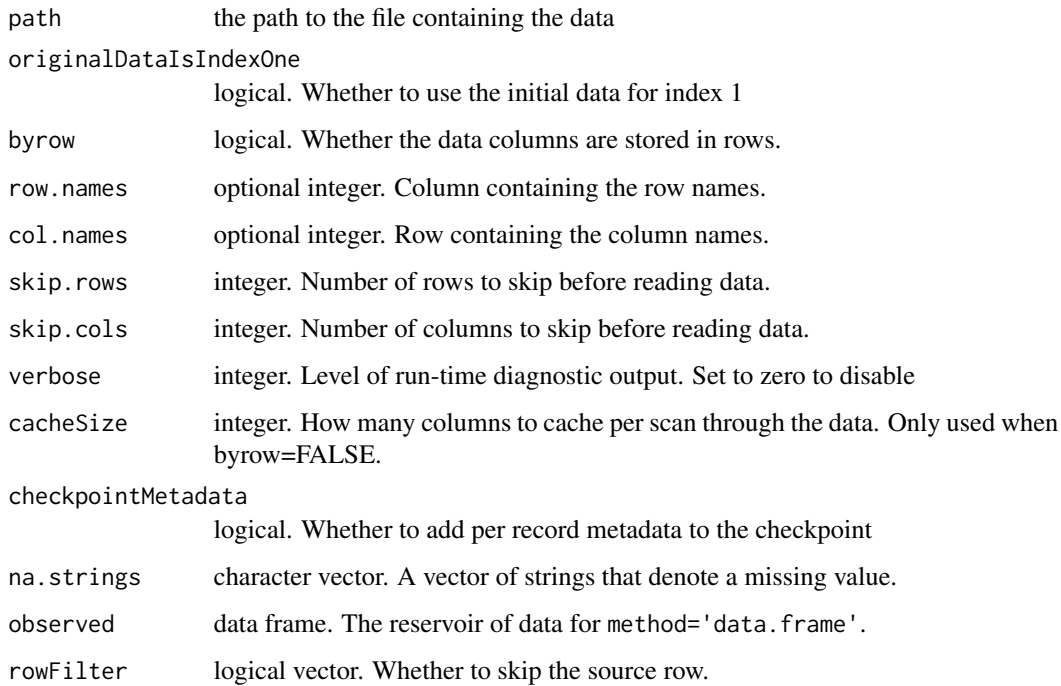

## Details

The purpose of this compute step is to help quickly perform many similar analyses. For example, if we are given a sample of people with a few million SNPs (single-nucleotide polymorphism) per person then we could fit a separate model for each SNP by iterating over the SNP data.

The column names given in the column parameter must already exist in the model's MxData object. Pre-existing data is assumed to be a placeholder and is not used unless originalDataIsIndexOne is set to TRUE.

For method='csv', the highest performance arrangement is byrow=TRUE because entire columns are stored in single chunks (rows) on the disk and can be easily loaded. For byrow=FALSE, the data requires transposition. To load a single column of observed data, it is necessary to read through the whole file. This can be slow for large files. To amortize the cost of transposition, cacheSize columns are loaded on every pass through the file.

After mxRun returns, the dest mxData object will contain the most recently loaded data. Hence, any single analysis of a series can be reproduced by issuing mxComputeLoadData with the single index associated with a particular dataset, replacing the compute plan with something like omxDefaultComputePlan, and then passing the model back through mxRun. This can be a helpful approach when investigating unexpected results.

## See Also

[mxComputeLoadMatrix,](#page-119-0) [mxComputeCheckpoint,](#page-107-0) [mxRun,](#page-279-0) [omxDefaultComputePlan](#page-324-0)

<span id="page-119-0"></span>mxComputeLoadMatrix *Load data from CSV files directly into the backend*

#### Description

#### THIS INTERFACE IS EXPERIMENTAL AND SUBJECT TO CHANGE.

For method='csv', the file must be formatted in a specific way. The number of columns must match the number of entries available in the mxMatrix. Matrix types (e.g., symmetric or diagonal) are respected (see [mxMatrix\)](#page-228-0). For example, a *Full* 2x2 matrix will require 4 entries, but a diagonal matrix of the same size will only require 2 entries. CSV data must be stored space separated and without row or column names. The destination mxMatrix can have free parameters, but cannot have square bracket populated entries.

If originalDataIsIndexOne is TRUE then this compute step does nothing when the loop index is 1. The purpose of originalDataIsIndexOne is to permit usage of the dataset that was initially included with the model.

#### Usage

```
mxComputeLoadMatrix(dest, method=c('csv','data.frame'), ...,
path=NULL, originalDataIsIndexOne=FALSE,
row.names=FALSE, col.names=FALSE, observed=NULL)
```
### Arguments

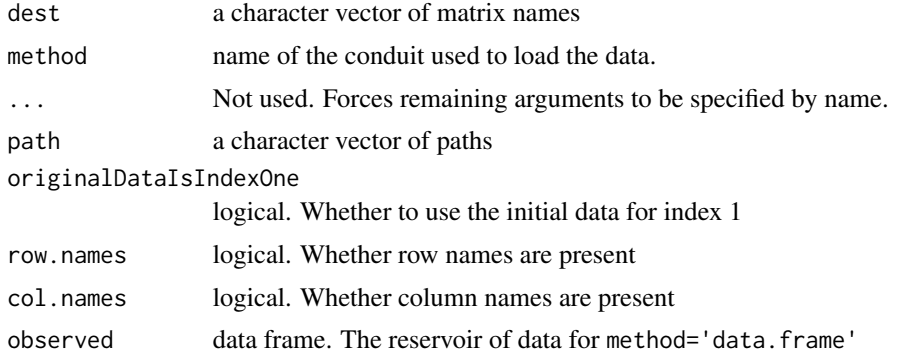

#### See Also

[mxComputeLoadData,](#page-117-0) [mxComputeCheckpoint](#page-107-0)

## Examples

library(OpenMx)

dir <-tempdir() # safe place to create files

Cov  $\leq$  rWishart(4, 20, toeplitz(c(2,1)/20))

## mxComputeLoop 121

```
write.table(t(apply(Cov, 3, vech)),
           file=file.path(dir, "cov.csv"),
           col.names=FALSE, row.names=FALSE)
Mean <- matrix(rnorm(8), 4, 2)
write.table(Mean, file=file.path(dir, "mean.csv"),
           col.names=FALSE, row.names=FALSE)
m1 <- mxModel(
 "test1",
 mxMatrix("Full", 1,2, values=0, name="mean"),
 mxMatrix("Symm", 2,2, values=diag(2), name="cov"),
 mxMatrix("Full", 1,2, values=-1, name="lbound"),
 mxMatrix("Full", 1,2, values=1, name="ubound"),
 mxAlgebra(omxMnor(cov,mean,lbound,ubound), name="area"),
 mxFitFunctionAlgebra("area"),
 mxComputeLoop(list(
    mxComputeLoadMatrix(c('mean', 'cov'),
                       path=file.path(dir, c('mean.csv', 'cov.csv'))),
   mxComputeOnce('fitfunction', 'fit'),
   mxComputeCheckpoint(path=file.path(dir, "loadMatrix.csv"))
 ), i=1:4))
```

```
m1 < -mxRun(m1)
```
<span id="page-120-0"></span>

mxComputeLoop *Repeatedly invoke a series of compute objects*

#### Description

When i is given then these values are iterated over instead of the sequence 1 to the number of iterations.

## Usage

```
mxComputeLoop(
  steps,
  ...,
  i = NULL,
  maxIter = as.integer(NA),
  freeSet = NA_character_,
  maxDuration = as.numeric(NA),
  verbose = \emptyset L,
  startFrom = 1L
)
```
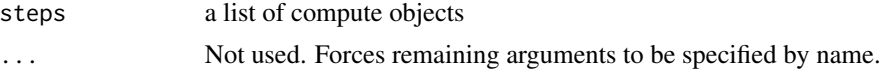

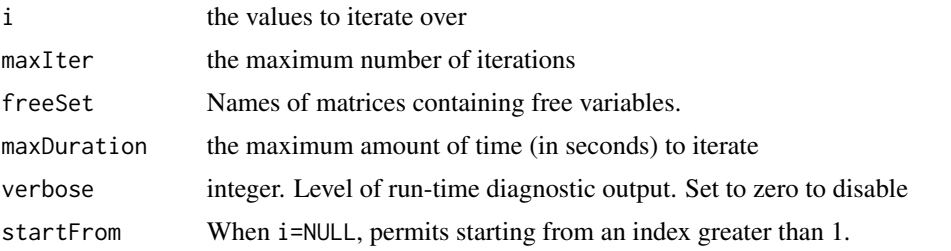

mxComputeNelderMead *Optimize parameters using a variation of the Nelder-Mead algorithm.*

#### Description

OpenMx includes a flexible, options-rich implementation of the Nelder-Mead algorithm.

#### Usage

```
mxComputeNelderMead(
freeSet=NA_character_, fitfunction="fitfunction", verbose=0L,
nudgeZeroStarts=mxOption(NULL,"Nudge zero starts"),
maxIter=NULL,...,
alpha=1, betao=0.5, betai=0.5, gamma=2, sigma=0.5, bignum=1e35,
iniSimplexType=c("regular","right","smartRight","random"),
iniSimplexEdge=1, iniSimplexMat=NULL, greedyMinimize=FALSE,
altContraction=FALSE, degenLimit=0, stagnCtrl=c(-1L,-1L),
validationRestart=TRUE,
xTolProx=1e-8, fTolProx=1e-8,
doPseudoHessian=TRUE,
ineqConstraintMthd=c("soft","eqMthd"),
eqConstraintMthd=c("GDsearch","soft","backtrack","l1p"),
backtrackCtrl=c(0.5,5),
centerIniSimplex=FALSE)
```
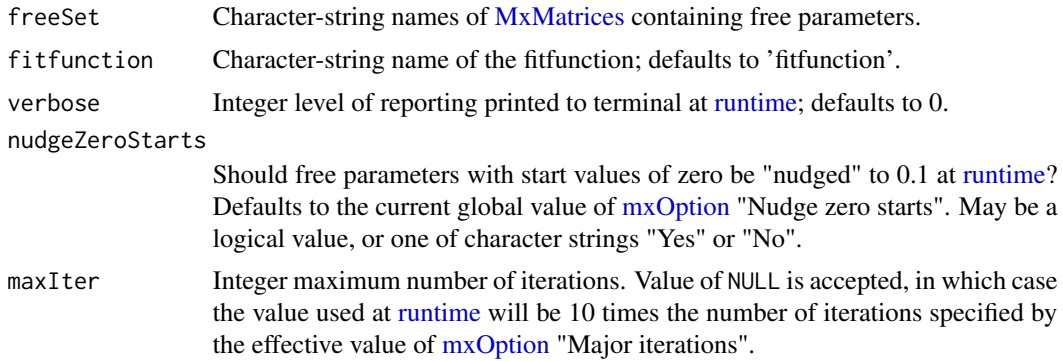

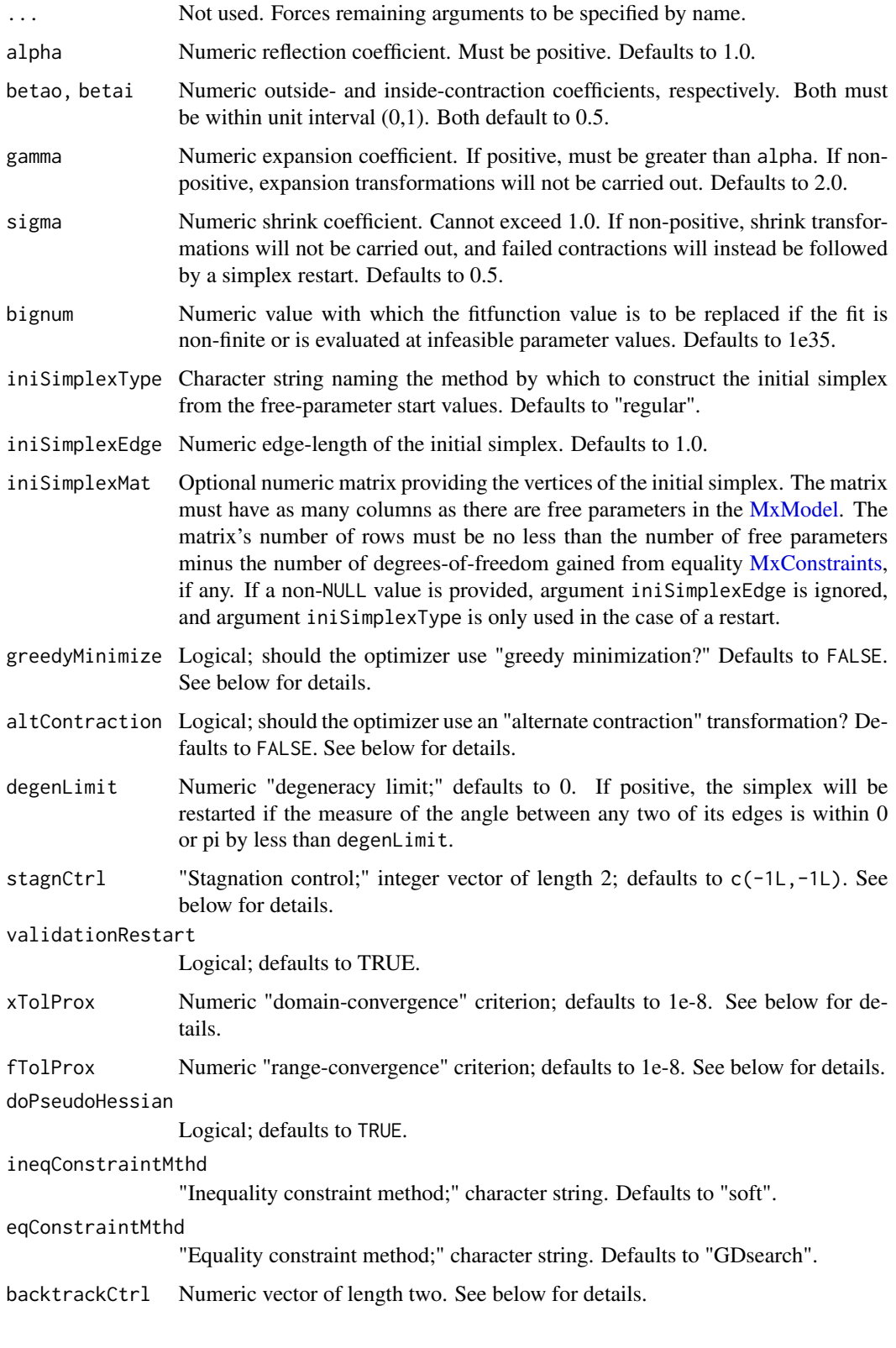

#### centerIniSimplex

Logical. If FALSE (default), the MxModel's start values are used as the "first" vertex of the initial simplex. If TRUE, the initial simplex is re-centered so that the MxModel's start values are its eucentroid. However, if iniSimplexMat is non-NULL or if iniSimplexType="smartRight", a value of TRUE is treated as FALSE.

#### Details

The state of a Nelder-Mead optimization problem is represented by a simplex (polytope) of  $n + 1$ vertices in the space of the free parameters, where  $n$  is the number of free parameters minus the number of degrees-of-freedom gained from equality [MxConstraints.](#page-136-0) An iteration of the algorithm first sorts the  $n + 1$  vertices by their corresponding fitfunction values (i.e., the values of the fitfunction when evaluated at each vertex), in ascending order (i.e., from "best" fit to "worst" fit). Then, the "subcentroid," which is the centroid of the "best"  $n$  vertices, is calculated. Then, the algorithm attempts to improve upon the worst fit by transforming the simplex; see [Singer & Nelder \(2009\)](http://www.scholarpedia.org/article/Nelder-Mead_algorithm) for details.

Argument iniSimplexType dictates how the initial simplex will be constructed from the start values if argument iniSimplexMat is NULL, and how the simplex will be re-initialized in the case of a restart. In all four cases, the vector of start values constitutes the "starting vertex" of the initial simplex. If iniSimplexType="regular", the initial simplex is merely a regular simplex with edge length equal to iniSimplexEdge. A "right" simplex is constructed by incrementing each free parameter by iniSimplexEdge from its starting value; thus, all the edges that intersect at the starting vertex do so at right angles. A "smartRight" simplex is constructed similarly, except that each free parameter is both incremented *and* decremented by iniSimplexEdge, and of those two points the one with the smaller fitfunction value is retained as a vertex. A "random" simplex is constructed by randomly perturbing the start values, in a manner similar to the default for [mxTryHard\(](#page-291-0)), to generate the coordinates of the other vertices. The user is advised that bounds on the free parameters may keep the initial simplex from having the requested regularity or edge-length, and that iniSimplexType is at best a *suggestion* in the presence of equality [MxConstraints.](#page-136-0)

Note that if argument iniSimplexMat has nonzero length, the actual start values of the MxModel's free parameters are not used as a vertex of the initial simplex (unless one of the rows of iniSimplexMat happens to contain those start values).

If the simplex is restarted, a new simplex is constructed per argument iniSimplexType, with edge length equal to the distance between the current best and second-best vertices, and with the current best vertex used as the "first" vertex.

If greedyMinimize=FALSE, "greedy expansion" (Singer & Singer, 2004) is used: if the expansion point and reflection point both have smaller fitfunction values than the best vertex, the expansion point is accepted. If greedyMinimize=TRUE, "greedy minimization" (Singer & Singer, 2004) is used: if the expansion point and the reflection point both have smaller fitfunction values than the best vertex, the better of the two new points is accepted.

If argument altContraction=TRUE, the "modified contraction step" of Gill et al. (1982, Chapter 4) is used, and the candidate point is contracted toward the best vertex instead of toward the subcentroid.

If positive, the first element of argument stagnCtrl sets a threshold for the number of successive iterations in which the best vertex of the simplex does not change, after which the algorithm is said to be "stagnant" (in a sense similar to that of Kelley, 1999). To attempt to remedy the stagnation, the simplex is restarted. If positive, the second element of argument stagnCtrl sets threshold for the number of restarts conducted, beyond which stagnation no longer triggers a restart. The rationale for the second element is that the best vertex may not change for many iterations when the optimizer is close to convergence, under which circumstances restarting would be counterproductive, and in any event would require additional fitfunction evaluations.

If argument validationRestart=TRUE, then when the optimizer has successfully converged, it will restart the simplex and attempt to improve upon the tentative solution it already found. This validation restart (Gill et al., 1982, Chapter 4) always re-initializes the simplex as a regular simplex, centered on the best vertex of the tentative solution, with edge-length equal to the distance between the best and worst vertices of the tentative solution. Optimization proceeds until convergence to a solution with a better fit value, or  $2n$  iterations have elapsed.

The Nelder-Mead optimizer is considered to have successfully converged if (1) the largest *l*-infinity norm of the vector-differences between the best vertex and the other vertices is less than argument xTolProx, or (2) if the largest absolute difference in fit value between the best vertex and the other vertices is less than fTolProx.

If argument doPseudoHessian=TRUE, there are no equality [MxConstraints,](#page-136-0) and the "l1p" method (see below) is not in use for inequality [MxConstraints,](#page-136-0) then OpenMx will attempt to calculate the "pseudo-Hessian" or "curvature" matrix as described in the appendix to Nelder & Mead (1965). If successful, this matrix will be stored in the 'output' slot of the post[-run](#page-279-0) MxComputeNelderMead object. Although crude, its inverse can be used as an estimate of the repeated-sampling covariance matrix of the free parameters when the usual finite-differences Hessian is unreliable.

OpenMx's implementation of Nelder-Mead can handle nonlinear inequality [MxConstraints](#page-136-0) reasonably well. Its default method for doing so, with argument ineqConstraintMthd="soft", imposes a "soft" feasibility constraint by assigning a fitfunction value of bignum to points that violate the constraints by more than [mxOption](#page-248-0) 'Feasibility tolerance'. Alternately, with argument ineqConstraintMthd="eqMthd", inequality [MxConstraints](#page-136-0) can be handled by the same method provided to argument eqConstraintMthd, whether or not equality [MxConstraints](#page-136-0) are present.

OpenMx's implementation of Nelder-Mead respects equality [MxConstraints,](#page-136-0) but does not handle them especially well. Its effectiveness at handling equalities may be improved by providing a matrix to argument iniSimplexMat that ensures *all* of the initial vertices are feasible. Users are warned that this Nelder-Mead implementation will not work correctly with MxModels containing redundant equality MxConstraints, and presently has no way of detecting whether any are present. If argument eqConstraintMthd="GDsearch" (the default), then whenever Nelder-Mead evaluates the fitfunction at an infeasible point, it initiates a subsidiary optimization that uses [SLSQP](#page-112-0) to find the nearest (in squared Euclidean distance) feasible point, and replaces that feasible point for the infeasible one. The user should note that the function evaluations that occur during this subsidiary optimization are counted toward the total number of fitfunction evaluations during the call to [mxRun\(](#page-279-0)). The effectiveness of the 'GDsearch' method is often improved by setting [mx-](#page-248-0)[Option](#page-248-0) 'Feasibility tolerance' to a stricter (smaller) value than the on-load default. The method specified by eqConstraintMthd="soft" is described in the preceding paragraph. If argument eqConstraintMthd="backtrack", then the optimizer attempts to backtrack from an infeasible point to a feasible point in a manner similar to that of Ghiasi et al. (2008), except that it used with *all* new points, and not just those encountered via reflection, expansion and contraction. In this case, the displacement from the prior point to the candidate point is reduced by the proportion provided as the first element of argument backtrackCtrl, and thus a new candidate point is considered. This process is repeated until feasibility of the candidate point is restored, or the number of attempts exceeds the second element of argument backtrackCtrl. If argument eqConstraintMthd="l1p",

Nelder-Mead is used as part of an  $l_1$ -penalty algorithm. When using "l1p", the simplex gradient (Kelley, 1999) and "pseudo-Hessian" are never calculated.

#### Value

Returns an object of class 'MxComputeNelderMead'.

### References

Ghiasi, H., Pasini, D., & Lessard, L. (2008). Constrained globalized Nelder-Mead method for simultaneous structural and manufacturing optimization of a composite bracket. *Journal of Composite Materials, 42*(7), p. 717-736. doi: 10.1177/0021998307088592

Gill, P. E., Murray, W., & Wright, M. H. (1982). *Practical Optimization*. Bingley, UK: Emerald Group Publishing Ltd.

Kelley, C. T. (1999). Detection and remediation of stagnation in the Nelder-Mead algorithm using a sufficient decrease condition. *SIAM Journal of Optimization 10*(1), p. 43-55.

Nelder, J. A., & Mead, R. (1965) . A simplex method for function minimization. *The Computer Journal, 7*, p. 308-313.

Singer, S., & Nelder, J. (2009). Nelder-Mead algorithm. *Scholarpedia, 4*(7):2928., revision #91557. http://www.scholarpedia.org/article/Nelder-Mead\_algorithm .

Singer, S., & Singer, S. (2004). Efficient implementation of the Nelder-Mead search algorithm. *Applied Numerical Analysis & Computational Mathematics Journal, 1*(2), p. 524-534. doi: 10.1002/anac.200410015

## Examples

```
foo <- mxComputeNelderMead()
str(foo)
```
mxComputeNewtonRaphson

*Optimize parameters using the Newton-Raphson algorithm*

#### Description

This optimizer requires analytic 1st and 2nd derivatives of the fit function. Box constraints are supported. Parameters can approach box constraints but will not leave the feasible region (even by some small epsilon>0). Non-finite fit values are interpreted as soft feasibility constraints. That is, when a non-finite fit is encountered, line search is continued after the step size is multiplied by 10%. Comprehensive diagnostics are available by increasing the verbose level.

## mxComputeNothing 127

# Usage

```
mxComputeNewtonRaphson(
  freeSet = NA_character_,
  ...,
  fitfunction = "fitfunction",
 maxIter = 100L,tolerance = 1e-12,
 verbose = 0L
)
```
### Arguments

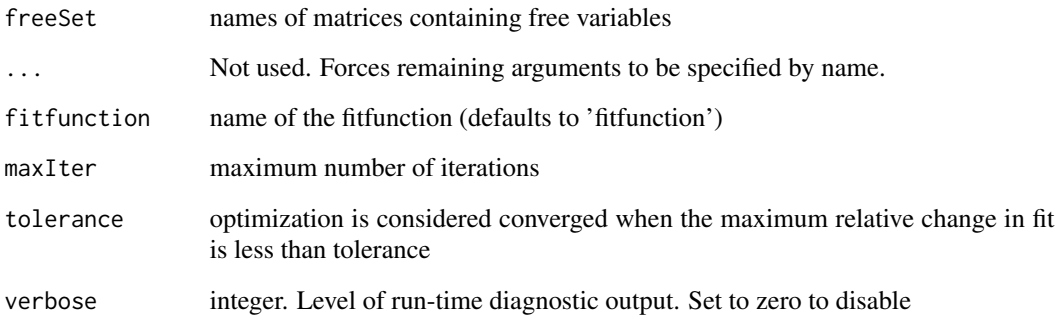

## References

Luenberger, D. G. & Ye, Y. (2008). *Linear and nonlinear programming.* Springer.

mxComputeNothing *Compute nothing*

# Description

Note that this compute plan actually does nothing whereas mxComputeOnce("expectation","nothing") may remove the prediction of an expectation.

## Usage

mxComputeNothing()

<span id="page-127-0"></span>mxComputeNumericDeriv *Numerically estimate Hessian using Richardson extrapolation*

## Description

For N free parameters, Richardson extrapolation requires (iterations  $*(N^2 + N)$ ) function evaluations. The implementation is closely based on the numDeriv R package.

#### Usage

```
mxComputeNumericDeriv(
  freeSet = NA_character_,
  ...,
 fitfunction = "fitfunction",
 parallel = TRUE,
  stepSize = imxAutoOptionValue("Gradient step size"),
  iterations = 4L,
  verbose = \emptyset L,
 knownHessian = NULL,
  checkGradient = TRUE,
 hessian = TRUE,analytic = TRUE
)
```
# Arguments

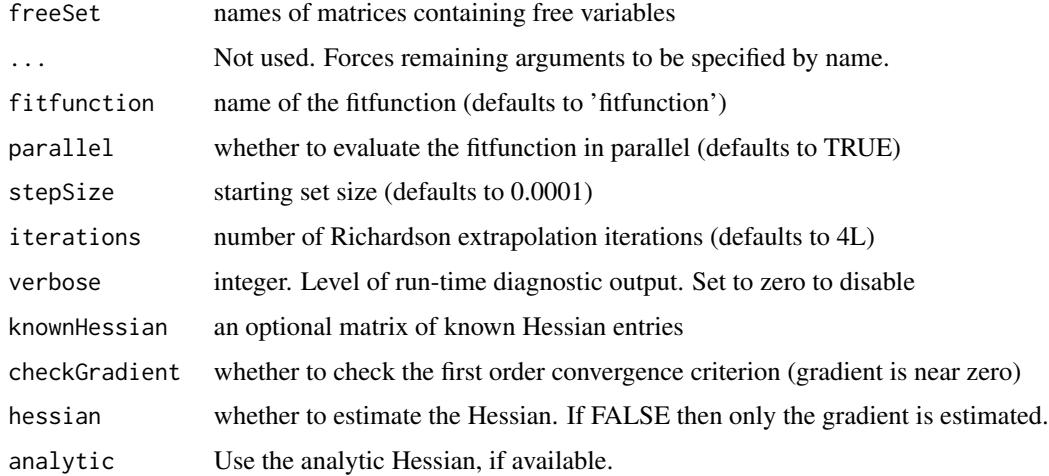

## Details

In addition to an estimate of the Hessian, forward, central, and backward estimates of the gradient are made available in this compute plan's output slot.

## mxComputeOnce 129

When checkGradient=TRUE, the central difference estimate of the gradient is used to determine whether the first order convergence criterion is met. In addition, the forward and backward difference estimates of the gradient are compared for symmetry. When sufficient asymmetry is detected, the standard error is flagged. In the case, profile likelihood confidence intervals should be used for inference instead of standard errors (see mxComputeConfidenceInterval).

If provided, the square matrix knownHessian should have dimnames set to the names of some subset of the free parameters. Entries of the matrix set to NA will be estimated numerically while entries containing finite values will be copied to the Hessian result.

#### Examples

```
library(OpenMx)
data(demoOneFactor)
factorModel <- mxModel(name ="One Factor",
mxMatrix(type = "Full", nrow = 5, ncol = 1, free = FALSE, values = .2, name = "A"),
mxMatrix(type = "Symm", nrow = 1, ncol = 1, free = FALSE, values = 1, name = "L"),
mxMatrix(type = "Diag", nrow = 5, ncol = 5, free = TRUE , values = 1, name = "U"),mxAlgebra(A %*% L %*% t(A) + U, name = "R")mxExpectationNormal(covariance = "R", dimnames = names(demoOneFactor)),
mxFitFunctionML(),
mxData(cov(demoOneFactor), type = "cov", numObs = 500),
mxComputeSequence(
list(mxComputeNumericDeriv(), mxComputeReportDeriv())
\lambda\lambdafactorModelFit <- mxRun(factorModel)
factorModelFit$output$hessian
```
<span id="page-128-0"></span>mxComputeOnce *Compute something once*

#### **Description**

Some models are optimized for a sparse Hessian. Therefore, it can be much more efficient to compute the inverse Hessian in comparison to computing the Hessian and then inverting it.

#### Usage

```
mxComputeOnce(
  from,
  what = NULL,how = NULL,
  ...,
  freeSet = NA_character_,
  verbose = <math>0L</math>,.is.bestfit = FALSE
)
```
#### **Arguments**

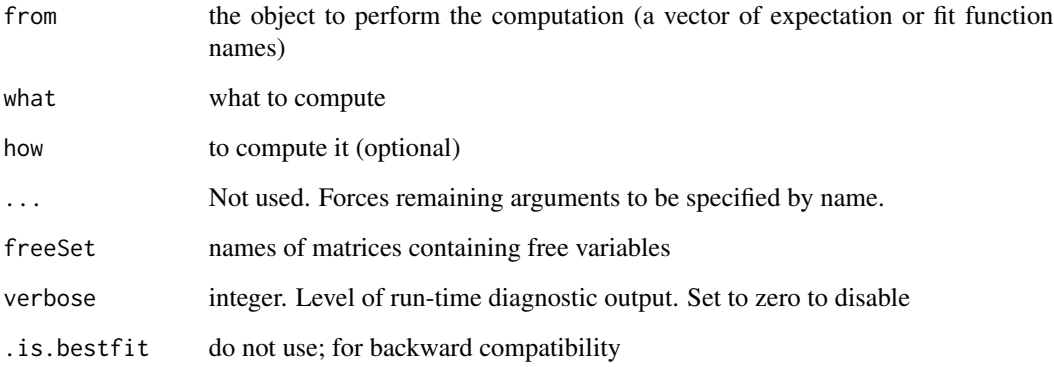

## Details

The information matrix is only valid when parameters are at the maximum likelihood estimate. The information matrix is returned in model\$output\$hessian. You cannot request both the information matrix and the Hessian. The information matrix is invariant to the sign of the log likelihood scale whereas the Hessian is not. Use the how parameter to specify which approximation to use (one of "default", "hessian", "sandwich", "bread", and "meat").

#### Examples

```
data(demoOneFactor)
factorModel <- mxModel(name ="One Factor",
 mxMatrix(type="Full", nrow=5, ncol=1, free=TRUE, values=0.2, name="A"),
   mxMatrix(type="Symm", nrow=1, ncol=1, free=FALSE, values=1, name="L"),
   mxMatrix(type="Diag", nrow=5, ncol=5, free=TRUE, values=1, name="U"),
   mxAlgebra(expression=A %*% L %*% t(A) + U, name="R"),
   mxFitFunctionML(),mxExpectationNormal(covariance="R", dimnames=names(demoOneFactor)),
   mxData(observed=cov(demoOneFactor), type="cov", numObs=500),
   mxComputeOnce('fitfunction', 'fit'))
factorModelFit <- mxRun(factorModel)
factorModelFit$output$fit # 972.15
```
mxComputePenaltySearch

*Regularize parameter estimates*

# Description

Add a penalty to push some subset of the parameter estimates toward zero.

## mxComputeReportDeriv 131

## Usage

```
mxComputePenaltySearch(
 plan,
  ...,
  freeSet = NA_character_,
  verbose = OL,
  fitfunction = "fitfunction",
  approach = "EBIC",
  ebicGamma = 0.5)
```
## Arguments

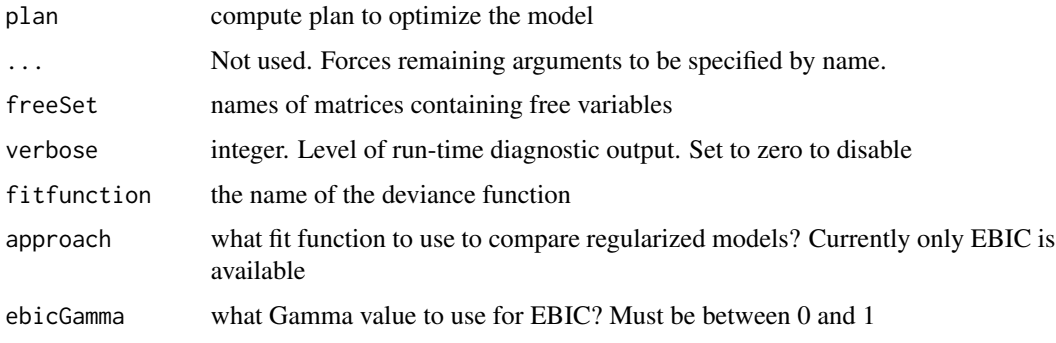

## References

Jacobucci, R., Grimm, K. J., & McArdle, J. J. (2016). Regularized structural equation modeling.  $\langle$ i>Structural equation modeling: a multidisciplinary journal, 23 $\langle$ i>(4), 555-566.

mxComputeReportDeriv *Report derivatives*

# Description

Copy the internal gradient and Hessian back to R.

## Usage

```
mxComputeReportDeriv(freeSet = NA_character_)
```
## Arguments

freeSet names of matrices containing free variables

mxComputeReportExpectation

*Report expectation*

## Description

Copy the internal model expectations back to R.

## Usage

mxComputeReportExpectation(freeSet = NA\_character\_)

## Arguments

freeSet names of matrices containing free variables

mxComputeSequence *Invoke a series of compute objects in sequence*

# Description

Invoke a series of compute objects in sequence

## Usage

```
mxComputeSequence(
  steps = list(),...,
 freeSet = NA_character_,
  independent = FALSE
)
```
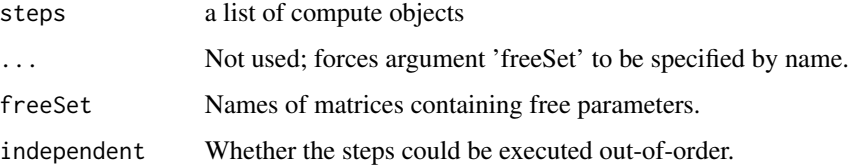

mxComputeSetOriginalStarts

*Reset parameter starting values*

## Description

Sets the current parameter vector back to the original starting values.

## Usage

```
mxComputeSetOriginalStarts(freeSet = NA_character_)
```
## Arguments

freeSet names of matrices containing free variables

mxComputeSimAnnealing *Optimization using generalized simulated annealing*

## Description

Performs simulated annealing to minimize the fit function. If the original starting values are outside of the feasible set, a few attempts are made to find viable starting values.

#### Usage

```
mxComputeSimAnnealing(freeSet=NA_character_, ..., fitfunction='fitfunction',
plan=mxComputeOnce('fitfunction','fit'),
verbose=0L, method=c("tsallis1996", "ingber2012"), control=list(),
defaultGradientStepSize=imxAutoOptionValue("Gradient step size"),
defaultFunctionPrecision=imxAutoOptionValue("Function precision"))
```
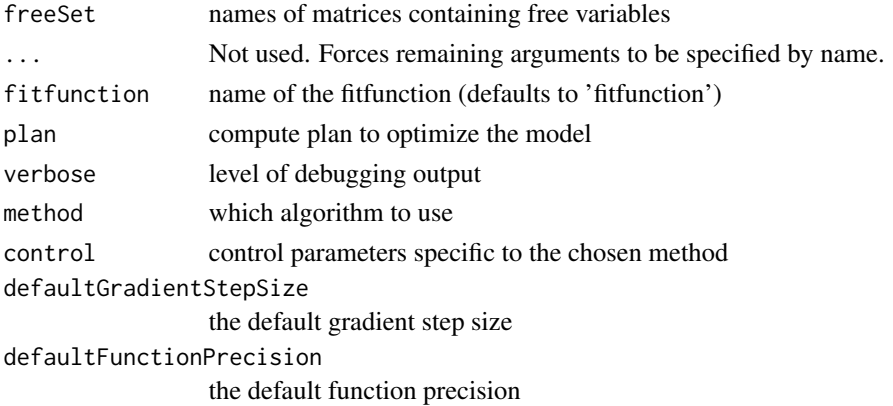

## Details

For method 'tsallis1996', the number of function evaluations are determined by the tempStart and tempEnd parameters. There is no provision to stop early because there is no way to determine whether the algorithm has converged. The Markov step is implemented by cycling through each parameters in turn and considering a univariate jump (like a Gibbs sampler).

Control parameters include qv to control the shape of the visiting distribution, qaInit to control the shape of the initial acceptance distribution, lambda to reduce the probability of acceptance in time, tempStart to specify starting temperature, tempEnd to specify ending temperature, and stepsPerTemp to set the number of Markov steps per temperature step.

Non-linear constraints are accommodated by a penalty function. Inequality constraints work reasonably well, but equality constraints do not work very well. Constrained optimization will likely require increasing stepsPerTemp.

Classical simulated annealing (CSA) can be obtained with qv=qa=1 and lambda=0. Fast simulated annealing (FSA) can be obtained with  $qv=2$ ,  $qa=1$ , and  $lambda=0$ . FSA is faster than CSA, but GSA is faster than FSA. GenSA default parameters are set to those identified in Xiang, Sun, Fan & Gong (1997).

Method 'ingber2012' has spawned a cultural tradition over more than 30 years that is documented in Aguiar e Oliveira et al (2012). Options are specified using the traditional option names in the control list. However, there are a few option changes to make ASA fit better with OpenMx. Instead of option Curvature\_0, use [mxComputeNumericDeriv.](#page-127-0) ASA\_PRINT output is directed to /dev/null by default. To direct ASA\_PRINT output to console use control=list('Asa\_Out\_File'= '/dev/fd/1'). ASA's option to control the finite differences gradient step size, Delta\_X, defaults to [mxOption'](#page-248-0)s 'Gradient step size' instead of ASA's traditional 0.001. Similarly, Cost\_Precision defaults to [mxOption'](#page-248-0)s 'Function Precision' instead of ASA's traditional 1e-18.

#### References

Aguiar e Oliveira, H., Ingber, L., Petraglia, A., Petraglia, M. R., & Machado, M. A. S. (2012). *Stochastic global optimization and its applications with fuzzy adaptive simulated annealing.* Springer Publishing Company, Incorporated.

Tsallis, C., & Stariolo, D. A. (1996). Generalized simulated annealing. *Physica A: Statistical Mechanics and its Applications, 233*(1-2), 395-406.

Xiang, Y., Sun, D. Y., Fan, W., & Gong, X. G. (1997). Generalized simulated annealing algorithm and its application to the Thomson model. *Physics Letters A, 233*(3), 216-220.

## See Also

#### [mxComputeTryHard](#page-135-0)

#### Examples

```
library(OpenMx)
m1 <- mxModel(
"poly22", # Eqn 22 from Tsallis & Stariolo (1996)
mxMatrix(type='Full', values=runif(4, min=-1e6, max=1e6),
ncol=1, nrow=4, free=TRUE, name='x'),
mxAlgebra(sum((x*x-8)^2) + 5*sum(x) + 57.3276, name="fit"),
```
## mxComputeStandardError 135

```
mxFitFunctionAlgebra('fit'),
mxComputeSimAnnealing())
m1 < -mxRun(m1)summary(m1)
```
mxComputeStandardError

*Compute standard errors*

#### Description

When the fit is in -2 log likelihood units, the SEs are derived from the diagonal of the Hessian or inverse Hessian. The Hessian (in some form) must already be available.

## Usage

```
mxComputeStandardError(freeSet = NA_character_, fitfunction = "fitfunction")
```
# Arguments

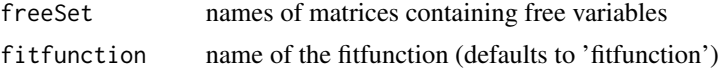

## Details

If there are active MxConstraints and the fit is in -2logL units, the SEs are derived from the Hessian and the Jacobian of the constraint functions (see references).

# References

Moore T & Sadler B. (2006). *Maximum-Likelihood Estimation and Scoring Under Parametric Constraints*. Army Research Laboratory report ARL-TR-3805. Schoenberg R. (1997). Constrained maximum likelihood. *Computational Economics, 10*, p. 251-266.

mxComputeTryCatch *Execute a sub-compute plan, catching errors*

#### **Description**

[Experimental] Any error will be recorded in a subsequent checkpoint. After execution, the context will be reset to continue computation as if no errors has occurred.

#### Usage

```
mxComputeTryCatch(plan, ..., freeSet = NA_character_)
```
# Arguments

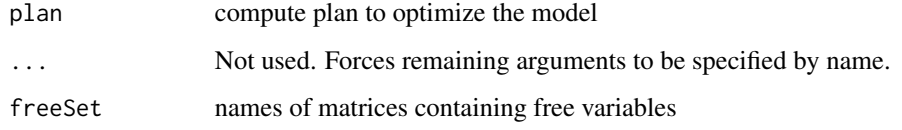

# See Also

[mxComputeCheckpoint](#page-107-0)

<span id="page-135-0"></span>mxComputeTryHard *Repeatedly attempt a compute plan until successful*

# Description

The provided compute plan is run until the status code indicates success (0 or 1). It gives up after a small number of retries.

## Usage

```
mxComputeTryHard(
  plan,
  ...,
  freeSet = NA_character_,
  verbose = \thetaL,
  location = 1,
  scale = 0.25,
  maxRetries = 3L
\overline{\phantom{a}}
```
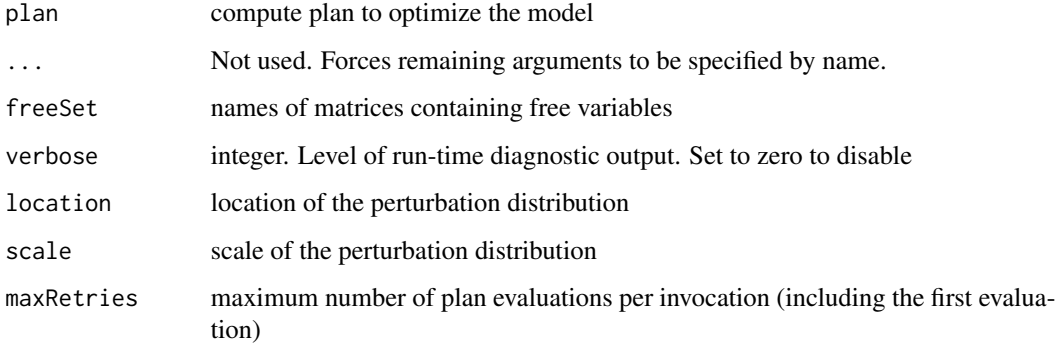

## mxConstraint 137

# Details

Upon failure, start values are randomly perturbed. Currently only the uniform distribution is implemented. The distribution is parameterized by arguments location and scale. The location parameter is the distribution's median. For the uniform distribution, scale is the absolute difference between its median and extrema (i.e., half the width of the rectangle). Each start value is multiplied by a random draw and then added to a random draw from a distribution with the same scale but with a median of zero.

## References

Shanno, D. F. (1985). On Broyden-Fletcher-Goldfarb-Shanno method. *Journal of Optimization Theory and Applications, 46*(1), 87-94.

## See Also

[mxTryHard](#page-291-0)

<span id="page-136-0"></span>mxConstraint *Create MxConstraint Object*

## Description

This function creates a new [MxConstraint](#page-138-0) object.

## Usage

mxConstraint(expression, name=NA, ..., jac=character(0), verbose=0L, strict=TRUE)

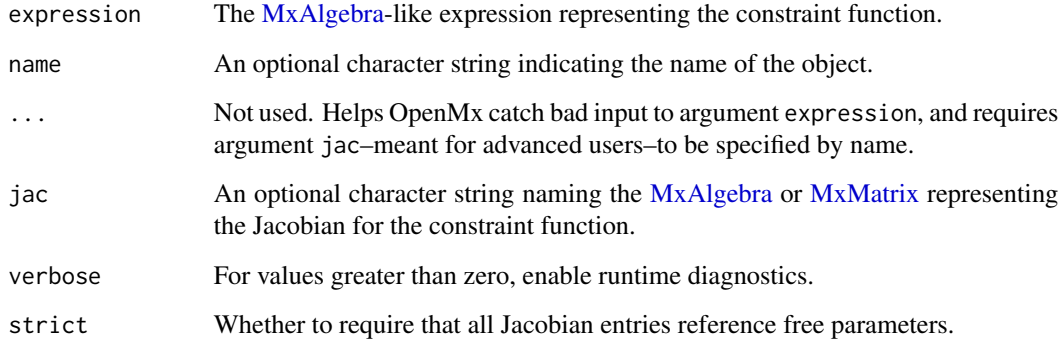

## Details

The mxConstraint() function defines relationships between two [MxAlgebra](#page-79-0) or [MxMatrix](#page-231-0) objects. They are used to affect the estimation of free parameters in the referenced objects. The constraint relation is written identically to how a [MxAlgebra](#page-79-0) expression would be written. The outermost operator in this relation must be either ' $\lt'$ , '==' or '>'. To affect an estimation or optimization, an [MxConstraint](#page-138-0) object must be included in an [MxModel](#page-240-0) object with all referenced [MxAlgebra](#page-79-0) and [MxMatrix](#page-231-0) objects.

Usage Note: Use of mxConstraint() should be avoided where it is possible to achieve the constraint by equating free parameters by label or position in an [MxMatrix](#page-231-0) or [MxAlgebra](#page-79-0) object. Including mxConstraints in an mxModel will disable standard errors and the calculation of the final Hessian, and thus should be avoided when standard errors are of importance. Constraints also add computational overhead. If one labels two parameters the same, the optimizer has one fewer parameter to optimize. However, if one uses mxConstraint to do the same thing, both parameters remain estimated and a Lagrangian multiplier is added to maintain the constraint. This constraint also has to have its gradients computed and the order of the Hessian grows as well. So while both approaches should work, the mxConstraint() will take longer to do so.

Alternatives to mxConstraints include using labels, lbound or ubound arguments or algebras. Free parameters in the same [MxModel](#page-240-0) may be constrained to equality by giving them the same name in their respective 'labels' matrices. Similarly, parameters may be fixed to an individual element in a [MxModel](#page-240-0) object or the result of an [MxAlgebra](#page-79-0) object through labeling. For example, assigning a label of "name[1,1]" fixes the value of a parameter at the value in first row and first column of the matrix or algebra "name". The mxConstraint function should be used to enforce inequalities that cannot be conveyed using other methods.

Note that constraints should not depend on [definition variables.](#page-228-0) This mode of operation is not supported.

Argument jac is used to provide the name of an [MxMatrix](#page-231-0) or [MxAlgebra](#page-79-0) that equals the matrix of first derivatives–the Jacobian–of the constraint function with respect to the free parameters. Here, the "constraint function" refers to the constraint expression in canonical form: an arbitrary matrix expression on the left-hand side of the comparator, and a matrix of zeroes with the same dimensions on the right-hand side. The rows of the Jacobian correspond to elements of the matrix result of the right-hand side, in column-major order. Each row of the Jacobian is the vector of first partial derivatives, with respect to the free parameters of the MxModel, of its corresponding element. Each column of the Jacobian corresponds to a free parameter of the MxModel; each column must be named with the label of the corresponding free parameter. All the [gradient-descent](#page-112-0) optimizers are able to take advantage of user-supplied Jacobians. To verify the analytic Jacobian against the same values estimated by finite differences, use 'verbose=3'.

In the past, OpenMx has relied on NPSOL's finite differences algorithm to fill in unknown Jacobian entries. When analytic Jacobians are used, OpenMx no longer relies on NPSOL's finite differences algorithm. Any missing entries are taken care of by OpenMx's finite differences algorithm. Whether NPSOL or OpenMx conducts finite differences, the results should be very similar.

## Value

Returns an [MxConstraint](#page-138-0) object.

#### References

The OpenMx User's guide can be found at <https://openmx.ssri.psu.edu/documentation/>.

#### See Also

[MxConstraint](#page-138-0) for the S4 class created by mxConstraint.

#### Examples

```
library(OpenMx)
```

```
#Create a constraint between MxMatrices 'A' and 'B'
constraint \leq mxConstraint(A > B, name = 'AdominatesB')
# Constrain matrix 'K' to be equal to matrix 'limit'
model <- mxModel(model="con_test",
   mxMatrix(type="Full", nrow=2, ncol=2, free=TRUE, name="K"),
   mxMatrix(type="Full", nrow=2, ncol=2, free=FALSE, name="limit", values=1:4),
   mxConstant(K == limit, name = "Klimit_equality"),mxAlgebra(min(K), name="minK"),
   mxFitFunctionAlgebra("minK")
)
fit <- mxRun(model)
fit$matrices$K$values
# [,1] [,2]
# [1,] 1 3
# [2, 3 2 4# Constrain both free parameters of a matrix to equality using labels (both are set to "eq")
equal <- mxMatrix("Full", 2, 1, free=TRUE, values=1, labels="eq", name="D")
# Constrain a matrix element in to be equal to the result of an algebra
start <- mxMatrix("Full", 1, 1, free=TRUE, values=1, labels="param", name="F")
alg <- mxAlgebra(log(start), name="logP")
# Force the fixed parameter in matrix G to be the result of the algebra
end <- mxMatrix("Full", 1, 1, free=FALSE, values=1, labels="logP[1,1]", name="G")
```
MxConstraint-class *Class* "MxConstraint"

#### <span id="page-138-0"></span>Description

MxConstraint is an S4 class. An MxConstraint object is a [named entity.](#page-307-0) New instances of this class can be created using the function [mxConstraint\(](#page-136-0)).

## Details

Slots may be referenced with the \$ symbol. See the documentation for [Classes](#page-0-0) and the examples in the [mxConstraint](#page-136-0) document for more information.

### **Slots**

name: Character string; the name of the object.

- formula: Object of class "MxAlgebraFormula". The [MxAlgebra-](#page-79-0)like expression representing the constraint function.
- alg1: Object of class "MxCharOrNumber". For internal use.
- alg2: Object of class "MxCharOrNumber". For internal use.
- relation: Object of class "MxCharOrNumber". For internal use.
- jac: Object of class "MxCharOrNumber". Identifies the [MxAlgebra](#page-79-0) representing the Jacobian for the constraint function.

linear: Logical. For internal use.

strict: Logical. Whether to require that all Jacobian entries reference free parameters.

verbose: integer. For values greater than zero, enable runtime diagnostics.

### Methods

 $s$  - signature(x = "MxConstraint")  $$ signalure(x = "MxConstant")$ 

[imxDeparse](#page-36-0) signature(object = "MxConstraint")

```
names signature(x = "MxConstant")
```

```
print signature(x = "MxConstant")
```
show signature(object = "MxConstraint")

## References

The OpenMx User's guide can be found at <https://openmx.ssri.psu.edu/documentation/>.

## See Also

[mxConstraint\(](#page-136-0)) for the function that creates MxConstraint objects.

#### Examples

showClass("MxConstraint")

#### Description

This function creates a new [MxData](#page-144-0) object. This can be used all forms of analysis (including WLS: see [mxFitFunctionWLS\)](#page-206-0). It packages observed data (e.g. a dataframe, matrix, or cov or cor matrix) into an object with additional information allowing it to be processed in an mxModel.

#### Usage

```
mxData(observed=NULL, type="none", means = NA, numObs = NA, acov=NA, fullWeight=NA,
    thresholds=NA, ..., observedStats=NA, sort=NA, primaryKey = as.character(NA),
        weight = as.character(NA), frequency = as.character(NA),
        verbose = 0L, .parallel=TRUE, .noExoOptimize=TRUE,
   minVariance=sqrt(.Machine$double.eps), algebra=c(),
 warnNPDacov=TRUE, warnNPDuseWeight=TRUE, exoFree=NULL,
 naAction=c("pass","fail","omit","exclude"),
 fitTolerance=sqrt(as.numeric(mxOption(key="Optimality tolerance"))),
 gradientTolerance=1e-2)
```
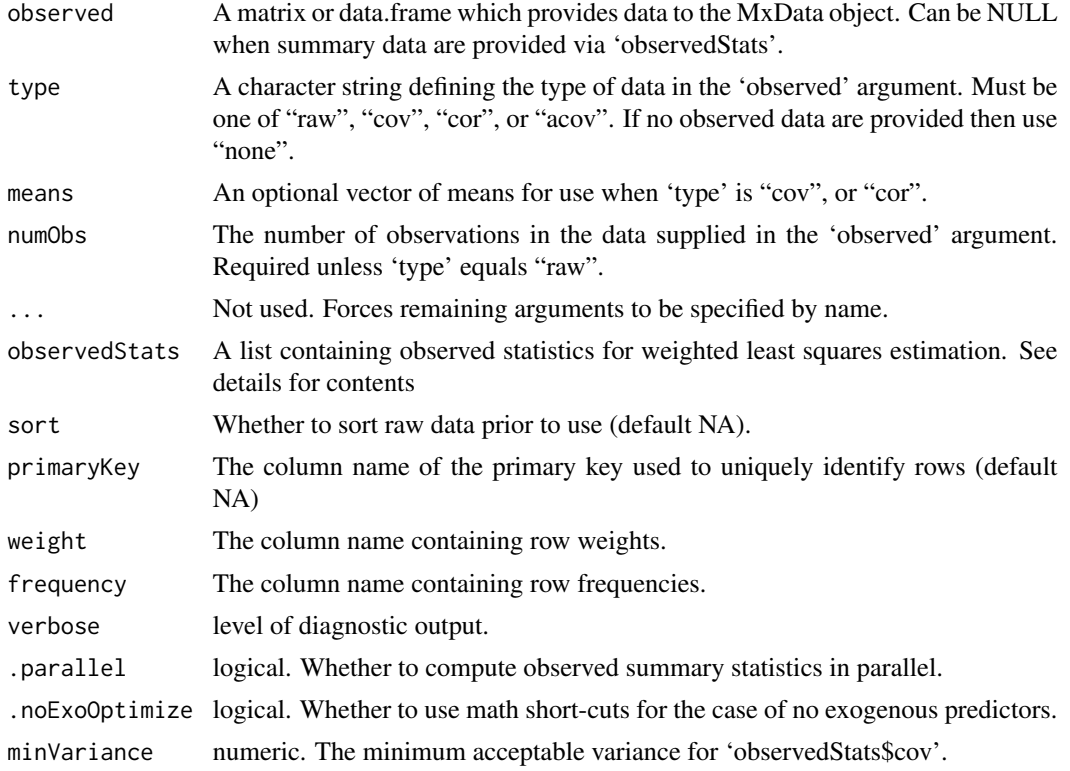

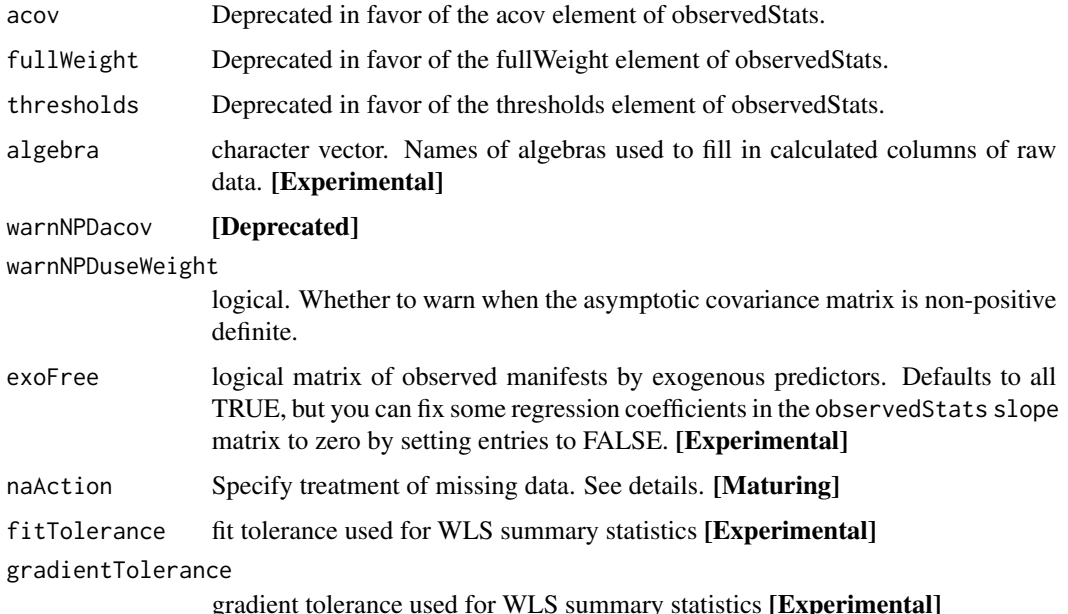

#### Details

The mxData function creates [MxData](#page-144-0) objects used in [mxModels](#page-237-0). The 'observed' argument may take either a data frame or a matrix, which is then described with the 'type' argument. Data types describe compatibility and usage with expectation functions in MxModel objects. Three data types are supported (acov is deprecated).

- raw The contents of the 'observed' argument are treated as raw data. Missing values are permitted and must be designated as the system missing value. The 'means' and 'numObs' arguments cannot be specified, as the 'means' argument is not relevant and the 'numObs' argument is automatically populated with the number of rows in the data. Data of this type may use fit functions such as [mxFitFunctionML](#page-197-0) or [mxFitFunctionWLS.](#page-206-0) [mxFitFunctionML](#page-197-0) will automatically use use full-information maximum likelihood for raw data.
- cov The contents of the 'observed' argument are treated as a covariance matrix. The 'means' argument is not required, but may be included for estimations involving means. The 'numObs' argument is required, which should reflect the number of observations or rows in the data described by the covariance matrix. Cov data typically use the [mxFitFunctionML](#page-197-0) fit function, depending on the specified model.
- acov This type was used for WLS data as created by [mxDataWLS.](#page-146-0) Unless you are using summary data, its use is deprecated. Instead, use type ='raw' and an [mxFitFunctionWLS.](#page-206-0) If type 'acov' is set, the 'observed' argument will (usually) contain raw data and the 'observedStats' slot contain a list of observed statistics.
- cor The contents of the 'observed' argument are treated as a correlation matrix. The 'means' argument is not required, but may be included for estimations involving means. The 'numObs' argument is required, which should reflect the number of observations or rows in the data described by the covariance matrix. Models with cor data typically use the [mxFitFunctionML](#page-197-0) fit function.

#### mxData 143

*Note on data handling*: OpenMx uses the names of variables to map them onto other elements of your model, such as expectation functions. Thus for data provided as a data.frame, ensure the columns have appropriate [names](#page-0-0). Covariance and correlation matrices need to have both the row and column names set and these must be identical, for instance by using dimnames =  $list(varNames,varNames)$ .

#### Correlation data

To obtain accurate parameter estimates and standard errors, it is necessary to constrain the model implied covariance matrix to have unit variances. This constraint is added automatically if you use an [mxModel](#page-237-0) with type='RAM' or type='LISREL'. Otherwise, you will need to add this constraint yourself.

## WLS data

The observedStats contains the following named objects: cov, slope, means, asymCov, useWeight, and thresholds.

'cov' The (polychoric) covariance matrix of raw data variables. An error is raised if any variance is smaller minVariance.

'slope' The regression coefficients from all exogenous predictors to all observed variables. Required for exogenous predictors.

'means' The means of the data variables. Required for estimations involving means.

'thresholds' Thresholds of ordinal variables. Required for models including ordinal variables.

'asymCov' The asymptotic covariance matrix (all entries non-zero). This matrix is sample size independent. Lavaan's NACOV is comparable to asymCov multiplied by N^2.

'useWeight' (optional) The weight matrix used in the [mxFitFunctionWLS.](#page-206-0) Can be dense or diagonal for diagonally weighted least squares. This matrix is scaled by the sample size. Lavaan's WLS.V is comparable to useWeight.

A simple Newton Raphson optimizer is used to obtain the summary statistics from the raw data. There are two parameters that control the accuracy of the optimization. In a first pass, the fit function is optimized to 'fitTolerance'. However, fit function becomes imprecise as the amount of data increases due to catastrophic cancellation. To fine-tune the fit, the gradient is optimized to 'gradientTolerance'.

note: WLS data typically use the [mxFitFunctionWLS](#page-206-0) function.

*IMPORTANT*: The WLS interface is under heavy development to support both very fast backend processing of raw data while continuing to support modeling applications which require direct access to the object in the front end. Some user-interface changes should be expected as we optimize both these workflows.

#### Missing values

For raw data, the 'naAction' option controls the treatment of missing values. When set to 'pass', the data is passed as-is. When set to 'fail', the presence of any missing value will trigger an error. When set to 'omit', missing data will be discarded row-wise. For example, a single missing value in a row will cause the whole row to be discarded. When set to 'exclude', rows with missing data are retained but their 'frequency' is set to zero.

#### **Weights**

In the case of raw data, the optional 'weight' argument names a column in the data that contains perrow weights. Similarly, the optional 'frequency' argument names a column in the 'observed' data that contains per-row frequencies. Frequencies must be integers but weights can be arbitrary real numbers. For data with many repeated response patterns, organizing the data into unique patterns and frequencies can reduce model evaluation time.

In some cases, the fit function can be evaluated more efficiently when data are sorted. When a primary key is provided, sorting is disabled. Otherwise, sort defaults to TRUE.

The mxData function does not currently place restrictions on the size, shape, or symmetry of matrices input into the 'observed' argument. While it is possible to specify MxData objects as covariance or correlation matrices that do not have the properties commonly associated with these matrices, failure to correctly specify these matrices will likely lead to problems in model estimation.

*note*: MxData objects may not be included in [mxAlgebras](#page-74-0) nor in the [mxFitFunctionAlgebra](#page-192-0) function. To reference data in these functions, use a [mxMatrix](#page-228-0) or a definition variable (data.var) label.

Also, while column names are stored in the 'observed' slot of MxData objects, these names are not automatically recognized as variable names in [mxPaths](#page-255-0) in RAM models. These models use the 'manifestVars' of the [mxModel](#page-237-0) function to explicitly identify used variables used in the model.

#### Value

Returns a new [MxData](#page-144-0) object.

### References

The OpenMx User's guide can be found at <https://openmx.ssri.psu.edu/documentation/>.

#### See Also

To generate data, see [mxGenerateData](#page-210-0); For objects which may be entered as arguments in the 'observed' slot, see [matrix](#page-0-0) and [data.frame.](#page-0-0) See [MxData](#page-144-0) for the S4 class created by mxData. For WLS data, see [mxDataWLS](#page-146-0) (deprecated). More information about the OpenMx package may be found [here.](#page-348-0)

#### Examples

library(OpenMx)

# Simple covariance model. See other mxFitFunctions for examples with different data types

```
# 1. Create a covariance matrix x and y
covMatrix \leq matrix(nrow = 2, ncol = 2, byrow = TRUE,
c(0.77642931, 0.39590663,
      0.39590663, 0.49115615)
)
covNames \leq c("x", "y")
dimList <- list(covNames, covNames)
dimnames(covMatrix) <- dimList
# 2. Create an MxData object from covMatrix
testData <- mxData(observed=covMatrix, type="cov", numObs = 100)
testModel <- mxModel(model="testModel2",
```

```
mxMatrix(name="expCov", type="Symm", nrow=2, ncol=2,
                values=c(.2,.1,.2), free=TRUE, dimnames=dimList),
```
## MxData-class 145

```
mxExpectationNormal("expCov", dimnames=covNames),
   mxFitFunctionML(),
testData
)
outModel <- mxRun(testModel)
summary(outModel)
```
MxData-class *MxData Class*

## <span id="page-144-0"></span>Description

MxData is an S4 class. An MxData object is a [named entity.](#page-307-0) New instances of this class can be created using the function [mxData.](#page-140-0) MxData is an S4 class union. An MxData object is either [NULL](#page-0-0) or a MxNonNullData object.

#### Details

The MxNonNullData class has the following slots:

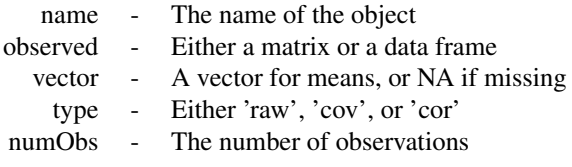

The 'name' slot is the name of the MxData object.

The 'observed' slot is used to contain data, either as a matrix or as a data frame. Use of the data in this slot by other functions depends on the value of the 'type' slot. When 'type' is equal to 'cov' or 'cor', the data input into the 'matrix' slot should be a symmetric matrix or data frame.

The 'vector' slot is used to contain a vector of numeric values, which is used as a vector of means for MxData objects with 'type' equal to 'cov' or 'cor'. This slot may be used in estimation using the [mxFitFunctionML](#page-197-0) function.

The 'type' slot may take one of four supported values:

raw The contents of the 'observed' slot are treated as raw data. Missing values are permitted and must be designated as the system missing value. The 'vector' and 'numObs' slots cannot be specified, as the 'vector' argument is not relevant and the 'numObs' argument is automatically populated with the number of rows in the data. Data of this type may use the [mxFit-](#page-197-0)[FunctionML](#page-197-0) function as its fit function in MxModel objects, which can deal with covariance estimation under full-information maximum likelihood.

- cov The contents of the 'observed' slot are treated as a covariance matrix. The 'vector' argument is not required, but may be included for estimations involving means. The 'numObs' slot is required. Data of this type may use fit functions such as the [mxFitFunctionML,](#page-197-0) depending on the specified model.
- cor The contents of the 'observed' slot are treated as a correlation matrix. The 'vector' argument is not required, but may be included for estimations involving means. The 'numObs' slot is required. Data of this type may use fit functions such as the [mxFitFunctionML,](#page-197-0) depending on the specified model.

The 'numObs' slot describes the number of observations in the data. If 'type' equals 'raw', then 'numObs' is automatically populated as the number of rows in the matrix or data frame in the 'observed' slot. If 'type' equals 'cov' or 'cor', then this slot must be input using the 'numObs' argument in the [mxData](#page-140-0) function when the MxData argument is created.

MxData objects may not be included in [MxAlgebra](#page-79-0) objects or use the [mxFitFunctionAlgebra](#page-192-0) function. If these capabilities are desired, data should be appropriately input or transformed using the [mxMatrix](#page-228-0) and [mxAlgebra](#page-74-0) functions.

While column names are stored in the 'observed' slot of MxData objects, these names are not recognized as variable names in [MxPath](#page-255-0) objects. Variable names must be specified using the 'manifestVars' argument of the [mxModel](#page-237-0) function prior to use in [MxPath](#page-255-0) objects.

The mxData function does not currently place restrictions on the size, shape, or symmetry of matrices input into the 'observed' argument. While it is possible to specify MxData objects as covariance or correlation matrices that do not have the properties commonly associated with these matrices, failure to correctly specify these matrices will likely lead to problems in model estimation.

# References

The OpenMx User's guide can be found at <https://openmx.ssri.psu.edu/documentation/>.

# See Also

[mxData](#page-140-0) for creating MxData objects, [matrix](#page-0-0) and [data.frame](#page-0-0) for objects which may be entered as arguments in the 'matrix' slot. More information about the OpenMx package may be found [here.](#page-348-0)

<span id="page-145-0"></span>mxDataDynamic *Create dynamic data*

#### **Description**

Create dynamic data

#### Usage

```
mxDataDynamic(type, ..., expectation, verbose = 0L)
```
# MxDataStatic-class 147

## Arguments

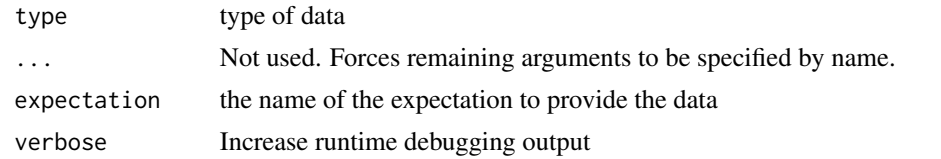

MxDataStatic-class *Create static data*

## Description

Internal static data class.

# Details

Not to be used.

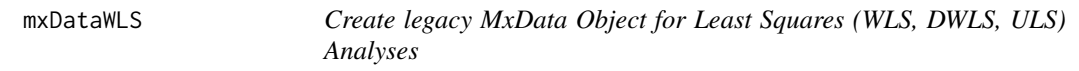

# Description

This function creates a new [MxData](#page-144-0) object of type "ULS" (unweighted least squares), "WLS" (weighted least squares) or "DWLS" (diagonally-weighted least squares). The appropriate fit function to include with these models is [mxFitFunctionWLS](#page-206-0)

*note*: This function continues to work, but is deprecated. Use [mxData](#page-140-0) and [mxFitFunctionWLS](#page-206-0) instead.

## Usage

```
mxDataWLS(data, type = "WLS", useMinusTwo = TRUE, returnInverted = TRUE,
fullWeight = TRUE, suppressWarnings = TRUE, allContinuousMethod =
c("cumulants", "marginals"), silent=!interactive())
```
## Arguments

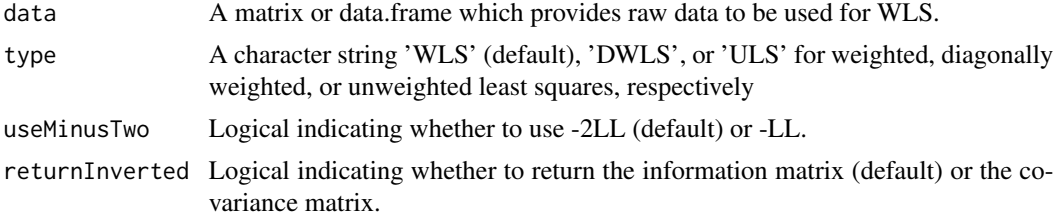

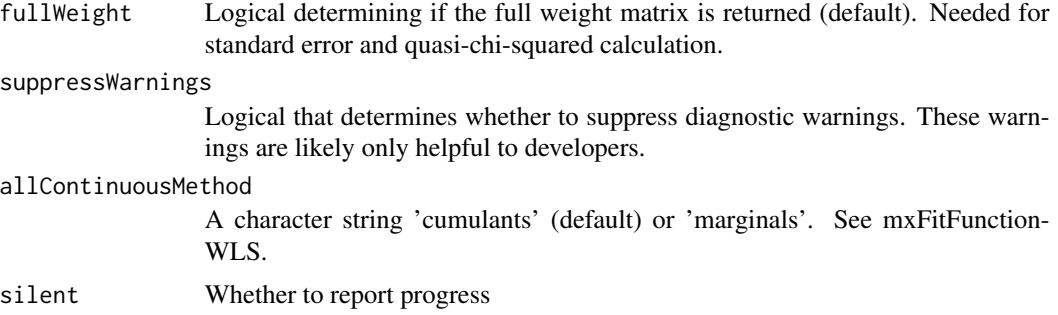

## Details

The mxDataWLS function creates an [MxData](#page-144-0) object, which can be used in [MxModel](#page-240-0) objects. This function takes raw data and returns an MxData object to be used in a model to fit with weighted least squares.

*note*: This function continues to work, but is deprecated. Use [mxData](#page-140-0) and [mxFitFunctionWLS](#page-206-0) instead.

## Value

Returns a new [MxData](#page-144-0) object.

### References

The OpenMx User's guide can be found at <https://openmx.ssri.psu.edu/documentation/>.

Browne, M. W. (1984). Asymptotically Distribution-Free Methods for the Analysis of Covariance Structures. *British Journal of Mathematical and Statistical Psychology*, 37, 62-83.

# See Also

[mxFitFunctionWLS.](#page-206-0) [MxData](#page-144-0) for the S4 class created by mxData. [matrix](#page-0-0) and [data.frame](#page-0-0) for objects which may be entered as arguments in the 'observed' slot. More information about the OpenMx package may be found [here.](#page-348-0)

#### Examples

# Create and fit a model using mxMatrix, mxAlgebra, mxExpectationNormal, and mxFitFunctionWLS

library(OpenMx)

```
# Simulate some data
```

```
x=rnorm(1000, mean=0, sd=1)
y= 0.5*x + rnorm(1000, mean=0, sd=1)
tmpFrame < - data frame(x, y)tmpNames <- names(tmpFrame)
wdata <- mxDataWLS(tmpFrame)
```
# Define the matrices

```
S <- mxMatrix(type = "Full", nrow = 2, ncol = 2, values=c(1,0,0,1),
              free=c(TRUE,FALSE,FALSE,TRUE), labels=c("Vx", NA, NA, "Vy"), name = "S")
A \leq mxMatrix(type = "Full", nrow = 2, ncol = 2, values=c(0,1,0,0),
              free=c(FALSE,TRUE,FALSE,FALSE), labels=c(NA, "b", NA, NA), name = "A")
I <- mxMatrix(type="Iden", nrow=2, ncol=2, name="I")
# Define the expectation
expCov <- mxAlgebra(solve(I-A) %*% S %*% t(solve(I-A)), name="expCov")
expFunction <- mxExpectationNormal(covariance="expCov", dimnames=tmpNames)
# Choose a fit function
fitFunction <- mxFitFunctionWLS()
# Define the model
tmpModel <- mxModel(model="exampleModel", S, A, I, expCov, expFunction, fitFunction,
                    wdata)
# Fit the model and print a summary
tmpModelOut <- mxRun(tmpModel)
summary(tmpModelOut)
```
mxDescribeDataWLS *Determine whether a dataset will have weights and summary statistics for the means if used with mxFitFunctionWLS*

## Description

Given either a data.frame or an mxData of type raw, this function determines whether mxFitFunctionWLS will generate expectations for means.

## Usage

```
mxDescribeDataWLS(
  data,
  allContinuousMethod = c("cumulants", "marginals"),
  verbose = FALSE
)
```
#### Arguments

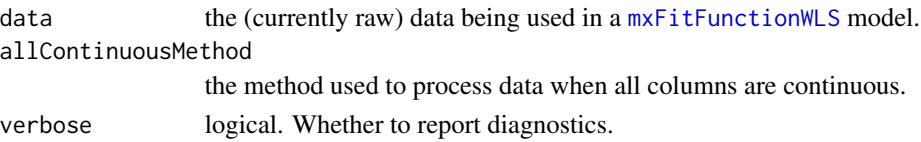

## Details

All-continuous data processed using the "cumulants" method lack means, while all continuous data processed with allContinuousMethod = "marginals" will have means.

When data are not all continuous, allContinuousMethod is ignored, and means are modelled.

## Value

- list describing the data.

#### See Also

- [mxFitFunctionWLS](#page-206-0), [omxAugmentDataWithWLSSummary](#page-313-0)

#### Examples

# ==================================== # = All continuous, data.frame input = # ====================================

tmp = mxDescribeDataWLS(mtcars, allContinuousMethod= "cumulants", verbose = TRUE) tmp\$hasMeans # FALSE - no means with cumulants tmp = mxDescribeDataWLS(mtcars, allContinuousMethod= "marginals") tmp\$hasMeans # TRUE we get means with marginals

```
# ==========================
# = mxData object as input =
# ==========================
tmp = mxData(mtcars, type="raw")
mxDescribeDataWLS(tmp, allContinuousMethod= "cumulants", verbose = TRUE)$hasMeans # FALSE
mxDescribeDataWLS(tmp, allContinuousMethod= "marginals")$hasMeans # TRUE
# =======================================
# = One var is a factor: Means modelled =
# =======================================
tmp = mtcars
tmp$cyl = factor(tmp$cyl)
mxDescribeDataWLS(tmp, allContinuousMethod= "cumulants")$hasMeans # TRUE - always has means
mxDescribeDataWLS(tmp, allContinuousMethod= "marginals")$hasMeans # TRUE
```
MxDirectedGraph-class *MxDirectedGraph*

#### Description

This is an internal class and should not be used directly. It is a class for directed graphs.

#### <span id="page-150-0"></span>**Description**

This function can be used to evaluate an arbitrary R expression that includes named entities from a [MxModel](#page-240-0) object, or labels from a [MxMatrix](#page-231-0) object.

#### Usage

```
mxEval(expression, model, compute = FALSE, show = FALSE, defvarrow = 1,cache = new.env(parent = emptyenv()), cacheBack = FALSE, .extraBack=0L)
```

```
mxEvalByName(name, model, compute = FALSE, show = FALSE, defvar.row = 1,
   cache = new.env(parent = emptyenv()), cacheBack = FALSE, .extraBack=0L)
```
# Arguments

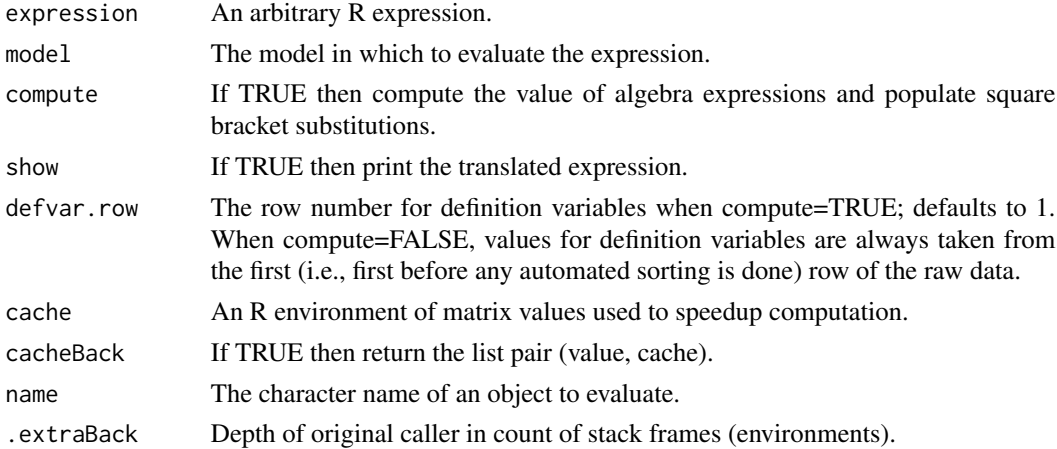

#### Details

[Stable] The argument 'expression' is an arbitrary R expression. Any named entities that are used within the R expression are translated into their current value from the model. Any labels from the matrices within the model are translated into their current value from the model. Finally the expression is evaluated and the result is returned. To enable debugging, the 'show' argument has been provided. The most common mistake when using this function is to include named entities in the model that are identical to R function names. For example, if a model contains a named entity named 'c', then the following mxEval call will return an error:  $m \times \text{Eval}(c(A,B,C), \text{model})$ .

The mxEvalByName function is a wrapper around mxEval that takes a character instead of an R expression.

If 'compute' is FALSE, then MxAlgebra expressions return their current values as they have been computed by the optimization call (using [mxRun\)](#page-279-0). If the 'compute' argument is TRUE, then MxAlgebra expressions will be calculated in R and square bracket substitutions will be performed. Any references to an objective function that has not yet been calculated will return a 1 x 1 matrix with a value of NA.

The 'cache' is used to speedup calculation by storing previously computing values. The cache is a list of matrices, such that names(cache) must all be of the form "modelname.entityname". Setting 'cacheBack' to TRUE will return the pair list(value, cache) where value is the result of the mxEval() computation and cache is the updated cache.

## References

The OpenMx User's guide can be found at <https://openmx.ssri.psu.edu/documentation/>.

## See Also

[mxAlgebra](#page-74-0) to create algebraic expressions inside your model and [mxModel](#page-237-0) for the model object mxEval looks inside when evaluating.

## Examples

library(OpenMx)

```
# Set up a 1x1 matrix
matrixA \leq mxMatrix("Full", nrow = 1, ncol = 1, values = 1, name = "A")
# Set up an algebra
algebraB \leq mxAlgebra(A + A, name = "B")
# Put them both in a model
testModel <- mxModel(model="testModel3", matrixA, algebraB)
# Even though the model has not been run, we can evaluate the algebra
# given the starting values in matrixA.
mxEval(B, testModel, compute=TRUE)
# If we just print the algebra, we can see it has not been evaluated
testModel$B
```
mxEvaluateOnGrid *Evaluate an algebra on an abscissa grid and collect column results*

#### Description

This function evaluates an algebra on a grid of points provided in an auxiliary abscissa matrix.

#### Usage

mxEvaluateOnGrid(algebra, abscissa)

#### **Arguments**

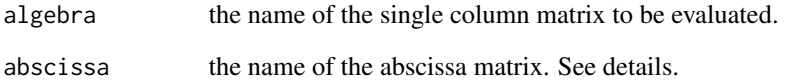

## Details

The abscissa matrix must be in a specific format. The variables are in the rows. Abscissa row names must match names of free variables. The grid points are in columns. For each point (column), the free variables are set to the given values and the algebra is re-evaluated. The resulting columns are collected as the result.

## Value

Returns the collected columns.

#### Examples

library(OpenMx)

```
test2 <- mxModel("test2",
mxMatrix(values=1.1, nrow=1, ncol=1, free=TRUE, name="thang"),
mxMatrix(nrow=1, ncol=1, labels="abscissa1", free=TRUE, name="currentAbscissa"),
mxMatrix(values=-2:2, nrow=1, ncol=5, name="abscissa",
dimnames=list(c('abscissa1'), NULL)),
mxAlgebra(rbind(currentAbscissa + thang, currentAbscissa * thang), name="stuff"),
mxAlgebra(mxEvaluateOnGrid(stuff, abscissa), name="grid"))
test2 <- mxRun(test2)
```
omxCheckCloseEnough(test2\$grid\$result, matrix(c(-1:3 + .1, -2:2 \* 1.1), ncol=5, nrow=2,byrow=TRUE))

MxExpectation-class *MxExpectation*

## Description

This is an internal class and should not be used directly.

## Description

Used in conjunction with [mxFitFunctionML,](#page-197-0) this expectation models ordinal data with a modest number of latent dimensions. Currently, only a multivariate Normal latent distribution is supported. An equal-interval quadrature is used to integrate over the latent distribution. When all items use the graded response model and items are assumed conditionally independent then item factor analysis is equivalent to a factor model.

## Usage

```
mxExpectationBA81(
  ItemSpec,
  item = "item",
  ...,
  qpoints = 49L,
  qwidth = 6,
 mean = "mean",cov = "cov",verbose = \emptyset L,
  weightColumn = NA_integer_,
  EstepItem = NULL,
  debugInternal = FALSE
)
```
## Arguments

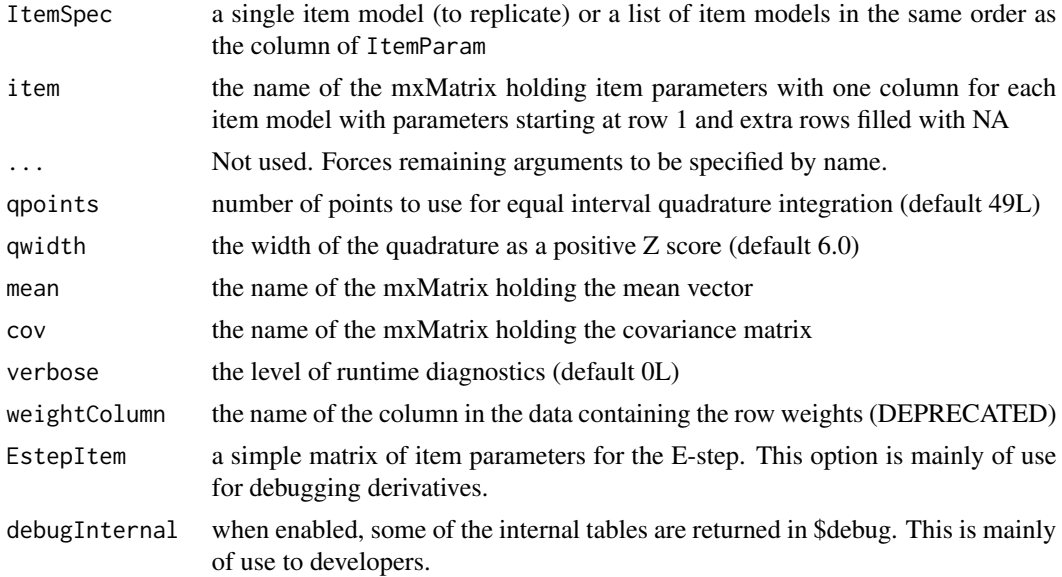

#### Details

The conditional likelihood of response  $x_{ij}$  to item j from person i with item parameters  $\xi_i$  and latent ability  $\theta_i$  is

$$
L(x_i|\xi, \theta_i) = \prod_j \Pr(\text{pick} = x_{ij}|\xi_j, \theta_i).
$$

Items are assumed to be conditionally independent. That is, the outcome of one item is assumed to not influence another item after controlling for  $\xi$  and  $\theta_i$ .

The unconditional likelihood is obtained by integrating over the latent distribution  $\theta_i$ ,

$$
L(x_i|\xi) = \int L(x_i|\xi, \theta_i) L(\theta_i) d\theta_i.
$$

With an assumption that examinees are independently and identically distributed, we can sum the individual log likelihoods,

$$
\mathcal{L} = \sum_{i} \log L(x_i|\xi).
$$

Response models  $Pr(pick = x_{ij} | \xi_i, \theta_i)$  are not implemented in OpenMx, but are imported from the [RPF](https://cran.r-project.org/package=rpf) package. You must pass a list of models obtained from the RPF package in the 'ItemSpec' argument. All item models must use the same number of latent factors although some of these factor loadings can be constrained to zero in the item parameter matrix. The 'item' matrix contains item parameters with one item per column in the same order at ItemSpec.

The 'qpoints' and 'qwidth' argument control the fineness and width, respectively, of the equalinterval quadrature grid. The integer 'qpoints' is the number of points per dimension. The quadrature extends from negative qwidth to positive qwidth for each dimension. Since the latent distribution defaults to standard Normal, qwidth can be regarded as a value in Z-score units.

The optional 'mean' and 'cov' arguments permit modeling of the latent distribution in multigroup models (in a single group, the latent distribution must be fixed). A separate latent covariance model is used in combination with mxExpectationBA81. The point mass distribution contained in the quadrature is converted into a multivariate Normal distribution by [mxDataDynamic.](#page-145-0) Typically [mx-](#page-169-0)[ExpectationNormal](#page-169-0) is used to fit a multivariate Normal model to these data. Some intricate programming is required. Examples are given in the manual. mxExpectationBA81 uses a sample size of  $N$  for the covariance matrix. This differs from  $mxExpectationNormal$  which uses a sample size of  $N-1$ .

The 'verbose' argument enables diagnostics that are mainly of interest to developers.

When a two-tier covariance matrix is recognized, this expectation automatically enables analytic dimension reduction (Cai, 2010).

The optional 'weightColumn' is superseded by the weight argument in [mxData.](#page-140-0) For data with many repeated response patterns, model evaluation time can be reduced. An easy way to transform your data into this form is to use [compressDataFrame.](#page-0-0) Non-integer weights are supported except for [EAPscores.](#page-0-0)

mxExpectationBA81 requires [mxComputeEM.](#page-110-0) During a typical optimization run, latent abilities are assumed for examinees during the E-step. These examinee scores are implied by the previous iteration's parameter vector. This can be overridden using the 'EstepItem' argument. This is mainly of use to developers for checking item parameter derivatives.

Common univariate priors are available from [univariatePrior.](#page-0-0) The standard Normal distribution of the quadrature acts like a prior distribution for difficulty. It is not necessary to impose any additional Bayesian prior on difficulty estimates (Baker & Kim, 2004, p. 196).

Many estimators are available for standard errors. Oakes is recommended (see [mxComputeEM\)](#page-110-0). Also available are Supplement EM [\(mxComputeEM\)](#page-110-0), Richardson extrapolation [\(mxComputeNu](#page-127-0)[mericDeriv\)](#page-127-0), likelihood-based confidence intervals [\(mxCI\)](#page-97-0), and the covariance of the rowwise gradients.

#### References

Bock, R. D., & Aitkin, M. (1981). Marginal maximum likelihood estimation of item parameters: Application of an EM algorithm. *Psychometrika, 46*, 443-459.

Cai, L. (2010). A two-tier full-information item factor analysis model with applications. *Psychometrika, 75*, 581-612.

Pritikin, J. N., Hunter, M. D., & Boker, S. M. (2015). Modular open-source software for Item Factor Analysis. *Educational and Psychological Measurement, 75*(3), 458-474

Pritikin, J. N. & Schmidt, K. M. (in press). Model builder for Item Factor Analysis with OpenMx. *R Journal*.

Seong, T. J. (1990). Sensitivity of marginal maximum likelihood estimation of item and ability parameters to the characteristics of the prior ability distributions. *Applied Psychological Measurement, 14*(3), 299-311.

## See Also

[RPF](https://cran.r-project.org/package=rpf)

## Examples

```
library(OpenMx)
library(rpf)
numItems <- 14
# Create item specifications
spec \le list()
for (ix in 1:numItems) { spec[[ix]] \leftarrow rpf.grm(outcomes=sample(2:7, 1)) }
names(spec) <- paste("i", 1:numItems, sep="")
# Generate some random "true" parameter values
correct.mat <- mxSimplify2Array(lapply(spec, rpf.rparam))
# Generate some example data
data <- rpf.sample(500, spec, correct.mat)
# Create a matrix of item parameters with starting values
imat <- mxMatrix(name="item",
                 values=mxSimplify2Array(lapply(spec, rpf.rparam)))
```
## mxExpectationGREML 157

```
rownames(imat)[1] <- 'f1'
imat$free[!is.na(correct.mat)] <- TRUE
imat$values[!imat$free] <- NA
# Create a compute plan
plan <- mxComputeSequence(list(
 mxComputeEM('expectation', 'scores',
             mxComputeNewtonRaphson(), information="oakes1999",
              infoArgs=list(fitfunction='fitfunction')),
 mxComputeHessianQuality(),
 mxComputeStandardError(),
 mxComputeReportDeriv()))
# Build the OpenMx model
grmModel <- mxModel(model="grm1", imat,
                    mxData(observed=data, type="raw"),
                    mxExpectationBA81(ItemSpec=spec),
                    mxFitFunctionML(),
                    plan)
grmModel <- mxRun(grmModel)
summary(grmModel)
```
<span id="page-156-0"></span>mxExpectationGREML *Create MxExpectationGREML Object*

## Description

This function creates a new [MxExpectationGREML](#page-158-0) object.

## Usage

```
mxExpectationGREML(V, yvars=character(0), Xvars=list(), addOnes=TRUE, blockByPheno=TRUE,
            staggerZeroes=TRUE, dataset.is.yX=FALSE, casesToDropFromV=integer(0))
```
## Arguments

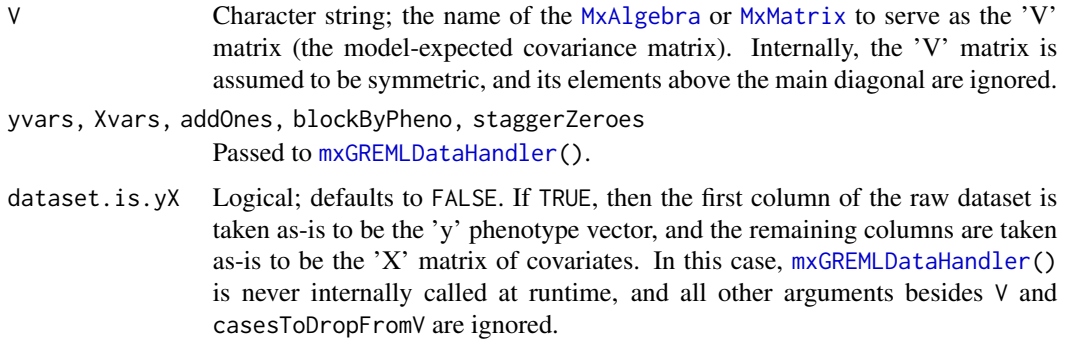

#### casesToDropFromV

Integer vector. Its elements are the numbers of the rows and columns of covariance matrix 'V' to be dropped at runtime, usually because they correspond to rows of 'y' or 'X' that contained missing observations. By default, no cases are dropped from 'V.' Ignored unless dataset.is.yX=TRUE.

#### Details

"GREML" stands for "genomic-relatedness-matrix restricted maximum-likelihood." In the strictest sense of the term, it refers to genetic variance-component estimation from matrices of subjects' pairwise degree of genetic relatedness, as calculated from genome-wide marker data. It is from this original motivation that some of the terminology originates, such as calling 'y' the "phenotype" vector. However, OpenMx's implementation of GREML is applicable for analyses from any subject-matter domain, and in which the following assumptions are reasonable:

- 1. Conditional on 'X' (the covariates), the phenotype vector (response variable) 'y' is a single realization from a multivariate-normal distribution having (in general) a dense covariance matrix, 'V.'
- 2. The parameters of the covariance matrix, such as variance components, are of primary interest.
- 3. The random effects are normally distributed.
- 4. Weighted least-squares regression, using the inverse of 'V' as a weight matrix, is an adequate model for the phenotypic means. Note that the regression coefficients are not actually free parameters to be numerically optimized.

Computationally, the chief distinguishing feature of an OpenMx GREML analysis is that the phenotype vector, 'y,' is a single realization of a random vector that, in general, cannot be partitioned into independent subvectors. For this reason, definition variables are not compatible (and should be unnecessary with) GREML expectation. GREML expectation can still be used if the covariance matrix is sparse, but as of this writing, OpenMx does not take advantage of the sparseness to improve performance. Because of the limitations of restricted maximum likelihood, GREML expectation is presently incompatible with ordinal variables.

## Value

Returns a new object of class [MxExpectationGREML](#page-158-0).

#### References

Kirkpatrick RM, Pritikin JN, Hunter MD, & Neale, MC. (2021). Combining structural-equation modeling with genomic-relatedness matrix restricted maximum likelihood in OpenMx. In press at Behavior Genetics. https://doi.org/10.1007/s10519-020-10037-5

One of the first uses of the acronym "GREML":

Benjamin DJ, Cesarini D, van der Loos MJHM, Dawes CT, Koellinger PD, et al. (2012) The genetic architecture of economic and political preferences. Proceedings of the National Academy of Sciences 109: 8026-8031. doi: 10.1073/pnas.1120666109

The OpenMx User's guide can be found at <https://openmx.ssri.psu.edu/documentation/>.

## See Also

See [MxExpectationGREML](#page-158-0) for the S4 class created by mxExpectationGREML(). More information about the OpenMx package may be found [here.](#page-348-0)

## Examples

```
dat <- cbind(rnorm(100),rep(1,100))
colnames(dat) <- c("y", "x")ge <- mxExpectationGREML(V="V",yvars="y",Xvars=list("X"),addOnes=FALSE)
gff <- mxFitFunctionGREML(dV=c(ve="I"))
plan <- mxComputeSequence(freeSet=c("Ve"),steps=list(
  mxComputeNewtonRaphson(fitfunction="fitfunction"),
  mxComputeOnce('fitfunction',
    c('fit','gradient','hessian','ihessian')),
  mxComputeStandardError(),
  mxComputeReportDeriv(),
  mxComputeReportExpectation()
))
testmod <- mxModel(
  "GREMLtest",
  mxData(observed = dat, type="raw"),
  mxMatrix(type = "Full", nrow = 1, ncol=1, free=TRUE,
    values = 1, labels = "ve", lbound = 0.0001, name = "Ve"),
  mxMatrix("Iden",nrow=100,name="I",condenseSlots=TRUE),
  mxAlgebra(I %x% Ve,name="V"),
  ge,
  gff,
  plan
)
str(testmod)
```
MxExpectationGREML-class

*Class "MxExpectationGREML"*

## <span id="page-158-0"></span>Description

MxExpectationGREML is a type of expectation class. It contains the necessary elements for specifying a GREML model. For more information, see [mxExpectationGREML\(](#page-156-0)).

#### Objects from the Class

Objects can be created by calls of the form mxExpectationGREML(V, yvars, Xvars, addOnes, blockByPheno, staggerZeroe

# **Slots**

- V: Object of class "MxCharOrNumber". Identifies the [MxAlgebra](#page-79-0) or [MxMatrix](#page-231-0) to serve as the 'V' matrix.
- yvars: Character vector. Each string names a column of the raw dataset, to be used as a phenotypes.

Xvars: A list of data column names, specifying the covariates to be used with each phenotype. addOnes: Logical; pertains to data-handling at runtime.

blockByPheno: Logical; pertains to data-handling at runtime.

staggerZeroes: Logical; pertains to data-handling at runtime.

dataset.is.yX: Logical; pertains to data-handling at runtime.

y: Object of class "MxData". Its observed slot will contain the phenotype vector, 'y.'

X: A matrix, to contain the 'X' matrix of covariates.

yXcolnames: Character vector; used to store the column names of 'y' and 'X.'

- casesToDrop: Integer vector, specifying the rows and columns of the 'V' matrix to be removed at runtime.
- b: A matrix, to contain the vector of regression coefficients calculated at runtime.
- bcov: A matrix, to contain the sampling covariance matrix of the regression coefficients calculated at runtime.

numFixEff: Integer number of covariates in 'X.'

dims: Object of class "character".

numStats: Numeric; number of observed statistics.

dataColumns: Object of class "numeric".

name: Object of class "character".

data: Object of class "MxCharOrNumber".

.runDims: Object of class "character".

### Extends

Class "MxBaseExpectation", directly. Class "MxBaseNamed", by class "MxBaseExpectation", distance 2. Class "MxExpectation", by class "MxBaseExpectation", distance 2.

#### Methods

No methods defined with class "MxExpectationGREML" in the signature.

## References

The OpenMx User's guide can be found at <https://openmx.ssri.psu.edu/documentation>.

#### See Also

See [mxExpectationGREML\(](#page-156-0)) for creating MxExpectationGREML objects, and for more information generally concerning GREML analyses, including a complete example. More information about the OpenMx package may be found [here.](#page-348-0)

## Examples

showClass("MxExpectationGREML")

<span id="page-160-0"></span>mxExpectationHiddenMarkov

*Hidden Markov expectation*

## **Description**

Used in conjunction with [mxFitFunctionML,](#page-197-0) this expectation can express a mixture model (with the transition matrix omitted) or a Hidden Markov model.

#### Usage

```
mxExpectationHiddenMarkov(components, initial="initial", transition=NULL,
      ..., verbose=0L, scale=c('softmax', 'sum', 'none'))
```
# Arguments

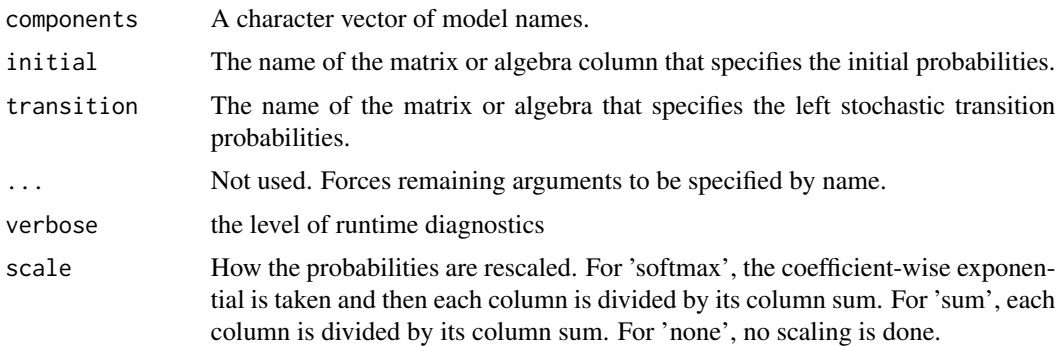

## Details

The initial probabilities given in initial must sum to one. So too must the *columns* of the transition matrix given in transition. The transitions go from a column to a row, similar to how regression effects in the RAM structural equation models go from the column variable to the row variable. This means transition is a left stochastic matrix.

For ease of use the raw free parameters of these matrices are rescaled by OpenMx according to the scale argument. When scale is set to "softmax" the softmax function is applied to the initial probabilities and the columns of the transition matrix. The softmax function is also sometimes called multinomial logistic regression. Softmax exponentiates each element in a vector and then divides each element by the sum of the exponentiated elements. In equation form the softmax function is

$$
softmax(x_i) = \frac{e^{x_i}}{\sum_{k=1}^{K}} e^{x_k}
$$

When using the softmax scaling no free parameter bounds or constraints are needed. However, for model identification, one element of the initial probabilities vector must be fixed. If the softmax scaling is used, then the usual choice for the fixed parameter value is zero. The regime (or latent class or mixture component) that has its initial probability set to zero becomes the comparison against which other probabilities are evaluated. Likewise for model identification, one element in each column of the transition matrix must be fixed. When the softmax scaling is used, the typical choice is to fix one element in each column to zero. Generally, one row of the transition matrix is fixed to zero, or the diagonal elements of the transition matrix are fixed to zero.

When scale is set to "sum" then each element of the initial probabilities and each column of the transition matrix is internally divided by its sum. When using the sum scaling, the same model identification requirements are present. In particular, one element of the initial probabilities must be fixed and one element in each column of the transition matrix must be fixed. The typical value to fix these values at for sum scaling is one. Additionally when using sum scaling, all free parameters in the initial and transition probabilities must have lower bounds of zero. In equation form the sum scaling does the following:

$$
sumscale(x_i) = \frac{x_i}{\sum_{k=1}^{K}} x_k
$$

When scale is set to "none" then no re-scaling is done. The parameters of initial and transition are left "as is". This can be dangerous and is not recommended for novice users. It might produce nonsensical results particularly for hidden Markov models. However, some advanced users may find no scaling to be advantageous for certain applications (e.g., they are providing their own scaling), and thus it is provided as an option.

Parameters are estimated in the given scale. To obtain the initial column vector and left stochastic transition matrix in probability units then examine the expectation's output slot with for example yourModel\$expectation\$output

Definition variables can be used to assign a separate set of mixture probabilities to each row of data. Definition variables can be used in the initial column vector or in the transition matrix, but not in both at the same time.

Note that, when the transition matrix is omitted, this expectation is the same as [mxExpectationMix](#page-167-0)[ture.](#page-167-0) [mxGenerateData](#page-210-0) is not implemented for this type of expectation.

#### Examples

```
library(OpenMx)
```

```
start\_prob \leftarrow c(.2, .4, .4)transition_prob <- matrix(c(.8, .1, .1,.3, .6, .1,
.1, .3, .6), 3, 3)
noise <-.5
 # simulate a trajectory
 state <- sample.int(3, 1, prob=transition_prob %*% start_prob)
  trail <- c(state)
 for (rep in 1:500) {
    state <- sample.int(3, 1, prob=transition_prob[,state])
```

```
trail <- c(trail, state)
 }
 # add noise
 trailN <- sapply(trail, function(v) rnorm(1, mean=v, sd=sqrt(noise)))
 classes <- list()
 for (cl in 1:3) {
    classes[[cl]] <- mxModel(paste0("cl", cl), type="RAM",
                             manifestVars=c("ob"),
                             mxPath("one", "ob", value=cl, free=FALSE),
                             mxPath("ob", arrows=2, value=noise, free=FALSE),
                             mxFitFunctionML(vector=TRUE))
 }
 m1 < -mxModel("hmm", classes,
            mxData(data.frame(ob=trailN), "raw"),
            mxMatrix(nrow=3, ncol=1,
                     labels=paste0('i',1:3), name="initial"),
            mxMatrix(nrow=length(classes), ncol=length(classes),
                     labels=paste0('t', 1:(length(classes) * length(classes))),
                     name="transition"),
            mxExpectationHiddenMarkov(
              components=sapply(classes, function(m) m$name),
              initial="initial",
              transition="transition", scale="softmax"),
            mxFitFunctionML())
 m1$transition$free[1:(length(classes)-1), 1:length(classes)] <- TRUE
m1 < -mxRun(m1)summary(m1)
print(m1$expectation$output)
```
mxExpectationLISREL *Create MxExpectationLISREL Object*

## Description

This function creates a new MxExpectationLISREL object.

#### Usage

```
mxExpectationLISREL(LX=NA, LY=NA, BE=NA, GA=NA, PH=NA, PS=NA, TD=NA, TE=NA, TH=NA,
                    TX = NA, TY = NA, KA = NA, AL = NA,
                    dimnames = NA, thresholds = NA,
```

```
threshnames = deprecated(), verbose=\thetaL, ...,
 expectedCovariance=NULL, expectedMean=NULL, discrete = as.character(NA))
```
## Arguments

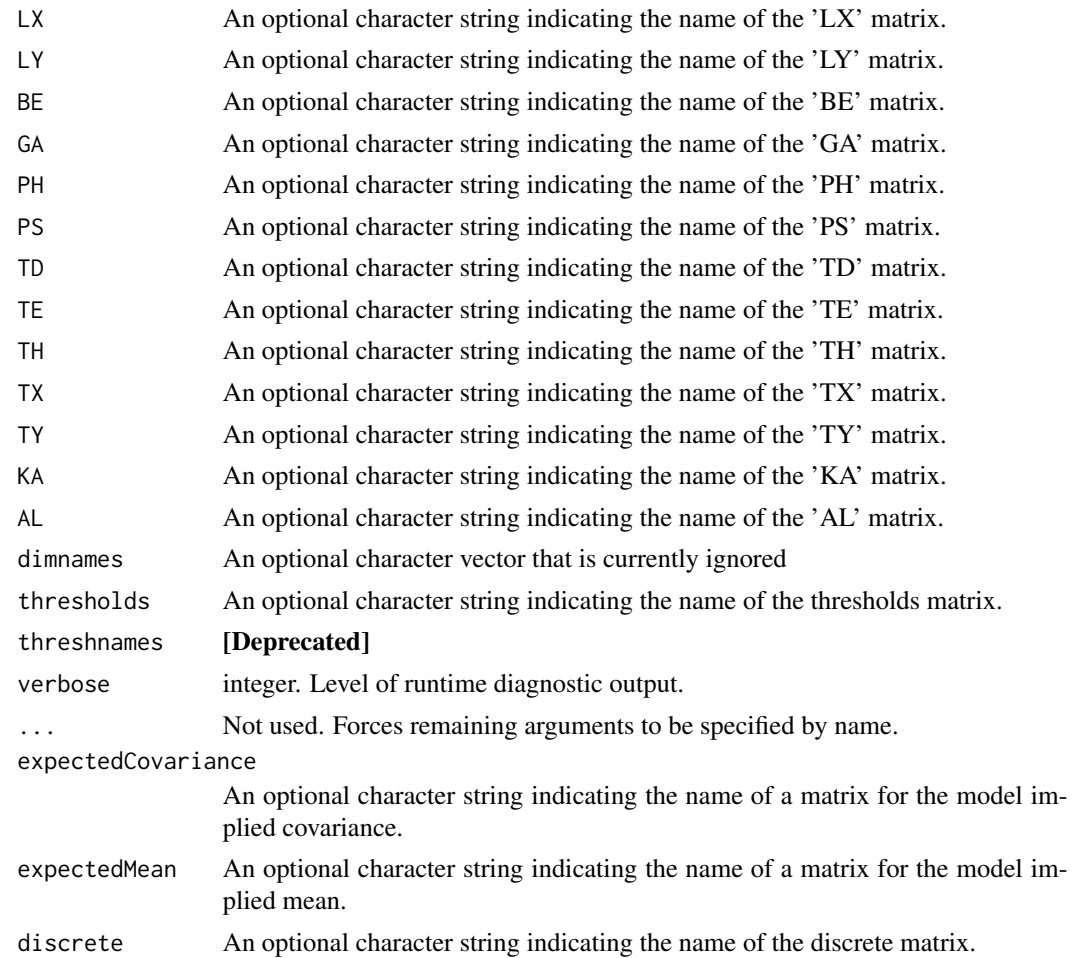

## Details

Expectation functions define the way that model expectations are calculated. The mxExpectation-LISREL calculates the expected covariance and means of a given [MxData](#page-144-0) object given a LISREL model. This model is defined by LInear Structural RELations (LISREL; Jöreskog & Sörbom, 1982, 1996). Arguments 'LX' through 'AL' must refer to [MxMatrix](#page-231-0) objects with the associated properties of their respective matrices in the LISREL modeling approach.

The full LISREL specification has 13 matrices and is sometimes called the extended LISREL model. It is defined by the following equations.

$$
\eta = \alpha + B\eta + \Gamma\xi + \zeta
$$

$$
y = \tau_y + \Lambda_y \eta + \epsilon
$$

$$
x = \tau_x + \Lambda_x \xi + \delta
$$

The table below is provided as a quick reference to the numerous matrices in LISREL models. Note that NX is the number of manifest exogenous (independent) variables, the number of Xs. NY is the number of manifest endogenous (dependent) variables, the number of Ys. NK is the number of latent exogenous variables, the number of Ksis or Xis. NE is the number of latent endogenous variables, the number of etas.

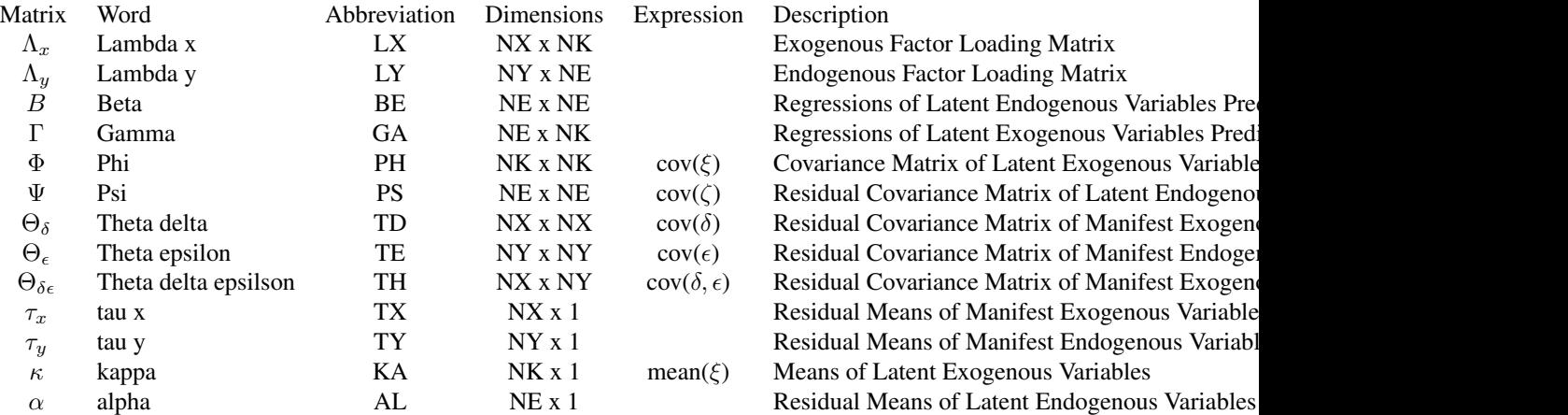

From the extended LISREL model, several submodels can be defined. Subtypes of the LISREL model are defined by setting some of the arguments of the LISREL expectation function to NA. Note that because the default values of each LISREL matrix is NA, setting a matrix to NA can be accomplished by simply not giving it any other value.

The first submodel is the LISREL model without means.

$$
\eta = B\eta + \Gamma\xi + \zeta
$$

$$
y = \Lambda_y \eta + \epsilon
$$

$$
x = \Lambda_x \xi + \delta
$$

The LISREL model without means requires 9 matrices: LX, LY, BE, GA, PH, PS, TD, TE, and TH. Hence this LISREL model has TX, TY, KA, and AL as NA. This can be accomplished be leaving these matrices at their default values.

The TX, TY, KA, and AL matrices must be specified if either the mxData type is "cov" or "cor" and a means vector is provided, or if the mxData type is "raw". Otherwise the TX, TY, KA, and AL matrices are ignored and the model without means is estimated.

A second submodel involves only endogenous variables.

$$
\eta = B\eta + \zeta
$$

$$
y = \Lambda_y \eta + \epsilon
$$

The endogenous-only LISREL model requires 4 matrices: LY, BE, PS, and TE. The LX, GA, PH, TD, and TH must be NA in this case. However, means can also be specified, allowing TY and AL if the data are raw or if observed means are provided.

Another submodel involves only exogenous variables.

$$
x = \Lambda_x \xi + \delta
$$

The exogenous-model model requires 3 matrices: LX, PH, and TD. The LY, BE, GA, PS, TE, and TH matrices must be NA. However, means can also be specified, allowing TX and KA if the data are raw or if observed means are provided.

The model that is run depends on the matrices that are not NA. If all 9 matrices are not NA, then the full model is run. If only the 4 endogenous matrices are not NA, then the endogenous-only model is run. If only the 3 exogenous matrices are not NA, then the exogenous-only model is run. If some endogenous and exogenous matrices are not NA, but not all of them, then appropriate errors are thrown. Means are included in the model whenever their matrices are provided.

The [MxMatrix](#page-231-0) objects included as arguments may be of any type, but should have the properties described above. The mxExpectationLISREL will not return an error for incorrect specification, but incorrect specification will likely lead to estimation problems or errors in the [mxRun](#page-279-0) function.

Like the [mxExpectationRAM,](#page-171-0) the mxExpectationLISREL evaluates with respect to an [MxData](#page-144-0) object. The [MxData](#page-144-0) object need not be referenced in the mxExpectationLISREL function, but must be included in the [MxModel](#page-240-0) object. mxExpectationLISREL requires that the 'type' argument in the associated [MxData](#page-144-0) object be equal to 'cov', 'cor', or 'raw'.

To evaluate, place mxExpectationLISREL objects, the [mxData](#page-140-0) object for which the expected covariance approximates, referenced [MxAlgebra](#page-79-0) and [MxMatrix](#page-231-0) objects, and optional [MxBounds](#page-94-0) and [MxConstraint](#page-138-0) objects in an [MxModel](#page-240-0) object. This model may then be evaluated using the [mxRun](#page-279-0) function. The results of the optimization can be found in the 'output' slot of the resulting model, and may be obtained using the [mxEval](#page-150-0) function.

#### Value

Returns a new MxExpectationLISREL object. One and only one MxExpectationLISREL object can be included with models using one and only one fit function object (e.g., MxFitFunctionML) and with referenced [MxAlgebra,](#page-79-0) [MxData](#page-144-0) and [MxMatrix](#page-231-0) objects.

#### References

Jöreskog, K. G. & Sörbom, D. (1996). LISREL 8: User's Reference Guide. Lincolnwood, IL: Scientific Software International.

Jöreskog, K. G. & Sörbom, D. (1982). Recent developments in structural equation modeling. *Journal of Marketing Research, 19,* 404-416.

The OpenMx User's guide can be found at <https://openmx.ssri.psu.edu/documentation/>.

## See Also

demo("LISRELJointFactorModel")

## mxExpectationLISREL 167

#### Examples

```
# Create and fit a model using mxExpectationLISREL, and mxFitFunctionML
library(OpenMx)
vNames <- paste("v",as.character(1:6),sep="")
dimList <- list(vNames, vNames)
covData <- matrix(
  c(0.9223099, 0.1862938, 0.4374359, 0.8959973, 0.9928430, 0.5320662,
    0.1862938, 0.2889364, 0.3927790, 0.3321639, 0.3371594, 0.4476898,
   0.4374359, 0.3927790, 1.0069552, 0.6918755, 0.7482155, 0.9013952,
   0.8959973, 0.3321639, 0.6918755, 1.8059956, 1.6142005, 0.8040448,
   0.9928430, 0.3371594, 0.7482155, 1.6142005, 1.9223567, 0.8777786,
    0.5320662, 0.4476898, 0.9013952, 0.8040448, 0.8777786, 1.3997558
    ), nrow=6, ncol=6, byrow=TRUE, dimnames=dimList)
# Create LISREL matrices
mLX <- mxMatrix("Full", values=c(.5, .6, .8, rep(0, 6), .4, .7, .5),
          name="LX", nrow=6, ncol=2,
          free=c(TRUE,TRUE,TRUE,rep(FALSE, 6),TRUE,TRUE,TRUE),
          dimnames=list(vNames, c("x1","x2")))
mTD <- mxMatrix("Diag", values=c(rep(.2, 6)),
          name="TD", nrow=6, ncol=6, free=TRUE,
          dimnames=dimList)
mPH <- mxMatrix("Symm", values=c(1, .3, 1),
          name="PH", nrow=2, ncol=2, free=c(FALSE, TRUE, FALSE),
          dimnames=list(c("x1","x2"),c("x1","x2")))
# Create a LISREL expectation with LX, TD, and PH matrix names
expFunction <- mxExpectationLISREL(LX="LX", TD="TD", PH="PH")
# Create fit function and data
tmpData <- mxData(observed=covData, type="cov", numObs=100)
fitFunction <- mxFitFunctionML()
# Create the model, fit it, and print a summary.
tmpModel <- mxModel(model="exampleModel",
                    mLX, mTD, mPH, expFunction, fitFunction, tmpData)
tmpModelOut <- mxRun(tmpModel)
summary(tmpModelOut)
#--------------------------------------
# Fit factor model with means
require(OpenMx)
```

```
nvar <- ncol(demoOneFactor)
varnames <- colnames(demoOneFactor)
factorMeans <- mxMatrix("Zero", 1, 1, name="Kappa",
                        dimnames=list("F1", NA))
xIntercepts <- mxMatrix("Full", nvar, 1, free=TRUE, name="TauX",
                        dimnames=list(varnames, NA))
factorLoadings <- mxMatrix("Full", nvar, 1, TRUE, .6, name="LambdaX",
                           labels=paste("lambda", 1:nvar, sep=""),
                           dimnames=list(varnames, "F1"))
factorCovariance <- mxMatrix("Diag", 1, 1, FALSE, 1, name="Phi")
xResidualVariance <- mxMatrix("Diag", nvar, nvar, TRUE, .2, name="ThetaDelta",
                              labels=paste("theta", 1:nvar, sep=""))
liModel <- mxModel(model="LISREL Factor Model",
factorMeans, xIntercepts, factorLoadings,
factorCovariance, xResidualVariance,
mxExpectationLISREL(LX="LambdaX", PH="Phi",
TD="ThetaDelta", TX="TauX", KA="Kappa"),
mxFitFunctionML(),
mxData(cov(demoOneFactor), "cov",
means=colMeans(demoOneFactor), numObs=nrow(demoOneFactor))
)
liRun <- mxRun(liModel)
summary(liRun)
```
<span id="page-167-0"></span>mxExpectationMixture *Mixture expectation*

## Description

Used in conjunction with  $mxFitFunctionML$ , this expectation can express a mixture model.

## Usage

```
mxExpectationMixture(components, weights="weights",
      ..., verbose=0L, scale=c('softmax', 'sum', 'none'))
```
#### Arguments

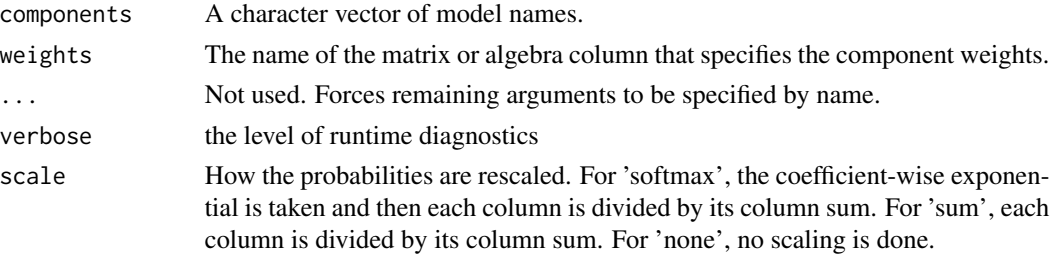

#### mxExpectationMixture 169

#### Details

The mixture probabilities given in weights must sum to one. As such for  $K$  mixture components, only  $K - 1$  of the elements of weights can be estimated. The mixture probabilities in weights should be a column vector (i.e., a  $K$  by 1 matrix, or algebra with a  $K$  by 1 result).

For ease of use the raw free parameters of weights can be rescaled by OpenMx according to the scale argument. When scale is set to "softmax" the softmax function is applied to the weights. The softmax function is also sometimes called multinomial logistic regression. Softmax exponentiates each element in a vector and then divides each element by the sum of the exponentiated elements. In equation form the softmax function is

$$
softmax(x_i) = \frac{e^{x_i}}{\sum_{k=1}^{K}} e^{x_k}
$$

When using the softmax scaling no free parameter bounds or constraints are needed. However, for model identification, one element of the weights vector must be fixed. If the softmax scaling is used, then the usual choice for the fixed parameter value is zero. The latent class or mixture component that has its raw weight set to zero becomes the comparison against which other probabilities are evaluated.

When scale is set to "sum" then each element of the weights matrix is internally divided by its sum. When using the sum scaling, the same model identification requirements are present. In particular, one element of the weights must be fixed. The typical value to fix this value at for sum scaling is one. Additionally when using sum scaling, all free parameters in the weights must have lower bounds of zero. In equation form the sum scaling does the following:

sumscale
$$
(x_i)
$$
 =  $\frac{x_i}{\sum_{k=1}^{K}} x_k$ 

When scale is set to "none" then no re-scaling is done. The weights are left "as is". This can be dangerous and is not recommended for novice users. However, some advanced users may find no scaling to be advantageous for certain applications (e.g., they are providing their own scaling), and thus it is provided as an option.

Parameters are estimated in the given scale. To obtain the weights column vector, examine the expectation's output slot with for example yourModel\$expectation\$output

An extension of this expectation to a Hidden Markov model is available with [mxExpectationHid](#page-160-0)[denMarkov.](#page-160-0) [mxGenerateData](#page-210-0) is not implemented for this type of expectation.

#### Examples

```
library(OpenMx)
set.seed(1)
trail <- c(rep(1,480), rep(2,520))
trailN <- sapply(trail, function(v) rnorm(1, mean=v))
classes <- list()
```

```
for (cl in 1:2) {
  classes[[cl]] <- mxModel(paste0("class", cl), type="RAM",
                           manifestVars=c("ob"),
                           mxPath("one", "ob", value=cl, free=FALSE),
                           mxPath("ob", arrows=2, value=1, free=FALSE),
                           mxFitFunctionML(vector=TRUE))
}
mix1 <- mxModel(
  "mix1", classes,
  mxData(data.frame(ob=trailN), "raw"),
  mxMatrix(values=1, nrow=1, ncol=2, free=c(FALSE,TRUE), name="weights"),
  mxExpectationMixture(paste0("class",1:2), scale="softmax"),
  mxFitFunctionML())
mix1Fit <- mxRun(mix1)
```
<span id="page-169-0"></span>mxExpectationNormal *Create MxExpectationNormal Object*

## Description

This function creates an MxExpectationNormal object.

#### Usage

```
mxExpectationNormal(covariance, means=NA, dimnames = NA, thresholds = NA,
                    threshnames = dimnames, ...,
 discrete = as.character(NA), discreteSpec=NULL)
```
#### Arguments

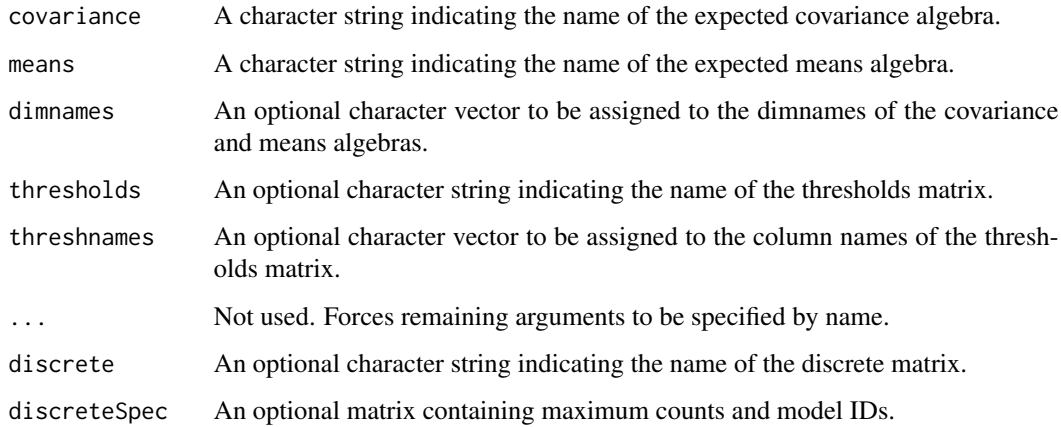

#### Details

Expectation functions define the way that model expectations are calculated. The mxExpectation-Normal function uses the algebra defined by the 'covariance' and 'means' arguments to define the expected covariance and means under the assumption of multivariate normality. The 'covariance' argument takes an [MxAlgebra](#page-79-0) object, which defines the expected covariance of an associated [Mx-](#page-144-0)[Data](#page-144-0) object. The 'means' argument takes an [MxAlgebra](#page-79-0) object, which defines the expected means of an associated [MxData](#page-144-0) object. The 'dimnames' arguments takes an optional character vector. If this argument is not a single NA, then this vector is used to assign the dimnames of the means vector as well as the row and columns dimnames of the covariance matrix.

thresholds: The name of the thresholds matrix. When needed (for modelling ordinal data), this matrix should be created using  $mxMatrix()$  $mxMatrix()$ . The thresholds matrix must have as many columns as there are ordinal variables in the model, and number of rows equal to one fewer than the maximum number of levels found in the ordinal variables. The starting values of this matrix must also be set to reasonable values. Fill each column with a set of ordered start thresholds, one for each level of this column's factor levels minus 1. These thresholds may be free if you wish them to be estimated, or fixed. The unused rows in each column, if any, can be set to any value including NA.

threshnames: A character vector consisting of the variables in the thresholds matrix, i.e., the names of ordinal variables in a model. This is necessary for OpenMx to map the thresholds matrix columns onto the variables in your data. If you set the [dimnames](#page-0-0) of the columns in the thresholds matrix then threshnames is not needed.

Usage Notes: dimnames must be supplied where the matrices referenced by the covariance and means algebras are not themselves labeled. Failure to do so leads to an error noting that the covariance or means matrix associated with the FIML objective does not contain dimnames.

mxExpectationNormal evaluates with respect to an [MxData](#page-144-0) object. The [MxData](#page-144-0) object need not be referenced in the mxExpectationNormal function, but must be included in the [MxModel](#page-240-0) object. When the 'type' argument in the associated [MxData](#page-144-0) object is equal to 'raw', missing values are permitted in the associated [MxData](#page-144-0) object.

To evaluate, place an mxExpectationNormal object, the [mxData](#page-140-0) object for which the expected covariance approximates, referenced [MxAlgebra](#page-79-0) and [MxMatrix](#page-231-0) objects, optional [MxBounds](#page-94-0) or [Mx-](#page-138-0)[Constraint](#page-138-0) objects, and an mxFitFunction such as [mxFitFunctionML](#page-197-0) in an [MxModel](#page-240-0) object. This model may then be evaluated using the [mxRun](#page-279-0) function.

The results of the optimization can be reported using the [summary](#page-0-0) function, or accessed directly in the 'output' slot of the resulting model (i.e., modelName\$output). Components of the output may be referenced using the [Extract](#page-0-0) functionality.

#### Value

Returns an MxExpectationNormal object.

## References

The OpenMx User's guide can be found at <https://openmx.ssri.psu.edu/documentation/>.

## Examples

- # Create and fit a model using mxMatrix, mxAlgebra,
- # mxExpectationNormal, and mxFitFunctionML

```
library(OpenMx)
# Simulate some data
x=rnorm(1000, mean=0, sd=1)
y= 0.5*x + rnorm(1000, mean=0, sd=1)
tmpFrame < - data frame(x, y)tmpNames <- names(tmpFrame)
# Define the matrices
M \leq -m \times \text{Matrix(type} = "Full", nrow = 1, ncol = 2, values=c(0,0),free=c(TRUE,TRUE), labels=c("Mx", "My"), name = "M")
S <- mxMatrix(type = "Full", nrow = 2, ncol = 2, values=c(1,0,0,1),
              free=c(TRUE,FALSE,FALSE,TRUE), labels=c("Vx", NA, NA, "Vy"),
              name = "S")A \leq m \times \text{Matrix}(type = "Full", nrow = 2, ncol = 2, values=c(0,1,0,0),free=c(FALSE,TRUE,FALSE,FALSE), labels=c(NA, "b", NA, NA),
              name = "A")
I <- mxMatrix(type="Iden", nrow=2, ncol=2, name="I")
# Define the expectation
expCov <- mxAlgebra(solve(I-A) %*% S %*% t(solve(I-A)), name="expCov")
expFunction <- mxExpectationNormal(covariance="expCov", means="M",
dimnames=tmpNames)
# Choose a fit function
fitFunction <- mxFitFunctionML()
# Define the model
tmpModel <- mxModel(model="exampleModel", M, S, A, I,
                     expCov, expFunction, fitFunction,
                    mxData(observed=tmpFrame, type="raw"))
# Fit the model and print a summary
tmpModelOut <- mxRun(tmpModel)
summary(tmpModelOut)
```
<span id="page-171-0"></span>mxExpectationRAM *Create an MxExpectationRAM Object*

#### Description

This function creates an MxExpectationRAM object.

# Usage

```
mxExpectationRAM(A="A", S="S", F="F", M = NA, dimnames = NA, thresholds = NA,threshnames = dimnames, ..., between=NULL, verbose=0L,
  .useSparse=NA, expectedCovariance=NULL, expectedMean=NULL,
  discrete = as.character(NA), selectionVector = as.character(NA),
  expectedFullCovariance=NULL, expectedFullMean=NULL)
```
# Arguments

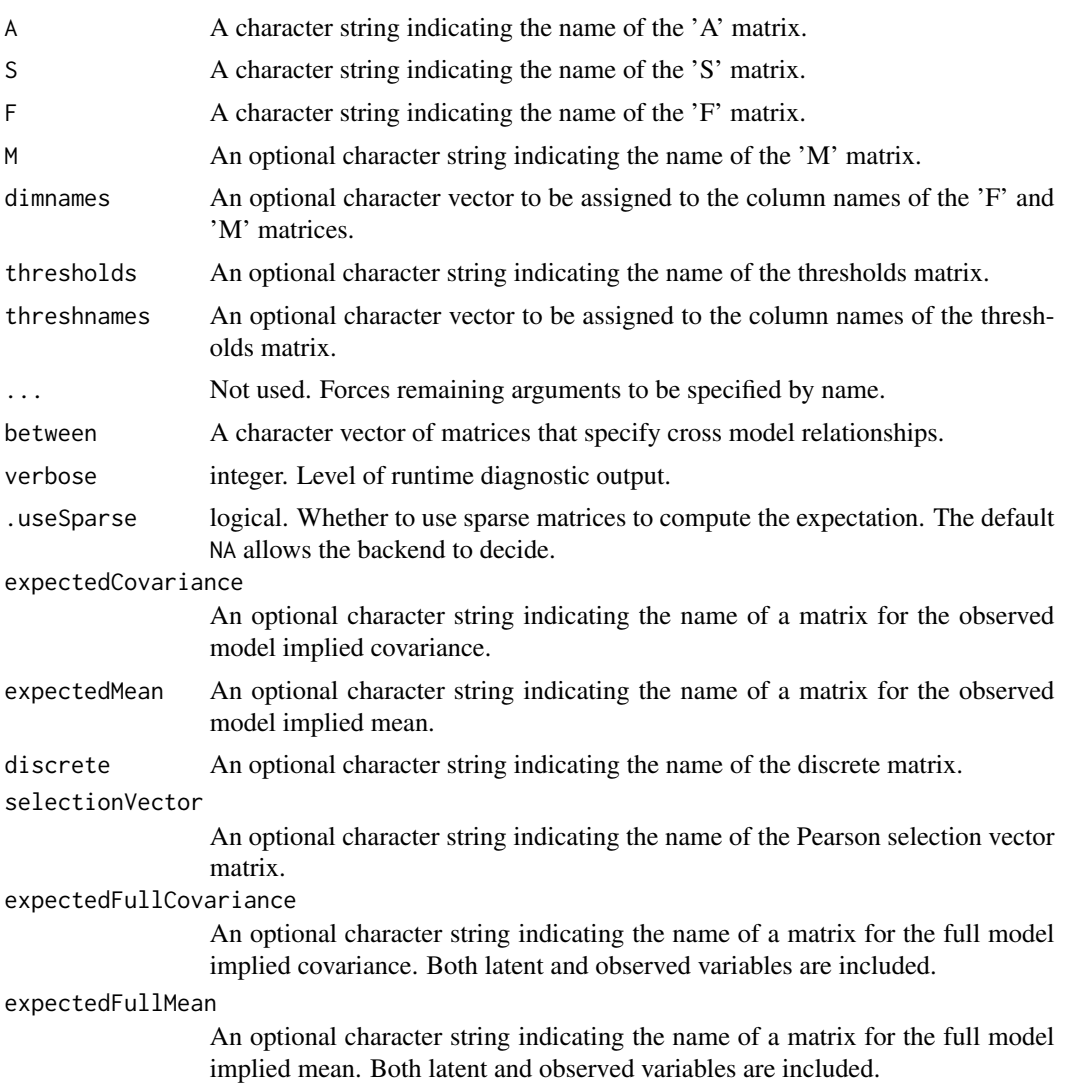

## Details

Expectation functions define the way that model expectations are calculated. The mxExpectation-RAM calculates the expected covariance and means of a given [MxData](#page-144-0) object given a RAM model. This model is defined by reticular action modeling (McArdle and McDonald, 1984). The 'A', 'S', and 'F' arguments refer to [MxMatrix](#page-231-0) objects with the associated properties of the A, S, and F matrices in the RAM modeling approach. *Note for advanced users*: these matrices may be replaced by mxAlgebras. Such a model will lack properties (labels, free, bounds) that other functions may be expecting.

The [MxMatrix](#page-231-0) objects included as arguments may be of any type, but should have the properties described above. The mxExpectationRAM will not return an error for incorrect specification, but incorrect specification will likely lead to estimation problems or errors in the [mxRun](#page-279-0) function.

The 'A' argument refers to the A or asymmetric matrix in the RAM approach. This matrix consists of all of the asymmetric paths (one-headed arrows) in the model. A free parameter in any row and column describes a regression of the variable represented by that row regressed on the variable represented in that column.

The 'S' argument refers to the S or symmetric matrix in the RAM approach, and as such must be square. This matrix consists of all of the symmetric paths (two-headed arrows) in the model. A free parameter in any row and column describes a covariance between the variable represented by that row and the variable represented by that column. Variances are covariances between any variable at itself, which occur on the diagonal of the specified matrix.

The 'F' argument refers to the F or filter matrix in the RAM approach. If no latent variables are included in the model (i.e., the A and S matrices are of both of the same dimension as the data matrix), then the 'F' should refer to an identity matrix. If latent variables are included (i.e., the A and S matrices are not of the same dimension as the data matrix), then the 'F' argument should consist of a horizontal adhesion of an identity matrix and a matrix of zeros.

The 'M' argument refers to the M or means matrix in the RAM approach. It is a  $1 \times n$  matrix, where n is the number of manifest variables + the number of latent variables. The M matrix must be specified if either the mxData type is "cov" or "cor" and a means vector is provided, or if the mxData type is "raw". Otherwise the M matrix is ignored.

The 'dimnames' arguments takes an optional character vector. If this argument is not a single NA, then this vector be assigned to be the column names of the  $\overline{F}$  matrix and optionally to the  $\overline{M}$ matrix, if the 'M' matrix exists.

mxExpectationRAM evaluates with respect to an [MxData](#page-144-0) object. The [MxData](#page-144-0) object need not be referenced in the mxExpectationRAM function, but must be included in the [MxModel](#page-240-0) object.

To evaluate an mxExpectationRAM object, place it, the [mxData](#page-140-0) object which the expected covariance approximates, any referenced [MxAlgebra](#page-79-0) and [MxMatrix](#page-231-0) objects, and optional [MxBounds](#page-94-0) and [MxConstraint](#page-138-0) objects in an [MxModel](#page-240-0) object and evaluate it using [mxRun.](#page-279-0) The results of the optimization can be found in the 'output' slot of the resulting model, and may be obtained using the [mxEval](#page-150-0) function.

#### Value

Returns a new MxExpectationRAM object. mxExpectationRAM objects should be included in a model, along with referenced [MxAlgebra,](#page-79-0) [MxData](#page-144-0) and [MxMatrix](#page-231-0) objects.

#### References

McArdle, J. J. and MacDonald, R. P. (1984). Some algebraic properties of the Reticular Action Model for moment structures. *British Journal of Mathematical and Statistical Psychology, 37,* 234- 251.

The OpenMx User's guide can be found at <https://openmx.ssri.psu.edu/documentation/>.

## mxExpectationStateSpace 175

#### Examples

```
# Create and fit a model using mxMatrix, mxAlgebra,
# mxExpectationNormal, and mxFitFunctionML
library(OpenMx)
# Simulate some data
x=rnorm(1000, mean=0, sd=1)
y= 0.5*x + rnorm(1000, mean=0, sd=1)
tmpFrame < - data frame(x, y)tmpNames <- names(tmpFrame)
# Define the matrices
matrixS <- mxMatrix(type = "Full", nrow = 2, ncol = 2, values=c(1,0,0,1),
              free=c(TRUE,FALSE,FALSE,TRUE), labels=c("Vx", NA, NA, "Vy"),
              name = "S")
matrixA <- mxMatrix(type = "Full", nrow = 2, ncol = 2, values=c(\theta,1,\theta,\theta),
              free=c(FALSE,TRUE,FALSE,FALSE), labels=c(NA, "b", NA, NA),
              name = "A")
matrixF <- mxMatrix(type="Iden", nrow=2, ncol=2, name="F")
matrixM <- mxMatrix(type = "Full", nrow = 1, ncol = 2, values=c(\emptyset, \emptyset),
              free=c(TRUE,TRUE), labels=c("Mx", "My"), name = "M")
# Define the expectation
expFunction <- mxExpectationRAM(M="M", dimnames = tmpNames)
# Choose a fit function
fitFunction <- mxFitFunctionML()
# Define the model
tmpModel <- mxModel(model="exampleRAMModel",
                    matrixA, matrixS, matrixF, matrixM,
                    expFunction, fitFunction,
                    mxData(observed=tmpFrame, type="raw"))
# Fit the model and print a summary
tmpModelOut <- mxRun(tmpModel)
summary(tmpModelOut)
```
mxExpectationStateSpace

*Create an MxExpectationStateSpace Object*

#### Description

This function creates a new MxExpectationStateSpace object.

#### Usage

```
mxExpectationStateSpace(A, B, C, D, Q, R, x0, P0, u,
                         dimensiones = NA, thresholds = deprecated(),
                         threshnames = deprecated(),
                         \ldots, t = NA, scores=FALSE)
```
## Arguments

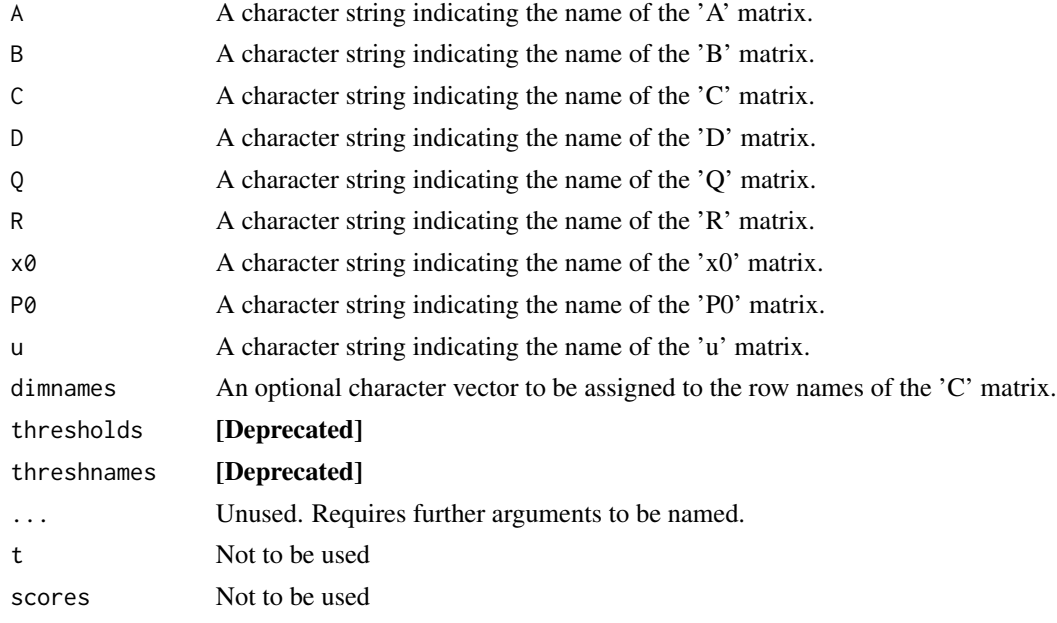

## Details

This page presents details for both the mxExpectationStateSpace function and for state space modeling generally; however, for much more information on state space modeling see the paper by Hunter (2018) listed under references. Authors using state space modeling in OpenMx should cite Hunter (2018).

Expectation functions define the way that model expectations are calculated. When used in conjunction with the [mxFitFunctionML,](#page-197-0) the mxExpectationStateSpace uses maximum likelihood prediction error decomposition (PED) to obtain estimates of free parameters in a model of the raw [MxData](#page-144-0) object. State space expectations treat the raw data as a multivariate time series of equally spaced times with each row corresponding to a single occasion. This is not a model of the block Toeplitz lagged autocovariance matrix. State space expectations implement a classical Kalman filter to produce expectations.

The hybrid Kalman filter (combination of classical Kalman and Kalman-Bucy filters) for continuous latent time with discrete observations is implemented and is available as [mxExpectationStateSpace-](#page-179-0)[ContinuousTime.](#page-179-0) The following alternative filters are not yet implemented: square root Kalman

filter (in Cholesky or singular value decomposition form), extended Kalman filter for linear approximations to nonlinear state space models, unscented Kalman filter for highly nonlinear state space models, and Rauch-Tung-Striebel smoother for updating forecast state estimates after a complete forward pass through the data has been made.

Missing data handling is implemented in the same fashion as full information maximum likelihood for partially missing rows of data. Additionally, completely missing rows of data are handled by only using the prediction step from the Kalman filter and omitting the update step.

This model uses notation for the model matrices commonly found in engineering and control theory.

The 'A', 'B', 'C', 'D', 'Q', 'R', 'x0', and 'P0' arguments must be the names of  $MxMatrix$  or [MxAlgebrao](#page-79-0)bjects with the associated properties of the A, B, C, D, Q, R, x0, and P0 matrices in the state space modeling approach.

The state space expectation is defined by the following model equations.

$$
x_t = Ax_{t-1} + Bu_t + q_t
$$

$$
y_t = Cx_t + Du_t + r_t
$$

with  $q_t$  and  $r_t$  both independently and identically distributed random Gaussian (normal) variables with mean zero and covariance matrices  $Q$  and  $R$ , respectively.

The first equation is called the state equation. It describes how the latent states change over time. Also, the state equation in state space modeling is directly analogous to the structural model in LISREL structural equation modeling.

The second equation is called the output equation. It describes how the latent states relate to the observed states at a single point in time. The output equation shows how the observed output is produced by the latent states. Also, the output equation in state space modeling is directly analogous to the measurement model in LISREL structural equation modeling.

Note that the covariates,  $u$ , have "instantaneous" effects on both the state and output equations. If lagged effects are desired, then the user must create a lagged covariate by shifting their observed variable to the desired lag.

The state and output equations, together with some minimal assumptions and the Kalman filter, imply a new expected covariance matrix and means vector for every row of data. The expected covariance matrix of row  $t$  is

$$
S_t = C(AP_{t-1}A^{\mathsf{T}} + Q)C^{\mathsf{T}} + R
$$

The expected means vector of row  $t$  is

$$
\hat{y}_t = Cx_t + Du_t
$$

The 'dimnames' arguments takes an optional character vector.

The  $A$ ' argument refers to the A matrix in the State Space approach. This matrix consists of time regressive coefficients from the latent variable in column j at time  $t-1$  to the latent variable in row  $i$  at time  $t$ . Entries in the diagonal are autoregressive coefficients. Entries in the off-diagonal are cross-lagged regressive coefficients. If the  $A$  and  $B$  matrices are zero matrices, then the state space model reduces to a factor analysis. The  $A$  matrix is sometimes called the state-transition model.

The 'B' argument refers to the  $B$  matrix in the State Space approach. This matrix consists of regressive coefficients from the input (manifest covariate) variable  $\dot{\gamma}$  at time t to the latent variable in row i at time t. Note that the covariate effect is contemporaneous: the covariate at time t has influence on the latent state also at time  $t$ . A lagged effect can be created by lagged the observed variable. The  $B$  matrix is sometimes called the control-input model.

The 'C' argument refers to the C matrix in the State Space approach. This matrix consists of contemporaneous regression coefficients from the latent variable in column  $j$  to the observed variable in row  $i$ . This matrix is directly analogous to the factor loadings matrix in LISREL and Mplus models. The C matrix is sometimes called the observation model.

The 'D' argument refers to the  $D$  matrix in the State Space approach. This matrix consists of contemporaneous regressive coefficients from the input (manifest covariate) variable  $j$  to the observed variable in row  $i$ . The  $D$  matrix is sometimes called the feedthrough or feedforward matrix.

The 'Q' argument refers to the  $Q$  matrix in the State Space approach. This matrix consists of residual covariances among the latent variables. This matrix must be symmetric. As a special case, it is often diagonal. The  $Q$  matrix is the covariance of the process noise. Just as in factor analysis and general structural equation modeling, the scale of the latent variables is usually set by fixing some factor loadings in the  $C$  matrix, or fixing some factor variances in the  $Q$  matrix.

The 'R' argument refers to the  $R$  matrix in the State Space approach. This matrix consists of residual covariances among the observed (manifest) variables. This matrix must be symmetric As a special case, it is often diagonal. The  $R$  matrix is the covariance of the observation noise.

The 'x0' argument refers to the  $x_0$  matrix in the State Space approach. This matrix consists of the column vector of the initial values for the latent variables. The state space expectation uses the  $x_0$ matrix as the starting point to recursively estimate the latent variables' values at each time. These starting values can be difficult to pick, however, for sufficiently long time series they often do not greatly impact the estimation.

The 'P0' argument refers to the  $P_0$  matrix in the State Space approach. This matrix consists of the initial values of the covariances of the error in the initial latent variable estimates given in  $x_0$ . That is, the  $P_0$  matrix gives the covariance of  $x_0 - xtrue_0$  where  $xtrue_0$  is the vector of true initial values.  $P_0$  is a measure of the accuracy of the initial latent state estimates. The Kalman filter uses this initial covariance to recursively generated a new covariance for each time point based on the previous time point. The Kalman filter updates this covariance so that it is as small as possible (minimum trace). Similar to the  $x_0$  matrix, these starting values are often difficult to choose.

The 'u' argument refers to the  $u$  matrix in the State Space approach. This matrix consists of the inputs or manifest covariates of the state space expectation. The  $u$  matrix must be a column vector with the same number of rows as the B and D matrices have columns. If no inputs are desired,  $u$ can be a zero matrix. If time-varying inputs are desired, then they should be included as columns in the [MxData](#page-144-0) object and referred to in the labels of the  $u$  matrix as definition variables. There is an example of this below.

The [MxMatrix](#page-231-0) objects included as arguments may be of any type, but should have the properties described above. The mxExpectationStateSpace will not return an error for incorrect specification, but incorrect specification will likely lead to estimation problems or errors in the [mxRun](#page-279-0) function.

mxExpectationStateSpace evaluates with respect to an [MxData](#page-144-0) object. The [MxData](#page-144-0) object need not be referenced in the mxExpectationStateSpace function, but must be included in the [MxModel](#page-240-0) object. mxExpectationStateSpace requires that the 'type' argument in the associated [MxData](#page-144-0) object be equal to 'raw'. Neighboring rows of the [MxData](#page-144-0) object are treated as adjacent, equidistant time points increasing from the first to the last row.

#### mxExpectationStateSpace 179

To evaluate, place mxExpectationStateSpace objects, the [mxData](#page-140-0) object for which the expected covariance approximates, referenced [MxAlgebra](#page-79-0) and [MxMatrix](#page-231-0) objects, and optional [MxBounds](#page-94-0) and [MxConstraint](#page-138-0) objects in an [MxModel](#page-240-0) object. This model may then be evaluated using the [mxRun](#page-279-0) function. The results of the optimization can be found in the 'output' slot of the resulting model, and may be obtained using the [mxEval](#page-150-0) function.

## Value

Returns a new MxExpectationStateSpace object. mxExpectationStateSpace objects should be included with models with referenced [MxAlgebra,](#page-79-0) [MxData](#page-144-0) and [MxMatrix](#page-231-0) objects.

#### References

K.J. Åström and R.M. Murray (2010). *Feedback Systems: An Introduction for Scientists and Engineers*. Princeton University Press.

J. Durbin and S.J. Koopman. (2001). *Time Series Analysis by State Space Methods*. Oxford University Press.

Hunter, M.D. (2018). State Space Modeling in an Open Source, Modular, Structural Equation Modeling Environment. *Structural Equation Modeling: A Multidisciplinary Journal, 25(2)*, 307- 324. DOI: 10.1080/10705511.2017.1369354

R.E. Kalman (1960). A New Approach to Linear Filtering and Prediction Problems. *Basic Engineering, 82*, 35-45.

G. Petris (2010). An R Package for Dynamic Linear Models. *Journal of Statistical Software, 36*, 1-16.

The OpenMx User's guide can be found at <https://openmx.ssri.psu.edu/documentation/>.

#### See Also

[mxExpectationStateSpaceContinuousTime](#page-179-0)

## Examples

```
# Create and fit a model using mxMatrix, mxExpectationStateSpace, and mxFitFunctionML
require(OpenMx)
data(demoOneFactor)
nvar <- ncol(demoOneFactor)
varnames <- colnames(demoOneFactor)
ssModel <- mxModel(model="State Space Manual Example",
   mxMatrix("Full", 1, 1, TRUE, .3, name="A"),
   mxMatrix("Zero", 1, 1, name="B"),
   mxMatrix("Full", nvar, 1, TRUE, .6, name="C", dimnames=list(varnames, "F1")),
   mxMatrix("Zero", nvar, 1, name="D"),
   mxMatrix("Diag", 1, 1, FALSE, 1, name="Q"),
   mxMatrix("Diag", nvar, nvar, TRUE, .2, name="R"),
   mxMatrix("Zero", 1, 1, name="x0"),
   mxMatrix("Diag", 1, 1, FALSE, 1, name="P0"),
   mxMatrix("Zero", 1, 1, name="u"),
   mxData(observed=demoOneFactor[1:100,], type="raw"),#fewer rows = fast
   mxExpectationStateSpace("A", "B", "C", "D", "Q", "R", "x0", "P0", "u"),
```

```
mxFitFunctionML()
)
ssRun <- mxRun(ssModel)
summary(ssRun)
# Note the freely estimated Autoregressive parameter (A matrix)
# is near zero as it should be for the independent rows of data
# from the factor model.
# Create and fit a model with INPUTS using mxMatrix, mxExpectationStateSpace, and mxFitFunctionML
require(OpenMx)
data(demoOneFactor)
nvar <- ncol(demoOneFactor)
varnames <- colnames(demoOneFactor)
#demoOneFactorInputs <- cbind(demoOneFactor, V1=rep(1, nrow(demoOneFactor)))
demoOneFactorInputs <- cbind(demoOneFactor, V1=rnorm(nrow(demoOneFactor)))
ssModel <- mxModel(model="State Space Inputs Manual Example",
    mxMatrix("Full", 1, 1, TRUE, .3, name="A"),
   mxMatrix("Full", 1, 1, TRUE, values=1, name="B"),
   mxMatrix("Full", nvar, 1, TRUE, .6, name="C", dimnames=list(varnames, "F1")),
   mxMatrix("Zero", nvar, 1, name="D"),
   mxMatrix("Diag", 1, 1, FALSE, 1, name="Q"),
   mxMatrix("Diag", nvar, nvar, TRUE, .2, name="R"),
   mxMatrix("Zero", 1, 1, name="x0"),
   mxMatrix("Diag", 1, 1, FALSE, 1, name="P0"),
   mxMatrix("Full", 1, 1, FALSE, labels="data.V1", name="u"),
   mxData(observed=demoOneFactorInputs[1:100,], type="raw"),#fewer rows = fast
   mxExpectationStateSpace("A", "B", "C", "D", "Q", "R", "x0", "P0", u="u"),
   mxFitFunctionML()
\mathcal{L}ssRun <- mxRun(ssModel)
summary(ssRun)
# Note the freely estimated Autoregressive parameter (A matrix)
# and the freely estimated Control-Input parameter (B matrix)
# are both near zero as they should be for the independent rows of data
# from the factor model that does not have inputs, covariates,
```
# or exogenous variables.

<span id="page-179-0"></span>mxExpectationStateSpaceContinuousTime *Create an MxExpectationStateSpace Object*

## **Description**

This function creates a new MxExpectationStateSpace object.

#### Usage

```
mxExpectationStateSpaceContinuousTime(A, B, C, D, Q, R, x0, P0, u, t = NA,
                        dimensional = NA, thresholds = deprecated(),
```
threshnames = deprecated(),  $\dots$ , scores=FALSE)  $mxExpectationSSCT(A, B, C, D, Q, R, x0, P0, u, t = NA,$  $dimensional$  = NA, thresholds = deprecated(), threshnames = deprecated $()$ , ..., scores=FALSE)

# **Arguments**

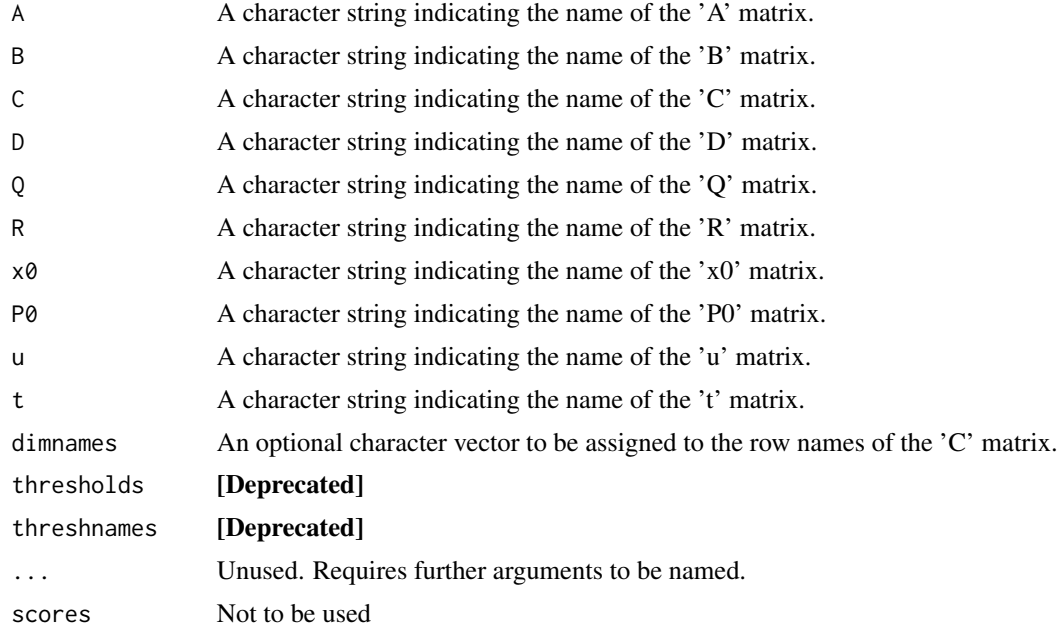

# Details

The mxExpectationStateSpaceContinuousTime and mxExpectationSSCT functions are identical. The latter is simply an abbreviated name. When using the former, tab completion is strongly encouraged to save tedious typing. Both of these functions are wrappers for the [mxExpectationStateS](#page-174-0)[pace](#page-174-0) function, which could be used for both discrete and continuous time modeling. However, there is a strong possibility of misunderstanding the model parameters when switching between discrete time and continuous time. The expectation matrices have the same names, but mean importantly different things so caution is warranted. The best practice is to use mxExpectationStateSpace for discrete time models, and mxExpectationStateSpaceContinuousTime for continuous time models.

Expectation functions define the way that model expectations are calculated. That is to say, expectation functions define how a set of model matrices get turned into expectations for the data. When used in conjunction with the [mxFitFunctionML,](#page-197-0) the mxExpectationStateSpace uses maximum likelihood prediction error decomposition (PED) to obtain estimates of free parameters in a model of the raw [MxData](#page-144-0) object. Continuous time state space expectations treat the raw data as a multivariate time series of possibly unevenly spaced times with each row corresponding to a single occasion. Continuous time state space expectations implement a hybrid Kalman filter to produce expectations. The hybrid Kalman filter uses a Kalman-Bucy filter for the prediction step and the classical Kalman filter for the update step. It is a hybrid between the classical Kalman filter used for the discrete (but possibly unequally spaced) measurement occasions and the continuous time Kalman-Bucy filter for latent variable predictions.

Missing data handling is implemented in the same fashion as full information maximum likelihood for partially missing rows of data. Additionally, completely missing rows of data are handled by only using the prediction step from the Kalman-Bucy filter and omitting the update step.

This model uses notation for the model matrices commonly found in engineering and control theory.

The 'A', 'B', 'C', 'D', 'Q', 'R', 'x0', and 'P0' arguments must be the names of [MxMatrix](#page-231-0) or [MxAlgebrao](#page-79-0)bjects with the associated properties of the A, B, C, D, Q, R, x0, and P0 matrices in the state space modeling approach. The 't' matrix must be a 1x1 matrix using definition variables that gives the times at which measurements occurred.

The state space expectation is defined by the following model equations.

$$
\frac{d}{dt}x(t) = Ax(t) + Bu_t + q(t)
$$

$$
y_t = Cx_t + Du_t + r_t
$$

with  $q(t)$  and  $r_t$  both independently and identically distributed random Gaussian (normal) variables with mean zero and covariance matrices  $Q$  and  $R$ , respectively. Subscripts or square brackets indicate discrete indices; parentheses indicate continuous indices. The derivative of  $x(t)$  with respect to t is  $\frac{d}{dt}x(t)$ .

The first equation is called the state equation. It describes how the latent states change over time with a first-order linear differential equation. Unlike some other programs, we do not require that the continuous time  $A$  matrix has an inverse. This allows zero dynamics (i.e. no growth models) and many other important kinds of processes.

The second equation is called the output equation. It describes how the latent states relate to the observed states at a single point in time. The output equation shows how the observed output is produced by the latent states. Also, the output equation in state space modeling is directly analogous to the measurement model in LISREL structural equation modeling.

Note that the covariates,  $u$ , have "instantaneous" effects on both the state and output equations. If lagged effects are desired, then the user must create a lagged covariate by shifting their observed variable to the desired lag.

The state and output equations, together with some minimal assumptions and the Kalman filter, imply a new expected covariance matrix and means vector for every row of data. The expected covariance matrix of row  $t$  is

$$
S_t = C(A P_{t-1} A^{\mathsf{T}} + Q) C^{\mathsf{T}} + R
$$

The expected means vector of row  $t$  is

$$
\hat{y}_t = Cx_t + Du_t
$$

The 'dimnames' arguments takes an optional character vector.

The  $A$ ' argument refers to the A matrix in the State Space approach. This matrix gives the dynamics. Entries in the diagonal give the strength of the influence of a variable's position on its slope.

### mxExpectationStateSpaceContinuousTime 183

Entries in the off-diagonal give the coupling strength from one variable to another. The A matrix is sometimes called the state-transition model.

The 'B' argument refers to the  $B$  matrix in the State Space approach. This matrix consists of exogenous forces that influence the dynamics. Note that the covariate effect is contemporaneous: the covariate at time t has influence on the slope of the latent state also at time t. A lagged effect can be created by lagged the observed variable. The  $B$  matrix is sometimes called the control-input model.

The  $^{\prime}$ C' argument refers to the C matrix in the State Space approach. This matrix consists of contemporaneous regression coefficients from the latent variable in column  $\dot{\gamma}$  to the observed variable in row i. This matrix is directly analogous to the factor loadings matrix in LISREL and Mplus models. The C matrix is sometimes called the observation model.

The 'D' argument refers to the  $D$  matrix in the State Space approach. This matrix consists of contemporaneous regressive coefficients from the input (manifest covariate) variable  $\dot{\gamma}$  to the observed variable in row  $i$ . The  $D$  matrix is sometimes called the feedthrough or feedforward matrix.

The  $'Q'$  argument refers to the  $Q$  matrix in the State Space approach. This matrix gives the covariance of the dynamic noise. The dynamic noise can be thought of as unmeasured covariate inputs active at all times. This matrix must be symmetric, diagonal, or zero. As a special case, it is often diagonal. The Q matrix is the covariance of the process noise. Just as in factor analysis and general structural equation modeling, the scale of the latent variables is usually set by fixing some factor loadings in the C matrix, or fixing some factor variances in the Q matrix.

The 'R' argument refers to the  $R$  matrix in the State Space approach. This matrix consists of residual covariances among the observed (manifest) variables. This matrix must be symmetric As a special case, it is often diagonal. The R matrix is the covariance of the observation noise.

The 'x0' argument refers to the  $x_0$  matrix in the State Space approach. This matrix consists of the column vector of the initial values for the latent variables. The state space expectation uses the  $x_0$ matrix as the starting point to recursively estimate the latent variables' values at each time. These starting values can be difficult to pick, however, for sufficiently long time series they often do not greatly impact the estimation.

The 'P0' argument refers to the  $P_0$  matrix in the State Space approach. This matrix consists of the initial values of the covariances of the error in the initial latent variable estimates given in  $x_0$ . That is, the  $P_0$  matrix gives the covariance of  $x_0 - xtrue_0$  where  $xtrue_0$  is the vector of true initial values.  $P_0$  is a measure of the accuracy of the initial latent state estimates. The Kalman filter uses this initial covariance to recursively generated a new covariance for each time point based on the previous time point. The Kalman filter updates this covariance so that it is as small as possible (minimum trace). Similar to the  $x_0$  matrix, these starting values are often difficult to choose.

The 'u' argument refers to the  $u$  matrix in the State Space approach. This matrix consists of the inputs or manifest covariates of the state space expectation. The  $u$  matrix must be a column vector with the same number of rows as the B and D matrices have columns. If no inputs are desired,  $u$ can be a zero matrix. If time-varying inputs are desired, then they should be included as columns in the [MxData](#page-144-0) object and referred to in the labels of the u matrix as definition variables. There is an example of this below.

The 't' argument refers to the  $t$  matrix in the State Space approach. This matrix should be 1x1 (1 row and 1 column) and not free. The label for the element of this matrix should be 'data.YourTimeVariable'. The 'data' part does not change, but 'YourTimeVariable' should be a name in your data set that gives the times at which measurement happened. The units of time are up to you. Your choice of time units will influence of the values of the parameters you estimate. Also, recall that the model is given

 $x_0$  and  $P_0$ . These always happen at  $t = 0$ . So the first row of data happens some amount of time after zero.

The [MxMatrix](#page-231-0) objects included as arguments may be of any type, but should have the properties described above. The mxExpectationStateSpace will not return an error for incorrect specification, but incorrect specification will likely lead to estimation problems or errors in the [mxRun](#page-279-0) function.

mxExpectationStateSpaceContinuousTime evaluates with respect to an [MxData](#page-144-0) object. The [Mx-](#page-144-0)[Data](#page-144-0) object need not be referenced in the mxExpectationStateSpace function, but must be included in the [MxModel](#page-240-0) object. mxExpectationStateSpace requires that the 'type' argument in the asso-ciated [MxData](#page-144-0) object be equal to 'raw'. Neighboring rows of the MxData object are treated as adjacent, equidistant time points increasing from the first to the last row.

To evaluate, place an mxExpectationStateSpaceContinuousTime object, the [mxData](#page-140-0) object for which the expected covariance approximates, referenced [MxAlgebra](#page-79-0) and [MxMatrix](#page-231-0) objects, and optional [MxBounds](#page-94-0) and [MxConstraint](#page-138-0) objects in an [MxModel](#page-240-0) object. This model may then be evaluated using the [mxRun](#page-279-0) function. The results of the optimization can be found in the 'output' slot of the resulting model, and may be obtained using the [mxEval](#page-150-0) function.

# Value

Returns a new MxExpectationStateSpace object. mxExpectationStateSpace objects should be included with models with referenced [MxAlgebra,](#page-79-0) [MxData](#page-144-0) and [MxMatrix](#page-231-0) objects.

### References

K.J. Åström and R.M. Murray (2010). *Feedback Systems: An Introduction for Scientists and Engineers*. Princeton University Press.

J. Durbin and S.J. Koopman. (2001). *Time Series Analysis by State Space Methods*. Oxford University Press.

R.E. Kalman (1960). A New Approach to Linear Filtering and Prediction Problems. *Basic Engineering, 82*, 35-45.

R.E. Kalman and R.S. Bucy (1961). New Results in Linear Filtering and Prediction Theory. *Transactions of the ASME, Series D, Journal of Basic Engineering, 83*, 95-108.

G. Petris (2010). An R Package for Dynamic Linear Models. *Journal of Statistical Software, 36*, 1-16.

The OpenMx User's guide can be found at <https://openmx.ssri.psu.edu/documentation/>.

### See Also

[mxExpectationStateSpace](#page-174-0)

#### Examples

#------------------------------------------------------------------------------

<sup>#</sup> Example 1

<sup>#</sup> Undamped linear oscillator, i.e. a noisy sine wave.

<sup>#</sup> Measurement error, but no dynamic error, single indicator.

<sup>#</sup> This example works great.

mxExpectationStateSpaceContinuousTime 185

```
#--------------------------------------
# Data Generation
require(OpenMx)
# Limit to 2 cores for CRAN
mxOption(key="Number of Threads",
value=min(2,parallel::detectCores()))
set.seed(405)
tlen <- 200
t < - seq(1.2, 50, length.out=tlen)
freqParam <- .5
initialCond \leq matrix(c(2.5, 0))
x <- initialCond[1,1]*cos(freqParam*t)
plot(t, x, type='l')
measVar <-1.5y <- cbind(obs=x+rnorm(tlen, sd=sqrt(measVar)), tim=t)
plot(t, y[, 1], type='l')#--------------------------------------
# Model Specification
#Note: the bounds are here only to keep SLSQP from
# stepping too far off a cliff. With the bounds in
# place, SLSQP finds the right solution. Without
# the bounds, SLSQP goes crazy.
cdim <- list('obs', c('ksi', 'ksiDot'))
amat <- mxMatrix('Full', 2, 2, c(FALSE, TRUE, FALSE, TRUE), c(0, -.1, 1, -.2),
name='A', lbound=-10)
bmat <- mxMatrix('Zero', 2, 1, name='B')
cmat <- mxMatrix('Full', 1, 2, FALSE, c(1, 0), name='C', dimnames=cdim)
dmat <- mxMatrix('Zero', 1, 1, name='D')
qmat <- mxMatrix('Zero', 2, 2, name='Q')
rmat <- mxMatrix('Diag', 1, 1, TRUE, .4, name='R', lbound=1e-6)
xmat <- mxMatrix('Full', 2, 1, TRUE, c(0, 0), name='x0', lbound=-10, ubound=10)
pmat <- mxMatrix('Diag', 2, 2, FALSE, 1, name='P0')
umat <- mxMatrix('Zero', 1, 1, name='u')
tmat <- mxMatrix('Full', 1, 1, name='time', labels='data.tim')
osc <- mxModel("LinearOscillator",
amat, bmat, cmat, dmat, qmat, rmat, xmat, pmat, umat, tmat,
mxExpectationSSCT('A', 'B', 'C', 'D', 'Q', 'R', 'x0', 'P0', 'u', 'time'),
mxFitFunctionML(),
mxData(y, 'raw'))
```

```
oscr <- mxRun(osc)
#--------------------------------------
# Results Examination
summary(oscr)
(ssFreqParam <- mxEval(sqrt(-A[2,1]), oscr))
freqParam
(ssMeasVar <- mxEval(R, oscr))
measVar
dampingParam <- 0
(ssDampingParam <- mxEval(-A[2,2], oscr))
dampingParam
```
<span id="page-185-0"></span>

mxFactor *Fail-safe Factors*

#### Description

This is a wrapper for the R function [factor](#page-0-0).

OpenMx requires ordinal data to be ordered. R's factor function doesn't enforce this, hence this wrapper exists to throw an error should you accidentally try and run with ordered = FALSE.

Also, the 'levels' parameter is optional in R's factor function. However, relying on the data to specify the data is foolhardy for the following reasons: The factor function will skip levels missing from the data: Specifying these in levels leaves the list of levels complete. Data will often not explore the min and max level that the user knows are possible. For these reasons this function forces you to write out all possible levels explicitly.

# Usage

```
mxFactor(x = character(), levels, labels = levels,exclude = NA, ordered = TRUE, collapse = FALSE)
```
### Arguments

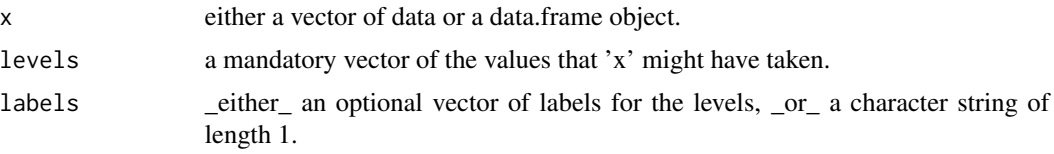

#### mxFactor 187

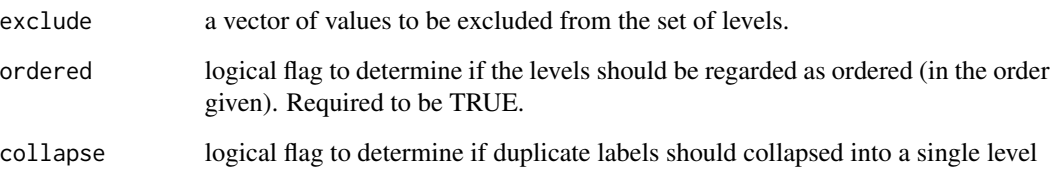

# Details

If 'x' is a data.frame, then all of the columns of 'x' are converted into ordered factors. If 'x' is a data.frame, then 'levels' and 'labels' may be either a list or a vector. When 'levels' is a list, then different levels are assigned to different columns of the constructed data.frame object. When 'levels' is a vector, then the same levels are assigned to all the columns of the data.frame object. The function will throw an error if 'ordered' is not TRUE or if 'levels' is missing. See [factor](#page-0-0) for more information on creating ordered factors.

# References

The OpenMx User's guide can be found at <https://openmx.ssri.psu.edu/documentation/>.

#### Examples

```
myVar <- c("s", "t", "a", "t", "i", "s", "t", "i", "c", "s")
ff <- mxFactor(myVar, levels=letters)
# Note: letters is a built in list of all lowercase letters of the alphabet
ff
# [1] s t a t i s t i c s
# Levels: a < b < c < d < e < f < g < h < i < j < k < l < m < n < o < p < q <# r < s < t < u < v < w < x < y < z
as.integer(ff) # the internal codes
factor(ff) # NOTE: drops the levels that do not occur.
                # mxFactor prevents you doing this unintentionally.
# This example works on a dataframe
foo <- data.frame(x=c(1:3),y=c(4:6),z=c(7:9))
# Applys one set of levels to all three columns
mxFactor(foo, c(1:9))
# Apply unique sets of levels to each variable
mxFactor(foo, list(c(1:3), c(4:6), c(7:9)))
mxFactor(foo, c(1:9), labels=c(1,1,1,2,2,2,3,3,3), collapse=TRUE)
```
### Description

This function creates the factor scores and their standard errors under different methods for an MxModel object that has either a RAM or LISREL expectation.

### Usage

```
mxFactorScores(model, type=c('ML', 'WeightedML', 'Regression'),
minManifests=as.integer(NA))
```
# Arguments

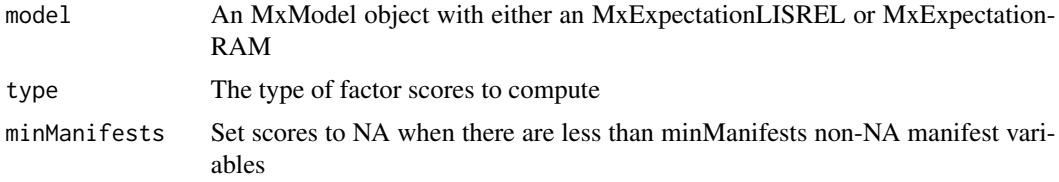

### Details

This is a helper function to compute or estimate factor scores along with their standard errors. The two maximum likelihood methods create a new model for each data row. They then estimate the factor scores as free parameters in a model with a single data row. For 'ML', the conditional likelihood of the data given the factor scores is optimized:

 $L(D|F)$ 

. For 'WeightedML', the joint likelihood of the data and the factor scores is optimized:

$$
L(D, F) = L(D|F)L(F)
$$

. The WeightedML scores are akin to the empirical Bayes random effects estimates from mixed effects modeling. They display the same kind of shrinkage as random effects estimates, and for the same reason: they account for the latent variable distribution in their estimation.

In many cases, especially for ordinal data or missing data, the weighted ML scores are to be preferred over alternatives (Estabrook & Neale, 2013). For example, when using ordinal data, a person whose observations are all in the highest ordinal category theoretically has an 'ML' factor score of positive infinity. A similar situation arises for a person whose observations are all in the lowest ordinal category: their 'ML' factor score is theoretically negative infinity. Weighted ML factor scores in these cases remain reasonable.

For type='Regression', with LISREL expectation, factor scores are computed based on a simple formula. This formula is equivalent to the formula for the Kalman updated scores in a state space model with zero dynamics (Priestly  $\&$  Subba Rao, 1975). Thus, to compute the regression factor

### mxFactorScores 189

scores, the appropriate state space model is set-up and the [mxKalmanScores](#page-219-0) function is used to produce the factor scores and their standard errors. With RAM expectation, factor scores are predicted from the non-missing manifest variables for each row of the raw data, using a general linear prediction formula analytically equivalent to that used with LISREL expectation. The standard errors for regression-predicted RAM factor scores are the square roots of the indeterminate variances of the latent variables, given the data row's missing-data pattern and the values of any relevant definition variables. The RAM and LISREL methods for computing regression factor scores with their standard errors are analytically identical. They produce the same score and standard error estimates.

If you have missing data then you must specify minManifests. This option will set scores to NA when there are too few items to make an accurate score estimate. If you are using the scores as point estimates without considering the standard error then you should set minManifests as high as you can tolerate. This will increase the amount of missing data but scores will be more accurate. If you are carefully considering the standard errors of the scores then you can set minManifests to 0. When set to 0, all NA rows are scored to the prior distribution.

Note that for compatibility with [factanal](#page-0-0), type='regression' is also acceptable.

### Value

An array with dimensions (Number of Rows of Data, Number of Latent Variables, 2). The third dimension has the scores in the first slot and the standard errors in the second slot. The rows are in the order of the *unsorted* data. Multigroup models are an exception, in that the returned value is instead a list of such arrays, containing one per group.

# References

Estabrook, R. & Neale, M. C. (2013). A Comparison of Factor Score Estimation Methods in the Presence of Missing Data: Reliability and an Application to Nicotine Dependence. *Multivariate Behavioral Research, 48,* 1-27.

Priestley, M. & Subba Rao, T. (1975). The estimation of factor scores and Kalman filtering for discrete parameter stationary processes. *International Journal of Control, 21*, 971-975.

The OpenMx User's guide can be found at <https://openmx.ssri.psu.edu/documentation/>.

#### See Also

[mxKalmanScores](#page-219-0)

# Examples

```
# Create and estimate a factor model
require(OpenMx)
data(demoOneFactor)
manifests <- names(demoOneFactor)
latents \leq c("G")
factorModel <- mxModel("OneFactor",
                       type="LISREL",
                       manifestVars=list(exo=manifests),
                       latentVars=list(exo=latents),
                       mxPath(from=latents, to=manifests),
                       mxPath(from=manifests, arrows=2),
```

```
mxPath(from=latents, arrows=2, free=FALSE, values=1.0),
                       mxPath(from='one', to=manifests),
                       mxData(observed=cov(demoOneFactor), type="cov", numObs=500,
                              means = colMeans(demoOneFactor)))
summary(factorRun <- mxRun(factorModel))
# Swap in raw data in place of summary data
factorRun <- mxModel(factorRun, mxData(observed=demoOneFactor[1:50,], type="raw"))
# Estimate factor scores for the model
r1 <- mxFactorScores(factorRun, 'Regression')
```
mxFIMLObjective *DEPRECATED: Create MxFIMLObjective Object*

# Description

WARNING: Objective functions have been deprecated as of OpenMx 2.0.

Please use mxExpectationNormal() and mxFitFunctionML() instead. As a temporary workaround, mxFIMLObjective returns a list containing an MxExpectationNormal object and an MxFitFunctionML object.

All occurrences of

mxFIMLObjective(covariance, means, dimnames = NA, thresholds = NA, vector = FALSE, threshnames = dimnames)

Should be changed to

mxExpectationNormal(covariance, means, dimnames = NA, thresholds = NA, threshnames = dimnames) mxFitFunctionML(vector = FALSE)

#### Arguments

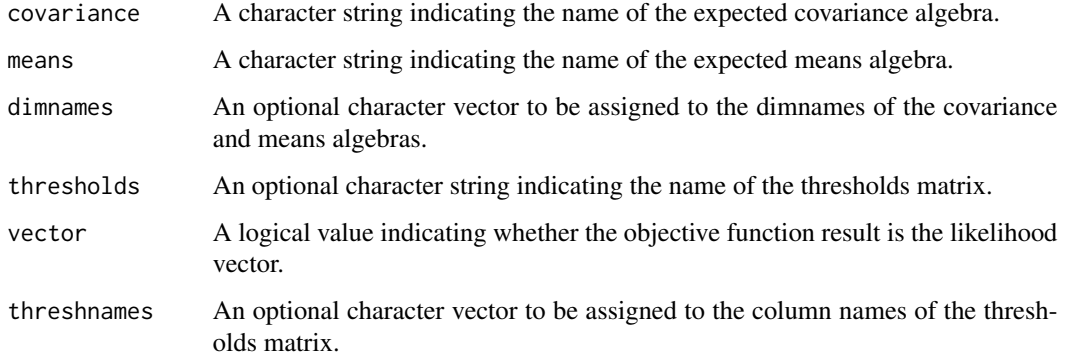

#### Details

NOTE: THIS DESCRIPTION IS DEPRECATED. Please change to using [mxExpectationNormal](#page-169-0) and [mxFitFunctionML](#page-197-0) as shown in the example below.

Objective functions were functions for which free parameter values are chosen such that the value of the objective function is minimized. The mxFIMLObjective function used full-information maximum likelihood to provide maximum likelihood estimates of free parameters in the algebra defined by the 'covariance' and 'means' arguments. The 'covariance' argument takes an [MxAlgebra](#page-79-0) object, which defines the expected covariance of an associated [MxData](#page-144-0) object. The 'means' argument takes an [MxAlgebra](#page-79-0) object, which defines the expected means of an associated [MxData](#page-144-0) object. The 'dimnames' arguments takes an optional character vector. If this argument is not a single NA, then this vector is used to assign the dimnames of the means vector as well as the row and columns dimnames of the covariance matrix.

The 'vector' argument is either TRUE or FALSE, and determines whether the objective function returns a column vector of the likelihoods, or a single -2\*(log likelihood) value.

thresholds: The name of the thresholds matrix. When needed (for modelling ordinal data), this matrix should be created using [mxMatrix\(](#page-228-0)). The thresholds matrix must have as many columns as there are ordinal variables in the model, and number of rows equal to one fewer than the maximum number of levels found in the ordinal variables. The starting values of this matrix must also be set to reasonable values. Fill each column with a set of ordered start thresholds, one for each level of this column's factor levels minus 1. These thresholds may be free if you wish them to be estimated, or fixed. The unused rows in each column, if any, can be set to any value including NA.

threshnames: A character vector consisting of the variables in the thresholds matrix, i.e., the names of ordinal variables in a model. This is necessary for OpenMx to map the thresholds matrix columns onto the variables in your data. If you set the [dimnames](#page-0-0) of the columns in the thresholds matrix then threshnames is not needed.

Usage Notes: dimnames must be supplied where the matrices referenced by the covariance and means algebras are not themselves labeled. Failure to do so leads to an error noting that the covariance or means matrix associated with the FIML objective does not contain dimnames.

mxFIMLObjective evaluates with respect to an [MxData](#page-144-0) object. The [MxData](#page-144-0) object need not be referenced in the mxFIMLObjective function, but must be included in the [MxModel](#page-240-0) object. mx-FIMLObjective requires that the 'type' argument in the associated [MxData](#page-144-0) object be equal to 'raw'. Missing values are permitted in the associated [MxData](#page-144-0) object.

To evaluate, place MxFIMLObjective objects, the [mxData](#page-140-0) object for which the expected covariance approximates, referenced [MxAlgebra](#page-79-0) and [MxMatrix](#page-231-0) objects, and optional [MxBounds](#page-94-0) and [MxCon](#page-138-0)[straint](#page-138-0) objects in an [MxModel](#page-240-0) object. This model may then be evaluated using the [mxRun](#page-279-0) function.

The results of the optimization can be reported using the [summary](#page-0-0) function, or accessed directly in the 'output' slot of the resulting model (i.e., modelName\$output). Components of the output may be referenced using the [Extract](#page-0-0) functionality.

## Value

Returns a list containing an MxExpectationNormal object and an MxFitFunctionML object.

# References

The OpenMx User's guide can be found at <https://openmx.ssri.psu.edu/documentation/>.

### Examples

# Create and fit a model using mxMatrix, mxAlgebra, mxExpectationNormal, and mxFitFunctionML

```
library(OpenMx)
# Simulate some data
x=rnorm(1000, mean=0, sd=1)
y= 0.5*x + rnorm(1000, mean=0, sd=1)
tmpFrame < - data frame(x, y)tmpNames <- names(tmpFrame)
# Define the matrices
M \leq -m \times \text{Matrix(type} = "Full", nrow = 1, ncol = 2, values=c(0,0),free=c(TRUE,TRUE), labels=c("Mx", "My"), name = "M")
S \leq mxMatrix(type = "Full", nrow = 2, ncol = 2, values=c(1, 0, 0, 1),
              free=c(TRUE,FALSE,FALSE,TRUE), labels=c("Vx", NA, NA, "Vy"), name = "S")
A \leq mxMatrix(type = "Full", nrow = 2, ncol = 2, values=c(0,1,0,0),
              free=c(FALSE,TRUE,FALSE,FALSE), labels=c(NA, "b", NA, NA), name = "A")
I <- mxMatrix(type="Iden", nrow=2, ncol=2, name="I")
# Define the expectation
expCov <- mxAlgebra(solve(I-A) %*% S %*% t(solve(I-A)), name="expCov")
expFunction <- mxExpectationNormal(covariance="expCov", means="M", dimnames=tmpNames)
# Choose a fit function
fitFunction <- mxFitFunctionML()
# Define the model
tmpModel <- mxModel(model="exampleModel", M, S, A, I, expCov, expFunction, fitFunction,
                    mxData(observed=tmpFrame, type="raw"))
# Fit the model and print a summary
tmpModelOut <- mxRun(tmpModel)
summary(tmpModelOut)
```
MxFitFunction-class *MxFitFunction*

#### **Description**

This is an internal class and should not be used directly.

<span id="page-192-0"></span>mxFitFunctionAlgebra *Create MxFitFunctionAlgebra Object*

# Description

mxFitFunctionAlgebra returns an MxFitFunctionAlgebra object.

### Usage

```
mxFitFunctionAlgebra(algebra, numObs = NA, numStats = NA, ..., gradient =NA_character_, hessian = NA_character_, verbose = 0L,
   units="-2lnL", strict=TRUE)
```
### Arguments

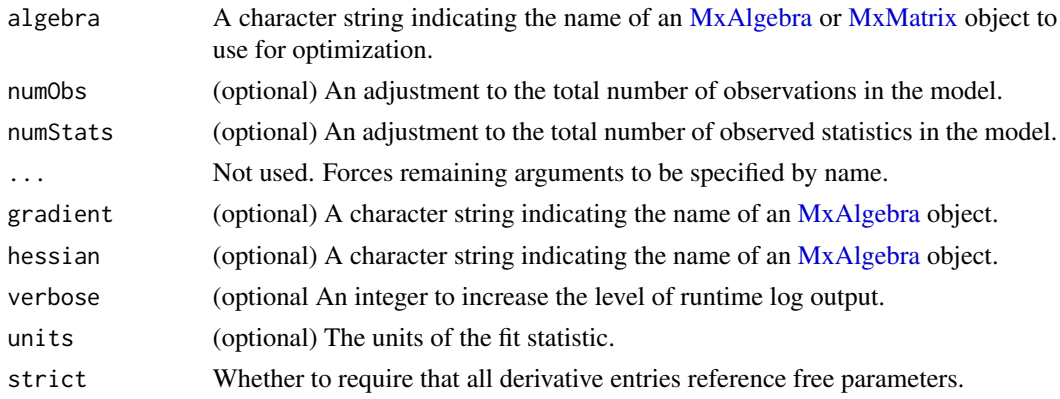

## Details

If you want to fit a multigroup model, the preferred way is to use [mxFitFunctionMultigroup](#page-200-0).

Fit functions are functions for which free parameter values are chosen such that the value of the objective function is minimized. While the other fit functions in OpenMx require an expectation function for the model, the mxAlgebraObjective function uses the referenced [MxAlgebra](#page-79-0) or [MxMatrix](#page-231-0) object as the function to be minimized.

If a model's fit function is an mxFitFunctionAlgebra objective function, then the referenced algebra in the objective function must return a 1 x 1 matrix (when using OpenMx's default optimizer). There is no restriction on the dimensions of an fit function that is not the primary, or 'topmost', objective function.

To evaluate an algebra fit function, place the following objects in a [MxModel](#page-240-0) object: a mxFitFunctionAlgebra, [MxAlgebra](#page-79-0) and [MxMatrix](#page-231-0) entities referenced by the MxAlgebraObjective, and optional [MxBounds](#page-94-0) and [MxConstraint](#page-138-0) objects. This model may then be evaluated using the [mxRun](#page-279-0) function. The results of the optimization may be obtained using the [mxEval](#page-150-0) function on the name of the [MxAlgebra](#page-79-0), after the model has been run.

First and second derivatives can be provided with the algebra fit function. The dimnames on the gradient and hessian MxAlgebras are matched against names of free variables. Names that do not

match are ignored. The fit is assumed to be in deviance units (-2 log likelihood units). If you are working in log likelihood units, the -2 scaling factor is not applied automatically. You have to multiply by -2 yourself.

### Value

Returns an MxFitFunctionAlgebra object. MxFitFunctionAlgebra objects should be included with models with referenced [MxAlgebra](#page-79-0) and [MxMatrix](#page-231-0) objects.

## References

The OpenMx User's guide can be found at <https://openmx.ssri.psu.edu/documentation/>.

#### See Also

Other fit functions: [mxFitFunctionMultigroup](#page-200-0), [mxFitFunctionML](#page-197-0), [mxFitFunctionWLS](#page-206-0), [mxFitFunctionGREML](#page-194-0), [mxFitFunctionR](#page-203-0), [mxFitFunctionRow](#page-204-0)

To create an algebra suitable as a reference function to be minimized see: [mxAlgebra](#page-74-0)

More information about the OpenMx package may be found [here.](#page-348-0)

# Examples

# Create and fit a very simple model that adds two numbers using mxFitFunctionAlgebra

library(OpenMx)

```
# Create a matrix 'A' with no free parameters
A \leq mxMatrix('Full', nrow = 1, ncol = 1, values = 1, name = 'A')
# Create an algebra 'B', which defines the expression A + A
B \le - mxAlgebra(A + A, name = 'B')
# Define the objective function for algebra 'B'
objective <- mxFitFunctionAlgebra('B')
# Place the algebra, its associated matrix and
# its objective function in a model
tmpModel <- mxModel(model="Addition", A, B, objective)
# Evalulate the algebra
tmpModelOut <- mxRun(tmpModel)
# View the results
tmpModelOut$output$minimum
```
<span id="page-194-0"></span>mxFitFunctionGREML *Create MxFitFunctionGREML Object*

# Description

This function creates a new [MxFitFunctionGREML](#page-196-0) object.

# Usage

```
mxFitFunctionGREML(dV=character(0), aug=character(0),
   augGrad=character(0), augHess=character(0),
  autoDerivType=c("semiAnalyt","numeric"),infoMatType=c("average","expected"))
```
# Arguments

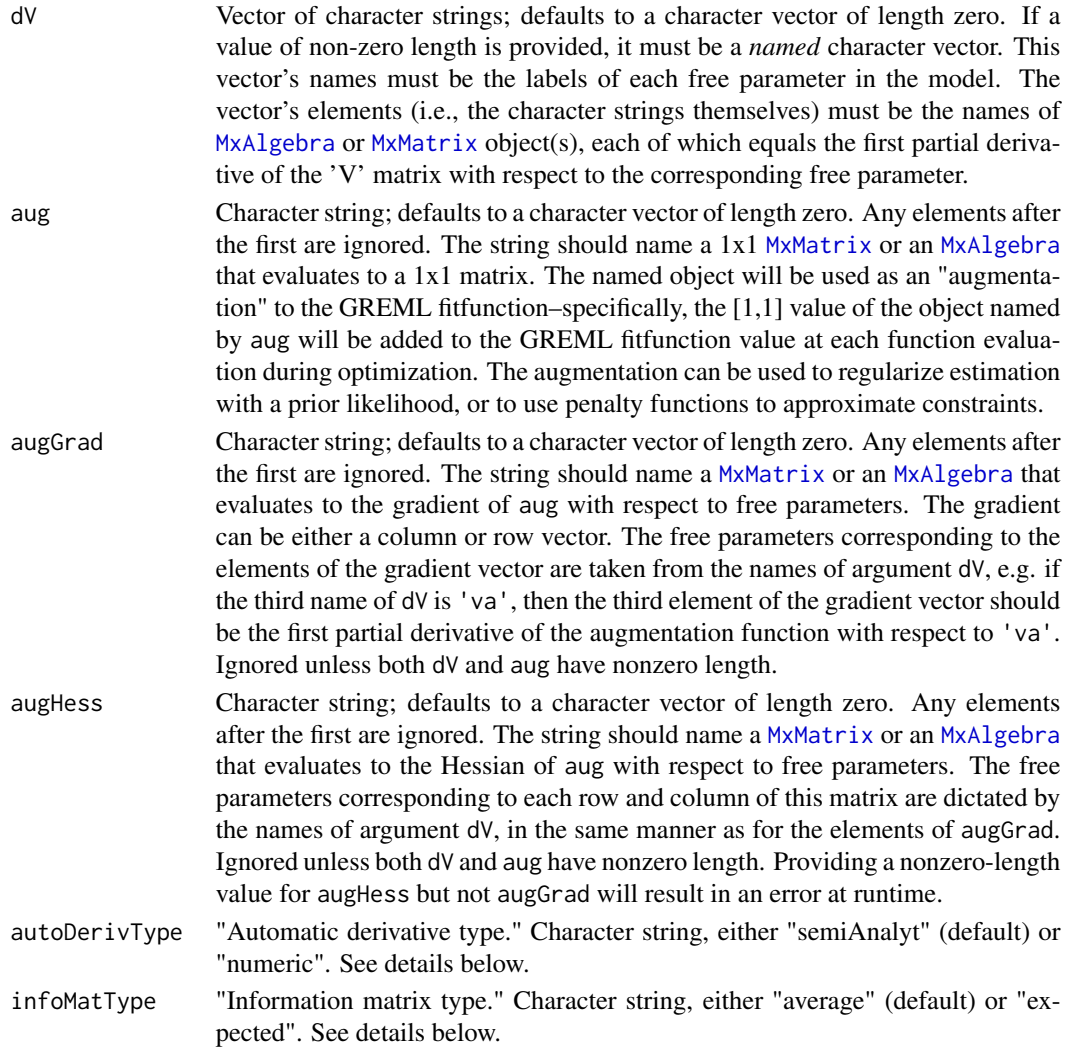

# Details

Making effective use of arguments dV, augGrad, and augHess will usually require a custom [mxComputeSequence\(](#page-131-0)). The derivatives of the REML loglikelihood function with respect to parameters can be internally computed from the derivatives of the 'V' matrix supplied via dV. The loglikelihood's first derivatives thus computed will always be exact, but its matrix of second partial derivatives (i.e., its Hessian matrix) will be approximated by either the average or expected information matrix, per the value of argument infoMatType. The average information matrix is faster to compute, but may not provide a good approximation to the Hessian if 'V' is not linear in the model's free parameters. The expected information matrix is slower to compute, but does not assume that 'V' is linear in the free parameters. Neither information matrix will be a good approximation to the Hessian unless the derivatives of 'V' evaluate to symmetric matrices the same size as 'V'. Note also that these loglikelihood derivatives do not reflect the influence of any parameter bounds or [MxConstraint](#page-138-0)s. Internally, the derivatives of the 'V' matrix are assumed to be symmetric, and the elements above their main diagonals are ignored.

Formerly, if any derivatives were provided via dV, then derivatives had to be provided for *every* free parameter in the MxModel. Currently, users may provide derivatives of 'V' via dV with respect to some or all free parameters. Note that the gradient and Hessian of the augmentation must be complete, i.e. contain derivatives of the augmentation with respect to every parameter or pair of parameters respectively.

If there are any free parameters with respect to which the user did not provide an analytic derivative of 'V', OpenMx will automatically calculate the necessary loglikelihood derivatives according to autoDerivType. If autoDerivType="semiAnalyt", the GREML fitfunction backend will calculate the missing derivatives in a "semi-analytic" fashion. Specifically, the backend will numerically differentiate 'V' with respect to the relevant parameter(s), and use those numeric matrix derivatives to analytically calculate the needed loglikelihood derivatives. If autoDerivType="numeric", the needed loglikelihood derivatives will be calculated numerically, via finite-differences.

Argument aug is intended to allow users to provide penalty functions or prior likelihoods in order to approximate constraints or to regularize optimization. The user is warned that careless use of this augmentation feature may undermine the validity of his/her statistical inferences.

#### Value

Returns a new object of class [MxFitFunctionGREML](#page-196-0).

#### References

The OpenMx User's guide can be found at <https://openmx.ssri.psu.edu/documentation/>.

#### See Also

See [MxFitFunctionGREML](#page-196-0) for the S4 class created by mxFitFunctionGREML(). For more information generally concerning GREML analyses, including a complete example, see [mxExpectationGREML\(](#page-156-0)).

Other fit functions: [mxFitFunctionMultigroup](#page-200-0), [mxFitFunctionML](#page-197-0), [mxFitFunctionWLS](#page-206-0), [mxFitFunctionAlgebra](#page-192-0), [mxFitFunctionR](#page-203-0), [mxFitFunctionRow](#page-204-0)

More information about the OpenMx package may be found [here.](#page-348-0)

# MxFitFunctionGREML-class 197

## Examples

```
gff <- mxFitFunctionGREML()
str(gff)
```
MxFitFunctionGREML-class

*Class* "MxFitFunctionGREML"

### <span id="page-196-0"></span>**Description**

MxFitFunctionGREML is the fitfunction class for GREML analyses.

### Objects from the Class

Objects can be created by calls of the form mxFitFunctionGREML(dV).

# **Slots**

- dV: Object of class "MxCharOrNumber". Identifies the [MxAlgebra](#page-79-0) or [MxMatrix](#page-231-0) object(s) to serve as the derivatives of 'V' with respect to free parameters.
- dVnames: Vector of character strings; names of the free parameters corresponding to slot dV.
- MLfit: Object of class "numeric", equal to the maximum-likelihood fitfunction value (as opposed to the restricted maximum-likelihood value).
- numObsAdjust: Object of class "integer". Number of observations adjustment.
- aug: Object of class "MxCharOrNumber". Identifies the [MxAlgebra](#page-79-0) or [MxMatrix](#page-231-0) object used to "augment" the fitfunction value at each function evaluation during optimization.
- augGrad: Object of class "MxCharOrNumber". Identifies the [MxAlgebra](#page-79-0) or [MxMatrix](#page-231-0) object(s) to serve as the first derivatives of aug with respect to free parameters.
- augHess: Object of class "MxCharOrNumber". Identifies the [MxAlgebra](#page-79-0) or [MxMatrix](#page-231-0) object(s) to serve as the second derivatives of aug with respect to free parameters.
- autoDerivType: Object of class "character". Dictates whether fitfunction derivatives automatically calculated by OpenMx should be numeric or "semi-analytic."
- infoMatType: Object of class "character". Dictates whether to calculate the average or expected information matrix.

info: Object of class "list".

dependencies: Object of class "integer".

expectation: Object of class "integer".

vector: Object of class "logical".

rowDiagnostics: Object of class "logical".

result: Object of class "matrix".

name: Object of class "character".

# Extends

Class "MxBaseFitFunction", directly. Class "MxBaseNamed", by class "MxBaseFitFunction", distance 2. Class "MxFitFunction", by class "MxBaseFitFunction", distance 2.

# Methods

No methods defined with class "MxFitFunctionGREML" in the signature.

## References

The OpenMx User's guide can be found at <https://openmx.ssri.psu.edu/documentation>.

### See Also

See [mxFitFunctionGREML\(](#page-194-0)) for creating MxFitFunctionGREML objects. See [mxExpectationGREML\(](#page-156-0)) for creating MxExpectationGREML objects, and for more information generally concerning GREML analyses, including a complete example. More information about the OpenMx package may be found [here.](#page-348-0)

## Examples

showClass("MxFitFunctionGREML")

<span id="page-197-0"></span>mxFitFunctionML *Create MxFitFunctionML Object*

# Description

This function creates a new MxFitFunctionML object.

#### Usage

```
mxFitFunctionML(vector = FALSE, rowDiagnostics = FALSE, ..., fellner =
 as.logical(NA), verbose=0L, profileOut=c(),
 rowwiseParallel=as.logical(NA), jointConditionOn = c("auto", "ordinal", "continuous"))
```
### Arguments

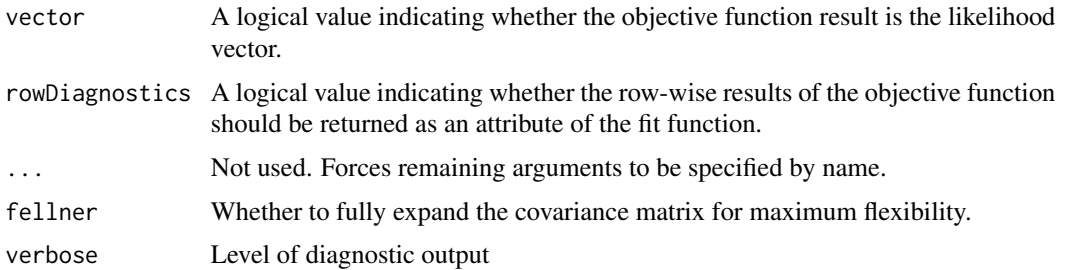

profileOut Character vector naming constant coefficients to profile out of the likelihood (sometimes known as REML)

rowwiseParallel

For raw data only, whether to use OpenMP to parallelize the evaluation of rows jointConditionOn

The evaluation strategy when both continuous and ordinal data are present.

### Details

Fit functions are functions for which free parameter values are optimized such that the value of a cost function is minimized. The mxFitFunctionML function computes  $-2^*(\log 1$  likelihood) of the data given the current values of the free parameters and the expectation function (e.g.,  $mxExpected$ [tionNormal](#page-169-0) or [mxExpectationRAM\)](#page-171-0) selected for the model.

The 'vector' argument is either TRUE or FALSE, and determines whether the objective function returns a column vector of the likelihoods, or a single -2\*(log likelihood) value.

The 'rowDiagnostics' argument is either TRUE or FALSE, and determines whether the row likelihoods are returned as an attribute of the fit function. Additionally, the squared Mahalanobis distance and the number of observed (non-missing) variables) for each row are returned under the names rowDist and rowObs, respectively. It is sometimes useful to inspect the likelihoods for outliers, diagnostics, or other anomalies. Each rowwise squared Mahalanobis distance should be chi-squared distributed with degrees of freedom equal to the number of observed variables. In the case of no missing data, all of the rowwise squared Mahalanobis distances should theoretically be chi-squared distributed with the same degrees of freedom. In the case of some missing data, the rowwise squared Mahalanobis distances should theoretically be a mixture of chi-squared distributions with mixing proportions equal to the proportions of each number of observed variables.

If there are ordinal data, then only the row likelihoods are returned among the row diagnostics.

When vector=FALSE and rowDiagnostics=TRUE, the fit function can be referenced in the model and included in algebras as a scalar. The row likelihoods, row distances, and row observations are then an attribute of the fit function but are not accessible in the model during optimization. The row likelihoods and other diagnostics are accessible to the user after the model has been run.

By default, jointConditionOn='auto' and a heuristic will be used to select the fastest algorithm. Conditioning the continuous data on ordinal will be superior when there are relatively few unique ordinal patterns. Otherwise, conditioning the ordinal data on continuous will perform better when there are relatively many ordinal patterns.

Usage Notes:

The results of the optimization can be reported using the [summary](#page-0-0) function, or accessed directly in the 'output' slot of the resulting model (i.e., modelName\$output). Components of the output may be referenced using the [Extract](#page-0-0) functionality.

### Value

Returns a new MxFitFunctionML object. One and only one MxFitFunctionML object should be included in each model along with an associated [mxExpectationNormal](#page-169-0) or [mxExpectationRAM](#page-171-0) object.

### References

The OpenMx User's guide can be found at <https://openmx.ssri.psu.edu/documentation/>.

# See Also

Other fit functions: [mxFitFunctionMultigroup](#page-200-0), [mxFitFunctionWLS](#page-206-0), [mxFitFunctionAlgebra](#page-192-0), [mxFitFunctionGREML](#page-194-0), [mxFitFunctionR](#page-203-0), [mxFitFunctionRow](#page-204-0)

More information about the OpenMx package may be found [here.](#page-348-0)

### Examples

# Create and fit a model using mxMatrix, mxAlgebra, mxExpectationNormal, and mxFitFunctionML

```
library(OpenMx)
```

```
# Simulate some data
```

```
x=rnorm(1000, mean=0, sd=1)
y= 0.5*x + rnorm(1000, mean=0, sd=1)
tmpFrame < - data frame(x, y)tmpNames <- names(tmpFrame)
```

```
# Define the matrices
```

```
M \leq -m \times \text{Matrix(type} = "Full", nrow = 1, ncol = 2, values=c(0,0),free=c(TRUE,TRUE), labels=c("Mx", "My"), name = "M")
S \leq mxMatrix(type = "Full", nrow = 2, ncol = 2, values=c(1, 0, 0, 1),
               free=c(TRUE,FALSE,FALSE,TRUE), labels=c("Vx", NA, NA, "Vy"), name = "S")
A \leq mxMatrix(type = "Full", nrow = 2, ncol = 2, values=c(0,1,0,0),
               free=c(FALSE,TRUE,FALSE,FALSE), labels=c(NA, "b", NA, NA), name = "A")
```

```
I <- mxMatrix(type="Iden", nrow=2, ncol=2, name="I")
```

```
# Define the expectation
```

```
expCov <- mxAlgebra(solve(I-A) %*% S %*% t(solve(I-A)), name="expCov")
expFunction <- mxExpectationNormal(covariance="expCov", means="M", dimnames=tmpNames)
```
# Choose a fit function

```
fitFunction <- mxFitFunctionML(rowDiagnostics=TRUE)
# also return row likelihoods, even though the fit function
# value is still 1x1
# Define the model
tmpModel <- mxModel(model="exampleModel", M, S, A, I, expCov, expFunction, fitFunction,
                    mxData(observed=tmpFrame, type="raw"))
```
# Fit the model and print a summary

```
tmpModelOut <- mxRun(tmpModel)
```
# mxFitFunctionMultigroup 201

```
summary(tmpModelOut)
```

```
fitResOnly <- mxEval(fitfunction, tmpModelOut)
attributes(fitResOnly) <- NULL
fitResOnly
# Look at the row likelihoods alone
fitLikeOnly <- attr(mxEval(fitfunction, tmpModelOut), 'likelihoods')
head(fitLikeOnly)
```
<span id="page-200-0"></span>mxFitFunctionMultigroup

*Create a fit function used to fit multiple-group models*

### Description

mxFitFunctionMultigroup creates a fit function consisting of the sum of the fit statistics from a list of submodels provided. Thus, it aggregates fit statistics from multiple submodels.

This total provides the optimization target for fitting a multi-group model.

In addition to being more compact and readable, using mxFitFunctionMultigroup has additional side effects which are valuable for multi-group modeling.

First, it aggregates analytic derivative calculations.

Second, it allows [mxRefModels](#page-343-0) to compute saturated models for raw data, as this function can learn which are the constituent submodels.

Third, and finally, it allows [mxCheckIdentification](#page-95-0) to evaluate the local identification of the multigroup model.

## Usage

```
mxFitFunctionMultigroup(groups, ..., verbose = 0L)
```
# Arguments

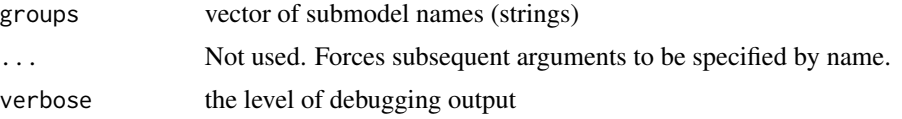

## Details

Conceptually, mxFitFunctionMultigroup is equivalent to summing the subModel objectives in an [mxAlgebra,](#page-74-0) and using an [mxFitFunctionAlgebra](#page-192-0) to optimize the model based on this summed likelihood.

e.g. this 1-line call to mxFitFunctionMultigroup:

```
mxFitFunctionMultigroup(c("model1","model2"))
```
is equivalent to the following pair of statements:

mxAlgebra(name = "myAlgebra",model1.objective + model2.objective)

mxFitFunctionAlgebra("myAlgebra")

*Note*: If needed, you can refer to the algebra generated by mxFitFunctionMultigroup as:

modelName.fitfunction

Where "modelName" is the name of the container or supermodel.

### See Also

Other fit functions: [mxFitFunctionML](#page-197-0), [mxFitFunctionWLS](#page-206-0), [mxFitFunctionAlgebra](#page-192-0), [mxFitFunctionGREML](#page-194-0), [mxFitFunctionR](#page-203-0), [mxFitFunctionRow](#page-204-0)

More information about the OpenMx package may be found [here.](#page-348-0)

# Examples

```
#------------------------------------------------
# Brief non-running example
require("OpenMx")
mxFitFunctionMultigroup(c("model1", "model2")) # names of sub-models to be jointly optimised
```

```
# ===========================================
```

```
# = Longer, fully featured, running example =
```

```
# ===========================================
```

```
# Create and fit a model using mxMatrix, mxExpectationRAM, mxFitFunctionML,
# and mxFitFunctionMultigroup.
# The model is multiple group regression.
# Only the residual variances are allowed to differ across groups.
```
library(OpenMx)

```
# Simulate some data
# Group 1
N1 = 100
x = \text{rnorm}(N1, \text{mean} = 0, \text{sd} = 1)y = 0.5*x + rnorm(N1, mean = 0, sd = 1)ds1 <- data.frame(x, y)
dsNames <- names(ds1)
# Group 2: y has greater variance; x & y slightly lower correlation...
N2= 150
x= rnorm(N2, mean= 0, sd= 1)
y = 0.5*x + rnorm(N2, mean = 0, sd = sqrt(1.5))ds2 \leq data.frame(x, y)
```

```
# Define the matrices (A matrix implementation of 2 RAM models)
I <- mxMatrix(name="I", type="Iden", nrow=2, ncol=2)
M \leq -m \times \text{Matrix}(name = "M", type = "Full", nrow = 1, ncol = 2, values=0,
              free=TRUE, labels=c("Mean_x", "Mean_y"))
# A matrix containing a path "b" of x on y
A \leq mxMatrix(name = "A", type = "Full", nrow = 2, ncol = 2, values=c(0,1,0,0),
              free=c(FALSE,TRUE,FALSE,FALSE), labels=c(NA, "b", NA, NA))
S1 \le mxMatrix(name = "S", type = "Diag", nrow = 2, ncol = 2, values=1,
              free=TRUE, labels=c("Var_x", "Resid_y_group1"))
S2 <- m \times M \text{atrix} (name = "S", type = "Diag", nrow = 2, ncol = 2, values=1,
              free=TRUE, labels=c("Var_x", "Resid_y_group2"))
# Define the expectation
expect <- mxExpectationRAM('A', 'S', 'I', 'M', dimnames= dsNames)
# Choose a fit function
fitFunction <- mxFitFunctionML(rowDiagnostics=TRUE)
# Also return row likelihoods (the fit function value is still 1x1)
# Multiple-group fit function sums the model likelihoods
# from its component models
mgFitFun <- mxFitFunctionMultigroup(c('g1model', 'g2model'))
# Define model 1 and model 2
m1 = mxModel(model="g1model",
M, S1, A, I, expect, fitFunction,
    mxData(cov(ds1), type="cov", numObs=N1, means=colMeans(ds1))
\lambdam2 = mxModel(model="g2model",
M, S2, A, I, expect, fitFunction,
    mxData(cov(ds2), type="cov", numObs=N2, means=colMeans(ds2))
\lambdamg <- mxModel(model='multipleGroup', m1, m2, mgFitFun)
# note!: Paths with the same name in both submodels are
# constrained to the same value across models. i.e.,
# b has only 1 value, as does Var_x. But Resid_y can take distinct
# values in the two groups.
# Fit the model and print a summary
mg <- mxRun(mg)summary(mg)
# Examine fit function results
# Fit in -2lnL units)
mxEval(fitfunction, mg)
# Fit function results for each submodel:
mxEval(g1model.fitfunction, mg)
```

```
mxEval(g2model.fitfunction, mg)
mg2 = omxSetParameters(mg,
 labels = c("Resid_y_group1", "Resid_y_group2"),
 newlabels = "Resid_y", name = "equated")
mg2 = omxAssignFirstParameters(mg2)
mg2 = mxRun(mg2)mxCompare(mg, mg2)
```
# ouch... that was a significant loss in fit: the residuals definately are larger in group2!

<span id="page-203-0"></span>mxFitFunctionR *Create MxFitFunctionR Object*

### **Description**

mxFitFunctionR returns an MxFitFunctionR object.

### Usage

mxFitFunctionR(fitfun, ..., units="-2lnL")

### Arguments

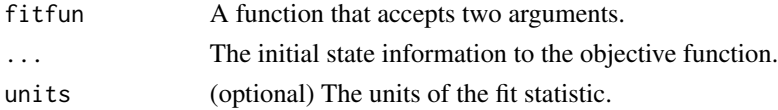

# Details

The mxFitFunctionR function evaluates a user-defined R function called the 'fitfun'. mxFitFunctionR is useful in defining new mxFitFunctions, since any calculation that can be performed in R can be treated as an mxFitFunction.

The 'fitfun' argument must be a function that accepts two arguments. The first argument is the mxModel that should be evaluated, and the second argument is some persistent state information that can be stored between one iteration of optimization to the next iteration. It is valid for the function to simply ignore the second argument.

The function must return either a single numeric value, or a list of exactly two elements. If the function returns a list, the first argument must be a single numeric value and the second element will be the new persistent state information to be passed into this function at the next iteration. The single numeric value will be used by the optimizer to perform optimization.

The initial default value for the persistent state information is NA.

Throwing an exception (via stop) from inside fitfun may result in unpredictable behavior. You may want to wrap your code in tryCatch while experimenting.

fitfun should not call R functions that use OpenMx's compiled backend, including (but not limited to) [omxMnor\(](#page-334-0)), because doing so can crash R.

# Value

Returns an MxFitFunctionR object.

### References

The OpenMx User's guide can be found at <https://openmx.ssri.psu.edu/documentation/>.

## See Also

Other fit functions: [mxFitFunctionMultigroup](#page-200-0), [mxFitFunctionML](#page-197-0), [mxFitFunctionWLS](#page-206-0), [mxFitFunctionAlgebra](#page-192-0), [mxFitFunctionGREML](#page-194-0), [mxFitFunctionRow](#page-204-0)

More information about the OpenMx package may be found [here.](#page-348-0)

### Examples

```
# Create and fit a model using mxFitFunctionR
```
library(OpenMx)

```
A \leq m \times \text{Matrix(nrow = 2, ncol = 2, values = c(1:4), free = TRUE, name = 'A')squared \le function(x) { x \land 2 }
```

```
# Define the objective function in R
```

```
objFunction <- function(model, state) {
   values <- model$A$values
   return(squared(values[1,1] - 4) + squared(values[1,2] - 3) +squared(values[2,1] - 2) + squared(values[2,2] - 1))
```

```
}
```

```
# Define the expectation function
```
fitFunction <- mxFitFunctionR(objFunction)

# Define the model

tmpModel <- mxModel(model="exampleModel", A, fitFunction)

```
# Fit the model and print a summary
tmpModelOut <- mxRun(tmpModel)
```
summary(tmpModelOut)

<span id="page-204-0"></span>mxFitFunctionRow *Create an MxFitFunctionRow Object*

# Description

mxFitFunctionRow returns an MxFitFunctionRow object.

## Usage

```
mxFitFunctionRow(rowAlgebra, reduceAlgebra, dimnames,
   rowResults = "rowResults", filteredDataRow = "filteredDataRow",
   existenceVector = "existenceVector", units="-2lnL")
```
#### Arguments

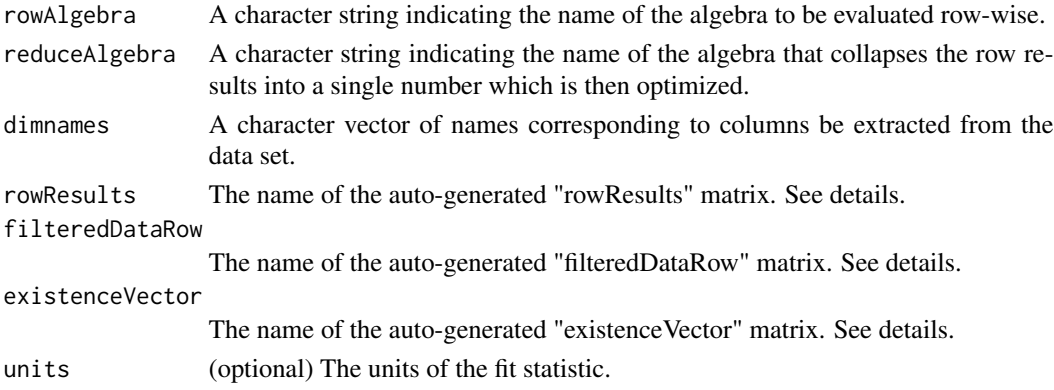

### Details

Fit functions are functions for which free parameter values are optimized such that the value of a cost function is minimized. The mxFitFunctionRow function evaluates a user-defined [MxAlgebra](#page-79-0) object called the 'rowAlgebra' in a row-wise fashion. It then stores results of the row-wise evaluation in another [MxAlgebra](#page-79-0) object called the 'rowResults'. Finally, the mxFitFunctionRow function collapses the row results into a single number which is then used for optimization. The [MxAlgebra](#page-79-0) object named by the 'reduceAlgebra' collapses the row results into a single number.

The 'filteredDataRow' is populated in a row-by-row fashion with all the non-missing data from the current row. You cannot assume that the length of the filteredDataRow matrix remains constant (unless you have no missing data). The 'existenceVector' is populated in a row-by-row fashion with a value of 1.0 in column j if a non-missing value is present in the data set in column j, and a value of 0.0 otherwise. Use the functions [omxSelectRows,](#page-345-0) [omxSelectCols,](#page-345-0) and [omxSelectRowsAndCols](#page-345-1) to shrink other matrices so that their dimensions will be conformable to the size of 'filteredDataRow'.

### Value

Returns a new MxFitFunctionRow object. Only one MxFitFunction object should be included in each model. There is no need for an MxExpectation object when using mxFitFunctionRow.

## References

The OpenMx User's guide can be found at <https://openmx.ssri.psu.edu/documentation/>.

### See Also

Other fit functions: [mxFitFunctionMultigroup](#page-200-0), [mxFitFunctionML](#page-197-0), [mxFitFunctionWLS](#page-206-0), [mxFitFunctionAlgebra](#page-192-0), [mxFitFunctionGREML](#page-194-0), [mxFitFunctionR](#page-203-0)

More information about the OpenMx package may be found [here.](#page-348-0)

# mxFitFunctionWLS 207

### Examples

```
library(OpenMx)
xdat <- data.frame(a=rnorm(10), b=1:10) # Make data set
amod <- mxModel(model="example1",
            mxData(observed=xdat, type='raw'),
            mxAlgebra(sum(filteredDataRow), name = 'rowAlgebra'),
            mxAlgebra(sum(rowResults), name = 'reduceAlgebra'),
            mxFitFunctionRow(
                rowAlgebra='rowAlgebra',
                reduceAlgebra='reduceAlgebra',
                dimnames=c('a','b'))
)
amodOut <- mxRun(amod)
mxEval(rowResults, model=amodOut)
mxEval(reduceAlgebra, model=amodOut)
# Model that find the parameter that minimizes the sum of the
# squared difference between the parameter and a data row.
bmod <- mxModel(model="example2",
            mxData(observed=xdat, type='raw'),
            mxMatrix(values=.75, ncol=1, nrow=1, free=TRUE, name='B'),
            mxAlgebra((filteredDataRow - B) ^ 2, name='rowAlgebra'),
            mxAlgebra(sum(rowResults), name='reduceAlgebra'),
            mxFitFunctionRow(
                rowAlgebra='rowAlgebra',
                reduceAlgebra='reduceAlgebra',
                dimnames=c('a'))
\lambdabmodOut <- mxRun(bmod)
mxEval(B, model=bmodOut)
mxEval(reduceAlgebra, model=bmodOut)
mxEval(rowResults, model=bmodOut)
```
# Model that adds two data columns row-wise, then sums that column

# Notice no optimization is performed here.

<span id="page-206-0"></span>mxFitFunctionWLS *Create MxFitFunctionWLS Object*

## Description

This function creates a new MxFitFunctionWLS object.

#### Usage

```
mxFitFunctionWLS(type=c('WLS','DWLS','ULS'),
     allContinuousMethod=c("cumulants", "marginals"),
     fullWeight=TRUE)
```
## **Arguments**

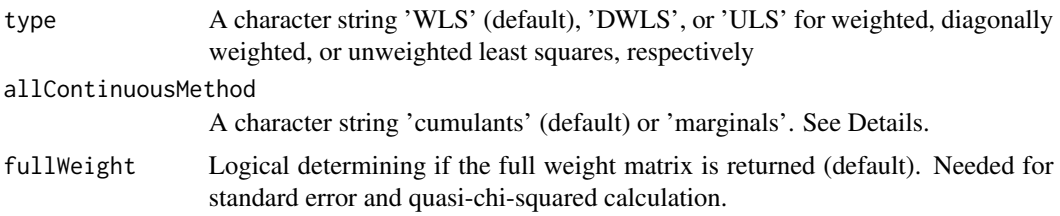

### Details

As with other fit functions, mxFitFunctionWLS optimizes free parameter values such that the value of a cost function is minimized. For mxFitFunctionWLS, this cost function is the weighted least squares difference between the data and the model-implied expectations for the data based on the free parameters and the expectation function (e.g., [mxExpectationNormal](#page-169-0) or [mxExpectationRAM](#page-171-0)) selected for the model.

Bias and sensitivity to model misspecification Both ordinal and continuous data are supported, as well as combinations of these data types. All three methods ('WLS', 'ULS' and 'DWLS') are unbiased when the model is correct. Full 'WLS' is highly sensitive to model misspecification – it can heavily weight the fourth-order moments of the distribution, so small deviations between the observed fourth-order moments and those implied by the model can lead to poor estimates.

Behavior with all-continuous data When only continuous variables are present, the argument allContinuousMethod dictates how to process the data.

The default, *cumulants* is a good choice for non-normal data. This uses the asymptotically distribution free (ADF) method of Browne (1984) and computes the fourth order *cumulants* for the weight matrix: thus, the name. It is generally fast and ADF up to elliptical distributions. Data computed using cumulants should also be more accurate than via marginals (because the whole covariance is a single analytic expression, with no estimation involved).

*note*: The *cumulants* method does not handle missing data. It also does not return weights or summary statistics for the means.

The alternative option, 'marginals', uses methods similar to those used in processing ordinal and joint ordinal-continuous data. By contrast with cumulants, marginals returns weights and summary statistics for the means.

When data are not all continuous, allContinuousMethod is ignored, and means are modelled.

### *Usage Notes*:

Model results can be reported using the [summary](#page-0-0) function, or accessed directly in the 'output' slot of the model (i.e., model\$output). Components of the output may also be accessed and used in the same way, i.e., via the \$ and [] [Extract](#page-0-0) functions.

Summary statistics are returned in the MxData object in an observedStats list. If observedStats are already present and in the appropriate shape then they are reused. It is also possible to provide your own arbitrary user supplied observed statistics using this same approach.

#### Value

Returns a new MxFitFunctionWLS object. One and only one fit function object should be included in each model, along with an associated [mxExpectationNormal](#page-169-0) or [mxExpectationRAM](#page-171-0) object.

### References

The OpenMx User's guide can be found at <https://openmx.ssri.psu.edu/documentation/>.

Browne, M. W. (1984). Asymptotically distribution-free methods for the analysis of covariance structures. *British Journal of Mathematical and Statistical Psychology*, 37, 62-83.

## See Also

Other fit functions: [mxFitFunctionMultigroup](#page-200-0), [mxFitFunctionML](#page-197-0), [mxFitFunctionAlgebra](#page-192-0), [mxFitFunctionGREML](#page-194-0), [mxFitFunctionR](#page-203-0), [mxFitFunctionRow](#page-204-0)

More information about the OpenMx package may be found [here.](#page-348-0)

# Examples

# Create and fit a WLS model using RAM, and then using matrices.

```
library(OpenMx)
# Simulate some data where y = .5x + error
x = rnorm(1000, mean = 0, sd = 1)y = 0.5*x + rnorm(1000, mean = 0, sd = 1)tmpFrame = data-frame(x, y)varNames = names(tmpFrame)
# =======================
# = A RAM model example =
# =======================
m1 = mxModel("my_first_WLS", type = "RAM",
manifestVars = c("x", "y"),
mxPath(c('x'', 'y''), \text{ arrows} = 2, \text{ values} = 1, \text{ labels} = c('xVar'', 'yVar')),
mxPath("x", to = "y", labels = "x_to_y"),mxFitFunctionWLS(),
mxData(tmpFrame, 'raw')
\lambdam1 = mxRun(m1)summary(m1)$parameters
# Here are the cov, acov and Weight matrices:
print(m1$data$observedStats)
# Use a different weight matrix
m2 = m1os <- m1$data$observedStats
os$asymCov <- solve(rWishart(n=1, df= nrow(tmpFrame), Sigma= diag(3))[,,1])
os$useWeight <- solve(os$asymCov * nrow(tmpFrame))
m2$data$observedStats <- os
# Set verbose to check if our new weights are used
m2$data$verbose <- 1L
```

```
# Run model
m2 < -mxRun(m2)# SE indeed changed due to new weights
print(m2$output$standardErrors - m1$output$standardErrors)
# ==========================
# = A matrix-based example =
# ==========================
# Define matrices for Symmetric (S) and Asymmetric (A) paths and an Identity matrix.
S <- mxMatrix(type = "Full", nrow = 2, ncol = 2, values=c(1,0,0,1),
              free=c(TRUE,FALSE,FALSE,TRUE), labels=c("Vx", NA, NA, "Vy"), name = "S")
A \leq mxMatrix(type = "Full", nrow = 2, ncol = 2, values=c(0,1,0,0),
              free=c(FALSE,TRUE,FALSE,FALSE), labels=c(NA, "b", NA, NA), name = "A")
I <- mxMatrix(type="Iden", nrow=2, ncol=2, name="I")
# Build the model
tmpModel <- mxModel(model="exampleModel",
# Add the S, A, and I matrices constructed above
S, A, I,
# Define the expectation
mxAlgebra(name="expCov", solve(I-A) %*% S %*% t(solve(I-A))),
# Choose a normal expectation and WLS as the fit function
mxExpectationNormal(covariance= "expCov", dimnames= varNames),
mxFitFunctionWLS(),
   # Add the data
mxData(tmpFrame, 'raw')
\lambda# Fit the model and print a summary
tmpModel <- mxRun(tmpModel)
```
MxFlatModel-class *MxFlatModel*

summary(tmpModel)

#### Description

This is an internal class and should not be used.

## Description

This function returns a new (simulated) data set based on either the model-implied distribution if a model is provided, OR saturated model if a data.frame is given in the model parameter.

See below for important details

### Usage

```
mxGenerateData(model, nrows, returnModel=FALSE, use.miss = TRUE,
 ..., .backend=TRUE, subname=NULL, empirical=FALSE, nrowsProportion,
silent=FALSE)
```
## Arguments

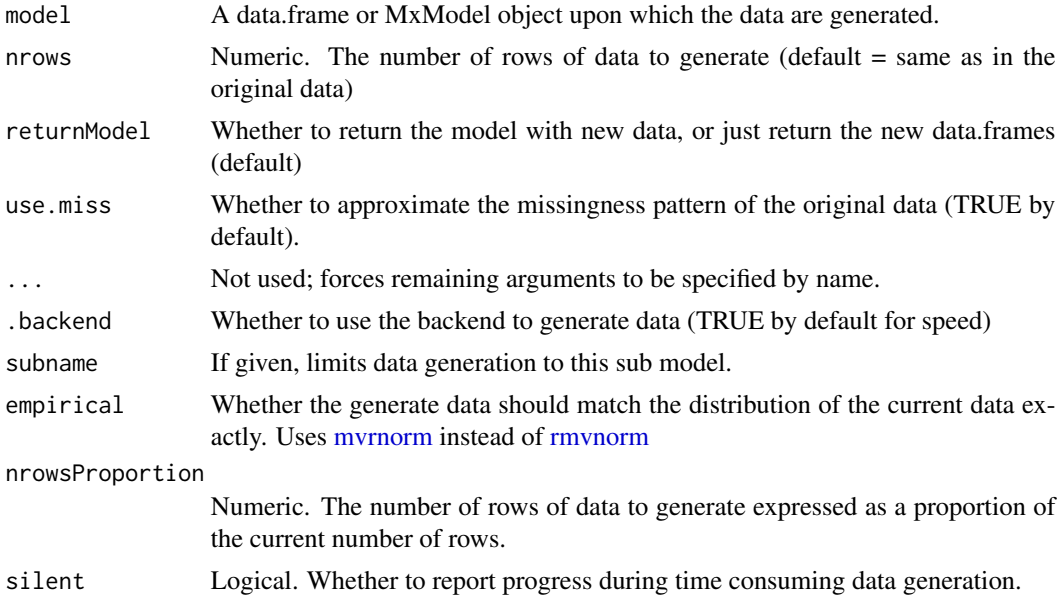

#### Details

When given a data.frame as a model, the model is assumed to be saturated multivariate Gaussian and the expected distribution is obtained using [mxDataWLS.](#page-146-0) In this case, the default number of rows is assumed to be the number of rows in the original data.frame, but any other number of rows can also be requested.

When given an MxModel, the model-implied means and covariance are extracted. It then generates data with the same mean and covariance. Data can be generated based on Normal [\(mxExpectation-](#page-169-0)[Normal\)](#page-169-0), RAM [\(mxExpectationRAM\)](#page-171-0), LISREL [\(mxExpectationLISREL\)](#page-162-0), and state space [\(mxEx](#page-174-0)[pectationStateSpace\)](#page-174-0) models.

Please note that this function samples data from the model-implied distribution(s); it does not sample from the data object in the model. That is, this function generates new data rather than pulling data that already exist from the model.

Thresholds and ordinal data are implemented by generating continuous data and then using [cut](#page-0-0) and [mxFactor](#page-185-0) to break the continuous data at the thresholds into an ordered factor.

If the model has definition variables, then a data set must be included in the model object and the number of rows requested must match the number of rows in the model data. In this case the means, covariance, and thresholds are reevaluated for each row of data, potentially creating a a different mean, covariance, and threshold structure for every generated row of data.

For state space models (i.e. models with an [mxExpectationStateSpace](#page-174-0) or [mxExpectationStateS](#page-179-0)[paceContinuousTime](#page-179-0) expectation), the data are generated based on the autoregressive structure of the model. The rows of data in a state space model are not independent replicates of a stationary process. Rather, they are the result of a latent (possibly non-stationary) autoregressive process. For state space models different rows of data often correspond to different times. As alluded to above, data generation works for discrete time state space models and hybrid continuous-discrete time state space models. The latter have a continuous process that is measured as discrete times.

The subname parameter is used to limit data generation to the given submodel. The reason you wouldn't pass the submodel in the model argument is that some parts of the submodel might depend on objects in other submodels that are part of the model.

### Value

A data.frame, list of data.frames, or model populated with the new data (depending on the returnModel parameter). Raw data is always returned even if the original model contained covariance or some other non-raw data.

### References

The OpenMx User's guide can be found at <https://openmx.ssri.psu.edu/documentation/>.

### Examples

```
# ====================================
# = Demonstration for empirical=TRUE =
# ====================================
popCov <- cov(Bollen[, 1:8])*(nrow(Bollen)-1)/nrow(Bollen)
got <- mxGenerateData(Bollen[, 1:8], nrows=nrow(Bollen), empirical = TRUE)
cov(got) - popCov # pretty close, given 8 variables to juggle!
round(cov2cor(cov(got)) - cov2cor(popCov), 4)
# ===========================================
# = Create data based on state space model. =
# ===========================================
require(OpenMx)
nvar <-5varnames <- paste("x", 1:nvar, sep="")
ssModel <- mxModel(model="State Space Manual Example",
   mxMatrix("Full", 1, 1, TRUE, .3, name="A"),
```

```
mxMatrix("Zero", 1, 1, name="B"),
    mxMatrix("Full", nvar, 1, TRUE, .6, name="C", dimnames=list(varnames, "F1")),
    mxMatrix("Zero", nvar, 1, name="D"),
    mxMatrix("Diag", 1, 1, FALSE, 1, name="Q"),
    mxMatrix("Diag", nvar, nvar, TRUE, .2, name="R"),
    mxMatrix("Zero", 1, 1, name="x0"),
    mxMatrix("Diag", 1, 1, FALSE, 1, name="P0"),
    mxMatrix("Zero", 1, 1, name="u"),
    mxExpectationStateSpace("A", "B", "C", "D", "Q", "R", "x0", "P0", "u"),
    mxFitFunctionML()
)
ssData <- mxGenerateData(ssModel, 200) # 200 time points
# Add simulated data to model and run
ssModel <- mxModel(ssModel, mxData(ssData, 'raw'))
ssRun <- mxRun(ssModel)
# Compare parameters from random data to the generating model
cbind(Rand = omxGetParameters(ssRun), Gen = omxGetParameters(ssModel))
# Note the parameters should be "close" (up to sampling error)
# to the generating values
# =========================================
# = Demo generating new data from a model =
# =========================================
require(OpenMx)
manifests <- paste0("x", 1:5)
originalModel <- mxModel("One Factor", type="RAM",
      manifestVars = manifests,
      latentVars = "G",
      mxPath(from="G", to=manifests, values=.8),
      mxPath(from=manifests, arrows=2, values=.2),
      mxPath(from="G" , arrows=2, free=FALSE, values=1.0),
      mxPath(from = 'one', to = manifests)
\lambdafactorData <- mxGenerateData(originalModel, 1000)
newData = mxData(cov(factorData), type="cov",
numObs=nrow(factorData), means = colMeans(factorData)
\lambdanewModel <- mxModel(originalModel, newData)
newModel <- mxRun(newModel)
cbind(
Original = omxGetParameters(originalModel),
Generated = round(omxGetParameters(newModel), 4),
Delta = round(
omxGetParameters(originalModel) -
omxGetParameters(newModel), 3)
)
```

```
# And again with empirical = TRUE
factorData <- mxGenerateData(originalModel, 1000, empirical = TRUE)
newData = mxData(cov(factorData),
type = "cov",numObs = nrow(factorData),
means = colMeans(factorData)
\mathcal{L}newModel <- mxModel(originalModel, newData)
newModel <- mxRun(newModel)
cbind(
Original = omxGetParameters(originalModel),
Generated = round(omxGetParameters(newModel), 4),
Delta = omxGetParameters(originalModel) -
      omxGetParameters(newModel)
)
```
mxGetExpected *Extract the component from a model's expectation*

#### Description

This function extracts the expected means, covariance, or thresholds from a model.

### Usage

```
mxGetExpected(model, component, defvar.row=1, subname=model$name)
imxGetExpectationComponent(model, component, defvar.row=1, subname=model$name)
```
#### Arguments

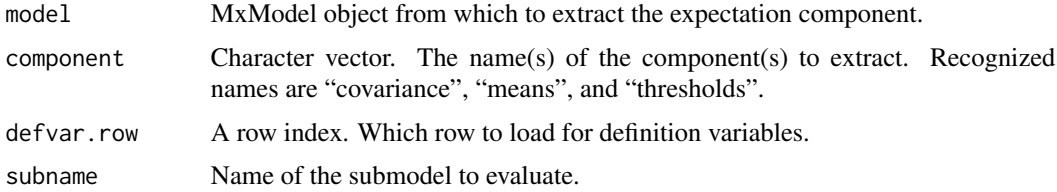

# Details

The expected means, covariance, or thresholds can be extracted from Normal [\(mxExpectationNor](#page-169-0)[mal\)](#page-169-0), RAM [\(mxExpectationRAM\)](#page-171-0), and LISREL [\(mxExpectationLISREL\)](#page-162-0) models. When more than one component is requested, the components will be returned as a list.

If component 'vector' is requested then the non-redundant coefficients of the expected manifest distribution will be returned as a vector.

## mxGetExpected 215

If component 'standVector' is requested then the same parameter structure as 'vector' is returned, but it is standardized. For Normal expectations the covariances are returned as correlations, the means are returned as zeros, and the thresholds are returned as z-scores. For the thresholds the z-scores are computed by using the model-implied means and variances.

Note that capitalization is ignored for the 'standVector' option, so 'standvector' is also acceptable.

#### Value

See details.

# References

The OpenMx User's guide can be found at <https://openmx.ssri.psu.edu/documentation/>.

### Examples

```
# ===============================================
# = Build a 1-factor CFA, with bad start values =
# ===============================================
require(OpenMx)
manifests = paste("x", 1:5, sep="")latents = c("G")factorModel = mxModel("One Factor", type="RAM",
     manifestVars = manifests,
      latentVars = latents,
     mxPath(from = latents, to = manifests),
      mxPath(from = manifests, arrows = 2),
      mxPath(from = latents, arrows = 2, free = FALSE, values = 1.0),
      mxPath(from = 'one', to = manifests),
  mxData(demoOneFactor, type = "raw")
)
# ============================================================================
# = What do our starting values indicate about the expected data covariance? =
# ============================================================================
mxGetExpected(factorModel, "covariance")
# Oops. Starting values indicate an expected zero-covariance matrix.
# The model likely won't run from these start values.
# Let's adjust them:
factorModel = mxModel("One Factor", type = "RAM",
      manifestVars = manifests, latentVars = latents,
      # Reasonable start VALUES
  mxPath(from = latents, to = manifests, values = .2),
      mxPath(from = manifests, arrows = 2),
      mxPath(from = latents, arrows = 2, free = FALSE, values = 1.0),
      mxPath(from = 'one', to = manifests),mxData(demoOneFactor, type = "raw")
)
mxGetExpected(factorModel, "covariance")
```

```
# x1 x2 x3 x4 x5
# x1 0.04 0.04 0.04 0.04 0.04
# x2 0.04 0.04 0.04 0.04 0.04
# x3 0.04 0.04 0.04 0.04 0.04
# x4 0.04 0.04 0.04 0.04 0.04
# x5 0.04 0.04 0.04 0.04 0.04
# And this version will run:
factorModel = mxRun(factorModel)
```
mxGREMLDataHandler *Helper Function for Structuring GREML Data*

# Description

This function takes a dataframe or matrix and uses it to setup the 'y' and 'X' matrices for a GREML analysis; this includes trimming out NAs from 'X' and 'y.' The result is a matrix the first column of which is the 'y' vector, and the remaining columns of which constitute 'X.'

# Usage

```
mxGREMLDataHandler(data, yvars=character(0), Xvars=list(), addOnes=TRUE,
                  blockByPheno=TRUE, staggerZeroes=TRUE)
```
# Arguments

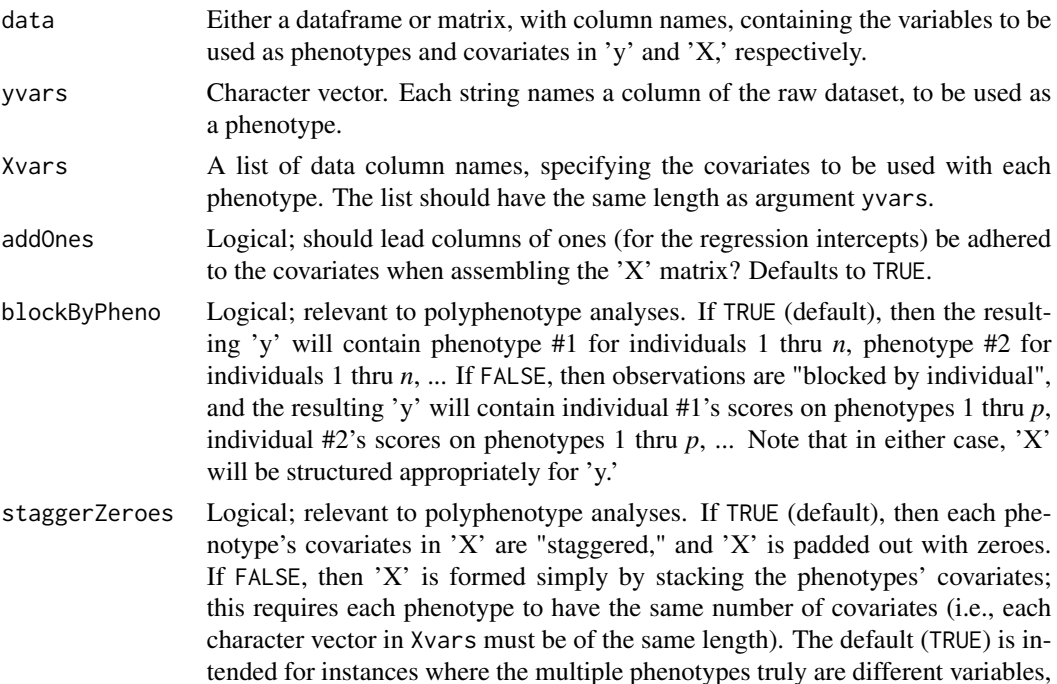
whereas staggerZeroes=FALSE is intended for instances where the multiple "phenotypes" actually represent multiple observations on the same variable. One example of the latter case is longitudinal data where the multiple "phenotypes" are repeated measures on a single phenotype.

#### Details

For a monophenotype analysis (only), argument Xdata can be a character vector. In a polyphenotype analysis, if the same covariates are to be used with all phenotypes, then Xdata can be a list of length 1.

Note the synergy between the output of mxGREMLDataHandler() and arguments dataset.is.yX and casesToDropFromV to [mxExpectationGREML\(](#page-156-0)).

If the dataframe or matrix supplied for argument data has *n* rows, and argument yvars is of length *p*, then the resulting 'y' and 'X' matrices will have *np* rows. Then, if either matrix contains any NA's, the rows containing the NA's are trimmed from both 'X' and 'y' before being returned in the output (in which case they will obviously have fewer than *np* rows). Function mxGREMLDataHandler() reports which rows of the full-size 'X' and 'y' were trimmed out due to missing observations. These row indices can be provided as argument casesToDropFromV to [mxExpectationGREML\(](#page-156-0)).

#### Value

A list with these two components:

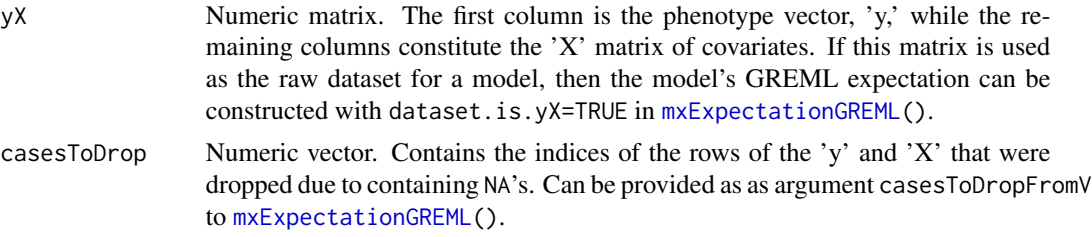

## References

The OpenMx User's guide can be found at <https://openmx.ssri.psu.edu/documentation/>.

#### See Also

For more information generally concerning GREML analyses, including a complete example, see [mxExpectationGREML\(](#page-156-0)). More information about the OpenMx package may be found [here.](#page-348-0)

```
dat <- cbind(rnorm(100),rep(1,100))
\text{columns}(\text{dat}) \leq c("y", "x")dat[42,1] <- NA
dat[57,2] <- NA
dat2 <- mxGREMLDataHandler(data=dat, yvars="y", Xvars=list("x"),
  addOnes = FALSE)
str(dat2)
```
MxInterval-class *MxInterval*

## Description

This is an internal class and should not be used directly.

## See Also

[mxCI](#page-97-0)

## mxJiggle *Jiggle parameter values.*

## Description

Jiggle free parameter values, subject to box constraints. imxJiggle() is called internally by [mxTryHard\(](#page-291-0)) (q.v.). mxJiggle() provides a more user-friendly wrapper to imxJiggle(), and can alternately emulate the 'JIGGLE' behavior of classic Mx.

## Usage

mxJiggle(model, classic=FALSE, dsn=c("runif","rnorm","rcauchy"), loc=1, scale=0.25) imxJiggle(params, lbounds, ubounds, dsn, loc, scale)

## Arguments

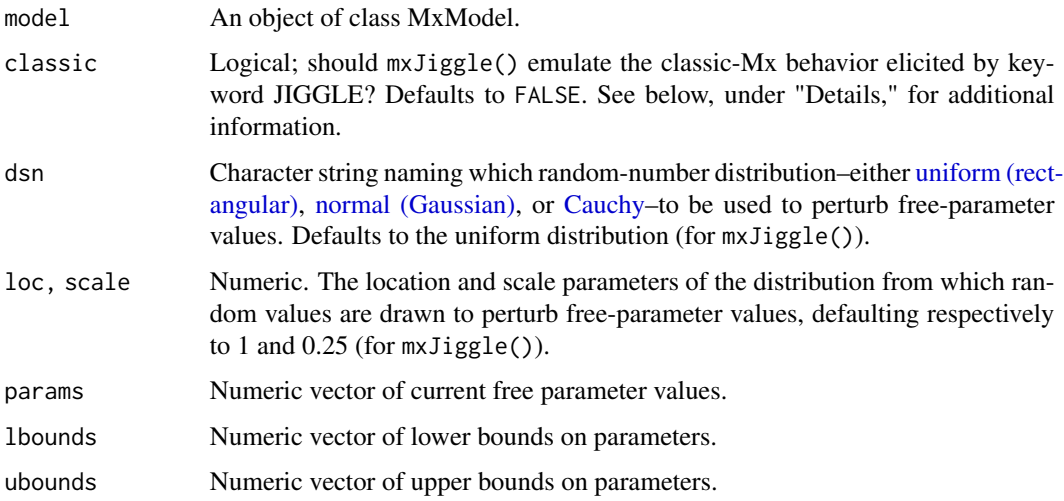

## mxJiggle 219

## Details

If mxJiggle() argument classic=FALSE (the default), mxJiggle() calls imxJiggle(). In that case, mxJiggle() passes imxJiggle() its own values for arguments dsn, loc, and scale, and extracts values for arguments params, lbounds, and ubounds from model. Then, model's freeparameter values are randomly perturbed before being re-assigned to it. The distributional family from which the perturbations are randomly generated is dictated by argument dsn. The distribution is parameterized by arguments loc and scale, respectively the location and scale parameters. The location parameter is the distribution's median. For the uniform distribution, scale is the absolute difference between its median and extrema (i.e., half the width of the rectangle); for the normal distribution, scale is its standard deviation; and for the Cauchy, scale is one-half its interquartile range. Free-parameter values are first multiplied by random draws from a distribution with the provided loc and scale, then added to random draws from a distribution with the same scale but with a median of zero.

If mxJiggle() argument classic=TRUE, then each free-parameter value  $x_i$  is replaced with  $x_i +$  $0.1(x<sub>i</sub> + 0.5)$ ; this is the same behavior elicited in classic Mx by keyword JIGGLE.

#### Value

imxJiggle() returns a numeric vector of randomly perturbed free-parameter values. mxJiggle() returns model, with its free parameter values altered according to the other function arguments.

#### See Also

[mxTryHard\(](#page-291-0))

```
data(demoOneFactor)
manifests <- names(demoOneFactor)
latents \leq -c("G")factorModel <- mxModel(
"One Factor",
type="RAM",
manifestVars = manifests,
latentVars = latents,
mxPath(from=latents, to=manifests,values=0.8),
mxPath(from=manifests, arrows=2,values=1),
mxPath(from=latents, arrows=2,
free=FALSE, values=1.0),
mxData(cov(demoOneFactor), type="cov",
numObs=500)
)
iniPars <- coef(factorModel)
print(iniPars)
pars2 <- imxJiggle(params=iniPars,lbounds=NA,ubounds=NA,dsn="runif",loc=1,scale=0.05)
print(pars2)
mod2 <- mxJiggle(model=factorModel,scale=0.05)
```

```
coef(mod2)
mod3 <- mxJiggle(model=factorModel,classic=TRUE)
coef(mod3)
```
mxKalmanScores *Estimate Kalman scores and error covariance matrices*

#### Description

This function creates the Kalman predicted, Kalman updated, and Rauch-Tung-Striebel smoothed latent state and error covariance estimates for an MxModel object that has an MxExpectationStateSpace object.

## Usage

mxKalmanScores(model, data=NA, frontend=TRUE)

## Arguments

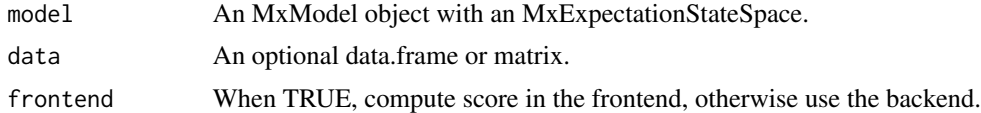

#### Details

This is a helper function that computes the results of the classical Kalman filter. In particular, for every row of data there is a predicted latent score, an error covariance matrix for the predicted latent scores that provides an estimate of the predictions precision, an updated latent score, and an updated error covariance matrix for the updated latent scores. Additionally, the Rauch-Tung-Striebel (RTS) smoothed latent scores and error covariance matrices are returned.

## Value

A list with components xPredicted, PPredicted, xUpdated, PUpdated, xSmoothed, PSmoothed, m2ll, and L. When using backend scores, this list also has components for yPredicted and SPredicted which have the same number of time points as the other components but relate to the observed variables instead of the latent variables. The rows of xPredicted, xUpdated, and xSmoothed correspond to different time points. The columns are the different latent variables. The third index of PPredicted, PUpdated, and PSmoothed corresponds to different times. This works nicely with the R default print method for arrays. At each time there is a covariance matrix of the latent variable scores. For all items listed below, the first element goes with the zeroth time point (See example).

**xPredicted** matrix of Kalman predicted scores

PPredicted array of Kalman predicted error covariances

xUpdated matrix of Kalman updated scores

PUpdated array of Kalman updated error covariances

xSmoothed matrix of RTS smoothed scores

PSmoothed array of RTS smoothed error covariances

m2ll minus 2 log likelihood

L likelihood, i.e., the multivariate normal probability density

- yPredicted matrix of Kalman predicted scores for the observed variables, i.e., the predicted means. Only available for backend scores.
- SPredicted array of Kalman predicted error covariances for the observed variables, i.e., the predicted covariances. Only available for backend scores.

#### References

J. Durbin and S.J. Koopman. (2001). *Time Series Analysis by State Space Methods*. Oxford University Press.

R.E. Kalman (1960). A New Approach to Linear Filtering and Prediction Problems. *Basic Engineering, 82*, 35-45.

H.E. Rauch, F. Tung, C.T. Striebel. (1965). Maximum Likelihood Estimates of Linear Dynamic Systems. *American Institute of Aeronautics and Astronautics Journal, 3*, 1445-1450.

The OpenMx User's guide can be found at <https://openmx.ssri.psu.edu/documentation/>.

## See Also

[mxExpectationStateSpace](#page-174-0)

```
# Create and fit a model using mxMatrix, mxExpectationStateSpace, and mxFitFunctionML
require(OpenMx)
data(demoOneFactor)
# Use only first 50 rows, for speed of example
data <- demoOneFactor[1:50,]
nvar <- ncol(demoOneFactor)
varnames <- colnames(demoOneFactor)
ssModel <- mxModel(model="State Space Manual Example",
   mxMatrix("Full", 1, 1, TRUE, .3, name="A"),
   mxMatrix("Zero", 1, 1, name="B"),
   mxMatrix("Full", nvar, 1, TRUE, .6, name="C", dimnames=list(varnames, "F1")),
   mxMatrix("Zero", nvar, 1, name="D"),
   mxMatrix("Diag", 1, 1, FALSE, 1, name="Q"),
   mxMatrix("Diag", nvar, nvar, TRUE, .2, name="R"),
   mxMatrix("Zero", 1, 1, name="x0"),
   mxMatrix("Diag", 1, 1, FALSE, 1, name="P0"),
   mxMatrix("Zero", 1, 1, name="u"),
   mxData(observed=data, type="raw"),
   mxExpectationStateSpace("A", "B", "C", "D", "Q", "R", "x0", "P0", "u"),
   mxFitFunctionML()
\lambdassRun <- mxRun(ssModel)
summary(ssRun)
# Note the freely estimated Autoregressive parameter (A matrix)
```

```
# is near zero as it should be for the independent rows of data
# from the factor model.
ssScores <- mxKalmanScores(ssRun)
cor(cbind(ssScores$xPredicted[,1], ssScores$xUpdated[,1], ssScores$xSmoothed[,1]))
# Because the autoregressive dynamics are near zero, the predicted and updated scores
# correlate minimally, and the updated and smoothed latent state estimates
# are extremely close.
# The first few latent predicted scores
head(ssScores$xPredicted)
# The predicted latent score for time 10
ssScores$xPredicted[10+1,]
# The error covariance of the predicted score at time 10
ssScores$PPredicted[,,10+1]
```
MxLISRELModel-class *MxLISRELModel*

#### Description

This is an internal class and should not be used directly.

mxLISRELObjective *Create MxLISRELObjective Object*

#### Description

This function creates a new MxLISRELObjective object.

## Usage

```
mxLISRELObjective(LX=NA, LY=NA, BE=NA, GA=NA, PH=NA, PS=NA, TD=NA, TE=NA, TH=NA,
   TX = NA, TY = NA, KA = NA, AL = NA,
   dimensiones = NA, thresholds = NA, vector = FALSE, threshnames = dimnames)
```
## Arguments

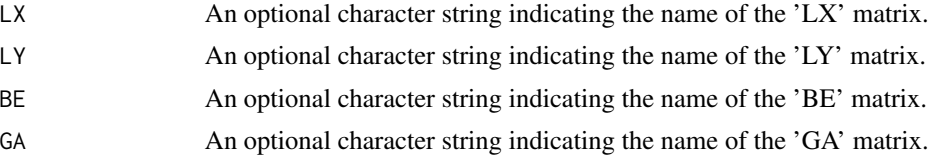

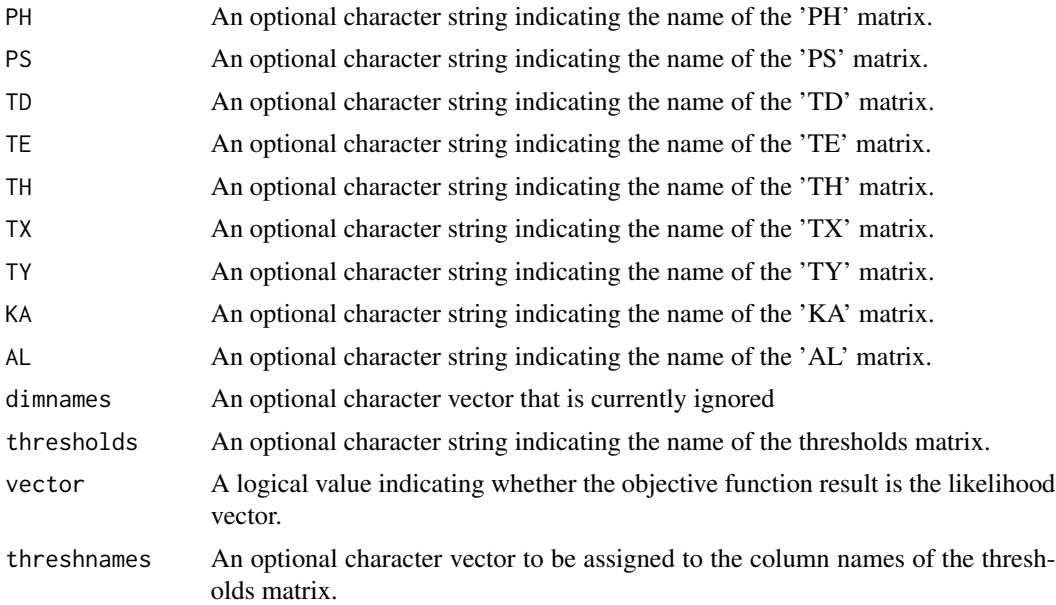

## Details

Objective functions are functions for which free parameter values are chosen such that the value of the objective function is minimized. The mxLISRELObjective provides maximum likelihood estimates of free parameters in a model of the covariance of a given [MxData](#page-144-0) object. This model is defined by LInear Structural RELations (LISREL; Jöreskog & Sörbom, 1982, 1996). Arguments 'LX' through 'AL' must refer to [MxMatrix](#page-231-0) objects with the associated properties of their respective matrices in the LISREL modeling approach.

The full LISREL specification has 13 matrices and is sometimes called the extended LISREL model. It is defined by the following equations.

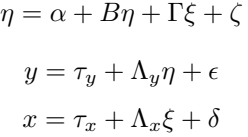

The table below is provided as a quick reference to the numerous matrices in LISREL models. Note that NX is the number of manifest exogenous (independent) variables, the number of Xs. NY is the number of manifest endogenous (dependent) variables, the number of Ys. NK is the number of latent exogenous variables, the number of Ksis or Xis. NE is the number of latent endogenous variables, the number of etas.

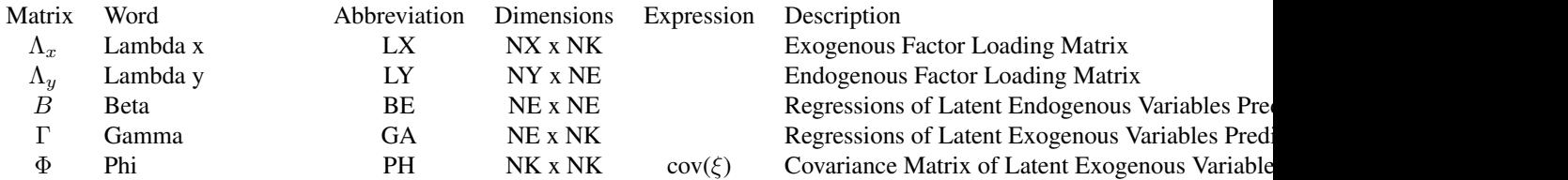

## 224 mxLISRELObjective

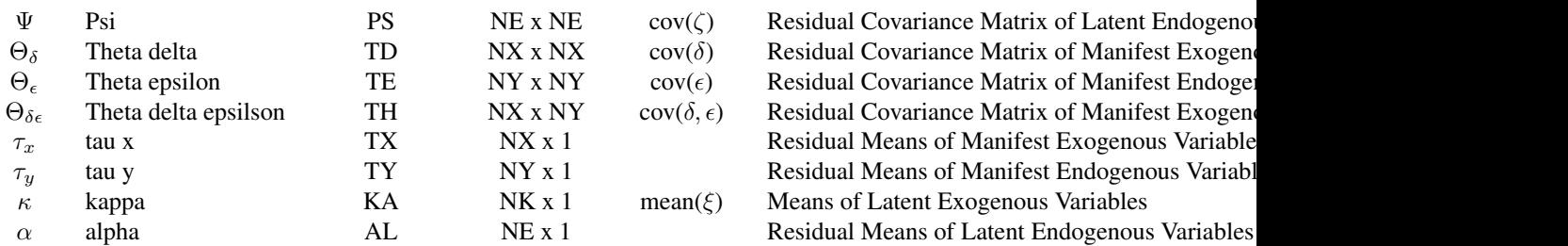

From the extended LISREL model, several submodels can be defined. Subtypes of the LISREL model are defined by setting some of the arguments of the LISREL objective to NA. Note that because the default values of each LISREL matrix is NA, setting a matrix to NA can be accomplished by simply not giving it any other value.

The first submodel is the LISREL model without means.

$$
\eta = B\eta + \Gamma\xi + \zeta
$$

$$
y = \Lambda_y \eta + \epsilon
$$

$$
x = \Lambda_x \xi + \delta
$$

The LISREL model without means requires 9 matrices: LX, LY, BE, GA, PH, PS, TD, TE, and TH. Hence this LISREL model has TX, TY, KA, and AL as NA. This can be accomplished be leaving these matrices at their default values.

The TX, TY, KA, and AL matrices must be specified if either the mxData type is "cov" or "cor" and a means vector is provided, or if the mxData type is "raw". Otherwise the TX, TY, KA, and AL matrices are ignored and the model without means is estimated.

A second submodel involves only endogenous variables.

$$
\eta = B\eta + \zeta
$$

$$
y = \Lambda_y \eta + \epsilon
$$

The endogenous-only LISREL model requires 4 matrices: LY, BE, PS, and TE. The LX, GA, PH, TD, and TH must be NA in this case. However, means can also be specified, allowing TY and AL if the data are raw or if observed means are provided.

Another submodel involves only exogenous variables.

$$
x = \Lambda_x \xi + \delta
$$

The exogenous-model model requires 3 matrices: LX, PH, and TD. The LY, BE, GA, PS, TE, and TH matrices must be NA. However, means can also be specified, allowing TX and KA if the data are raw or if observed means are provided.

The model that is run depends on the matrices that are not NA. If all 9 matrices are not NA, then the full model is run. If only the 4 endogenous matrices are not NA, then the endogenous-only model is run. If only the 3 exogenous matrices are not NA, then the exogenous-only model is run. If some

#### mxLISRELObjective 225

endogenous and exogenous matrices are not NA, but not all of them, then appropriate errors are thrown. Means are included in the model whenever their matrices are provided.

The [MxMatrix](#page-231-0) objects included as arguments may be of any type, but should have the properties described above. The mxLISRELObjective will not return an error for incorrect specification, but incorrect specification will likely lead to estimation problems or errors in the [mxRun](#page-279-0) function.

Like the [mxRAMObjective,](#page-270-0) the mxLISRELObjective evaluates with respect to an [MxData](#page-144-0) object. The [MxData](#page-144-0) object need not be referenced in the mxLISRELObjective function, but must be in-cluded in the [MxModel](#page-240-0) object. mxLISRELObjective requires that the 'type' argument in the associated [MxData](#page-144-0) object be equal to 'cov', 'cor', or 'raw'.

To evaluate, place MxLISRELObjective objects, the [mxData](#page-140-0) object for which the expected covariance approximates, referenced [MxAlgebra](#page-79-0) and [MxMatrix](#page-231-0) objects, and optional [MxBounds](#page-94-0) and [MxConstraint](#page-138-0) objects in an [MxModel](#page-240-0) object. This model may then be evaluated using the [mxRun](#page-279-0) function. The results of the optimization can be found in the 'output' slot of the resulting model, and may be obtained using the [mxEval](#page-150-0) function.

## Value

Returns a new MxLISRELObjective object. MxLISRELObjective objects should be included with models with referenced [MxAlgebra,](#page-79-0) [MxData](#page-144-0) and [MxMatrix](#page-231-0) objects.

#### References

Jöreskog, K. G. & Sörbom, D. (1996). LISREL 8: User's Reference Guide. Lincolnwood, IL: Scientific Software International.

Jöreskog, K. G. & Sörbom, D. (1982). Recent developments in structural equation modeling. *Journal of Marketing Research, 19,* 404-416.

The OpenMx User's guide can be found at <https://openmx.ssri.psu.edu/documentation/>.

```
#####------------------------------#####
##### Factor Model
mLX \le mxMatrix("Full", values=c(.5, .6, .8, rep(0, 6), .4, .7, .5),name="LX", nrow=6, ncol=2,
   free=c(TRUE,TRUE,TRUE,rep(FALSE, 6),TRUE,TRUE,TRUE))
mTD <- mxMatrix("Diag", values=c(rep(.2, 6)), name="TD", nrow=6, ncol=6,
   free=TRUE)
mPH <- mxMatrix("Symm", values=c(1, .3, 1), name="PH", nrow=2, ncol=2,
   free=c(FALSE, TRUE, FALSE))
# Create a LISREL objective with LX, TD, and PH matrix names
objective <- mxLISRELObjective(LX="LX", TD="TD", PH="PH")
testModel <- mxModel(model="testModel4", mLX, mTD, mPH, objective)
```
## Description

An optional list

mxMakeNames *mxMakeNames*

## Description

Adjust a character vector so that it is valid when used as MxMatrix column or row names.

## Usage

mxMakeNames(names, unique = FALSE)

## Arguments

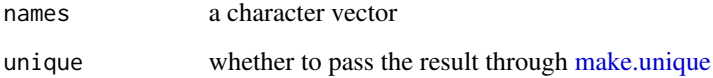

## Details

*note*: OpenMx is (much) more restrictive than base R's make.names.

## See Also

[make.names](#page-0-0)

```
demo <- c("", "103", "data", "foo.bar[3,2]", "+!", "!+")
mxMakeNames(demo, unique=TRUE)
```
mxMarginalNegativeBinomial

*Indicator with marginal Negative Binomial distribution*

## Description

Indicator with marginal Negative Binomial distribution

## Usage

```
mxMarginalNegativeBinomial(
 vars,
 maxCount = NA,
 size,
 prob = c(),
 mu = c(),
 zeroInf = 0.01,
  free = TRUE,
  labels = NA,1bound = NA,
  ubound = NA
)
```
## Arguments

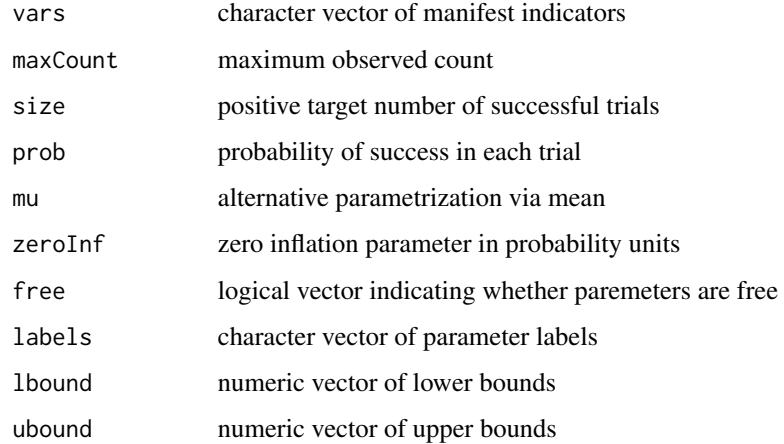

## Value

a list of MxMarginPoisson obects

mxMarginalPoisson *Indicator with marginal Poisson distribution*

## Description

Indicator with marginal Poisson distribution

## Usage

```
mxMarginalPoisson(
  vars,
  maxCount = NA,
  lambda,
  zeroInf = 0.01,free = TRUE,
  labels = NA,
  1bound = \theta,
  ubound = c(1, NA))
```
## Arguments

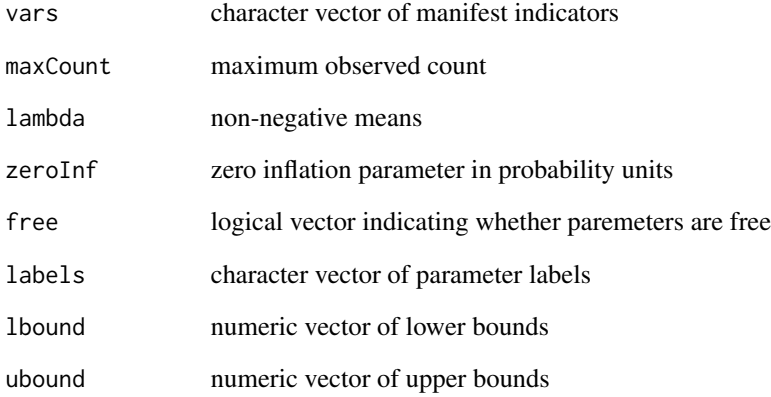

## Value

a list of MxMarginPoisson obects

<span id="page-228-0"></span>

## Description

This function creates a new [MxMatrix](#page-231-0) object.

## Usage

```
mxMatrix(type = c('Full', 'Diag', 'Iden', 'Lower',
'Sdiag', 'Stand', 'Symm', 'Unit', 'Zero'), nrow = NA, ncol = NA,
    free = FALSE, values = NA, labels = NA, lbound = NA,
   ubound = NA, byrow = getOption('mxByrow'), dimnames = NA, name = NA,
   condenseSlots=getOption('mxCondenseMatrixSlots'),
    ..., joinKey=as.character(NA), joinModel=as.character(NA))
```
## Arguments

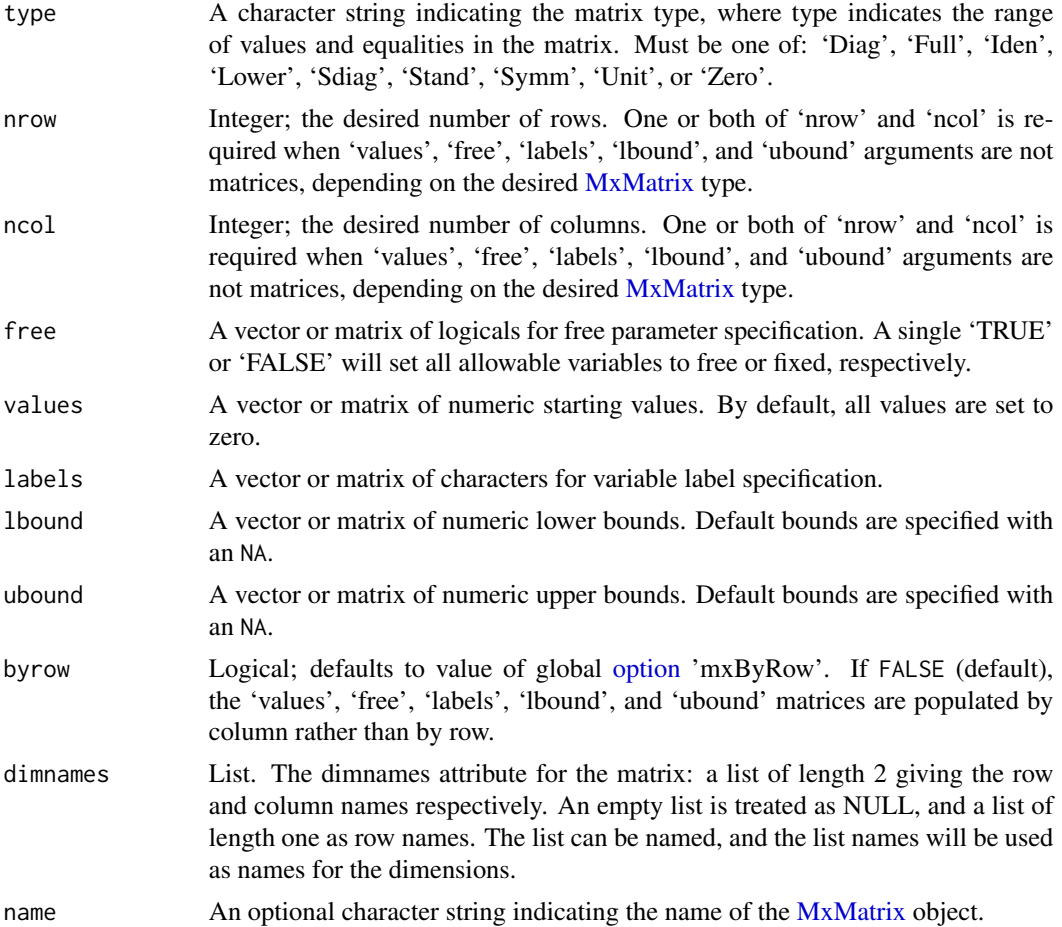

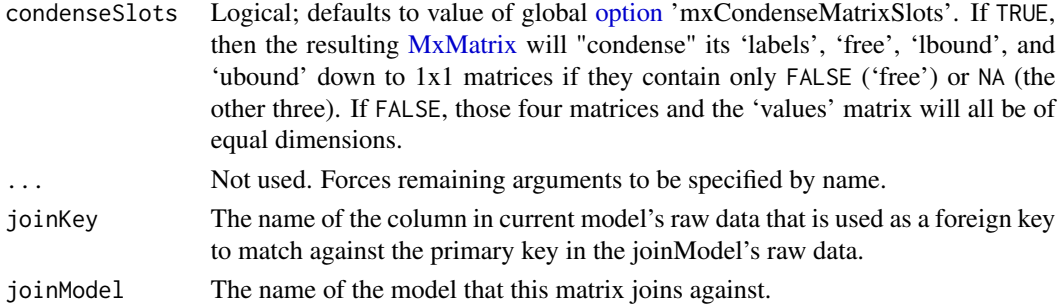

## Details

The mxMatrix function creates [MxMatrix](#page-231-0) objects, which consist of five matrices and a 'type' argument. The 'values' matrix is made up of numeric elements whose usage and capabilities in other functions are defined by the 'free' matrix. If an element is specified as a fixed parameter in the 'free' matrix, then the element in the 'values' matrix is treated as a constant value and cannot be altered or updated by an objective function when included in an [mxRun](#page-279-0) function. If an element is specified as a free parameter in the 'free' matrix, the element in the 'value' matrix is considered a starting value and can be changed by an objective function when included in an [mxRun](#page-279-0) function.

Element labels beginning with 'data.' can be used if the [MxMatrix](#page-231-0) is to be used in an [MxModel](#page-240-0) object that has a raw dataset (i.e., an [MxData](#page-144-0) object of type="raw"). Such a label instructs OpenMx to use a particular column of the raw dataset to fill in the value of that element. For historical reasons, the variable contained in that column is called a "definition variable." For example, if an [MxMatrix](#page-231-0) element has the label 'data. $x'$ , then OpenMx will use the first value of the data column named "x" when evaluating the fitfunction for the first row, and will use the second value of column "x" when evaluating the fitfunction for the second row, and so on. After the call to [mxRun\(](#page-279-0)), the values for elements labeled with 'data.x' are returned as the value from the first (i.e., first before any automated sorting is done) element of column "x" in the data.

Objects created by the  $m \times \text{Matrix}()$  function are of a specific 'type', which specifies the number and location of parameters in the 'labels' matrix and the starting values in the 'values' matrix. Input 'values', 'free', and 'labels' matrices must be of appropriate shape and have appropriate values for the matrix type requested. Nine types of matrices are supported:

'Diag' matrices must be square, and only elements on the principal diagonal may be specified as free parameters or take no 'Full' matrices may be either rectangular or square, and all elements in the matrix may be freely estimated. This type is the matrix 'Iden' matrices must be square, and consist of no free parameters. Matrices of this type have a value of 1 for all entries on 'Lower' matrices must be square, with a value of 0 for all entries in the upper triangle and no free parameters in the upper triangle. 'Sdiag' matrices must be square, with a value of 0 for all entries in the upper triangle and along the diagonal. No free parar 'Symm' matrices must be square, and elements in the principle diagonal and lower triangular portion of the matrix may be f 'Stand' matrices are symmetric matrices (see 'Symm') with 1's along the main diagonal.

'Unit' matrices may be either rectangular or square, and contain no free parameters. All elements in matrices of this type 'Zero' matrices may be either rectangular or square, and contain no free parameters. All elements in matrices of this type

When 'type' is 'Lower' or 'Symm', then the arguments to 'free', 'values', 'labels', 'lbound', or 'ubound' may be vectors of length  $N * (N + 1)/2$ , where N is the number of rows and columns of the matrix. When 'type' is 'Sdiag' or 'Stand', then the arguments to 'free', 'values', 'labels', 'lbound', or 'ubound' may be vectors of length  $N \times (N-1)/2$ .

#### mxMatrix 231

## Value

Returns a new [MxMatrix](#page-231-0) object, which consists of a 'values' matrix of numeric starting values, a 'free' matrix describing free parameter specification, a 'labels' matrix of labels for the variable names, and 'lbound' and 'ubound' matrices of the lower and upper parameter bounds. This [Mx-](#page-231-0)[Matrix](#page-231-0) object can be used as an argument in the [mxAlgebra\(](#page-74-0)), [mxBounds\(](#page-92-0)), [mxConstraint\(](#page-136-0)) and [mxModel\(](#page-237-0)) functions.

## References

The OpenMx User's guide can be found at <https://openmx.ssri.psu.edu/documentation/>.

#### See Also

[MxMatrix](#page-231-0) for the S4 class created by mxMatrix. More information about the OpenMx package may be found [here.](#page-348-0)

```
# Create a 3 x 3 identity matrix
idenMatrix \leq mxMatrix(type = "Iden", nrow = 3,
   ncol = 3, name = "I")# Create a full 4 x 2 matrix from existing
# value matrix with all free parameters
vals \leq matrix(1:8, nrow = 4)
fullMatrix <- mxMatrix(type = "Full", values = vals,
    free = TRUE, name = "foo")# Create a 3 x 3 symmetric matrix with free off-
# diagonal parameters and starting values
symmMatrix \leq mxMatrix(type = "Symm", nrow = 3, ncol = 3,
    free = c(FALSE, TRUE, TRUE, FALSE, TRUE, FALSE),
   values = c(1, .8, .8, 1, .8, 1),labels = c(NA, "free1", "free2", NA, "free3", NA),
   name = "bar")# Create an mxMatrix from a character matrix. All numbers are
# interpreted as fixed and non-numbers are interpreted as free
# parameters.
matrixFromChar <- function(inputm, name=NA) {
 inputmFixed <- suppressWarnings(matrix(
   as.numeric(inputm),nrow = nrow(inputm), ncol = ncol(inputm)))inputmCharacter <- inputm
  inputmCharacter[!is.na(inputmFixed)] <- NA
 mxMatrix(nrow=nrow(inputm), ncol=ncol(inputm),
           free=!is.na(inputmCharacter),
           values=inputmFixed,
```

```
labels=inputmCharacter,
           dimnames=dimnames(inputm), name=name)
}
# Demonstrate some of the behavior of the condensed slots
# Create a 3x3 matrix with condensed slots
a <- mxMatrix('Full', 3, 3, values=1, condenseSlots=TRUE)
a@free # at operator returns the stored 1x1 matrix
a$free # dollar operator constructs full matrix for printing
# assignment with the dollar operator
# de-condenses the slots to create the
# full 3x3 matrix
a$free[1,1] <- TRUE
a@free
```
MxMatrix-class *MxMatrix Class*

## <span id="page-231-0"></span>Description

MxMatrix is a virtual S4 class that comprises the nine types of matrix objects used by OpenMx (see [mxMatrix\(](#page-228-0)) for details). An MxMatrix object is a [named entity.](#page-307-0) New instances of this class can be created using the function [mxMatrix\(](#page-228-0)). MxMatrix objects may be used as arguments in other functions from the OpenMx package, including  $m \times$ Algebra(),  $m \times$ Constraint(), and  $m \times$ Model().

#### Objects from the Class

All nine types of object that the class comprises can be created via  $m \times \text{Matrix}()$ .

## **Slots**

- name: Character string; the name of the MxMatrix object. Note that this is the object's "Mx name" (so to speak), which identifies it in OpenMx's internal namespace, rather than the symbol identifying it in R's workspace. Use of MxMatrix objects in an [mxAlgebra](#page-74-0) or [mxConstraint](#page-136-0) function requires reference by name.
- values: Numeric matrix of values. If an element is specified as a fixed parameter in the 'free' matrix, then the element in the 'values' matrix is treated as a constant value and cannot be altered or updated by an objective function when included in an [mxRun\(](#page-279-0)) function. If an element is specified as a free parameter in the 'free' matrix, the element in the 'value' matrix is considered a starting value and can be changed by an objective function when included in an [mxRun\(](#page-279-0)) function.
- labels: Matrix of character strings which provides the labels of free and fixed parameters. Fixed parameters with identical labels must have identical values. Free parameters with identical labels impose an equality constraint. The same label cannot be applied to a free parameter and a fixed parameter. A free parameter with the label 'NA' implies a unique free parameter, that cannot be constrained to equal any other free parameter.
- free: Logical matrix specifying whether each element is free versus fixed. An element is a free parameter if-and-only-if the corresponding value in the 'free' matrix is 'TRUE'. Free parameters are elements of an MxMatrix object whose values may be changed by a fitfunction when that MxMatrix object is included in an [MxModel](#page-240-0) object and evaluated using the [mxRun\(](#page-279-0)) function.
- lbound: Numeric matrix of lower bounds on free parameters.
- ubound: Numeric matrix of upper bounds on free parameters.
- .squareBrackets: Logical matrix; used internally by OpenMx. Identifies which elements have labels with square brackets in them.
- .persist: Logical; used internally by OpenMx. Governs how [mxRun\(](#page-279-0)) handles the MxMatrix object when it is inside the [MxModel](#page-240-0) being run.
- .condenseSlots: Logical; used internally by OpenMx. If FALSE, then the matrices in the 'values', 'labels', 'free', 'lbound', and 'ubound' slots are all of equal dimensions. If TRUE, then the last four of those slots will "condense" a matrix consisting entirely of FALSE or NA down to 1x1.

display: Character string; used internally by OpenMx when parsing [MxAlgebras](#page-79-0).

dependencies: Integer; used internally by OpenMx when parsing [MxAlgebras](#page-79-0).

## Methods

```
\ signature(x = "MxMatrix"): ...
s - signature(x = "MxMatrix"): ...
[ signature(x = "MxMatrix"): ...
\left[ \left\langle -\right\rangle signature(x = "MxMatrix"): ...
dim signature(x = "MxMatrix"): ...
dimnames signature(x = "MxMatrix"): ...
dimnames < -signature(x = "MxMatrix"): ...
length signature(x ="MxMatrix"): ...
names signature(x ="MxMatrix"):...
\text{ncol} signature(x = "MxMatrix"): ...
nrow signature(x = "MxMatrix"): ...
print signature(x ="MxMatrix"): ...
show signature(object = "MxMatrix"): ...
Note that some methods are documented separately (see below, under "See Also").
```
#### References

The OpenMx User's guide can be found at <https://openmx.ssri.psu.edu/documentation>.

## See Also

[mxMatrix\(](#page-228-0)) for creating MxMatrix objects. Note that functions [imxCreateMatrix\(](#page-34-0)), [imxDeparse\(](#page-36-0)), [imxSquareMatrix\(](#page-61-0)), [imxSymmetricMatrix\(](#page-61-1)), and [imxVerifyMatrix\(](#page-64-0)) are separately documented methods for this class. More information about the OpenMx package may be found [here.](#page-348-0)

## Examples

showClass("MxMatrix")

mxMI *Estimate Modification Indices for MxModel Objects*

## Description

This function estimates the change in fit function value resulting from freeing currently fixed parameters.

## Usage

mxMI(model, matrices=NA, full=TRUE)

#### **Arguments**

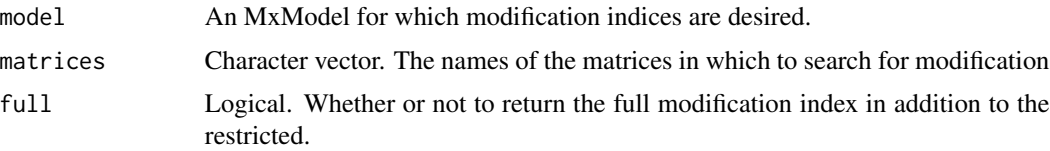

## Details

Modification indices provide an estimate of how much the fit function value would change if a parameter that is currently fixed was instead freely estimated. There are two versions of this estimate: a restricted version and an full version. The restricted version is reported as the MI and is much faster to compute. The full version is reported as MI.Full. The full version accounts for the *total* change in fit function value resulting from the newly freed parameter. The restricted version only accounts for the change in the fit function due to the movement of the new free parameter. In particular, the restricted version does not account for the change in fit function value due to the other free parameters moving in response to the new parameter.

The algorithm respects fixed parameter labels. That is, when a fixed parameter has a label and occurs in more than one spot, then that fixed parameter is freed in all locations in which it occurs to evaluate the modification index for that fixed parameter.

When the fit function is in minus two log likelihood units (e.g.  $mxFitFunctionML)$  $mxFitFunctionML)$ , then the MI will be approximately chi squared distributed with 1 degree of freedom. Using a p-value of 0.01 has been suggested. Hence, a MI greater than  $qchi(q=1-\theta.01, df=1)$ , or 6.63, is suggestive of a modification.

#### $\text{mxMI}$  235

Users should be cautious in their use of modification indices. If a model was created with the aid of MIs, then it should *always* be reported. *Do not pretend that you have a theoretical reason for part of a model that was put there because it was suggested by a modification index. This is fraud.* When using modification indices there are two options for best practices. First, you can report the analyses as exploratory. Document all the explorations that you did, and know that your results may or may not generalize. Second, you can use cross-validation. Reserve part of your data for exploration, and use the remaining data to test if the exploratory model generalizes to new data.

## Value

A named list with components

MI The restricted modification index.

MI.Full The full modification index.

plusOneParamModels A list of models with one additional free parameter

## References

Sörbom, D. (1989). Model Modification. *Psychometrika, 54*, 371-384.

The OpenMx User's guide can be found at <https://openmx.ssri.psu.edu/documentation/>.

```
# Create a model
require(OpenMx)
data(demoOneFactor)
manifests <- names(demoOneFactor)
latents \leq -c("G")factorModel <- mxModel("One Factor",
      type="RAM",
      manifestVars = manifests,
      latentVars = latents,
      mxPath(from=latents, to=manifests),
      mxPath(from=manifests, arrows=2),
      mxPath(from=latents, arrows=2,
            free=FALSE, values=1.0),
      mxPath(from = 'one', to = manifests),mxData(observed=cov(demoOneFactor), type="cov", numObs=500,
             means = colMeans(demoOneFactor)))
#No SEs for speed
factorModel <- mxOption(factorModel, 'Standard Errors', 'No')
factorRun <- mxRun(factorModel)
# See if it should be modified
# Notes
# Using full=FALSE for faster performance
# Using matrices= 'A' and 'S' to not get MIs for
# the F matrix which is always fixed.
fim <- mxMI(factorRun, matrices=c('A', 'S'), full=FALSE)
round(fim$MI, 3)
plot(fim$MI, ylim=c(0, 10))
```
abline(h=qchisq(p=1-0.01, df=1)) # line of "significance"

mxMLObjective *DEPRECATED: Create MxMLObjective Object*

## Description

WARNING: Objective functions have been deprecated as of OpenMx 2.0.

Please use mxExpectationNormal() and mxFitFunctionML() instead. As a temporary workaround, mxMLObjective returns a list containing an MxExpectationNormal object and an MxFitFunctionML object.

mxMLObjective(covariance, means = NA, dimnames = NA, thresholds = NA) All occurrences of

 $mxMLObjective(covariance, means = NA, dimnames = NA, thresholds = NA)$ 

Should be changed to

 $mxExpectationNormal(covariance, means = NA, dimnames = NA, thresholds = NA, thresholds = NA)$ dimnames) mxFitFunctionML(vector = FALSE)

#### Arguments

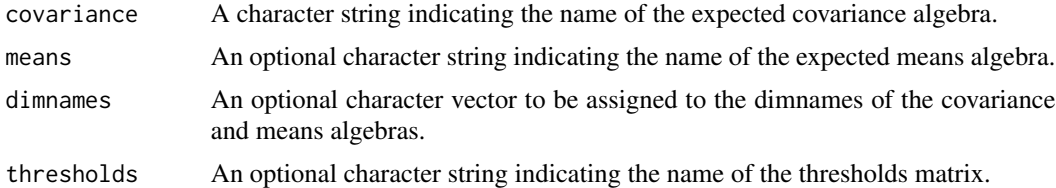

## **Details**

NOTE: THIS DESCRIPTION IS DEPRECATED. Please change to using [mxExpectationNormal](#page-169-0) and [mxFitFunctionML](#page-197-0) as shown in the example below.

Objective functions are functions for which free parameter values are chosen such that the value of the objective function is minimized. The mxMLObjective function uses full-information maximum likelihood to provide maximum likelihood estimates of free parameters in the algebra defined by the 'covariance' argument given the covariance of an [MxData](#page-144-0) object. The 'covariance' argument takes an [MxAlgebra](#page-79-0) object, which defines the expected covariance of an associated [MxData](#page-144-0) object. The 'dimnames' arguments takes an optional character vector. If this argument is not a single NA, then this vector be assigned to be the dimnames of the means vector, and the row and columns dimnames of the covariance matrix.

mxMLObjective evaluates with respect to an [MxData](#page-144-0) object. The MxData object need not be referenced in the mxMLObjective function, but must be included in the [MxModel](#page-240-0) object. mxM-LObjective requires that the 'type' argument in the associated [MxData](#page-144-0) object be equal to 'cov' or 'cov'. The 'covariance' argument of this function evaluates with respect to the 'matrix' argument of the associated [MxData](#page-144-0) object, while the 'means' argument of this function evaluates with respect to the 'vector' argument of the associated [MxData](#page-144-0) object. The 'means' and 'vector' arguments are

#### mxMLObjective 237

optional in both functions. If the 'means' argument is not specified (NA), the optional 'vector' argument of the [MxData](#page-144-0) object is ignored. If the 'means' argument is specified, the associated [MxData](#page-144-0) object should specify a 'means' argument of equivalent dimension as the 'means' algebra.

dimnames must be supplied where the matrices referenced by the covariance and means algebras are not themselves labeled. Failure to do so leads to an error noting that the covariance or means matrix associated with the ML objective does not contain dimnames.

To evaluate, place MxMLObjective objects, the [mxData](#page-140-0) object for which the expected covariance approximates, referenced [MxAlgebra](#page-79-0) and [MxMatrix](#page-231-0) objects, and optional [MxBounds](#page-94-0) and [MxCon](#page-138-0)[straint](#page-138-0) objects in an [MxModel](#page-240-0) object. This model may then be evaluated using the [mxRun](#page-279-0) function. The results of the optimization can be found in the 'output' slot of the resulting model, or using the [mxEval](#page-150-0) function.

## Value

Returns a list containing an MxExpectationNormal object and an MxFitFunctionML object.

#### References

The OpenMx User's guide can be found at <https://openmx.ssri.psu.edu/documentation/>.

## Examples

# Create and fit a model using mxMatrix, mxAlgebra, mxExpectationNormal, and mxFitFunctionML

library(OpenMx) # Simulate some data x=rnorm(1000, mean=0, sd=1) y= 0.5\*x + rnorm(1000, mean=0, sd=1)

```
tmpFrame < - data frame(x, y)tmpNames <- names(tmpFrame)
```
# Define the matrices

```
S <- mxMatrix(type = "Full", nrow = 2, ncol = 2, values=c(1,0,0,1),
              free=c(TRUE,FALSE,FALSE,TRUE), labels=c("Vx", NA, NA, "Vy"), name = "S")
A \leq mxMatrix(type = "Full", nrow = 2, ncol = 2, values=c(0,1,0,0),
              free=c(FALSE,TRUE,FALSE,FALSE), labels=c(NA, "b", NA, NA), name = "A")
I <- mxMatrix(type="Iden", nrow=2, ncol=2, name="I")
```
# Define the expectation

```
expCov <- mxAlgebra(solve(I-A) %*% S %*% t(solve(I-A)), name="expCov")
expFunction <- mxExpectationNormal(covariance="expCov", dimnames=tmpNames)
```
# Choose a fit function

fitFunction <- mxFitFunctionML()

# Define the model

```
tmpModel <- mxModel(model="exampleModel", S, A, I, expCov, expFunction, fitFunction,
                   mxData(observed=cov(tmpFrame), type="cov", numObs=dim(tmpFrame)[1]))
```
# Fit the model and print a summary

```
tmpModelOut <- mxRun(tmpModel)
summary(tmpModelOut)
```
## <span id="page-237-0"></span>mxModel *Create MxModel Object*

## Description

Create or modify an [MxModel.](#page-240-0)

## Usage

```
mxModel(model = NA, ..., manifestVars = NA, latentVars = NA,
          remove = FALSE, independent = NA, type = NA, name = NA)
```
## Arguments

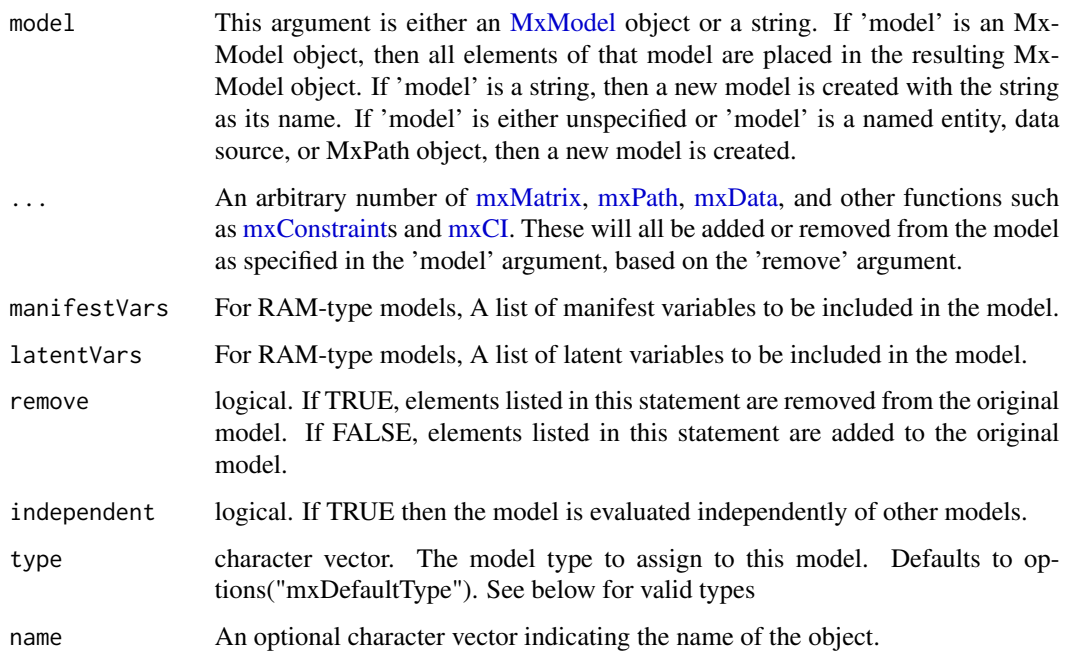

#### mxModel 239

#### Details

The mxModel function is used to create [MxModels](#page-240-0). Models created by this function may be new, or may be modified versions of existing [MxModel](#page-240-0) objects. By default a new [MxModel](#page-240-0) object will be created: To create a modified version of an existing [MxModel](#page-240-0) object, include this model in the 'model' argument.

Other [named-entities](#page-307-1) may be added as arguments to the mxModel function, which are then added to or removed from the model specified in the 'model' argument. Functions you can use to add objects to the model to this way include [mxPath,](#page-255-0) [mxCI,](#page-97-0) [mxAlgebra,](#page-74-0) [mxBounds,](#page-92-0) [mxConstraint,](#page-136-0) [mxData,](#page-140-0) and [mxMatrix](#page-228-0) objects, as well as fit functions and expectations (see below). You can also include sub-models as components of a model. These sub-models may be estimated separately or jointly depending on shared parameters and the 'independent' flag (see below). Only one [MxData](#page-144-0) object and one fit function and expectation may be included per model, but there are no restrictions on the number of other [named-entities](#page-307-1) included in an mxModel statement.

All other arguments must be named (i.e. 'latentVars = names'), or they will be interpreted as elements of the ellipsis list. The 'manifestVars' and 'latentVars' arguments specify the names of the manifest and latent variables, respectively, for use with the [mxPath](#page-255-0) function.

The 'remove' argument may be used when mxModel is used to create a modified version of an existing [MxMatrix](#page-231-0) object. When 'remove' is set to TRUE, the listed objects are removed from the model specified in the 'model' argument. When 'remove' is set to FALSE, the listed objects are added to the model specified in the 'model' argument.

Model independence may be specified with the 'independent' argument. If a model is independent ('independent = TRUE'), then the parameters of this model are not shared with any other model. An independent model may be estimated with no dependency on any other model. If a model is not independent ('independent = FALSE'), then this model shares parameters with one or more other models such that these models must be jointly estimated. These dependent models must be entered as arguments in another model, so that they are simultaneously optimized.

The model type is determined by a character vector supplied to the 'type' argument. The type of a model is a dynamic property, ie. it is allowed to change during the lifetime of the model. To see a list of available types, use the [mxTypes](#page-295-0) command. When a new model is created and no type is specified, the type specified by options("mxDefaultType") is used.

## Expectations and Fit functions

To be estimated, [MxModel](#page-240-0) objects must include fit functions and expectations as arguments. Fit functions include [mxFitFunctionML,](#page-197-0) [mxFitFunctionMultigroup,](#page-200-0) [mxFitFunctionWLS,](#page-206-0) [mxFitFunc](#page-192-0)[tionAlgebra,](#page-192-0) [mxFitFunctionGREML,](#page-194-0) [mxFitFunctionR,](#page-203-0) and [mxFitFunctionRow.](#page-204-0) Expectations include [mxExpectationBA81,](#page-153-0) [mxExpectationGREML,](#page-156-0) [mxExpectationHiddenMarkov](#page-160-0) [mxExpectation-](#page-162-0)[LISREL,](#page-162-0) [mxExpectationMixture,](#page-167-0) [mxExpectationNormal,](#page-169-0) [mxExpectationRAM,](#page-171-0) [mxExpectationState](#page-174-0)S[pace,](#page-174-0) [mxExpectationStateSpaceContinuousTime.](#page-179-0) The 'type' of the model may imply a certain fit function or expectation (e.g. type  $=$  "RAM" implies mxExpectationRAM). The model data may also constrain which fit and expectation are appropriate.

The model, complete with fit function and expectation can then be executed using [mxRun.](#page-279-0)

## Accessing model components

You can view a model summary with summary. You can also access [Named entities](#page-307-0) in [MxModel](#page-240-0) directly via the \$ symbol. For instance, for an MxModel named "yourModel" containing an MxMatrix named "yourMatrix", the contents of "yourMatrix" can be accessed as yourModel\$yourMatrix. Slots (i.e., matrices, algebras, etc.) in an mxMatrix may also be referenced with the \$ symbol (e.g.,

yourModel\$matrices or yourModel\$algebras). See the documentation for [Classes](#page-0-0) and the examples in [Classes](#page-0-0) for more information.

## Value

Returns a new [MxModel](#page-240-0) object. To be run, [MxModel](#page-240-0) object must include a fit function and expectation.

## References

The OpenMx User's guide can be found at <https://openmx.ssri.psu.edu/documentation/>.

#### See Also

See [mxCI](#page-97-0) for information about adding Confidence Interval calculations to a model. See [mxPath](#page-255-0) for information about adding paths to RAM-type models. See [mxMatrix](#page-228-0) for information about adding matrices to models. See [mxData](#page-140-0) for specifying the data a model is to be evaluated against. Many advanced options can be set via [mxOption.](#page-248-0) More information about the OpenMx package may be found [here.](#page-348-0)

## Examples

```
library(OpenMx)
```

```
# At the simplest, you can create an empty model,
# placing it in an object, and add to it later
emptyModel <- mxModel(model="IAmEmpty")
# Create a model named 'firstdraft' with one matrix 'A'
firstModel <- mxModel(model='firstdraft',
                 mxMatrix(type='Full', nrow = 3, ncol = 3, name = "A")# Update 'firstdraft', and rename the model 'finaldraft'
finalModel <- mxModel(model=firstModel,
                 mxMatrix(type='Symm', nrow = 3, ncol = 3, name = "S"),mxMatrix(type='Iden', nrow = 3, name = "F"),
                 name= "finaldraft")
# Add data to the model from an existing data frame in object 'data'
data(twinData) # load some data
finalModel <- mxModel(model=finalModel, mxData(twinData, type='raw'))
# Two ways to view the matrix named "A" in MxModel object 'model'
finalModel$A
finalModel$matrices$A
# A working example using OpenMx Path Syntax
data(HS.ability.data) # load the data
```
# The manifest variables loading on each proposed latent variable

```
Spatial <- c("visual", "cubes", "paper")
Verbal <- c("general", "paragrap", "sentence")
Math <- c("numeric", "series", "arithmet")
latents <- c("vis", "math", "text")
manifests <- c(Spatial, Math, Verbal)
HSModel <- mxModel(model="Holzinger_and_Swineford_1939", type="RAM",
   manifestVars = manifests, # list the measured variables (boxes)
   latentVars = latents, # list the latent variables (circles)
   # factor loadings from latents to manifests
   mxPath(from="vis", to=Spatial),# factor loadings
   mxPath(from="math", to=Math), # factor loadings
   mxPath(from="text", to=Verbal), # factor loadings
    # Allow latent variables to covary
   mxPath(from="vis" , to="math", arrows=2, free=TRUE),
   mxPath(from="vis" , to="text", arrows=2, free=TRUE),
   mxPath(from="math", to="text", arrows=2, free=TRUE),
    # Allow latent variables to have variance
   mxPath(from=latents, arrows=2, free=FALSE, values=1.0),
    # Manifest have residual variance
    mxPath(from=manifests, arrows=2),
    # the data to be analysed
    mxData(cov(HS.ability.data[,manifests]), type = "cov", numObs = 301))
fitModel <- mxRun(HSModel) # run the model
summary(fitModel) # examine the output: Fit statistics and path loadings
```
MxModel-class *MxModel Class*

#### <span id="page-240-0"></span>Description

MxModel is an S4 class. An MxModel object is a [named entity.](#page-307-0)

#### Details

The 'matrices' slot contains a list of the [MxMatrix](#page-231-0) objects included in the model. These objects are listed by name. Two objects may not share the same name. If a new [MxMatrix](#page-231-0) is added to an MxModel object with the same name as an [MxMatrix](#page-231-0) object in that model, the added version replaces the previous version. There is no imposed limit on the number of [MxMatrix](#page-231-0) objects that may be added here.

The 'algebras' slot contains a list of the [MxAlgebra](#page-79-0) objects included in the model. These objects are listed by name. Two objects may not share the same name. If a new [MxAlgebra](#page-79-0) is added to an MxModel object with the same name as an [MxAlgebra](#page-79-0) object in that model, the added version replaces the previous version. All [MxMatrix](#page-231-0) objects referenced in the included [MxAlgebra](#page-79-0) objects must be included in the 'matrices' slot prior to estimation. There is no imposed limit on the number of [MxAlgebra](#page-79-0) objects that may be added here.

The 'constraints' slot contains a list of the [MxConstraint](#page-138-0) objects included in the model. These objects are listed by name. Two objects may not share the same name. If a new [MxConstraint](#page-138-0) is added to an MxModel object with the same name as an [MxConstraint](#page-138-0) object in that model, the added version replaces the previous version. All [MxMatrix](#page-231-0) objects referenced in the included [MxConstraint](#page-138-0) objects must be included in the 'matrices' slot prior to estimation. There is no imposed limit on the number of [MxConstraint](#page-138-0) objects that may be added here.

The 'intervals' slot contains a list of the confidence intervals requested by included [MxCI](#page-100-0) objects. These objects are listed by the free parameters, [MxMatrices](#page-231-0) and [MxAlgebras](#page-79-0) referenced in the [MxCI](#page-100-0) objects, not the list of MxCI objects themselves. If a new MxCI object is added to an Mx-Model object referencing one or more free parameters [MxMatrices](#page-231-0) or [MxAlgebras](#page-79-0) previously listed in the 'intervals' slot, the new confidence interval(s) replace the existing ones. All listed confidence intervals must refer to free parameters [MxMatrices](#page-231-0) or [MxAlgebras](#page-79-0) in the model.

The 'latentVars' slot contains a list of latent variable names, which may be referenced by [MxPath](#page-255-1) objects. This slot defaults to 'NA', and is only used when the [mxPath](#page-255-0) function is used. In the context of a RAM model, this slot accepts a character vector of variable names. However, the LISREL model is partitioned into exogenous and endogenous parts. Both exogenous and endogenous variables can be specified using a list like, list(endo='a',exo='b'). If a character vector is passed to a LISREL model then those variables will be assumed endogenous.

The 'manifestVars' slot contains a list of latent variable names, which may be referenced by [Mx-](#page-255-1)[Path](#page-255-1) objects. This slot defaults to 'NA', and is only used when the [mxPath](#page-255-0) function is used. In the context of a RAM model, this slot accepts a character vector of variable names. However, the LISREL model is partitioned into exogenous and endogenous parts. Both exogenous and endogenous variables can be specified using a list like, list (endo='a', exo='b'). If a character vector is passed to a LISREL model then those variables will be assumed endogenous.

The 'data' slot contains an [MxData](#page-144-0) object. This slot must be filled prior to execution when a fitfunction referencing data is used. Only one [MxData](#page-144-0) object may be included per model, but submodels may have their own data in their own 'data' slots. If an [MxData](#page-144-0) object is added to an MxModel which already contains an [MxData](#page-144-0) object, the new object replaces the existing one.

The 'submodels' slot contains references to all of the MxModel objects included as submodels of this MxModel object. Models held as arguments in other models are considered to be submodels. These objects are listed by name. Two objects may not share the same name. If a new submodel is added to an MxModel object with the same name as an existing submodel, the added version replaces the previous version. When a model containing other models is executed using [mxRun,](#page-279-0) all included submodels are executed as well. If the submodels are dependent on one another, they are treated as one larger model for purposes of estimation.

The 'independent' slot contains a logical value indicating whether or not the model is independent. If a model is independent (independent=TRUE), then the parameters of this model are not shared with any other model. An independent model may be estimated with no dependency on any other model. If a model is not independent (independent=FALSE), then this model shares parameters with one or more other models such that these models must be jointly estimated. These dependent models must be entered as submodels of another MxModel objects, so that they are simultaneously optimized.

The 'options' slot contains a list of options for the model. The name of each entry in the list is the option name to be used at runtime. The values in this list are the values of the optimizer options.

## MxModel-class 243

The standard interface for updating options is through the [mxOption](#page-248-0) function.

The 'output' slot contains a list of output added to the model by the [mxRun](#page-279-0) function. Output includes parameter estimates, optimization information, model fit, and other information. If a model has not been optimized using the [mxRun](#page-279-0) function, the 'output' slot will be 'NULL'.

[Named entities](#page-307-0) in [MxModel](#page-240-0) objects may be viewed and referenced by name using the \$ symbol. For instance, for an MxModel named "yourModel" containing an MxMatrix named "yourMatrix", the contents of "yourMatrix" can be accessed as yourModel\$yourMatrix. Slots (i.e., matrices, algebras, etc.) in an mxMatrix may also be referenced with the \$ symbol (e.g., yourModel\$matrices or yourModel\$algebras). See the documentation for [Classes](#page-0-0) and the examples in [mxModel](#page-237-0) for more information.

## Objects from the Class

Objects can be created by calls of the form [mxModel\(](#page-237-0)).

#### **Slots**

name: Character string. The name of the model object.

matrices: List of the model's [MxMatrix](#page-231-0) objects.

algebras: List of the model's [MxAlgebra](#page-79-0) objects.

constraints: List of the model's [MxConstraint](#page-138-0) objects.

intervals: List of the model's [MxInterval](#page-100-0) objects, requested via  $mxCI()$  $mxCI()$ .

penalties: List of the model's [MxPenalty](#page-260-0) objects.

latentVars: "Latent variables;" object of class "MxCharOrList".

manifestVars: "Manifest variables;" object of class "MxCharOrList".

data: Object of class [MxData.](#page-144-0)

submodels: List of MxModel objects.

expectation: Object of class [MxExpectation;](#page-152-0) dictates the model's specification.

- fitfunction: Object of class [MxFitFunction;](#page-191-0) dictates the cost function to be minimized when fitting the model.
- compute: Object of class [MxCompute–](#page-105-0)the model's compute plan, which contains instructions on what the model is to compute and how to do so.

independent: Logical; is the model to be run independently from other submodels?

options: List of model-specific options, set by [mxOption\(](#page-248-0)).

output: List of model output produced during a call to  $mxRun()$  $mxRun()$ .

.newobjects: Logical; for internal use.

.resetdata: Logical; for internal use.

.wasRun: Logical; for internal use.

.modifiedSinceRun: Logical; for internal use.

.version: Object of class "package\_version"; for internal use.

## Methods

- \$ signature(x = "MxModel"): Accessor. Accesses slots by slot-name. Also accesses constituent [named entities,](#page-307-0) by name.
- $s$  signature(x = "MxModel"): Assignment. Generally, this method will not allow the user to make unsafe changes to the MxModel object.
- $[[$  signature(x = "MxModel"): Accessor for constituent [named entities.](#page-307-0)

 $[$ [<- signature(x = "MxModel"): Assignment for a [named entity.](#page-307-0)

names signature( $x =$  "MxModel"): Returns names of slots and [named entities.](#page-307-0)

 $print$  signature( $x =$  "MxModel"): "Print" method.

show signature(object = "MxModel"): "Show" method.

Note that [imxInitModel\(](#page-46-0)), [imxModelBuilder\(](#page-50-0)), [imxTypeName\(](#page-62-0)), and [imxVerifyModel\(](#page-64-1)) are separately documented methods for class "MxModel".

## References

The OpenMx User's guide can be found at <https://openmx.ssri.psu.edu/documentation/>.

## See Also

[mxExpectationRAM,](#page-171-0) [mxExpectationLISREL,](#page-162-0) [mxModel](#page-237-0) for creating MxModel objects. More information about the OpenMx package may be found [here.](#page-348-0)

## Examples

showClass("MxModel")

mxModelAverage *Information-Theoretic Model-Averaging and Multimodel Inference*

## Description

omxAkaikeWeights() orders a list of [MxModels](#page-240-0) (hereinafter, the "candidate set" of models) from best to worst AIC, reports their Akaike weights, and indicates which are in the confidence set for best-approximating model. mxModelAverage() calls omxAkaikeWeights() and includes its output, and also reports model-average point estimates and (if requested) their standard errors.

## Usage

```
mxModelAverage(reference=character(0), models=list(),
include=c("onlyFree","all"), SE=NULL, refAsBlock=FALSE, covariances=list(),
type=c("AIC","AICc"), conf.level=0.95)
```
omxAkaikeWeights(models=list(), type=c("AIC","AICc"), conf.level=0.95)

## Arguments

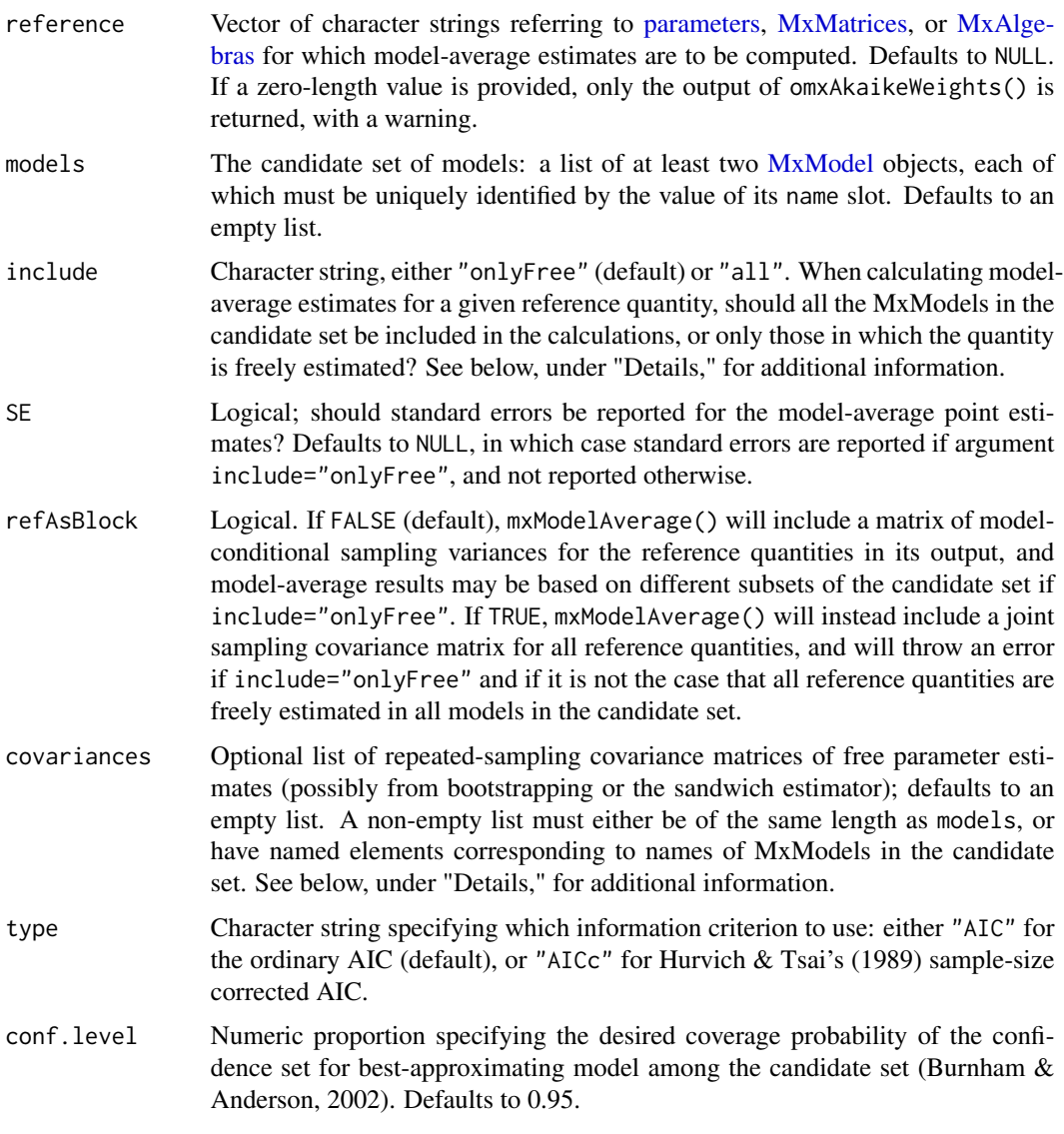

## Details

If statistical inferences (hypothesis tests and confidence intervals) are the motivation for calculating model-average point estimates and their standard errors, then include="onlyFree" (the default) is recommended. Note that, if models in which a quantity is held fixed are included in calculating the quantity's model-average estimate, then that estimate cannot even asymptotically be normally distributed (Bartels, 1997).

If argument covariances is non-empty, then either it must be of the same length as argument models, or all of its elements must be named after an MxModel in models (an MxModel's name is the character string in its name slot). If covariances is of the same length as models but lacks element names, mxModelAverage() will assume that they are ordered so that the first element of covariances is to be used with the first MxModel, the second element is to be used with the second MxModel, and so on. Otherwise, mxModelAverage() assigns the elements of covariances to the MxModels by matching element names to MxModel names. If covariances doesn't provide a covariance matrix for a given MxModel–perhaps because it is empty, or only provides matrices for a nonempty proper subset of the candidate set–mxModelAverage() will fall back to its default behavior of calculating a covariance matrix from the Hessian matrix in the MxModel's output slot. If a covariance matrix cannot be thus calculated and SE=TRUE, SE is coerced to FALSE, with a warning.

The matrices in covariances must have complete row and column names, equal to the free parameter labels of the corresponding MxModel. These names indicate to which free parameter a given row or column corresponds.

#### Value

omxAkaikeWeights() returns a dataframe, with one row for each element of models. The rows are sorted by their MxModel's AIC (or AICc), from best to worst. The dataframe has five columns:

- 1. "model": Character string. The name of the MxModel.
- 2. "AIC" or "AICc": Numeric. The MxModel's AIC or AICc.
- 3. "delta": Numeric. The MxModel's AIC (or AICc) minus the best (smallest) AIC (or AICc) in the candidate set.
- 4. "AkaikeWeight": Numeric. The MxModel's Akaike weight. This column will sum to unity.
- 5. "inConfidenceSet": Character. Will contain an asterisk if the MxModel is in the confidence set for best-approximating model.

The dataframe also has an attribute, "unsortedModelNames", which contains the names of the MxModels in the same order as they appear in models (i.e., without sorting them by their AIC).

If a zero-length value is provided for argument reference, then mxModelAverage() returns only the output of omxAkaikeWeights(), with a warning. Otherwise, for the default values of its arguments, mxModelAverage() returns a list with four elements:

- 1. "Model-Average Estimates": A numeric matrix with one row for each distinct quantity specified by reference, and as many as two columns. Its rows are named for the corresponding reference quantities. Its first column, "Estimate", contains the model-average point estimates. If standard errors are being calculated, then its second column, "SE", contains the "model-unconditional" standard errors of the model-average point estimates. Otherwise, there is no second column.
- 2. "Model-wise Estimates": A numeric matrix with one row for each distinct quantity specified by reference (indicated by row name), and one column for each MxModel (indicated by column name). Each element is an estimate of the given reference quantity, from the given MxModel. Quantities that cannot be evaluated for a given MxModel are reported as NA.
- 3. "Model-wise Sampling Variances": A numeric matrix just like the one in list element 2, except that its elements are the estimated sampling variances of the corresponding modelconditional point estimates in list element 2. Variances for fixed quantities are reported as 0 if include="all", and as NA if include="onlyFree"; however, if no covariance matrix is available for a model, all of that model's sampling variances will be reported as NA.
- 4. "Akaike-Weights Table": The output from omxAkaikeWeights().

## mxModelAverage 247

If refAsBlock=TRUE, list element 3 will instead contain be named "Joint Covariance Matrix", and if SE=TRUE, it will contain the joint sampling covariance matrix for the model-average point estimates.

## **Note**

The "best-approximating model" is defined as the model that truly ("in the population," so to speak) has the smallest Kullback-Leibler divergence from full reality, among the models in the candidate set (Burnham & Anderson, 2002).

A model's Akaike weight is interpretable as the relative weight-of-evidence for that model being the best-approximating model, given the observed data and the candidate set. It has a Bayesian interpretation as the posterior probability that the given model is the best-approximating model in the candidate set, assuming a "savvy" prior probability that depends upon sample size and the number of free parameters in the model (Burnham & Anderson, 2002).

The confidence set for best-approximating model serves to reflect sampling error in the AICs. When fitting the candidate set to data over repeated sampling, the confidence set is expected to contain the best-approximating model with probability equal to its confidence level.

The sampling variances and covariances of the model-average point estimates are calculated from Equations (4) and (5) in Burnham & Anderson (2004). The standard errors reported by mxModelAverage() are the square roots of those sampling variances.

For an example of model-averaging and multimodel inference applied to structural equation modeling using OpenMx v1.3 (i.e., well before the functions documented here were implemented), see Kirkpatrick, McGue, & Iacono (2015).

## References

Bartels, L. M. (1997). Specification uncertainty and model averaging. *American Journal of Political Science, 41*(2), 641-674.

Burnham, K. P., & Anderson, D. R. (2002). *Model Selection and Multimodel Inference: A Practical Information-Theoretic Approach (2nd ed.)*. New York: Springer.

Burnham, K. P., & Anderson, D. R. (2004). Multimodel inference: Understanding AIC and BIC in model selection. *Sociological Methods & Research, 33*(2), 261-304. doi:10.1177/0049124104268644

Hurvich, C. M., & Tsai, C-L. (1989). Regression and time series model selection in small samples. *Biometrika, 76*(2), 297-307.

Kirkpatrick, R. M., McGue, M., & Iacono, W. G. (2015). Replication of a gene-environment interaction via multimodel inference: Additive-genetic variance in adolescents' general cognitive ability increases with family-of-origin socioeconomic status. *Behavior Genetics, 45*, 200-214.

## See Also

[mxCompare\(](#page-101-0))

```
require(OpenMx)
data(demoOneFactor)
factorModel1 <- mxModel(
```

```
"OneFactor1",
mxMatrix(
"Full", 5, 1, values=0.8,
labels=paste("a",1:5,sep=""),
free=TRUE, name="A"),
mxMatrix(
"Full", 5, 1, values=1,
labels=paste("u",1:5,sep=""),
free=TRUE, name="Udiag"),
mxMatrix(
"Symm", 1, 1, values=1,
free=FALSE, name="L"),
mxAlgebra(vec2diag(Udiag),name="U"),
mxAlgebra(A %*% L %*% t(A) + U, name="R"),
mxExpectationNormal(
covariance = "R",
dimnames = names(demoOneFactor)),
mxFitFunctionML(),
mxData(cov(demoOneFactor), type="cov", numObs=500))
factorFit1 <- mxRun(factorModel1)
#Constrain unique variances equal:
factorModel2 <- omxSetParameters(
model=factorModel1,labels=paste("u",1:5,sep=""),
newlabels="u",name="OneFactor2")
factorFit2 <- mxRun(factorModel2)
omxAkaikeWeights(models=list(factorFit1,factorFit2))
mxModelAverage(
reference=c("A","Udiag"), include="all",
```

```
models=list(factorFit1,factorFit2))
```
mxNormalQuantiles *mxNormalQuantiles*

#### Description

Get quantiles from a normal distribution

## Usage

```
mxNormalQuantiles(nBreaks, mean = 0, sd = 1)
```
#### **Arguments**

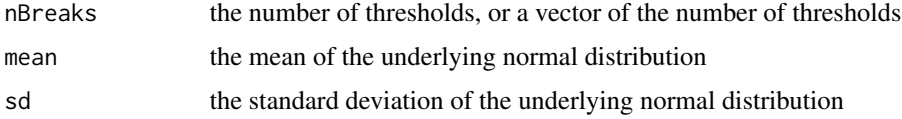

#### mxOption 249

## Value

a vector of quantiles

## Examples

```
mxNormalQuantiles(3)
mxNormalQuantiles(3, mean=7)
mxNormalQuantiles(2, mean=1, sd=3)
```
<span id="page-248-0"></span>mxOption *Set or Clear an Optimizer Option*

## Description

The function sets, shows, or clears an option that is specific to the optimizer in the back-end.

## Usage

mxOption(model=NULL, key=NULL, value, reset = FALSE)

## **Arguments**

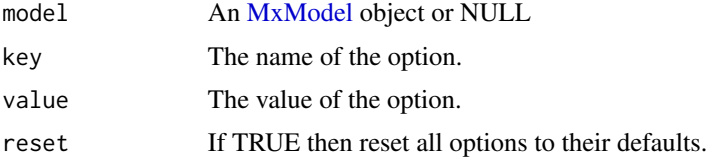

## Details

mxOption is used to set, clear, or query an option (given in the 'key' argument) in the back-end optimizer. Valid option keys are listed below.

Use value = NULL to remove an existing option. Leaving value blank will return the current value of the option specified by 'key'.

To reset all options to their default values, use 'reset = TRUE'. When reset = TRUE, 'key' and 'value' are ignored.

If the 'model' argument is set to NULL, the default optimizer option (i.e those applying to all models by default) will be set.

To see the defaults, use getOption('mxOptions').

Before the model is submitted to the back-end, all keys and values are converted into strings using the [as.character](#page-0-0) function.

## Optimizer specific options

The "Default optimizer" option can only be set globally (i.e., with model=NULL), and not locally (i.e., specifically to a given MxModel). Although the checkpointing options may be set globally, OpenMx's behavior is only affected by locally set checkpointing options (that is, global checkpointing options are ignored at [runtime\)](#page-279-0).

Gradient-based optimizers require the gradient of the fit function. When analytic derivatives are not available, the gradient is estimated numerically. There are a variety of options to control the numerical estimation of the gradient. One option for CSOLNP and SLSQP is the gradient algorithm. CSOLNP uses the forward method by default, while SLSQP uses the central method. The forward method requires 1 time "Gradient iterations" function evaluation per parameter per gradient, while central method requires 2 times "Gradient iterations" function evaluations per parameter per gradient. Users can change the default methods for either of these optimizers by setting the "Gradient algorithm" option. NPSOL usually uses the forward method, but adaptively switches to central under certain circumstances.

Options "Gradient step size", "Gradient iterations", and "Function precision" have on-load global defaults of "Auto". If value "Auto" is in effect for any of these three options at [runtime,](#page-279-0) then OpenMx selects a reasonable numerical value in its place. These automated numerical values are intended to (1) adjust for the limited precision of the algorithm for computing multivariate-normal probability integrals, and (2) calculate accurate numeric derivatives at the optimizer's solution. If the user replaces "Auto" with a valid numerical value, then OpenMx uses that value as-is.

By default, CSOLNP uses a step size of  $10^{\wedge}$ -7 whereas SLSQP uses  $10^{\wedge}$ -5. The purpose of this difference is to obtain roughly the same accuracy given other differences in numerical procedure. If you set a non-default "Gradient step size", it will be used as-is. NPSOL ignores "Gradient step size", and instead uses a function of [mxOption](#page-248-0) "Function precision" to determine its gradient step size.

Option "Analytic Gradients" affects all three optimizers, but some options only affect certain optimizers. Option "Gradient algorithm" is used by CSOLNP and SLSQP, and ignored by NPSOL. Option "Gradient iterations" only affects SLSQP. Option "Gradient step size" is used slightly differently by SLSQP and CSOLNP, and is ignored by NPSOL (see [mxComputeGradientDescent\(](#page-112-0)) for details).

If an mxModel contains [mxConstraints,](#page-138-0) NPSOL is given .4 times the value of the option "Feasibility tolerance". If there are no constraints, NPSOL is given a hard-coded value of 1e-5 (its own native default).

*Note*: Where constraints are present, NPSOL is given 0.4 times the value of the mxOption "Feasibility Tolerance", and this is about a million times bigger than NPSOL's own native default. Values of "Feasibility Tolerance" around 1e-5 may be needed to get constraint performance similar to NPSOL's default. Note also that NPSOL's criterion for returning a status code of 0 versus 1 for a given solution depends partly on "Optimality tolerance".

For a block of n ordinal variables, the maximum number of integration points that OpenMx may use to calculate multivariate-normal probability integrals is given by mvnMaxPointsA + mvnMaxPointsB\*n + mvnMaxPointsC\*n\*n + exp(mvnMaxPointsD + mvnMaxPointsE \* n \* log(mvnRelEps)). Integral approximation is stopped once either 'mvnAbsEps' or 'mvnRelEps' is satisfied. Use of 'mvnAbsEps' is deprecated.

The maximum number of major iterations (the option "Major iterations") for optimization for NPSOL can be specified either by using a numeric value (such as 50, 1000, etc) or by specifying a user-defined function. The user-defined function should accept two arguments as input, the number of parameters and the number of constraints, and return a numeric value as output.

OpenMx options

# mxOption 251

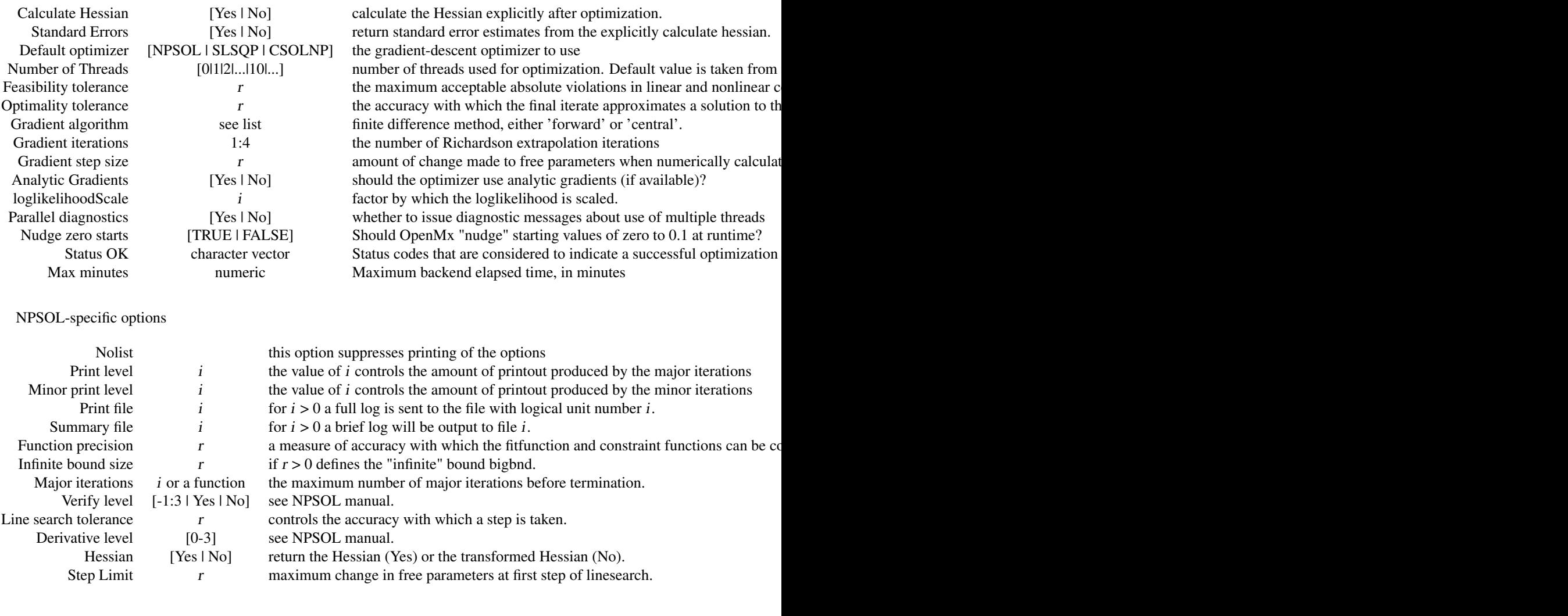

# Checkpointing options

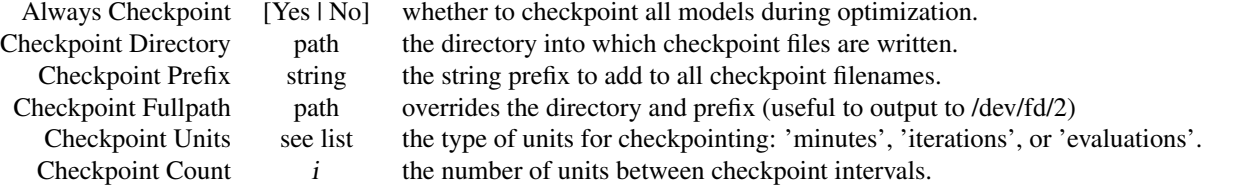

Model transformation options

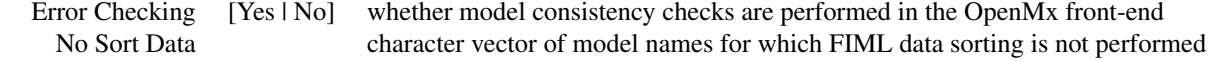

#### 252 mxOption

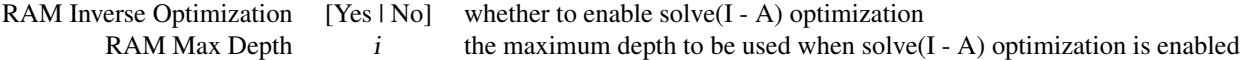

Multivariate normal integration parameters

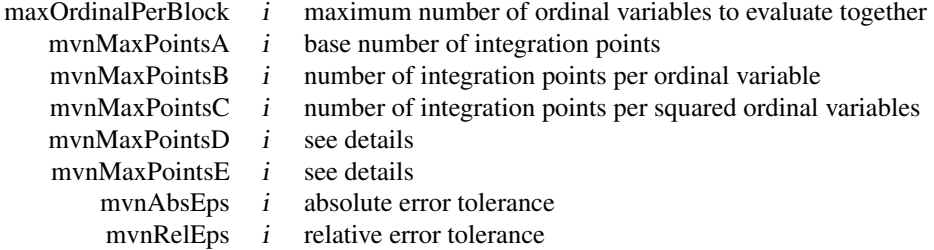

## Value

If a model is provided, it is returned with the optimizer option either set or cleared. If value is empty, the current value is returned.

## References

The OpenMx User's guide can be found at <https://openmx.ssri.psu.edu/documentation/>.

#### See Also

See  $m \times \text{Model}($ ), as almost all uses of  $m \times \text{Option}($ ) are via an mxModel whose options are set or cleared. See [mxComputeGradientDescent\(](#page-112-0)) for details on how different optimizers are affected by different options. See [as.statusCode](#page-10-0) for information about the Status OK option.

## Examples

```
# set the Numbder of Threads (cores to use)
mxOption(key="Number of Threads", value=imxGetNumThreads())
testModel <- mxModel(model = "testModel5") # make a model to use for example
testModel$options # show the model options (none yet)
options()$mxOptions # list all mxOptions (global settings)
testModel <- mxOption(testModel, "Function precision", 1e-5) # set precision
testModel <- mxOption(testModel, "Function precision", NULL) # clear precision
# N.B. This is model-specific precision (defaults to global setting)
# may optimize for speed
# at cost of not getting standard errors
testModel <- mxOption(testModel, "Calculate Hessian", "No")
testModel <- mxOption(testModel, "Standard Errors" , "No")
```
testModel\$options # see the list of options you set
MxOptionalChar-class *An optional character*

# Description

An optional character

MxOptionalCharOrNumber-class

*A character, integer, or NULL*

# Description

A character, integer, or NULL

MxOptionalDataFrame-class

*An optional data.frame*

# Description

An optional data.frame

MxOptionalDataFrameOrMatrix-class *An optional data.frame or matrix*

# Description

An optional data.frame or matrix

MxOptionalInteger-class

*An optional integer*

# Description

An optional integer

MxOptionalLogical-class

*An optional logical*

#### Description

This is an internal class, the union of NULL and logical.

MxOptionalMatrix-class

*An optional matrix*

# Description

An optional matrix

MxOptionalNumeric-class

*An optional numeric*

# Description

An optional numeric

mxParametricBootstrap *Assess whether potential parameters should be freed using parametric bootstrap*

# Description

Data is simulated from 'nullModel'. The parameters named by 'labels' are freed to obtain the alternative model. The alternative model is fit against each simulated data set.

# Usage

```
mxParametricBootstrap(nullModel, labels,
   alternative=c("two.sided", "greater", "less"),
   ..., alpha=0.05, correction=p.adjust.methods,
   previousRun=NULL, replications=400, checkHess=FALSE,
   signif.stars = getOption("show.signif.stars"))
```
### **Arguments**

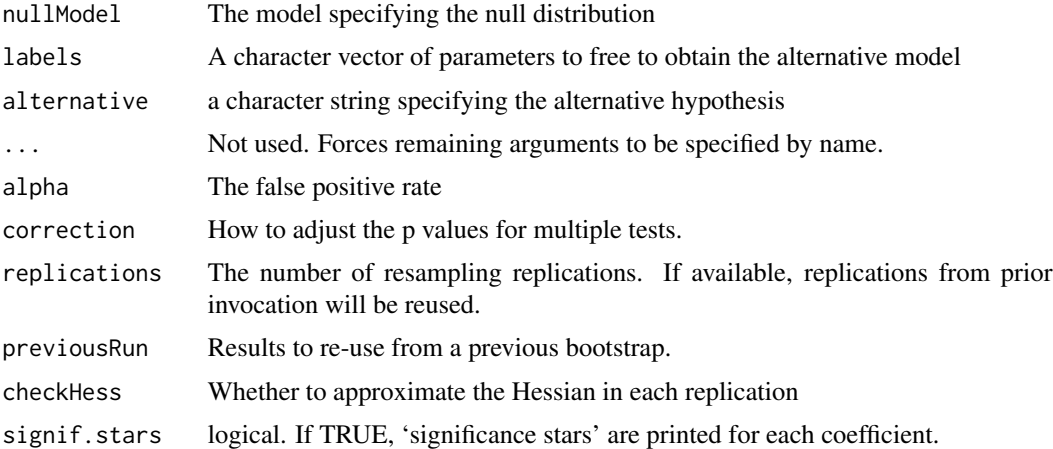

## Details

When the model has a default compute plan and 'checkHess' is kept at FALSE then the Hessian will not be approximated or checked. On the other hand, 'checkHess' is TRUE then the Hessian will be approximated by finite differences. This procedure is of some value because it can be informative to check whether the Hessian is positive definite (see [mxComputeHessianQuality](#page-114-0)). However, approximating the Hessian is often costly in terms of CPU time. For bootstrapping, the parameter estimates derived from the resampled data are typically of primary interest.

#### Value

A data frame is returned containing the test results. Details of the bootstrap replications are stored in the 'bootData' attribute on the data frame.

# Examples

```
library(OpenMx)
```

```
data(demoOneFactor)
manifests <- names(demoOneFactor)
latents \leq c("G")base <- mxModel(
  "OneFactorCov", type="RAM",
  manifestVars = manifests,
  latentVars = latents,
 mxPath(from=latents, to=manifests, values=0, free=FALSE, labels=paste0('l',1:length(manifests))),
  mxPath(from=manifests, arrows=2, values=rlnorm(length(manifests)), lbound=.01),
  mxPath(from=latents, arrows=2, free=FALSE, values=1.0),
 mxPath(from = 'one', to = manifests, values=0, free=TRUE, labels=paste0('m',1:length(manifests))),
  mxData(demoOneFactor, type="raw"))
```
base <- mxRun(base)

```
# use more replications, 8 is for demonstration purpose only
mxParametricBootstrap(base, paste0('l', 1:length(manifests)),
                      "two.sided", replications=8)
```
# <span id="page-255-1"></span>mxPath *Create List of Paths*

# <span id="page-255-0"></span>Description

This function creates a list of paths.

#### Usage

```
mxPath(from, to = NA, connect = c("single", "all.pairs", "unique.pairs",
    "all.bivariate", "unique.bivariate"), arrows = 1,
    free = TRUE, values = NA, labels = NA,
    lbound = NA, ubound = NA, ..., joinKey = as.character(NA), step = c())
```
# Arguments

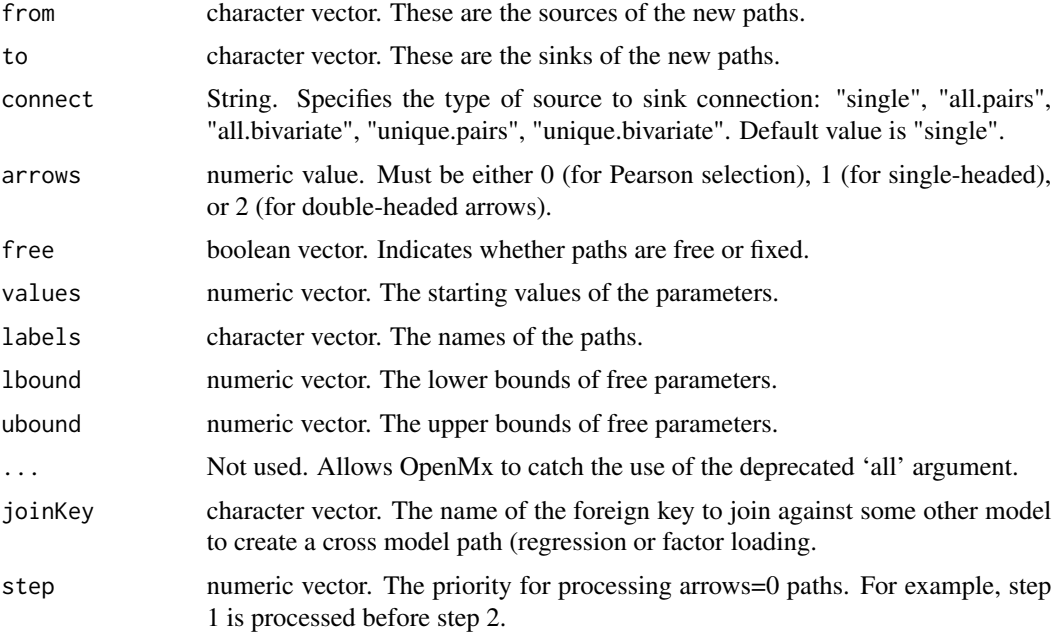

# Details

The mxPath function creates [MxPath](#page-255-0) objects. These consist of a list of paths describing the relationships between variables in a model using the RAM modeling approach (McArdle and MacDonald, 1984). Variables are referenced by name, and these names must appear in the 'manifestVars' and 'latentVars' arguments of the [mxModel](#page-237-0) function.

#### $mxPath$  257

Paths are specified as going "from" one variable (or set of variables) "to" another variable or set of variables using the 'from' and 'to' arguments, respectively. If 'to' is left empty, it will be set to the value of 'from'.

'connect' has five possible connection types: "single", "all.pairs", "all.bivariate", "unique.pairs", "unique.bivariate". The default value is "single". Assuming the values c('a','b','c') for the 'to' and 'from' fields the paths produced by each connection type are as follows:

"all.pairs":  $(a,a)$ ,  $(a,b)$ ,  $(a,c)$ ,  $(b,a)$ ,  $(b,b)$ ,  $(b,c)$ ,  $(c,a)$ ,  $(c,b)$ ,  $(c,c)$ .

 $"unique.pairs": (a,a), (a,b), (a,c), (b,b), (b,c), (c,c).$ 

"all.bivariate":  $(a,b)$ ,  $(a,c)$ ,  $(b,a)$ ,  $(b,c)$ ,  $(c,a)$ ,  $(c,b)$ .

"unique.bivariate":  $(a,b)$ ,  $(a,c)$ ,  $(b,c)$ .

"single":  $(a,a)$ ,  $(b,b)$ ,  $(c,c)$ .

Multiple variables may be input as a vector of variable names. If the 'connect' argument is set to "single", then paths are created going from each entry in the 'from' vector to the corresponding entry in the 'to' vector. If the 'to' and 'from' vectors are of different lengths when the 'connect' argument is set to "single", the shorter vector is repeated to make the vectors of equal length.

The 'free' argument specifies whether the paths created by the mxPath function are free or fixed parameters. This argument may take either TRUE for free parameters, FALSE for fixed parameters, or a vector of TRUEs and FALSEs to be applied in order to the created paths.

The 'arrows' argument specifies the type of paths created. A value of 1 indicates a one-headed arrow representing regression. This path represents a regression of the 'to' variable on the 'from' variable, such that the arrow points to the 'to' variable in a path diagram. A value of 2 indicates a two-headed arrow, representing a covariance or variance. If multiple paths are created in the same mxPath function, then the 'arrows' argument may take a vector of 1s and 2s to be applied to the set of created paths.

The 'values' is a numeric vectors containing the starting values of the created paths. 'values' gives a starting value for estimation. The 'labels' argument specifies the names of the resulting [MxPath](#page-255-0) object. The 'lbound' and 'ubound' arguments specify lower and upper bounds for the created paths.

#### Value

Returns a list of paths.

# **Note**

The previous implementation of 'all' had unsafe features. Its use is now deprecated, and has been replaced by the new mechanism 'connect' which supports safe and controlled generation of desired combinations of paths.

# References

McArdle, J. J. and MacDonald, R. P. (1984). Some algebraic properties of the Reticular Action Model for moment structures. *British Journal of Mathematical and Statistical Psychology, 37,* 234- 251.

The OpenMx User's guide can be found at <https://openmx.ssri.psu.edu/documentation/>.

# See Also

[mxMatrix](#page-228-0) for a matrix-based approach to path specification; [mxModel](#page-237-0) for the container in which mxPaths are embedded. More information about the OpenMx package may be found [here.](#page-348-0)

#### Examples

```
# A simple Example: 1 factor Confirmatory Factor Analysis
library(OpenMx)
data(demoOneFactor)
manifests <- names(demoOneFactor)
latents \langle -c("G")factorModel <- mxModel(model="One Factor", type="RAM",
      manifestVars = manifests,
      latentVars = latents.
      mxPath(from=latents, to=manifests),
      mxPath(from=manifests, arrows=2),
      mxPath(from=latents, arrows=2,free=FALSE, values=1.0),
      mxData(cov(demoOneFactor), type="cov",numObs=500)
)
factorFit <-mxRun(factorModel)
summary(factorFit)
# A more complex example using features of R to compress
# what would otherwise be a long and error-prone script
# list of 100 variable names: "01" "02" "03"...
myManifest <- sprintf("%02d", c(1:100))
# the latent variables for the model
myLatent <- c("G1", "G2", "G3", "G4", "G5")
# Start building the model:
# Define its type, and add the manifest and latent variable name lists
testModel <- mxModel(model="testModel6", type = "RAM",
                     manifestVars = myManifest, latentVars = myLatent)
# Create covariances between the latent variables and add to the model
# Here we use combn to create the covariances
# nb: To create the variances and covariances in one operation you could use
# expand.grid(myLatent,myLatent) to specify from and to
uniquePairs <- combn(myLatent,2)
covariances <- mxPath(from = uniquePairs[1,],
                      to=uniquePairs[2,], arrows = 2, free = TRUE, values = 1)
testModel <- mxModel(model=testModel, covariances)
# Create variances for the latent variables
variances <- mxPath(from = myLatent,
                    to=myLatent, arrows = 2, free = TRUE, values = 1)
```

```
testModel <- mxModel(model=testModel, variances) # add variances to the model
# Make a list of paths from each packet of 20 manifests
# to one of the 5 latent variables
# nb: The first loading to each latent is fixed to 1 to scale its variance.
singles <- list()
for (i in 1:5) {
    j \le -i*20singles <- append(singles, mxPath(
                        from = myLatent[i], to = myManifest[(j - 19):j],
                        arrows = 1,
                        free = c(FALSE, rep(TRUE, 19)),
                        values = c(1, rep(0.75, 19))))}
# add single-headed paths to the model
testModel <- mxModel(model=testModel, singles)
```
mxPearsonSelCov *Perform Pearson Aitken selection*

# Description

[Maturing] These functions implement the Pearson Aitken selection formulae.

# Usage

```
mxPearsonSelCov(origCov, newCov)
mxPearsonSelMean(origCov, newCov, origMean)
```
#### Arguments

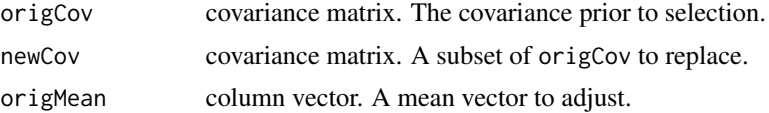

# Details

Which dimensions to condition on can be communicated in one of two ways: (1) newCov is a submatrix of origCov. The dimnames are matched to determine which partition of origCov to replace with newCov. Or (2) newCov is the same dimension as origCov. The matrix entries are inspected to determine which entries have changed. The changed entries determine which partition of origCov to replace with newCov.

Let the  $n \times n$  covariance matrix R (origCov) be partitioned into non-empty, disjoint sets p and q. Let  $R_{ij}$  denote the covariance matrix between the p and q variables where the subscripts denote the variable subsets (e.g.  $R_{pq}$ ). Let column vectors  $\mu_p$  and  $\mu_q$  contain the means of p and q variables, respectively. We wish to compute the conditional covariances of the variables in q for a subset of

the population where  $R_{pp}$  and  $\mu_p$  are known (or partially known)—that is, we wish to *condition* the covariances and means of q on those of p. Let  $V_{pp}$  (newCov) be an arbitrary covariance matrix of the same dimension as  $R_{pp}$ . If we replace  $R_{pp}$  by  $V_{pp}$  then the mean of q (origMean) is transformed as

$$
\mu_q \rightarrow \mu_q + R_{qp} R_{pp}^{-1} \mu_p
$$

and the covariance of p and q are transformed as

$$
\left[\begin{array}{c|c} R_{pp} & R_{pq} \\ \hline R_{qp} & R_{qq} \end{array}\right] \rightarrow \left[\begin{array}{c|c} V_{pp} & V_{pp} R_{pp}^{-1} R_{pq} \\ \hline R_{qp} R_{pp}^{-1} V_{pp} & R_{qq} - R_{qp} (R_{pp}^{-1} - R_{pp}^{-1} V_{pp} R_{pp}^{-1}) R_{pq} \end{array}\right]
$$

#### References

Aitken, A. (1935). Note on selection from a multivariate normal population. *Proceedings of the Edinburgh Mathematical Society (Series 2), 4*(2), 106-110. doi:10.1017/S0013091500008063

## Examples

```
library(OpenMx)
```

```
m1 <- mxModel(
  'selectionTest',
 mxMatrix('Full', 10, 10, values=rWishart(1, 20, toeplitz((10:1)/10))[,,1],
           dimnames=list(paste0('c',1:10),paste0('c',1:10)), name="m1"),
 mxMatrix('Full', 2, 2, values=diag(2),
           dimnames=list(paste0('c',1:2),paste0('c',1:2)), name="m2"),
 mxMatrix('Full', 10, 1, values=runif(10),
           dimnames=list(paste0('c',1:10),c('v')), name="u1"),
 mxAlgebra(mxPearsonSelCov(m1, m2), name="c1"),
 mxAlgebra(mxPearsonSelMean(m1, m2, u1), name="u2")
)
m1 < -mxRun(m1)
```
mxPenalty *This function creates a penalty object*

# Description

This function creates a penalty object

# Usage

```
mxPenalty(
 what,
  epsilon = 1e-05.
  scale = 1,
  how = imxPenaltyTypes,
  smoothProportion = 0.05,
```
# MxPenalty-class 261

```
hyperparams = c(),
  hpranges = list(),
 name = NULL
)
```
# Arguments

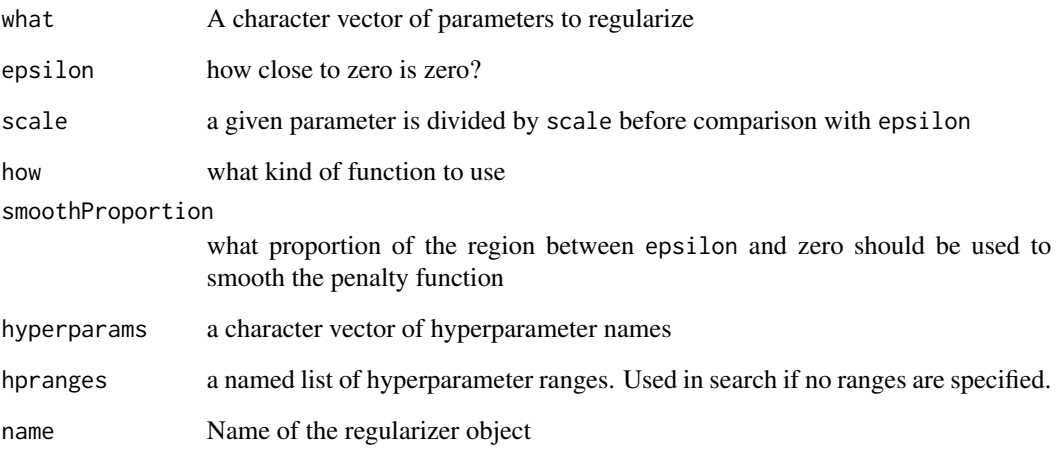

# Details

mxPenalty expects to find an [mxMatrix](#page-228-0) with free parameters that correspond to all named hyperparameters.

Gradient descent optimizers are designed for and work best on smooth functions. All of the regularization penalties implemented traditionally contain discontinuities. By default, OpenMx uses smoothed versions of these functions. Smoothing is controlled by smoothProportion. If smoothProportion is zero then the traditional discontinuous functions are used. Otherwise, smoothProportion of the region between epsilon and zero is used for smoothing.

<span id="page-260-0"></span>MxPenalty-class *MxPenalty*

# Description

This is an internal class and should not be used directly.

mxPenaltyElasticNet *mxPenaltyElasticNet*

# Description

Elastic net regularization

# Usage

```
mxPenaltyElasticNet(
 what,
 name,
  alpha = 0,
  alpha.step = 0.1,
  alpha.max = 1,
  lambda = \theta,
  lambda.setep = 0.1,lambda.max = 0.4,alpha.min = NA,
  lambda.min = NA,
  epsilon = 1e-05,
  scale = 1,
  ...,
 hyperparams = c("alpha", "lambda")
)
```
# Arguments

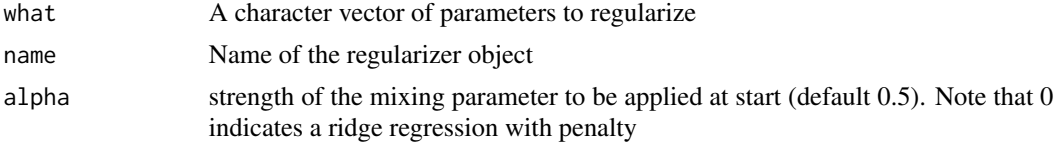

lambda 2

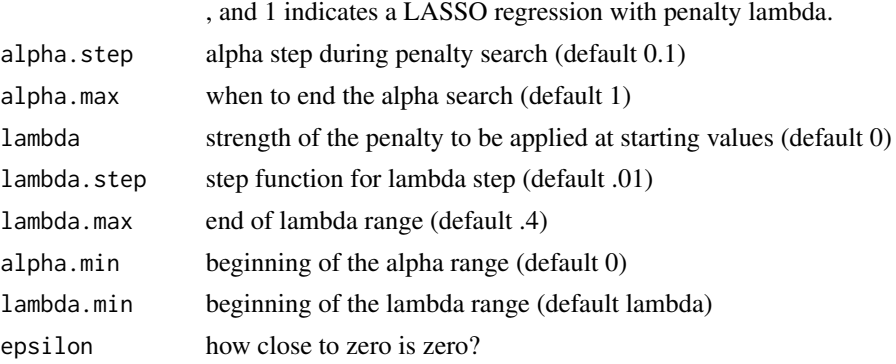

# mxPenaltyLASSO 263

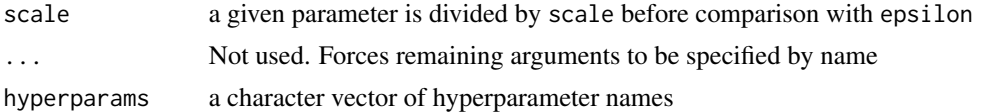

# Details

Applies elastic net regularization. Elastic net is a weighted combination of ridge and LASSO penalties.

mxPenaltyLASSO *mxPenaltyLASSO*

# Description

Least Absolute Selection and Shrinkage Operator regularization

# Usage

```
mxPenaltyLASSO(
 what,
 name,
  lambda = 0,
  lambda.setep = 0.01,lambda.max = NA,lambda.min = NA,
  epsilon = 1e-05,
  scale = 1,
  ...,
 hyperparams = c("lambda")\mathcal{L}
```
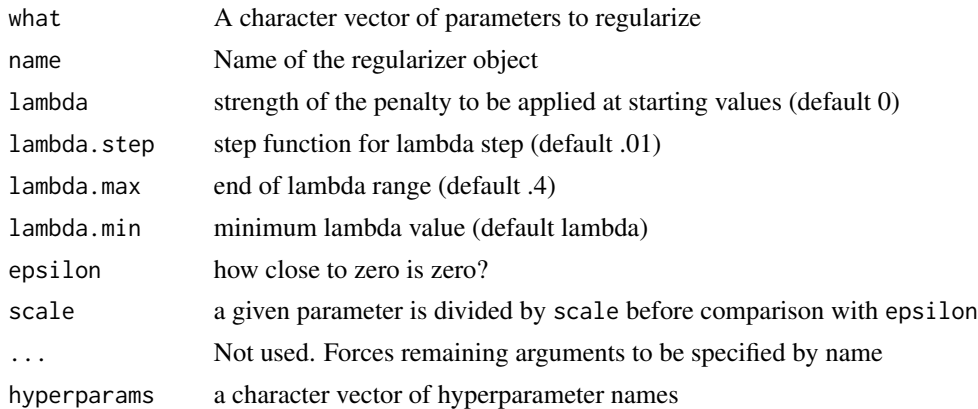

mxPenaltyRidge *mxPenaltyRidge*

# Description

Ridge regression regularization

# Usage

```
mxPenaltyRidge(
 what,
 name,
 lambda = 0,
 lambda.setep = 0.01,lambda.max = 0.4,lambda.min = NA,
 epsilon = 1e-05,
 scale = 1,
  ...,
 hyperparams = c("lambda")
)
```
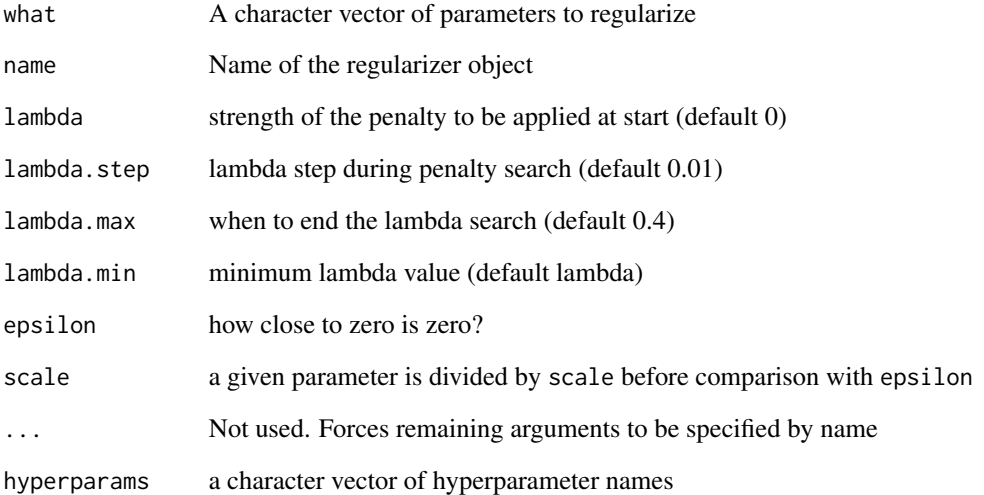

<span id="page-264-0"></span>mxPenaltySearch *mxPenaltySearch*

# Description

Grid search for the best [MxPenalty](#page-260-0) hyperparameters. Uses [omxDefaultComputePlan](#page-324-0) with penaltySearch=TRUE. Specifically, wraps [mxComputeGradientDescent](#page-112-0) with [mxComputePenaltySearch](#page-129-0) and passes the model to the backend.

# Usage

```
mxPenaltySearch(
 model,
  ...,
  silent = FALSE,
  suppressWarnings = FALSE,
  unsafe = FALSE,
  checkpoint = FALSE,
  useSocket = FALSE,
  onlyFrontend = FALSE,
 beginMessage = !silent
)
```
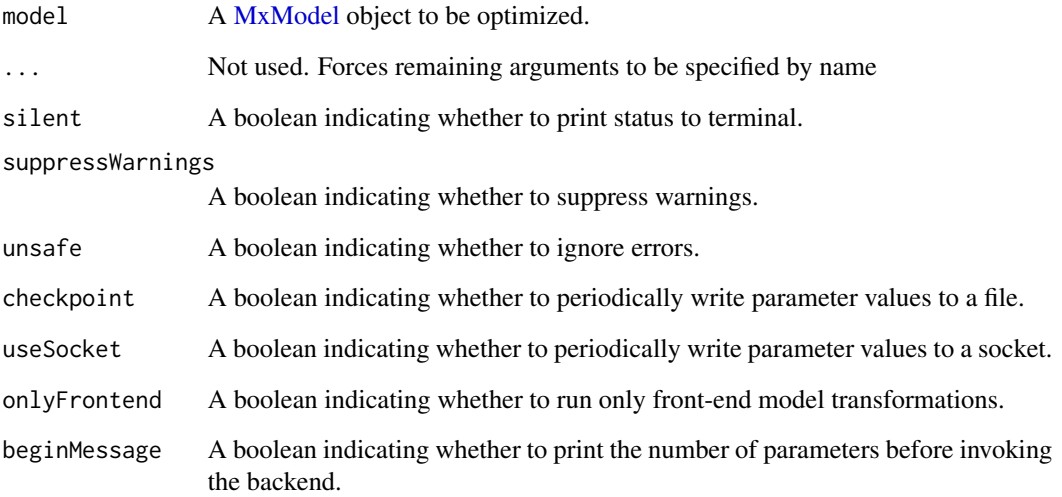

mxPenaltyZap *mxPenaltyZap*

#### Description

Fix any free parameters within epsilon of zero to zero. These parameters are no longer estimated. Remove all [MxPenalty](#page-260-0) objects from the model. This is envisioned to be used after using [mxPenal](#page-264-0)[tySearch](#page-264-0) to locate the best penalty hyperparameters and apply penalties to model estimation. While penalties can simplify a model, they also bias parameters toward zero. By re-estimating the model after using mxPenaltyZap, parameters that remain free are likely to exhibit less bias.

# Usage

mxPenaltyZap(model, silent = FALSE)

# **Arguments**

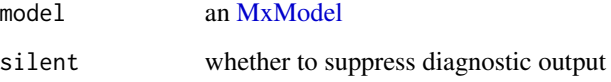

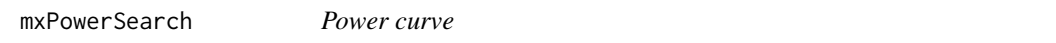

#### Description

mxPower is used to evaluate the power to distinguish between a hypothesized effect (trueModel) and a model where this effect is set to the value of the null hypothesis (falseModel).

mxPowerSearch evaluates power across a range of sample sizes or effect sizes, choosing intelligent values of, for example, sample size to explore.

Both functions are flexible, with multiple options to control *n*, sig.level, method, and other factors. Several parameters can take a vector as input. These options are described in detail below.

Evaluation can either use the non-centrality parameter (which can be very quick) or conduct an empirical evaluation.

*note*: During longer evaluations, the functions printout helpful progress consisting of a note about what task is being conducted, e.g. "Search n:power relationship for 'A11'" and, beneath that, an update on the run, the model being evaluated, and the current candidate value being considered, e.g. "R 15 1p N 79"

# mxPowerSearch 267

# Usage

```
mxPowerSearch(trueModel, falseModel, n=NULL, sig.level=0.05, ...,
        probes=300L, previousRun=NULL,
        gdFun=mxGenerateData,
        method=c('empirical', 'ncp'),
        grid=NULL,
        statistic=c('LRT','AIC','BIC'),
OK=mxOption(trueModel, "Status OK"),
checkHess=FALSE,
silent=!interactive())
mxPower(trueModel, falseModel, n=NULL, sig.level=0.05, power=0.8, ...,
        probes=300L, gdFun=mxGenerateData,
        method=c('empirical', 'ncp'),
        statistic=c('LRT','AIC','BIC'),
        OK=mxOption(trueModel, "Status OK"), checkHess=FALSE,
        silent=!interactive())
```
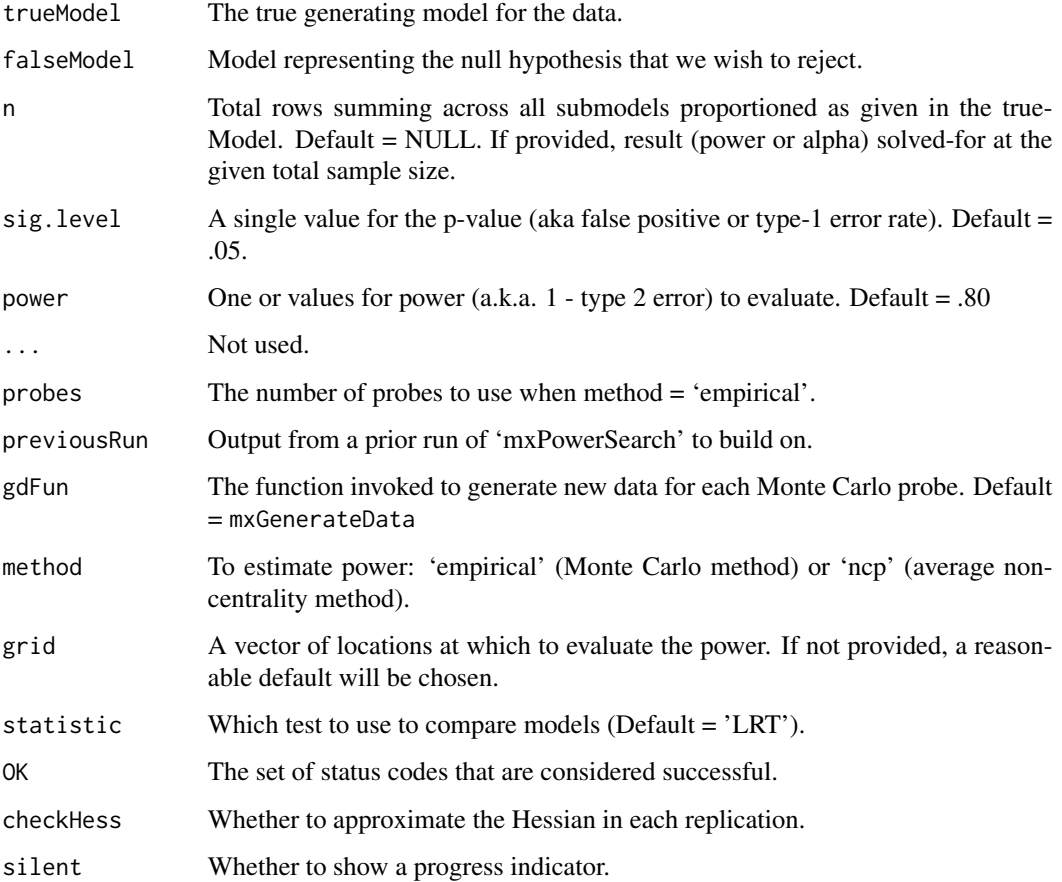

### Details

Power is the chance of obtaining a significant difference when there is a true difference, i.e., (1 false negative rate). The likelihood ratio test is used by default. There are two methods available to produce a power curve. The default, method = empirical, works for any model where the likelihood ratio test works. For example, definition variables and missing data are fine, but parameters estimated at upper or lower bounds will cause problems. The method = empirical can require a lot of time because the models need to be fit 100s of times. An alternate approach, method = ncp, is much more efficient and takes advantage of the fact that the non-null distribution of likelihood ratio test statistic is often  $\chi^2(df_1 - df_0, N\lambda)$ . That is, the non-centrality parameter,  $\lambda(lambda)$ , can be assumed, on average, to contribute equally per row. This permits essentially instant power curves without the burden of tedious simulation. However, definition variables, missing data, or unconventional models (e.g., mixture distributions) can violate this assumption. Therefore, we recommend verifying that the output from method = empirical roughly matches method = ncp on the model of interest before relying on method = ncp.

*note*: Unlike method = empirical, method = ncp does not use the gdFun argument and can be used with models that have summary statistics rather than raw data.

When method = ncp, parameters of both 'trueModel' and 'falseModel' are assumed to be converged to their desired values. In contrast, when method = empirical, 'trueModel' need not be run or even contain data. On each replication, data are generated from 'trueModel' at the given parameter vector. Then both 'trueModel' and 'falseModel' are fit against these data.

When statistic = 'LRT' then the models must be nested and sig. level is used to determine whether the test is rejected. For 'AIC' and 'BIC', the test is regarded as rejected when the 'true-Model' obtains a lower score than the 'falseModel'. In contrast to statistic='LRT', there is no nesting requirement. For example, 'AIC' can be used to compare a 'trueModel' against its corresponding saturated model.

mxPower operates in many modes. When power is passed as NULL then power is calculated and returned. When power (as a scalar or vector) is given then sample or effect size is (are) returned. If you pass a list of models for 'falseModel', each model will be checked in turn and the results returned as a vector. If you pass a vector of sample sizes, each sample size will be checked in turn and the results returns as a vector.

# mxPowerSearch

In contrast to mxPower, mxPowerSearch attempts to model the whole relationship between sample size or effect size and power. A naive Monte Carlo estimate of power examines a single candidate sample size at a time. To obtain the whole curve, and simultaneously, to reduce the number of simulation probes, mxPowerSearch employs a binomial family generalized linear model with a logit link to predict the power curve across the sample sizes of interest (similar to Schoemann et al, 2014).

The mxPowerSearch algorithm works in 3 stages. Without loss of generality, our description will use the sample size to power relationship, but a similar process is used when evaluating the relationship of parameter value to power. In the first stage, a crude binary search is used to find the range reasonable values for N. This stage is complete once we have at least two rejections and at least two non-rejections. At this point, the binomial intercept and slope model is fit to these data. If the *p*-value for the slope is less than 0.25 then we jump to stage 3. Otherwise, we fit an intercept only binomial model. Our goal is to nail down the intercept (where power=0.5) because this is the easiest point to find and is a necessary prerequisite to estimate the variance (a.k.a. slope). Therefore, we probe at the median of previous probes stepping by 10% in the direction of the model's predicted

#### mxPowerSearch 269

intercept. Eventually, after enough probes, we reach stage 3 where the *p*-value for the slope is less than 0.25. At stage 3, our goal is to nail down the interesting part of the power curve. Therefore, we cycle serially through probes at 0, 1, and 2 logits from the intercept. This process is continued for the permitted number of probes. Occasionally, the *p*-value for the slope in the stage 3 model grows larger than 0.25. In this case, we switch back to stage 2 (intercept only) until the stage 3 model start working again. There are no other convergence criteria. Accuracy continues to improves until the probe limit is reached.

*note*: After mxPowerSearch returns, you might find you wanted to run additional probes (i.e., bounds are wider than you'd like). You can run more probes without starting from scratch by passing the previous result back into the function using the previousRun argument.

When 'n' is fixed then mxPowerSearch helps answer the question, "how small of a true effect is likely to be detected at a particular sample size?" Only one parameter can be considered at a time. The way the simulation works is that a candidate value for the parameter of interest is loaded into the trueModel, data are generated, then both the true and false model are fit to the data to obtain the difference in fit. The candidate parameter is initially set to halfway between the trueModel and falseModel. The power curve will reflect the smallest distance, relative to the false model, required to have a good chance to reject the false model according to the chosen statistic.

Note that the default grid is chosen to show the interesting part of the power curve (from 0.25 to 0.97). Especially for method=ncp, this curve is practically identical for any pair of models (but located at a different range of sample sizes). However, if you wish to align power curves from more than one power analysis, you should select your own grid points (perhaps pass in the power array from the first to subsequent using grid = ).

*Note*: CI is not given for method=ncp: The estimates are exact (to the precision of the true and null/false model solutions provided by the user).

#### Value

mxPower returns a vector of sample sizes, powers, or effect sizes.

mxPowerSearch returns a data.frame with one row for each 'grid' point. The first column is either the sample size 'N' (given as the proportion of rows provided in trueModel) or the parameter label. The second column is the power. If method=empirical, lower and upper provide a +/-2 SE confidence interval (CI95) for the power (as estimated by the binomial logit linear model). When method=empirical then the 'probes' attribute contains a data.frame record of the power estimation process.

# References

Schoemann, A. M., Miller, P., Pornprasertmanit, S. & Wu, W. (2014). Using Monte Carlo simulations to determine power and sample size for planned missing designs. *International Journal of Behavioral Development*, 38, 471-479.

## See Also

[mxCompare](#page-101-0), [mxRefModels](#page-343-0)

# Examples

library(OpenMx)

```
# Make a 1-factor model of 5 correlated variables
data(demoOneFactor)
manifests <- names(demoOneFactor)
latents \leq c("G")
factorModel <- mxModel("One Factor", type="RAM",
   manifestVars = manifests,
   latentVars = latents,
   mxPath(from= latents, to= manifests, values= 0.8),
   mxPath(from= manifests, arrows= 2,values= 1),
   mxPath(from= latents, arrows= 2, free= FALSE, values= 1),
   mxPath(from= "one", to= manifests),
   mxData(demoOneFactor, type= "raw")
)
factorModelFit <- mxRun(factorModel)
# The loading of x1 on G is estimated ~ 0.39
# Let's test fixing it to .3
indModel <- factorModelFit
indModel$A$values['x1','G'] <- 0.3
indModel$A$free['x1','G'] <- FALSE
indModel <- mxRun(indModel)
# What power do we have at different sample sizes
# to detect that the G to x1 factor loading is
# really 0.3 instead of 0.39?
mxPowerSearch(factorModelFit, indModel, method='ncp')
# If we want to conduct a study with 80% power to
# find that the G to x1 factor loading is
# really 0.3 instead of 0.39, what sample size
# should we use?
mxPower(factorModelFit, indModel, method='ncp')
```
MxRAMGraph-class *MxRAMGraph*

#### Description

This is an internal class and should not be used directly. It is a class for RAM directed graphs.

MxRAMModel-class *MxRAMModel*

# **Description**

This is an internal class and should not be used directly.

# Description

WARNING: Objective functions have been deprecated as of OpenMx 2.0.

Please use mxExpectationRAM() and mxFitFunctionML() instead. As a temporary workaround, mxRAMObjective returns a list containing an MxExpectationNormal object and an MxFitFunctionML object.

All occurrences of

 $mxRAMObjective(A, S, F, M = NA, dimnames = NA, thresholds = NA, vector = FALSE, thresholds = A, vector = F, and vector = F, respectively.$ names = dimnames)

Should be changed to

mxExpectationRAM(A, S, F, M = NA, dimnames = NA, thresholds = NA, threshnames = dimnames) mxFitFunctionML(vector = FALSE)

# Arguments

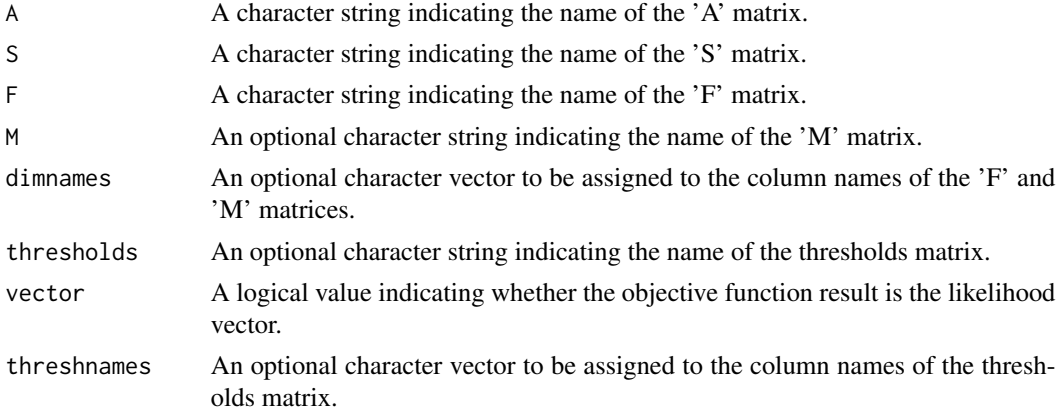

## Details

NOTE: THIS DESCRIPTION IS DEPRECATED. Please change to using [mxExpectationRAM](#page-171-0) and [mxFitFunctionML](#page-197-0) as shown in the example below.

Objective functions were functions for which free parameter values are chosen such that the value of the objective function was minimized. The mxRAMObjective provided maximum likelihood estimates of free parameters in a model of the covariance of a given [MxData](#page-144-0) object. This model is defined by reticular action modeling (McArdle and McDonald, 1984). The 'A', 'S', and 'F' arguments must refer to [MxMatrix](#page-231-0) objects with the associated properties of the A, S, and F matrices in the RAM modeling approach.

The 'dimnames' arguments takes an optional character vector. If this argument is not a single NA, then this vector be assigned to be the column names of the 'F' matrix and optionally to the 'M' matrix, if the 'M' matrix exists.

The 'A' argument refers to the A or asymmetric matrix in the RAM approach. This matrix consists of all of the asymmetric paths (one-headed arrows) in the model. A free parameter in any row and column describes a regression of the variable represented by that row regressed on the variable represented in that column.

The 'S' argument refers to the S or symmetric matrix in the RAM approach, and as such must be square. This matrix consists of all of the symmetric paths (two-headed arrows) in the model. A free parameter in any row and column describes a covariance between the variable represented by that row and the variable represented by that column. Variances are covariances between any variable at itself, which occur on the diagonal of the specified matrix.

The 'F' argument refers to the F or filter matrix in the RAM approach. If no latent variables are included in the model (i.e., the A and S matrices are of both of the same dimension as the data matrix), then the 'F' should refer to an identity matrix. If latent variables are included (i.e., the A and S matrices are not of the same dimension as the data matrix), then the 'F' argument should consist of a horizontal adhesion of an identity matrix and a matrix of zeros.

The 'M' argument refers to the M or means matrix in the RAM approach. It is a 1 x n matrix, where n is the number of manifest variables + the number of latent variables. The M matrix must be specified if either the mxData type is "cov" or "cor" and a means vector is provided, or if the mxData type is "raw". Otherwise the M matrix is ignored.

The [MxMatrix](#page-231-0) objects included as arguments may be of any type, but should have the properties described above. The mxRAMObjective will not return an error for incorrect specification, but incorrect specification will likely lead to estimation problems or errors in the [mxRun](#page-279-0) function.

mxRAMObjective evaluates with respect to an [MxData](#page-144-0) object. The [MxData](#page-144-0) object need not be referenced in the mxRAMObjective function, but must be included in the [MxModel](#page-240-0) object. mxRAMObjective requires that the 'type' argument in the associated [MxData](#page-144-0) object be equal to 'cov' or 'cor'.

To evaluate, place MxRAMObjective objects, the [mxData](#page-140-0) object for which the expected covariance approximates, referenced [MxAlgebra](#page-79-0) and [MxMatrix](#page-231-0) objects, and optional [MxBounds](#page-94-0) and [MxCon](#page-138-0)[straint](#page-138-0) objects in an [MxModel](#page-240-0) object. This model may then be evaluated using the [mxRun](#page-279-0) function. The results of the optimization can be found in the 'output' slot of the resulting model, and may be obtained using the [mxEval](#page-150-0) function..

#### Value

Returns a list containing an MxExpectationRAM object and an MxFitFunctionML object.

# References

McArdle, J. J. and MacDonald, R. P. (1984). Some algebraic properties of the Reticular Action Model for moment structures. *British Journal of Mathematical and Statistical Psychology, 37,* 234- 251.

The OpenMx User's guide can be found at <https://openmx.ssri.psu.edu/documentation/>.

# Examples

- # Create and fit a model using mxMatrix, mxAlgebra,
- # mxExpectationNormal, and mxFitFunctionML

#### mxRename 273

```
library(OpenMx)
# Simulate some data
x=rnorm(1000, mean=0, sd=1)
y= 0.5*x + rnorm(1000, mean=0, sd=1)
tmpFrame < - data frame(x, y)tmpNames <- names(tmpFrame)
# Define the matrices
matrixS <- mxMatrix(type = "Full", nrow = 2, ncol = 2, values=c(1,0,0,1),
              free=c(TRUE,FALSE,FALSE,TRUE), labels=c("Vx", NA, NA, "Vy"),
              name = "S")
matrixA <- mxMatrix(type = "Full", nrow = 2, ncol = 2, values=c(\emptyset,1,\emptyset,\emptyset),
              free=c(FALSE,TRUE,FALSE,FALSE), labels=c(NA, "b", NA, NA),
              name = "A")
matrixF <- mxMatrix(type="Iden", nrow=2, ncol=2, name="F")
matrixM <- mxMatrix(type = "Full", nrow = 1, ncol = 2, values=c(0,0),
              free=c(TRUE,TRUE), labels=c("Mx", "My"), name = "M")
# Define the expectation
expFunction <- mxExpectationRAM(M="M", dimnames = tmpNames)
# Choose a fit function
fitFunction <- mxFitFunctionML()
# Define the model
tmpModel <- mxModel(model="exampleRAMModel",
                    matrixA, matrixS, matrixF, matrixM,
                    expFunction, fitFunction,
                    mxData(observed=cov(tmpFrame), type="cov", numObs=nrow(tmpFrame),
                              means = colMeans(tmpFrame)))
# Fit the model and print a summary
tmpModelOut <- mxRun(tmpModel)
summary(tmpModelOut)
```
mxRename *Rename a model or submodel*

#### Description

This function re-names a model. By default, the top model will be renamed. To rename a specific model, set oldname (see examples). Importantly, all internal references to the old model name (e.g. in algebras) will be updated to reference the new name.

#### 274 mxRestore

# Usage

mxRename(model, newname, oldname = NA)

# Arguments

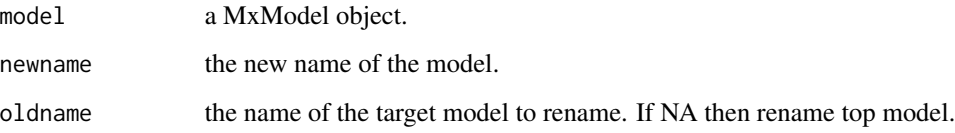

# Value

Return a [mxModel](#page-237-0) object with the target model renamed.

## References

The OpenMx User's guide can be found at <https://openmx.ssri.psu.edu/documentation/>.

# Examples

```
library(OpenMx)
```

```
# Create a parent model with two submodels:
modelC <- mxModel(model= 'modelC',
mxModel(model= 'modelA'),
mxModel(model= 'modelB')
\mathcal{L}# Rename modelC (the top model) to "model1"
model1 <- mxRename(modelC, 'model_1')
# Rename submodel "modelB" to "model_2"
model1 <- mxRename(model1, oldname = 'modelB', newname = 'model_2')
model1
```
<span id="page-273-1"></span>mxRestore *Restore model state from a checkpoint file*

# <span id="page-273-0"></span>Description

Restore model state from a checkpoint file

#### mxRestore 275

# Usage

```
mxRestore(
 model,
  chkpt.directory = mxOption(model, "Checkpoint directory"),
  chkpt.prefix = mxOption(model, "Checkpoint Prefix"),
  line = NULL,
  strict = FALSE
)
```

```
mxRestoreFromDataFrame(model, checkpoint, line = NULL)
```
# Arguments

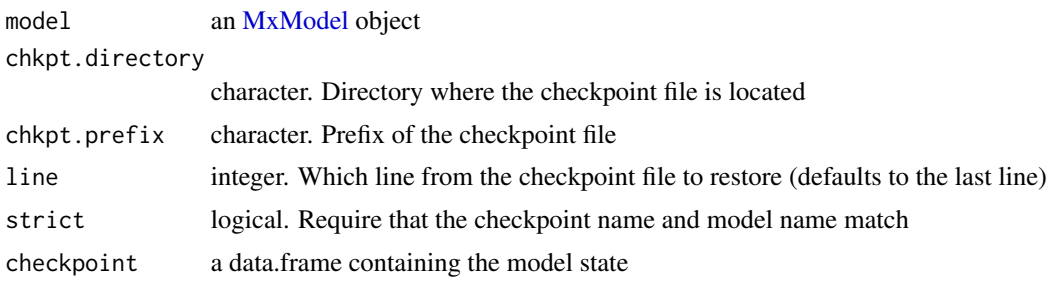

## Details

In general, the arguments 'chkpt.directory' and 'chkpt.prefix' should be identical to the [mxOption](#page-248-0): 'Checkpoint Directory' and 'Checkpoint Prefix' that were specified on the model before execution.

Alternatively, the checkpoint file can be manually loaded as a data.frame in R and passed to [mxRestoreFromDataFrame](#page-273-0). Use [read.table](#page-0-0) with the options header=TRUE,sep="\t",stringsAsFactors=FALSE,check

# Value

Returns an MxModel object with free parameters updated to the last saved values. When 'line' is provided, the MxModel is updated to the values on that line within the checkpoint file.

# References

The OpenMx User's guide can be found at <https://openmx.ssri.psu.edu/documentation>

# See Also

Other model state: [mxComputeCheckpoint\(](#page-107-0)), [mxSave\(](#page-282-0))

# Examples

library(OpenMx)

# Simulate some data

x=rnorm(1000, mean=0, sd=1)

```
y= 0.5*x + rnorm(1000, mean=0, sd=1)
tmpFrame < - data frame(x, y)tmpNames <- names(tmpFrame)
dir <- tempdir() # safe place to create files
mxOption(key="Checkpoint Directory", value=dir)
# Create a model that includes an expected covariance matrix,
# an expectation function, a fit function, and an observed covariance matrix
data <- mxData(cov(tmpFrame), type="cov", numObs = 1000)
expCov <- mxMatrix(type="Symm", nrow=2, ncol=2, values=c(.2,.1,.2), free=TRUE, name="expCov")
expFunction <- mxExpectationNormal(covariance="expCov", dimnames=tmpNames)
fitFunction <- mxFitFunctionML()
testModel <- mxModel(model="testModel", expCov, data, expFunction, fitFunction)
#Use mxRun to optimize the free parameters in the expected covariance matrix
modelOut <- mxRun(testModel, checkpoint = TRUE)
modelOut$expCov
#Use mxRestore to load the last checkpoint saved state of the model
modelRestore <- mxRestore(testModel)
modelRestore$expCov
```
mxRetro *Return random classic Mx error message*

#### **Description**

This function allows you to obtain a classic Mx error message. The message returned is random.

#### Usage

mxRetro()

#### Details

If you're a nostalgic old sod and you miss the warm, fuzzy feelings you got from reading one of Mike Neale's patented error messages, then this function is here to save you from the depths of dire depression. All credit for this function is due to Sarah Medland, but of course the wisdom is from Mike Neale.

#### References

- <https://en.wikipedia.org/wiki/OpenMx>

# See Also

- [omxBrownie](#page-314-0)

# mxRObjective 277

### Examples

require(OpenMx) mxRetro()

mxRObjective *DEPRECATED: Create MxRObjective Object*

# **Description**

WARNING: Objective functions have been deprecated as of OpenMx 2.0.

Please use mxFitFunctionR() instead. As a temporary workaround, mxRObjective returns a list containing a NULL MxExpectation object and an MxFitFunctionR object.

All occurrences of

mxRObjective(fitfun, ...)

Should be changed to

mxFitFunctionR(fitfun, ...)

# Arguments

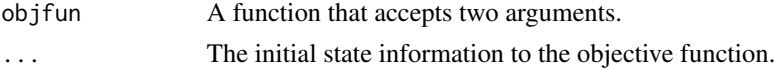

# Details

NOTE: THIS DESCRIPTION IS DEPRECATED. Please change to using [mxExpectationNormal](#page-169-0) and [mxFitFunctionML](#page-197-0) as shown in the example below.

The fitfun argument must be a function that accepts two arguments. The first argument is the mxModel that should be evaluated, and the second argument is some persistent state information that can be stored between one iteration of optimization to the next iteration. It is valid for the function to simply ignore the second argument.

The function must return either a single numeric value, or a list of exactly two elements. If the function returns a list, the first argument must be a single numeric value and the second element will be the new persistent state information to be passed into this function at the next iteration. The single numeric value will be used by the optimizer to perform optimization.

The initial default value for the persistent state information is NA.

Throwing an exception (via stop) from inside fitfun may result in unpredictable behavior. You may want to wrap your code in tryCatch while experimenting.

# Value

Returns a list containing a NULL mxExpectation object and an MxFitFunctionR object.

# References

The OpenMx User's guide can be found at <https://openmx.ssri.psu.edu/documentation/>.

# Examples

```
# Create and fit a model using mxFitFunctionR
library(OpenMx)
A \leq mxMatrix(nrow = 2, ncol = 2, values = c(1:4), free = TRUE, name = 'A')
squared \le function(x) { x \land 2 }
# Define the objective function in R
objFunction <- function(model, state) {
   values <- model$A$values
    return(squared(values[1,1] - 4) + squared(values[1,2] - 3) +
        squared(values[2,1] - 2) + squared(values[2,2] - 1))
}
# Define the expectation function
fitFunction <- mxFitFunctionR(objFunction)
# Define the model
tmpModel <- mxModel(model="exampleModel", A, fitFunction)
# Fit the model and print a summary
tmpModelOut <- mxRun(tmpModel)
summary(tmpModelOut)
```
mxRowObjective *DEPRECATED: Create MxRowObjective Object*

## **Description**

WARNING: Objective functions have been deprecated as of OpenMx 2.0.

Please use mxFitFunctionRow() instead. As a temporary workaround, mxRowObjective returns a list containing a NULL MxExpectation object and an MxFitFunctionRow object.

All occurrences of

mxRowObjective(rowAlgebra, reduceAlgebra, dimnames, rowResults = "rowResults", filteredDataRow = "filteredDataRow", existenceVector = "existenceVector")

Should be changed to

mxFitFunctionRow(rowAlgebra, reduceAlgebra, dimnames, rowResults = "rowResults", filtered-DataRow = "filteredDataRow", existenceVector = "existenceVector")

## mxRowObjective 279

#### **Arguments**

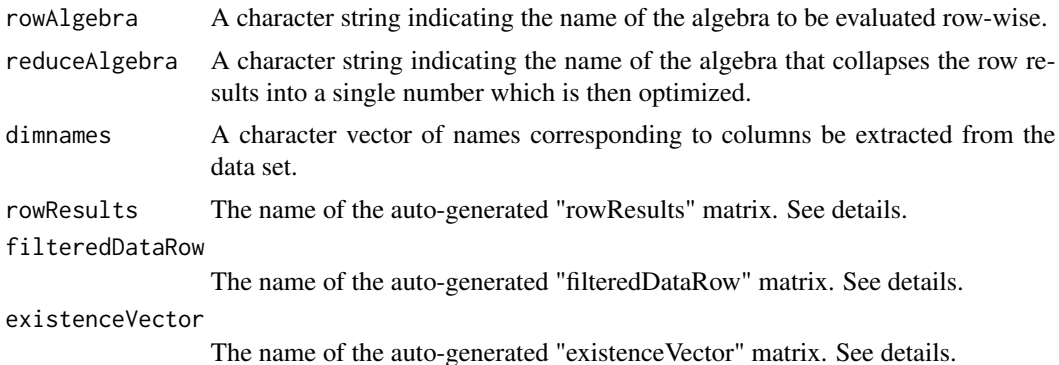

## Details

Objective functions are functions for which free parameter values are chosen such that the value of the objective function is minimized. The mxRowObjective function evaluates a user-defined [MxAlgebra](#page-79-0) object called the 'rowAlgebra' in a row-wise fashion. It then stores results of the row-wise evaluation in another [MxAlgebra](#page-79-0) object called the 'rowResults'. Finally, the mxRowObjective function collapses the row results into a single number which is then used for optimization. The [MxAlgebra](#page-79-0) object named by the 'reduceAlgebra' collapses the row results into a single number.

The 'filteredDataRow' is populated in a row-by-row fashion with all the non-missing data from the current row. You cannot assume that the length of the filteredDataRow matrix remains constant (unless you have no missing data). The 'existenceVector' is populated in a row-by-row fashion with a value of 1.0 in column j if a non-missing value is present in the data set in column j, and a value of 0.0 otherwise. Use the functions [omxSelectRows,](#page-345-0) [omxSelectCols,](#page-345-0) and [omxSelectRowsAndCols](#page-345-1) to shrink other matrices so that their dimensions will be conformable to the size of 'filteredDataRow'.

# Value

Please use mxFitFunctionRow() instead. As a temporary workaround, mxRowObjective returns a list containing a NULL MxExpectation object and an MxFitFunctionRow object.

# References

The OpenMx User's guide can be found at <https://openmx.ssri.psu.edu/documentation/>.

#### Examples

```
# Model that adds two data columns row-wise, then sums that column
# Notice no optimization is performed here.
library(OpenMx)
xdat <- data.frame(a=rnorm(10), b=1:10) # Make data set
amod <- mxModel(model="example1",
            mxData(observed=xdat, type='raw'),
            mxAlgebra(sum(filteredDataRow), name = 'rowAlgebra'),
            mxAlgebra(sum(rowResults), name = 'reduceAlgebra'),
```

```
mxFitFunctionRow(
                rowAlgebra='rowAlgebra',
                reduceAlgebra='reduceAlgebra',
                dimnames=c('a','b'))
)
amodOut <- mxRun(amod)
mxEval(rowResults, model=amodOut)
mxEval(reduceAlgebra, model=amodOut)
# Model that find the parameter that minimizes the sum of the
# squared difference between the parameter and a data row.
bmod <- mxModel(model="example2",
            mxData(observed=xdat, type='raw'),
            mxMatrix(values=.75, ncol=1, nrow=1, free=TRUE, name='B'),
            mxAlgebra((filteredDataRow - B) ^ 2, name='rowAlgebra'),
            mxAlgebra(sum(rowResults), name='reduceAlgebra'),
            mxFitFunctionRow(
                rowAlgebra='rowAlgebra',
                reduceAlgebra='reduceAlgebra',
                dimnames=c('a'))
)
bmodOut <- mxRun(bmod)
mxEval(B, model=bmodOut)
mxEval(reduceAlgebra, model=bmodOut)
mxEval(rowResults, model=bmodOut)
```
<span id="page-279-0"></span>

mxRun *Run an OpenMx model*

# Description

This function sends 'model' to the optimizer, and returns the optimized model if it ran without error.

If intervals = TRUE, then confidence intervals will be computed on any [mxCI](#page-97-0)s added to the model.

During a run, 'mxRun' will print the context (e.g. optimizer name or step in the analysis e.g. MxComputeNumericDeriv ), followed by the current evaluation count, fit value, and the change in fit compared to the last status report. e.g.:

MxComputeGradientDescent(CSOLNP) evaluations 1258 fit 37702.6 change -0.05861

This may be followed by progress on the numeric derivative

MxComputeNumericDeriv 313/528

*note*: For models that prove difficult to run, you might try using  $m \times T$ ryHard in place of mxRun.

# Usage

```
mxRun(model, ..., intervals = NULL, silent = FALSE, suppressWarnings = FALSE,
   unsafe = FALSE, checkpoint = FALSE, useSocket = FALSE, onlyFrontend = FALSE,
   useOptimizer = TRUE, beginMessage=!silent)
```
#### $\text{m}$ xRun 281

## Arguments

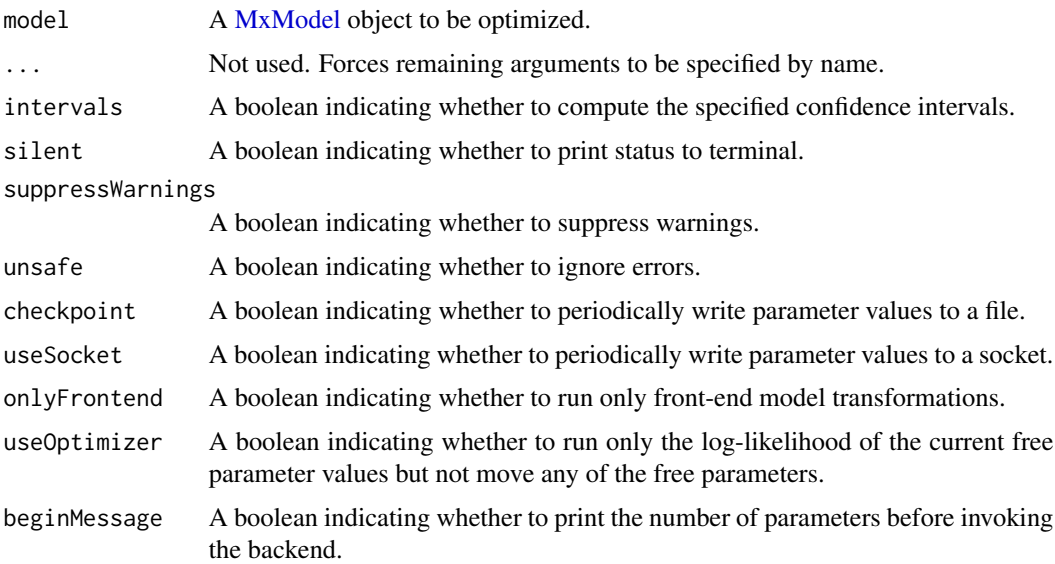

## Details

The mxRun function is used to optimize free parameters in [MxModel](#page-240-0) objects based on an expectation function and fit function. MxModel objects included in the mxRun function must include an appropriate expectation and fit functions.

If the 'silent' flag is TRUE, then model execution will not print any status messages to the terminal.

If the 'suppressWarnings' flag is TRUE, then model execution will not issue a warning if NPSOL returns a non-zero status code.

If the 'unsafe' flag is TRUE, then many error conditions will not be detected. Any error condition detected will be downgraded to warnings. It is strongly recommended to use this feature only for debugging purposes.

Free parameters are estimated or updated based on the expectation and fit functions. These estimated values, along with estimation information and model fit, can be found in the 'output' slot of MxModel objects after mxRun has been used.

If a model is dependent on or shares parameters with another model, both models must be included as arguments in another MxModel object. This top-level MxModel object must include expectation and fit functions in both submodels, as well as an additional fit function describing how the results of the first two should be combined (e.g. [mxFitFunctionMultigroup](#page-200-0)).

# Value

Returns an MxModel object with free parameters updated to their final values. The return value contains an "output" slot with the results of optimization.

# References

The OpenMx User's guide can be found at <https://openmx.ssri.psu.edu/documentation>.

#### See Also

[mxTryHard](#page-291-0) for running models which prove difficult to optimize; [summary](#page-0-0) to print a summary of a run model; [mxModel](#page-237-0) for more on the model itself; More information about the OpenMx package may be found [here.](#page-348-0)

# Examples

```
# Create and run the 1-factor CFA on the openmx.ssri.psu.edu front page
# 1. Load OpenMx and the demoOneFactor dataframe
library(OpenMx)
data(demoOneFactor)
# 2. Define the manifests (5 demo variables) and latents for use in the model
manifests <- names(demoOneFactor)
latents <- c("G")
# 3. Build the model, adding paths and data
model <- mxModel(model="One Factor", type="RAM",
    manifestVars = manifests,
   latentVars = latents,
   mxPath(from=latents, to=manifests, labels=paste("b", 1:5, sep="")),
   mxPath(from=manifests, arrows=2, labels=paste("u", 1:5, sep="")),
   mxPath(from=latents , arrows=2, free=FALSE, values=1.0),
    mxData(cov(demoOneFactor), type="cov", numObs=500)
)
# 4. Run the model, returning the result into model
model <- mxRun(model)
# 5. Show a summary of the fitted model and parameter values
summary(model)
# 6. Print SE-based CIs for the fitted parameter values
confint(model)
# 7. Add likelihood-based CIs to the model and run these
model = mxModel(model, mxCI(paste0("b", 1:5)))
model <- mxRun(model, intervals = TRUE)
summary(model)$CI
# lbound estimate ubound note
# b1 0.3675940 0.3967545 0.4285895
# b2 0.4690663 0.5031569 0.5405838
# b3 0.5384588 0.5766635 0.6186705
# b4 0.6572678 0.7020702 0.7514609
# b5 0.7457231 0.7954529 0.8503486
```
#### mxSave 283

```
# 8. Demonstrate mxTryHard
```

```
model <- mxTryHard(model, intervals = TRUE)
```
<span id="page-282-0"></span>

# mxSave *Save model state to a checkpoint file*

# Description

The function saves the last state of a model to a checkpoint file.

# Usage

```
mxSave(model, chkpt.directory = ".", chkpt.prefix = "")
```
# Arguments

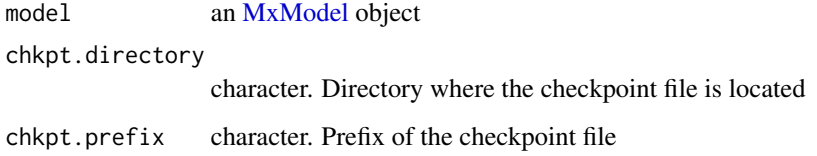

## Details

In general, the arguments 'chkpt.directory' and 'chkpt.prefix' should be identical to the [mxOption](#page-248-0): 'Checkpoint Directory' and 'Checkpoint Prefix' that were specified on the model before execution.

Alternatively, the checkpoint file can be manually loaded as a data.frame in R. Use [read.table](#page-0-0) with the options header=TRUE, sep="\t", stringsAsFactors=FALSE, check.names=FALSE.

# Value

Returns a logical indicating the success of writing the checkpoint file to the checkpoint directory.

# References

The OpenMx User's guide can be found at <https://openmx.ssri.psu.edu/documentation>

# See Also

Other model state: [mxComputeCheckpoint\(](#page-107-0)), [mxRestore\(](#page-273-1))

# Examples

```
library(OpenMx)
# Simulate some data
x=rnorm(1000, mean=0, sd=1)
y= 0.5*x + rnorm(1000, mean=0, sd=1)
tmpFrame < - data frame(x, y)tmpNames <- names(tmpFrame)
dir \leftarrow tempdir() # safe place to create files
mxOption(key="Checkpoint Directory", value=dir)
# Create a model that includes an expected covariance matrix,
# an expectation function, a fit function, and an observed covariance matrix
data <- mxData(cov(tmpFrame), type="cov", numObs = 1000)
expCov <- mxMatrix(type="Symm", nrow=2, ncol=2, values=c(.2,.1,.2), free=TRUE, name="expCov")
expFunction <- mxExpectationNormal(covariance="expCov", dimnames=tmpNames)
fitFunction <- mxFitFunctionML()
testModel <- mxModel(model="testModel", expCov, data, expFunction, fitFunction)
#Use mxRun to optimize the free parameters in the expected covariance matrix
modelOut <- mxRun(testModel)
modelOut$expCov
# Save the ending state of modelOut in a checkpoint file
mxSave(modelOut)
# Restore the saved model from the checkpoint file
modelSaved <- mxRestore(testModel)
modelSaved$expCov
```
mxSE *Compute standard errors in OpenMx*

# Description

This function allows you to obtain standard errors for arbitrary expressions, named entities, and algebras.

# Usage

```
mxSE(
 x,
 model,
 details = FALSE,
  cov,
  forceName = FALSE,
```
#### $\text{m} \times \text{SE}$  285

```
silent = FALSE,
  ...,
 defvar.row = as.integer(NA),
 data = "data"
)
```
# Arguments

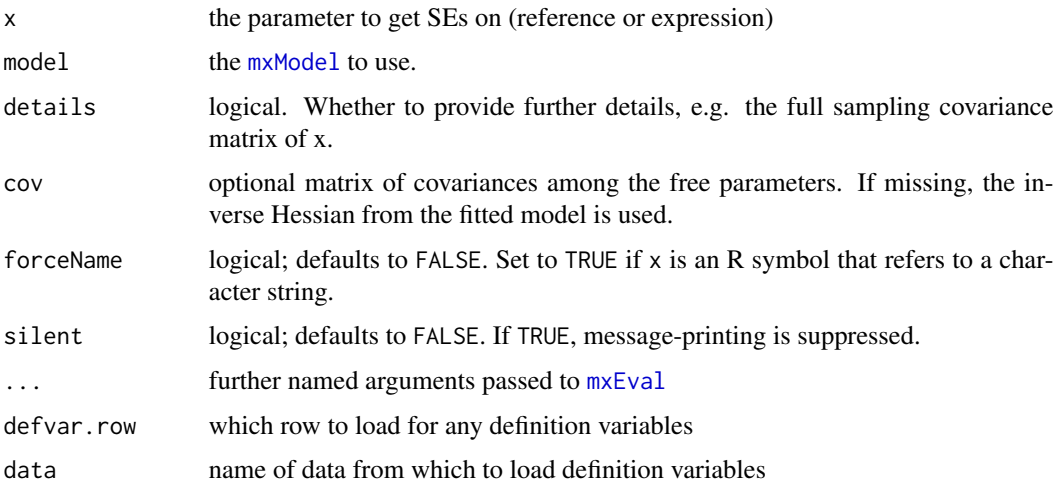

# Details

x can be the name of an algebra, a bracket address, named entity or arbitrary expression. When the details argument is TRUE, the full sampling covariance matrix of x is also returned as part of a list. The square root of the diagonals of this sampling covariance matrix are the standard errors.

When supplying the cov argument, take care that the free parameter covariance matrix is given, not the information matrix. These two are inverses of one another.

This function uses the delta method to compute the standard error of arbitrary and possibly nonlinear functions of the free parameters. The delta method makes a first-order Taylor approximation of the nonlinear function. The nonlinear function is a map from all the free parameters to some transformed subset of parameters: the linearization of this map is given by the Jacobian  $J$ . In equation form, the delta method computes standard errors by the following:

 $J^TCJ$ 

where  $J$  is the Jacobian of the nonlinear parameter transformation and  $C$  is the covariance matrix of the free parameters (e.g., two times the inverse of the Hessian of the minus two log likelihood function).

# Value

SE value(s) returned as a matrix when details is FALSE. When details is TRUE, a list of the SE value(s) and the full sampling covariance matrix.

# References

- [https://en.wikipedia.org/wiki/Standard\\_error](https://en.wikipedia.org/wiki/Standard_error)

# See Also

- [mxCI](#page-97-0)

# Examples

```
library(OpenMx)
data(demoOneFactor)
# ===============================
# = Make and run a 1-factor CFA =
# ===============================
latents = c("G") # the latent factor
manifests = names(demoOneFactor) # manifest variables to be modeled
# ===========================
# = Make and run the model! =
# ===========================
m1 <- mxModel("One Factor", type = "RAM",
manifestVars = manifests, latentVars = latents,
mxPath(from = latents, to = manifests, labels=paste0('lambda', 1:5)),
mxPath(from = manifests, arrows = 2),
mxPath(from = latents, arrows = 2, free = FALSE, values = 1),mxData(cov(demoOneFactor), type = "cov", numObs = 500)
\lambdam1 = mxRun(m1)mxSE(lambda5, model = m1)mxSE(lambda1^2, model = m1)
```
mxSetDefaultOptions *Reset global options to the default*

#### Description

Reset global options to the default

#### Usage

mxSetDefaultOptions()

mxSimplify2Array *Like simplify2array but works with vectors of different lengths*

## Description

Vectors are filled column-by-column into a matrix. Shorter vectors are padded with NAs to fill whole columns.

## Usage

```
mxSimplify2Array(x, higher = FALSE)
```
## Arguments

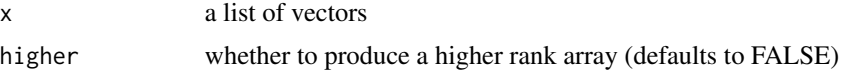

#### Examples

```
v1 < -1:3v2 < -4:5v3 < -6:10mxSimplify2Array(list(v1,v2,v3))
# [,1] [,2] [,3]
# [1,] 1 4 6
# [2,] 2 5 7
# [3,] 3 NA 8
# [4,] NA NA 9
# [5,] NA NA 10
```
<span id="page-286-0"></span>mxStandardizeRAMpaths *Standardize RAM models' path coefficients*

#### **Description**

Provides a dataframe containing the standardized values of all nonzero path coefficients appearing in the A and S matrices of models that use RAM expectation (either of type="RAM" or containing an explicit [mxExpectationRAM\(](#page-171-0)) statement). These standardized values are what the path coefficients would be if all variables in the analysis–both manifest and latent–were standardized to zero mean and unit variance. If the means are being modeled in addition to the covariance structure, then the dataframe will also contain values of the nonzero elements of the M matrix after they have been re-scaled to standard deviation units. Can optionally include asymptotic standard errors for the standardized and re-scaled coefficients, computed via the delta method. Not intended for use with models that contain definition variables.

#### Usage

mxStandardizeRAMpaths(model,SE=FALSE,cov=NULL)

#### Arguments

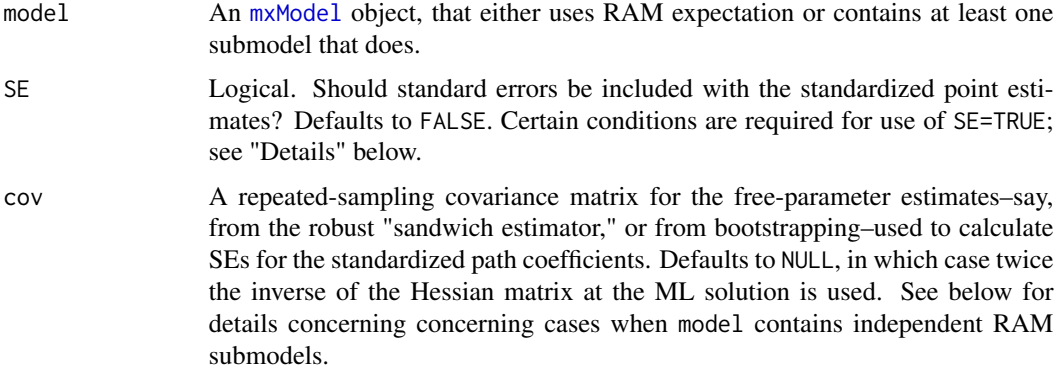

# Details

Matrix A contains the *A*symmetric paths, i.e. the single-headed arrows. Matrix S contains the Symmetric paths, i.e. the double-headed arrows. The function will work even if [mxMatrix](#page-228-0) objects named "A" and "S" are absent from the model, since it identifies which matrices in the model have been assigned the roles of A and S in the [mxExpectationRAM](#page-171-0) statement. Note that, in models of type="RAM", the necessary matrices and expectation statement are automatically assembled from the [mxPath](#page-255-1) objects. If present, the M matrix will contain the means of exogenous variables and the intercepts of endogenous variables.

If model contains any submodels with independent=TRUE that use RAM expectation, [mxStandardizeRAMpaths\(](#page-286-0)) automatically applies itself recursively over those submodels. However, if a non-NULL matrix has been supplied for argument cov, that matrix is only used for the "container" model, and is not passed as argument to the recursive calls of the function. To provide a covariance matrix for calculating SEs in an independent submodel, use mxStandardizeRAMpaths() directly on that submodel.

Use of SE=TRUE requires that package numDeriv be installed. It also requires that model contain no [mxConstraint](#page-136-0) statements. Finally, if cov=NULL, it requires model to have a nonempty hessian element in its output slot. There are three common reasons why the latter condition may not be met. First, the model may not have been run yet, i.e. it was not output by  $mxRun()$  $mxRun()$ . Second,  $mxOption$ "Hessian" might be set to "No". Third, computing the Hessian matrix might possibly have been skipped per a user-defined mxCompute\* statement (if any are present in the model). If model contains RAM-expectation submodels with independent=TRUE, these conditions are checked separately for each such submodel.

In any event, using these standard errors for hypothesis-testing or forming confidence intervals is *not* generally advised. Instead, it is considered best practice to conduct likelihood-ratio tests or compute likelihood-based confidence intervals (from [mxCI\(](#page-97-0))), as in examples below.

The user should note that mxStandardizeRAMpaths() only cares whether an element of A or S (or M) is nonzero, and not whether it is a fixed or free parameter. So, for instance, if the function is used on a model not yet run, any free parameters in A or S initialized at zero will not appear in the function's output.
The user is warned to interpret the output of mxStandardizeRAMpaths() cautiously if any elements of A or S depend upon "definition variables" (you have definition variables in your model if the labels of any [MxPath](#page-255-0) or [MxMatrix](#page-228-0) begin with "data."). Typically, either mxStandardizeRAMpaths()'s results will be valid only for the first row of the raw dataset (and any rows identical to it), or some of the standardized coefficients will be incorrectly reported as zero.

# Value

If argument model is a single-group model that uses RAM expecation, then mxStandardizeRAMpaths() returns a dataframe, with one row for each nonzero path coefficient in A and S (and M, if present), and with the following columns:

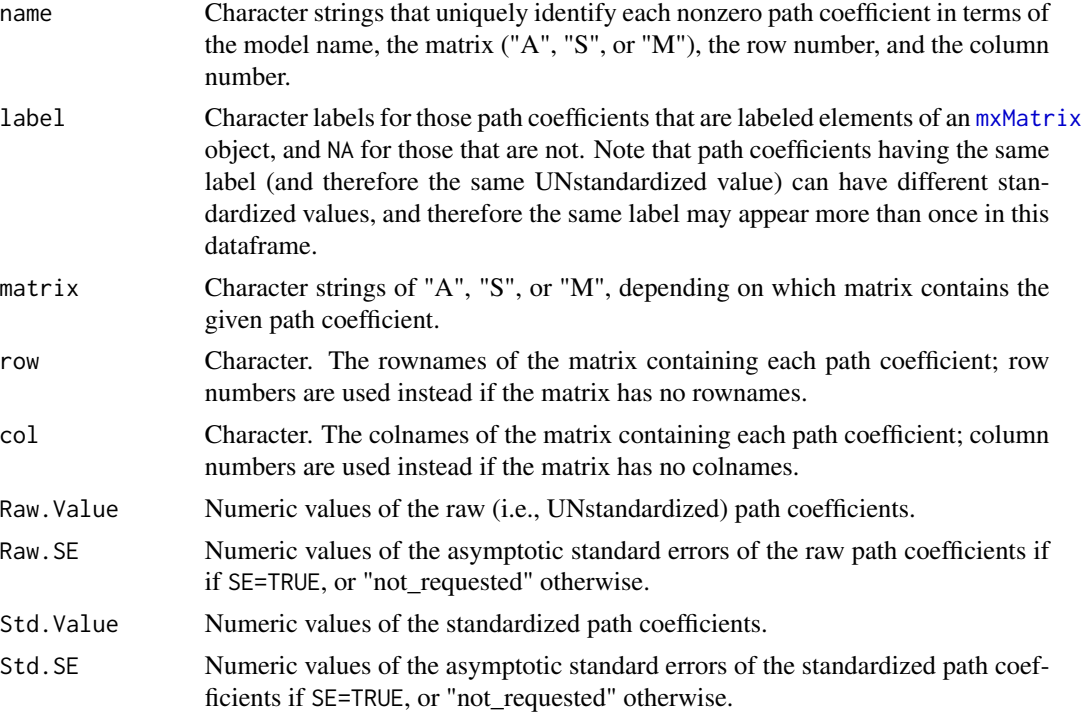

If model is a multi-group model containing at least one submodel with RAM expectation, then mxStandardizeRAMpaths() returns a list. The list has a number of elements equal to the number of submodels that either have RAM expectation or contain a submodel that does. List elements corresponding to RAM-expectation submodels contain a dataframe, as described above. List elements corresponding to "container" submodels are themselves lists, of the kind described here.

## See Also

[mxBootstrapStdizeRAMpaths\(](#page-90-0))

# Examples

```
library(OpenMx)
data(demoOneFactor)
manifests <- names(demoOneFactor)
```

```
latents <- c("G")
factorModel <- mxModel(model="One Factor", type="RAM",
     manifestVars = manifests,
     latentVars = latents,
     mxPath(from=latents, to=manifests),
     mxPath(from=manifests, arrows=2, values=0.1),
     mxPath(from=latents, arrows=2,free=FALSE, values=1.0),
     mxData(cov(demoOneFactor), type="cov",numObs=500)
)
factorFit <-mxRun(factorModel)
summary(factorFit)$parameters
mxStandardizeRAMpaths(model=factorFit,SE=FALSE)
## Likelihood ratio test of variable x1's factor loading:
factorModelNull <- omxSetParameters(factorModel,labels="One Factor.A[1,6]",
                    values=0,free=FALSE)
factorFitNull <- mxRun(factorModelNull)
mxCompare(factorFit,factorFitNull)[2,"p"] #<--p-value
## Confidence intervals for all standardized paths:
factorModel2 <- mxModel(model=factorModel,
                        mxMatrix(type="Iden",nrow=nrow(factorModel$A),name="I"),
                 mxAlgebra( vec2diag(diag2vec( solve(I-A)%*%S%*%t(solve(I-A)) )%^%-0.5) ,
                                   name="InvSD"),
                        mxAlgebra( InvSD %*% A %*% solve(InvSD),
                                   name="Az",dimnames=dimnames(factorModel$A)),
                        mxAlgebra( InvSD %*% S %*% InvSD,
                                   name="Sz",dimnames=dimnames(factorModel$S)),
                        mxCI(c("Az","Sz"))
\mathcal{L}factorFit2 <- mxRun(factorModel2,intervals=TRUE)
## Contains point values and confidence limits for all paths:
```

```
summary(factorFit2)$CI
```
mxThreshold *Create List of Thresholds*

#### <span id="page-289-0"></span>**Description**

This function creates a list of thresholds which mxModel can use to set up a thresholds matrix for a RAM model.

#### Usage

```
mxThreshold(vars, nThresh=NA,
free=FALSE, values=mxNormalQuantiles(nThresh), labels=NA,
lbound=NA, ubound=NA)
```
#### mxThreshold 291

### **Arguments**

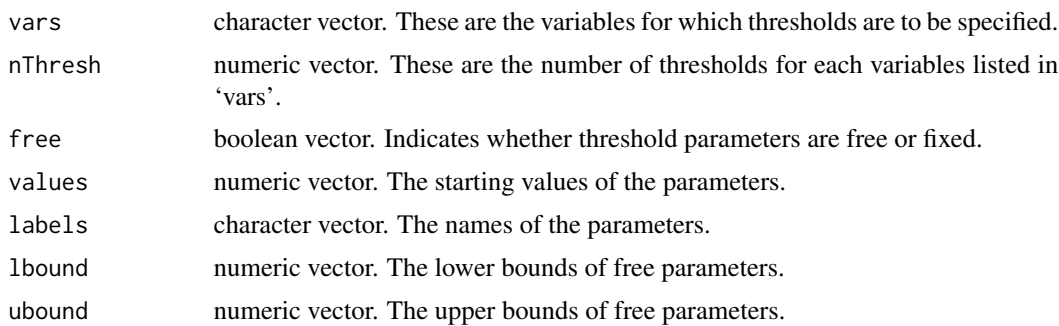

# Details

If you are new to ordinal data modeling and just want something quick to make your ordinal data work, we recommend you try the [umxThresholdMatrix](#page-0-0) function in the umx package.

The mxPath function creates [MxThreshold](#page-289-0) objects. These consist of a list of ordinal variables and the thresholds that define the relationship between the observed ordinal variable and the continuous latent variable assumed to underlie it. This function directly mirrors the usage of [mxPath,](#page-255-0) but is used to specify thresholds rather than means, variances and bivariate relationships.

The 'vars' argument specifies which variables you wish to specify thresholds for. Variables are referenced by name, and these names must appear in the 'manifestVar' argument of the [mxModel](#page-237-0) function if thresholds are to be correctly processed. Additionally, variables for which thresholds are specified must be specified as ordinal factors in whatever data is included in the model.

The 'nThresh' argument specifies how many thresholds are to be specified for the variable or variables included in the 'vars' argument. The number of thresholds for a particular variable should be one fewer than the number of categories specified for that variable.

The 'free' argument specifies whether the thresholds created by the mxThreshold function are free or fixed parameters. This argument may take either TRUE for free parameters, FALSE for fixed parameters, or a vector of TRUEs and FALSEs to be applied in order to the created thresholds.

'values' is a numeric vector containing the starting values of the created thresholds. This gives a starting point for estimation. The 'labels' argument specifies the names of the parameters in the resulting [MxThreshold](#page-289-0) object. The 'lbound' and 'ubound' arguments specify lower and upper bounds for the created threshold parameters.

Thresholds for multiple variables may be specified simultaneously by including a vector of variable names to the 'vars' argument. When multiple variables are included in the 'vars' argument, the length of the 'vars' argument must be evenly divisable by the length of the 'nThresh' argument. All subsequent arguments ('free' through 'ubound') should have their lengths be a factor of the total number of thresholds specified for all variables.

If four variables are included in the 'vars' argument, then the 'nThresh' argument should contain either one, two or four elements. If the 'nThresh' argument specifies two thresholds for each variable, then 'free', 'values', and all subsequent arguments should specify eight values by including one, two, four or eight elements. Whenever fewer values are specified than are required (e.g., specify two values for eight thresholds), then the entire vector of values is repeated until the required number of values is reached, and will return an error if the correct number of values cannot be achieved by repeating the entire vector.

#### Value

Returns a list of thresholds.

## References

The OpenMx User's guide can be found at <https://openmx.ssri.psu.edu/documentation/>.

## See Also

[umxThresholdMatrix](#page-0-0) demo("mxThreshold") [mxPath](#page-255-0) for comparable specification of paths. [mx-](#page-228-0)[Matrix](#page-228-0) for a matrix-based approach to thresholds specification; [mxModel](#page-237-0) for the container in which mxThresholds are embedded. More information about the OpenMx package may be found [here.](#page-348-0)

#### Examples

```
library(OpenMx)
# threshold objects for three variables: 2 binary, and one ordinal.
mxThreshold(vars = c("z1", "z2", "z3"), nThresh = c(1,1,2),free = TRUE, values = c(-1, 0, -0.5, 1.2))
```
mxTryHard *Make multiple attempts to run a model*

## **Description**

Makes multiple attempts to fit an MxModel object with [mxRun\(](#page-279-0)) until the optimizer yields an acceptable solution or the maximum number of attempts (set by extraTries) is reached. Between attempts, start values are perturbed by random numbers (see details). Optimization-control parameters may also be altered. From among its attempts, the function returns the fitted model with the best fit (smallest fit-function value). If bestInitsOutput is TRUE, then in addition the start values used for the best-fitting model will be printed to the console.

*note*: If the model contains [mxConstraint](#page-136-0)s, or if [mxFitFunctionWLS](#page-206-0) is being used, the Hessian cannot be checked, and so checkHess will be coerced to FALSE.

## Usage

```
mxTryHard(model, extraTries = 10, greenOK = FALSE, loc = 1, scale = 0.25,
initialGradientStepSize = imxAutoOptionValue("Gradient step size"),
initialGradientIterations = imxAutoOptionValue('Gradient iterations'),
initialTolerance=as.numeric(mxOption(NULL,'Optimality tolerance')),
checkHess = TRUE, fit2beat = Inf, paste = TRUE,iterationSummary=FALSE,
bestInitsOutput=TRUE, showInits=FALSE, verbose=0, intervals = FALSE,
finetuneGradient=TRUE, jitterDistrib=c("runif","rnorm","rcauchy"), exhaustive=FALSE,
maxMajorIter=3000, OKstatuscodes, wtgcsv=c("prev","best","initial"), silent=interactive())
```

```
mxTryHardOrig(model, finetuneGradient=FALSE, maxMajorIter=NA,
wtgcsv=c("prev","best"), silent=FALSE, ...)
```

```
mxTryHardctsem(model, initialGradientStepSize = .00001,
initialGradientIterations = 1,
initialTolerance=1e-12,jitterDistrib="rnorm", ...)
```

```
mxTryHardWideSearch(model, finetuneGradient=FALSE, jitterDistrib="rcauchy",
exhaustive=TRUE, wtgcsv="prev", ...)
```

```
mxTryHardOrdinal(model, greenOK = TRUE,checkHess = FALSE,
finetuneGradient=FALSE, exhaustive=TRUE,
OKstatuscodes=c(\emptyset,1,5,6), wtgcsv=c("prev", "best"), ...)
```
# Arguments

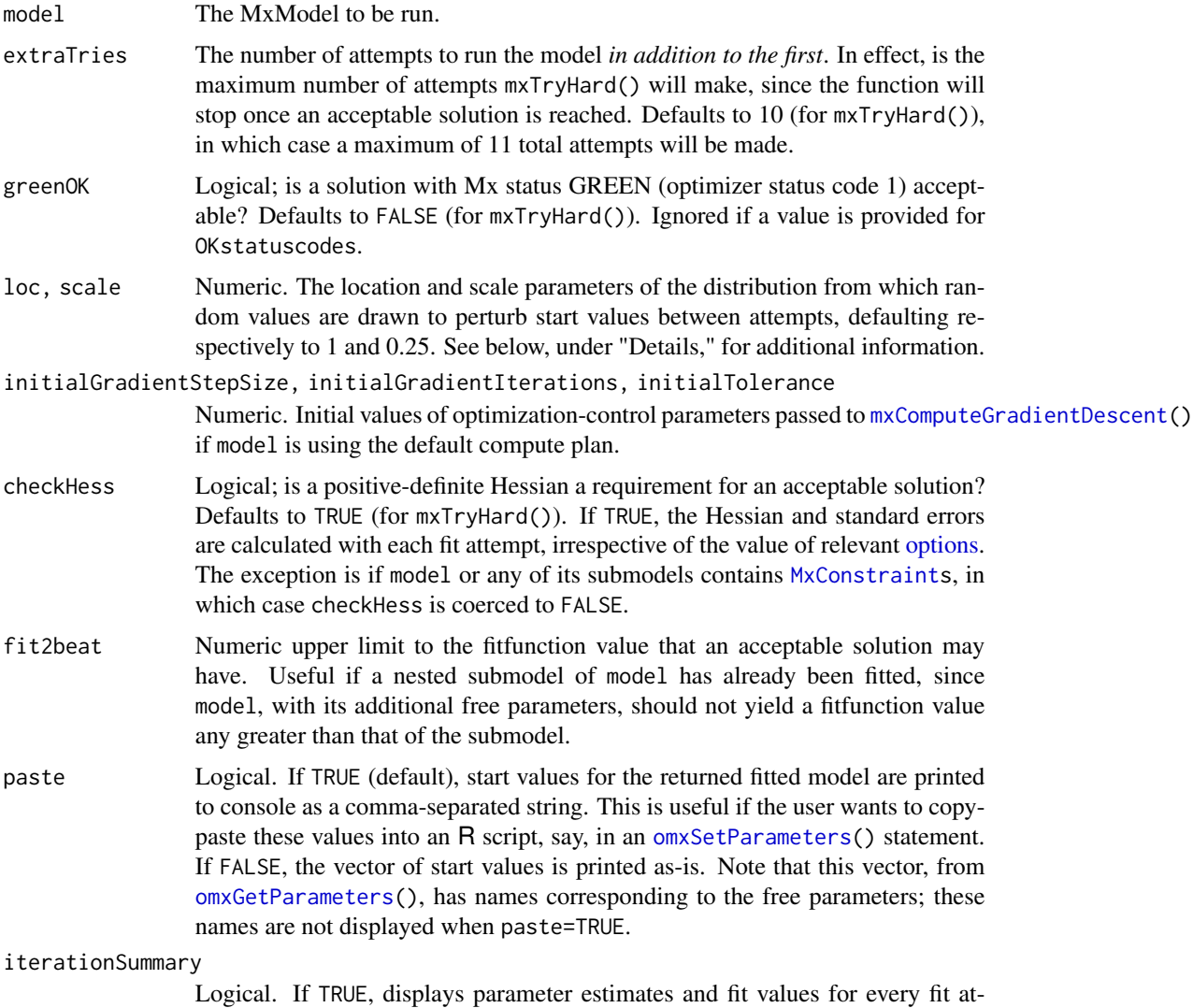

tempt, even if silent=TRUE. Defaults to FALSE.

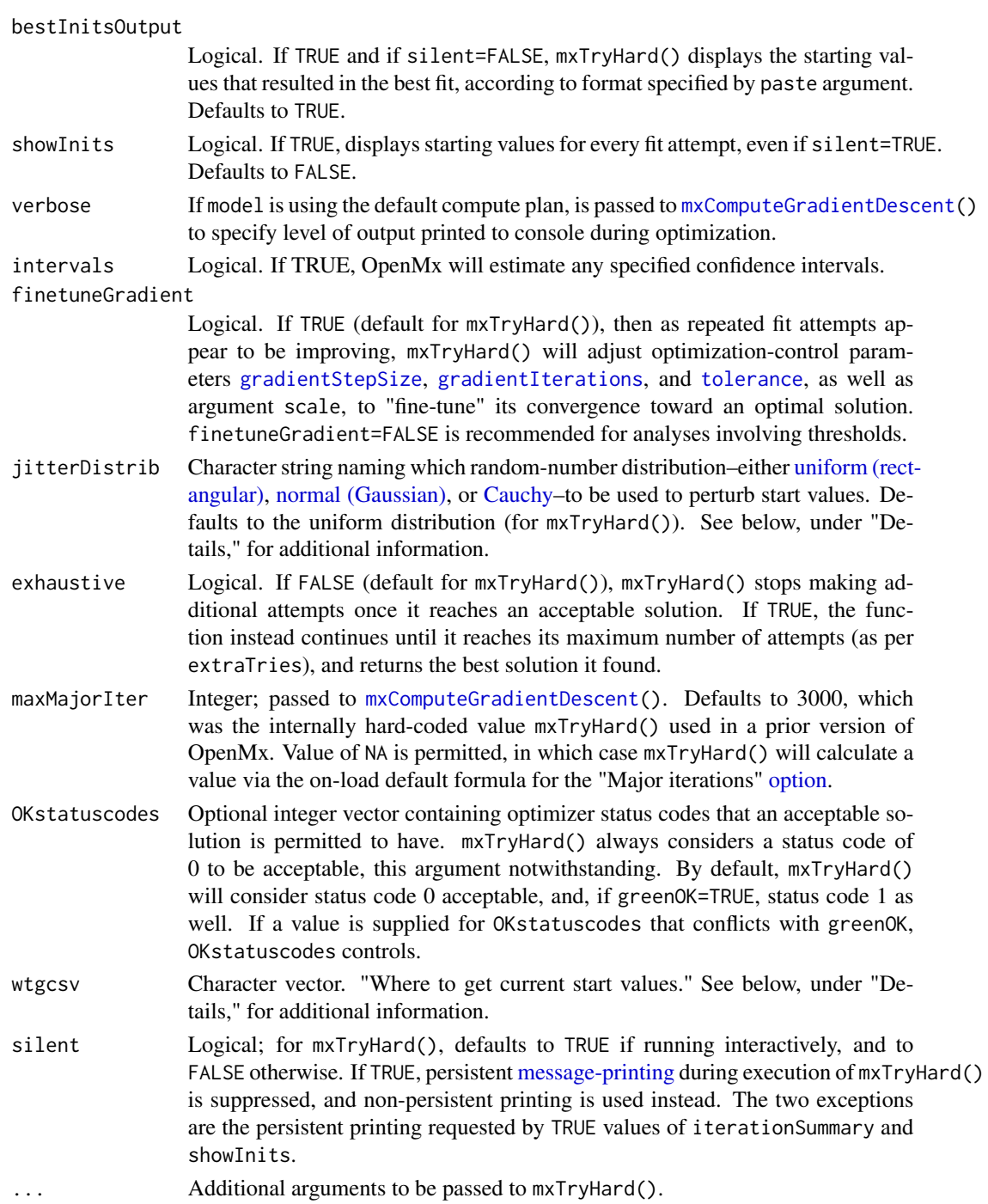

# Details

mxTryHardOrig(), mxTryHardctsem(), mxTryHardWideSearch(), and mxTryHardOrdinal() are wrapper functions to the main workhorse function mxTryHard(). Each wrapper function has default values for certain arguments that are tailored toward a specific purpose. mxTryHardOrig()

#### mxTryHard 295

imitates the functionality of the earliest implementations of mxTryHard() in OpenMx's history; its chief purpose is to find good start values that lead to an acceptable solution. mxTryHardctsem() uses mxTryHard() to "zero in" on an acceptable solution with models that can be difficult to optimize, such as continuous-time state-space models. mxTryHardWideSearch() uses mxTryHard() to search a wide region of the parameter space, in hope of avoiding local fitfunction minima. mxTryHardOrdinal() attempts to use mxTryHard() as well as it can be used with models involving ordinal data.

Argument wtgcsv dictates where mxTryHard() is permitted to find free-parameter values, at the start of each fit attempt after the first, before randomly perturbing them to create the current fit attempt's start values. If "prev" is included, then mxTryHard() is permitted to use the parameter estimates of the most recent non-error fit attempt. If "best" is included, then  $mxTryHard()$  is permitted to use the parameter estimates at the best solution so far. If "initial" is included, then mxTryHard() is permitted to use the initial start values in model, as provided by the user. The default is to permit all three, in which case mxTryHard() is written to use the best solution's values if available, and otherwise to use the most recent solution's values, but to periodically revert to the initial values if recent fit attempts have not improved on the best solution.

Once the start values are located for the current fit attempt, they are randomly perturbed before being assigned to the MxModel. The distributional family from which the perturbations are randomly generated is dictated by argument jitterDistrib. The distribution is parameterized by arguments loc and scale, respectively the location and scale parameters. The location parameter is the distribution's median. For the uniform distribution, scale is the absolute difference between its median and extrema (i.e., half the width of the rectangle); for the normal distribution, scale is its standard deviation; and for the Cauchy, scale is one-half its interquartile range. Start values are first multiplied by random draws from a distribution with the provided loc and scale, then added to random draws from a distribution with the same scale but with a median of zero.

#### Value

Usually, mxTryHard() returns a post-[mxRun\(](#page-279-0)) [MxModel](#page-240-0) object. Specifically, this will be the fitted model having the smallest fit-function value found by mxTryHard() during its attempts. The start values used to obtain this fitted model are printed to console if bestInitsOutput=TRUE.

If every attempt at running model fails, mxTryHard() returns an object of class 'try-error'.

mxTryHard() throws a warning if the returned [MxModel](#page-240-0) object has a nonzero status code (unless nonzero status codes are considered acceptable per argument greenOK or OKstatuscodes).

## See Also

[mxRun\(](#page-279-0)), [mxComputeTryHard](#page-135-0)

## Examples

```
library(OpenMx)
data(demoOneFactor) # load the demoOneFactor dataframe
manifests <- names(demoOneFactor) # set the manifest to the 5 demo variables
latents <- c("G") # define 1 latent variable
model <- mxModel(model="One Factor", type="RAM",
   manifestVars = manifests,
```

```
latentVars = latents,
    mxPath(from=latents, to=manifests, labels=paste("b", 1:5, sep="")),
    mxPath(from=manifests, arrows=2, labels=paste("u", 1:5, sep="")),
    mxPath(from=latents , arrows=2, free=FALSE, values=1.0),
    mxData(cov(demoOneFactor), type="cov", numObs=500)
)
model <- mxTryHard(model) # Run the model, returning the result into model
summary(model) # Show summary of the fitted model
```
mxTypes *List Currently Available Model Types*

#### Description

This function returns a vector of the currently available type names.

#### Usage

mxTypes()

# Value

Returns a character vector of type names.

#### Examples

mxTypes()

mxVersion *Returns Current Version String*

# Description

This function returns a string with the current version number of OpenMx. Optionally (with verbose = TRUE (the default)), it prints a message containing the version of R, the platform, and the optimizer.

## Usage

mxVersion(model = NULL, verbose = TRUE)

# Arguments

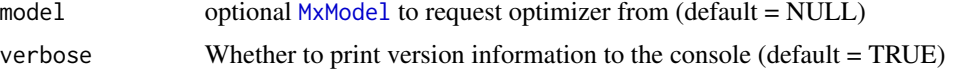

# MxVersionType-class 297

# References

The OpenMx User's guide can be found at <https://openmx.ssri.psu.edu/documentation/>.

## Examples

```
# Print useful version information.
mxVersion()
# If you just want the version, use this call.
x = mxVersion(verbose=FALSE)
library(OpenMx)
data(demoOneFactor) # load the demoOneFactor dataframe
manifests <- names(demoOneFactor) # set the manifest to the 5 demo variables
latents <- c("G") # define 1 latent variable
model <- mxModel(model = "One Factor", type = "RAM",
   manifestVars = manifests,
    latentVars = latents,
   mxPath(from = latents, to = manifests, labels = paste("b", 1:5, sep = "")),
   mxPath(from = manifests, arrows = 2 , labels = paste("u", 1:5, sep = "")),
   mxPath(from = latents, arrows = 2, free = FALSE, values = 1.0,
   mxData(cov(demoOneFactor), type = "cov", numObs = 500)
\lambdamxVersion(model, verbose = TRUE)
```
MxVersionType-class *A package\_version or character*

# Description

A package\_version or character

myAutoregressiveData *Example data with autoregressively related columns*

### **Description**

Data set used in some of OpenMx's examples.

#### Usage

data("myAutoregressiveData")

## Format

A data frame with 100 observations on the following variables.

- x1 x variable and time 1
- x2 x variable and time 2
- x3 x variable and time 3
- x4 x variable and time 4
- x5 x variable and time 5

# Details

The rows are independently and identically distributed, but the columns are and auto-correlation structure.

#### Source

Simulated.

# References

The OpenMx User's guide can be found at <https://openmx.ssri.psu.edu/documentation/>.

## Examples

```
data(myAutoregressiveData)
round(cor(myAutoregressiveData), 2)
# note the sub-diagonal correlations (lag 1)
# x1-x2, x2-x3, x3-x4, x4-x5
# and the second sub-diagonal correlations (lag 2)
# x1-x3, x2-x4, x3-x5
```

```
myFADataRaw Example 500-row dataset with 12 generated variables
```
## Description

Twelve columns of generated numeric data: x1 x2 x3 x4 x5 x6 y1 y2 y3 z1 z2 z3.

#### Usage

data(myFADataRaw)

# Details

The x variables intercorrelate around .6 with each other.

The y variables intercorrelate around .5 with each other, and correlate around .3 with the X vars.

There are three ordinal variables, z1, z2, and z3.

The data are used in some OpenMx examples, especially confirmatory factor analysis.

There are no missing data.

## Examples

```
data(myFADataRaw)
str(myFADataRaw)
```
<span id="page-298-0"></span>myGrowthKnownClassData

*Data for a growth mixture model with the true class membership*

## Description

Data set used in some of OpenMx's examples.

#### Usage

data("myGrowthKnownClassData")

#### Format

A data frame with 500 observations on the following variables.

- x1 x variable and time 1
- x2 x variable and time 2
- x3 x variable and time 3
- x4 x variable and time 4
- x5 x variable and time 5
- c Known class membership variable

## Details

The same as [myGrowthMixtureData,](#page-299-0) but with the class membership variable.

#### Source

Simulated.

# References

The OpenMx User's guide can be found at <https://openmx.ssri.psu.edu/documentation/>.

# Examples

```
data(myGrowthKnownClassData)
```

```
#plot the observed trajectories
# blue lines are class 1, green lines are class 2
colSel <-c('blue', 'green')[myGrowthKnownClassData$c]
matplot(t(myGrowthKnownClassData[,-6]), type='l', lty=1, col=colSel)
```
<span id="page-299-0"></span>myGrowthMixtureData *Data for a growth mixture model*

# Description

Data set used in some of OpenMx's examples.

## Usage

```
data("myGrowthMixtureData")
```
#### Format

A data frame with 500 observations on the following variables.

- x1 x variable and time 1
- x2 x variable and time 2
- x3 x variable and time 3
- x4 x variable and time 4
- x5 x variable and time 5

# **Details**

The same as [myGrowthKnownClassData,](#page-298-0) but without the class membership variable.

## Source

Simulated.

## References

The OpenMx User's guide can be found at <https://openmx.ssri.psu.edu/documentation/>.

# myLongitudinalData 301

data(myGrowthMixtureData)

# Examples

```
matplot(t(myGrowthMixtureData), type='l', lty=1)
data(myGrowthKnownClassData)
all(myGrowthKnownClassData[,-6]==myGrowthMixtureData)
```

```
myLongitudinalData Data for a linear latent growth curve model
```
#### Description

Data set used in some of OpenMx's examples.

## Usage

data("myLongitudinalData")

## Format

A data frame with 500 observations on the following variables.

- x1 x variable and time 1
- x2 x variable and time 2
- x3 x variable and time 3
- x4 x variable and time 4
- x5 x variable and time 5

# Details

Linear growth model with mean intercept around 10, and slope of about 1.5.

#### Source

Simulated.

# References

The OpenMx User's guide can be found at <https://openmx.ssri.psu.edu/documentation/>.

# Examples

data(myLongitudinalData)

```
matplot(t(myLongitudinalData), type='l', lty=1)
```
<span id="page-301-0"></span>

Data set used in some of OpenMx's examples.

# Usage

data("myRegData")

## Format

A data frame with 100 observations on the following variables.

- w Predictor variable
- x Predictor variable
- y Predictor variable
- z Outcome variable

## Details

w, x, and y are predictors of z. x and y are correlated.

# Source

Simulated.

## References

The OpenMx User's guide can be found at <https://openmx.ssri.psu.edu/documentation/>.

# Examples

```
data(myRegData)
summary(lm(z ~ ., data=myRegData))
```
Data set used in some of OpenMx's examples.

## Usage

```
data("myRegDataRaw")
```
# Format

A data frame with 100 observations on the following variables.

- w Predictor variable
- x Predictor variable
- y Predictor variable
- z Outcome variable

# Details

w, x, and y are predictors of z. x and y are correlated. Equal to [myRegData.](#page-301-0)

## Source

Simulated.

# References

The OpenMx User's guide can be found at <https://openmx.ssri.psu.edu/documentation/>.

# Examples

```
data(myRegData)
data(myRegDataRaw)
all(myRegDataRaw == myRegData)
```
Legacy dataset from early teaching examples. See [twinData](#page-357-0) for a more current file.

# Usage

data("myTwinData")

# Format

A data frame with 3808 observations on the following variables.

fam Family ID variable

age Age of the twin pair. Range: 17 to 88.

zyg Integer codes for zygosity and gender combinations

part Cohort

- wt1 Weight in kilograms for twin 1
- wt2 Weight in kilograms for twin 2
- ht1 Height in meters for twin 1
- ht2 Height in meters for twin 2
- htwt1 Product of ht and wt for twin 1
- htwt2 Product of ht and wt for twin 2
- bmi1 Body Mass Index for twin 1
- bmi2 Body Mass Index for twin 2

## Details

Height and weight are highly correlated, and each individually highly heritable. These data present and opportunity for multivariate behavior genetics modeling.

#### Source

Timothy Bates

#### References

The OpenMx User's guide can be found at <https://openmx.ssri.psu.edu/documentation/>.

## Examples

data(myTwinData)

plot( ht1 ~ wt1, myTwinData)

Data for extended twin example ETC88.R

### Usage

```
data("mzfData")
```
# Format

A data frame with 3099 observations on the following 37 variables.

famid a numeric vector

- e1 a numeric vector
- e2 a numeric vector
- e3 a numeric vector
- e4 a numeric vector
- e5 a numeric vector
- e6 a numeric vector
- e7 a numeric vector
- e8 a numeric vector
- e9 a numeric vector
- e10 a numeric vector
- e11 a numeric vector
- e12 a numeric vector
- e13 a numeric vector
- e14 a numeric vector
- e15 a numeric vector
- e16 a numeric vector
- e17 a numeric vector
- e18 a numeric vector
- a1 a numeric vector
- a2 a numeric vector
- a3 a numeric vector
- a4 a numeric vector
- a5 a numeric vector a6 a numeric vector

#### 306 mzmData

- a7 a numeric vector
- a8 a numeric vector
- a9 a numeric vector
- a10 a numeric vector
- a11 a numeric vector
- a12 a numeric vector
- a13 a numeric vector
- a14 a numeric vector
- a15 a numeric vector
- a16 a numeric vector
- a17 a numeric vector
- a18 a numeric vector

## Examples

data(mzfData) str(mzfData)

mzmData *Example twin extended kinship data: MZ Male data*

## Description

Data for extended twin example ETC88.R

# Usage

data("mzmData")

## Format

A data frame with 3019 observations on the following 37 variables.

famid a numeric vector

e1 a numeric vector

- e2 a numeric vector
- e3 a numeric vector
- e4 a numeric vector
- e5 a numeric vector
- e6 a numeric vector
- e7 a numeric vector
- e8 a numeric vector

#### mzmData 307

- e9 a numeric vector
- e10 a numeric vector
- e11 a numeric vector
- e12 a numeric vector
- e13 a numeric vector
- e14 a numeric vector
- e15 a numeric vector
- e16 a numeric vector
- e17 a numeric vector
- e18 a numeric vector
- a1 a numeric vector
- a2 a numeric vector
- a3 a numeric vector
- a4 a numeric vector
- a5 a numeric vector
- a6 a numeric vector
- a7 a numeric vector
- a8 a numeric vector
- a9 a numeric vector
- a10 a numeric vector
- a11 a numeric vector
- a12 a numeric vector
- a13 a numeric vector
- a14 a numeric vector
- a15 a numeric vector
- a16 a numeric vector
- a17 a numeric vector
- a18 a numeric vector

# Examples

data(mzmData) str(mzmData)

A named entity is an S4 object that can be referenced by name.

## Details

Every named entity is guaranteed to have a slot called "name". Within a model, the named entities of that model can be accessed using the \$ operator. Access is limited to one nesting depth, such that if 'B' is a submodel of 'A', and 'C' is a matrix of 'B', then 'C' must be accessed using  $\angle$ A\$B\$C.

The following S4 classes are named entities in the OpenMx library: [MxAlgebra,](#page-79-0) [MxConstraint,](#page-138-0) [MxMatrix,](#page-231-0) [MxModel,](#page-240-0) [MxData,](#page-144-0) and MxObjective.

# Examples

library(OpenMx)

# Create a model, add a matrix to it, and then access the matrix by name.

testModel <- mxModel(model="anEmptyModel")

testMatrix <- mxMatrix(type="Full", nrow=2, ncol=2, values=c(1,2,3,4), name="yourMatrix")

yourModel <- mxModel(testModel, testMatrix, name="noLongerEmpty")

yourModel\$yourMatrix

nuclear\_twin\_design\_data *Twin data from a nuclear family design*

## Description

Data set used in some of OpenMx's examples.

## Usage

data("nuclear\_twin\_design\_data")

#### numHess1 309

# Format

A data frame with 1743 observations on the following variables.

Twin1 Twin2 Father Mother

zyg Zygosity of the twin pair

# Details

This is a wide format data set. A single variable has values for different member of the same nuclear family.

# Source

Likely simulated.

# References

The OpenMx User's guide can be found at <https://openmx.ssri.psu.edu/documentation/>.

## Examples

data(nuclear\_twin\_design\_data)

cor(nuclear\_twin\_design\_data[,-5], use="pairwise.complete.obs")

numHess1 *numeric Hessian data 1*

## Description

data file used by the HessianTest.R script

# Usage

```
data("numHess1")
```
# Format

A 12 by 12 data frame containing Hessian (numeric variables a-l)

# Examples

data(numHess1) str(numHess1)

data file used by the HessianTest.R script

# Usage

data("numHess2")

#### Format

A 12 by 12 data frame containing Hessian matrix (numeric variables a-l)

# Examples

data(numHess2) str(numHess2)

omxAllInt *All Interval Multivariate Normal Integration*

## Description

omxAllInt computes the probabilities of a large number of cells of a multivariate normal distribution that has been sliced by a varying number of thresholds in each dimension. While the same functionality can be achieved by repeated calls to [omxMnor](#page-334-0), omxAllInt is more efficient for repeated operations on a single covariance matrix. omxAllInt returns an nx1 matrix of probabilities cycling from lowest to highest thresholds in each column with the rightmost variable in covariance changing most rapidly.

#### Usage

```
omxAllInt(covariance, means, ...)
```
# Arguments

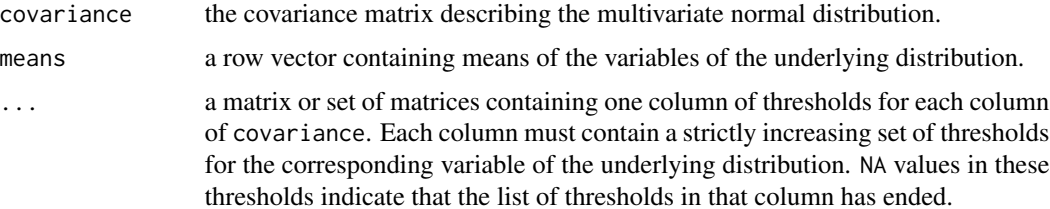

#### omxAllInt 311

## Details

covariance and means contain the covariances and means of the multivariate distribution from which probabilities are to be calculated.

covariance must be a square covariance or correlation matrix with one row and column for each variable.

means must be a vector of length nrows(covariance) that contains the mean for each corresponding variable.

All further arguments are considered threshold matrices.

Threshold matrices contain locations of the hyperplanes delineating the intervals to be calculated. The first column of the first matrix corresponds to the thresholds for the first variable represented by the covariance matrix. Subsequent columns of the same matrix correspond to thresholds for subsequent variables in the covariance matrix. If more variables exist in the covariance matrix than in the first threshold matrix, the first column of the second threshold matrix will be used, and so on. That is, if covariance is a 4x4 matrix, and the three threshold matrices are specified, one with a single column and the others with two columns each, the first column of the first matrix will contain thresholds for the first variable in covariance, the two columns of the second matrix will correspond to the second and third variables of covariance, respectively, and the first column of the third threshold matrix will correspond to the fourth variable. Any extra columns will be ignored.

Each column in the threshold matrices must contain some number of strictly increasing thresholds, delineating the boundaries of a cell of integration. That is, if the integral from -1 to 0 and 0 to 1 are required for a given variable, the corresponding threshold column should contain the values -1, 0, and 1, in that order. Thresholds may be set to Inf or -Inf if a boundary at positive or negative infinity is desired.

Within a threshold column, a value of +Inf, if it exists, is assumed to be the largest threshold, and any rows after it are ignored in that column. A value of NA, if it exists, indicates that there are no further thresholds in that column, and is otherwise ignored. A threshold column consisting of only +Inf or NA values will cause an error.

For all i>1, the value in row i must be strictly larger than the value in row i-1 in the same column.

The return value of omxAllInt is a matrix consisting of a single column with one row for each combination of threshold levels.

#### See Also

[omxMnor](#page-334-0)

#### Examples

```
data(myFADataRaw)
```

```
covariance <- cov(myFADataRaw[,1:5])
means <- colMeans(myFADataRaw[,1:5])
# Integrate from -Infinity to 0 and 0 to 1 on first variable
thresholdForColumn1 <- cbind(c(-Inf, 0, 1))
# Note: The first variable will never be calculated from 1 to +Infinity.
```
# These columns will be integrated from -Inf to -1, -1 to 0, etc.

```
thresholdsForColumn2 <- cbind(c(-Inf, -1, 0, 1, Inf))thresholdsForColumns3and4 <- cbind(c(-Inf, 1.96, 2.326, Inf),
                                   c(-Inf, -1.96, 2.326, Inf))
# The integration
omxAllInt(covariance, means,
 thresholdForColumn1, thresholdsForColumn2,
 thresholdsForColumns3and4, thresholdsForColumn2)
# Notice that columns 2 and 5 are assigned identical thresholds.
#-------------------------------------------------------------
# An alternative specification of the same calculation follows
covariance <- cov(myFADataRaw[,1:5])
means <- colMeans(myFADataRaw[,1:5])
# Note NAs to indicate the end of the sequence of thresholds.
thresholds \le cbind(c(-Inf, \qquad 0, 1, NA, NA),<br>c(-Inf, -1, 0, 1, Inf),
                    c(-Inf, -1, 0, 1, Inf),
                    c(-Inf, 1.96, 2.32, Inf, NA),
                    c(-Inf, -1.96, 2.32, Inf, NA),
                    c(-Inf, -1, 0, 1, Inf))
omxAllInt(covariance, means, thresholds)
```
omxApply *On-Demand Parallel Apply*

## Description

If the snowfall library is loaded, then this function calls [sfApply](#page-0-0). Otherwise it invokes [apply](#page-0-0).

#### Usage

```
omxApply(x, margin, fun, ...)
```
#### Arguments

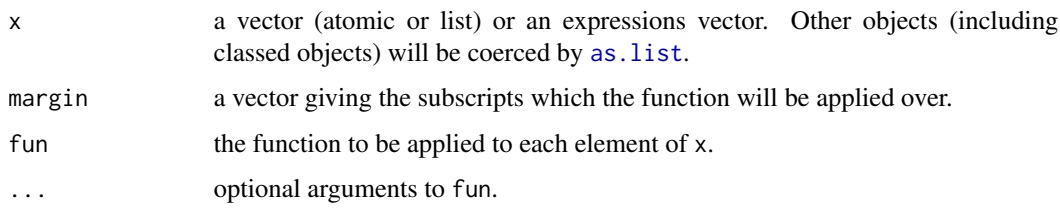

## See Also

[omxLapply](#page-330-0), [omxSapply](#page-342-0)

# omxAssignFirstParameters 313

## Examples

```
x \le - \text{cbind}(x1 = 3, x2 = c(4:1, 2:5))dimnames(x)[[1]] <- letters[1:8]
omxApply(x, 2, mean, trim = .2)
```
omxAssignFirstParameters

*Assign First Available Values to Model Parameters*

#### Description

Sometimes you may have a free parameter with two different starting values in your model. OpenMx will not run a model until all instances of a free parameter have the same starting value. It is often sufficient to arbitrarily select one of those starting values for optimization.

This function accomplishes that task of assigning valid starting values to the free parameters of a model. It selects an arbitrary current value (the "first" value it finds, where "first" is not defined) for each free parameter and uses that value for all instances of that parameter in the model.

### Usage

```
omxAssignFirstParameters(model, indep = FALSE)
```
## Arguments

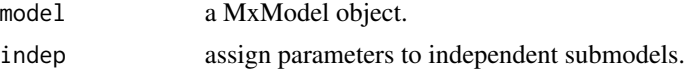

## See Also

[omxGetParameters](#page-327-0), [omxSetParameters](#page-346-0)

## Examples

```
A \leq mxMatrix('Full', 3, 3, values = c(1:9), labels = c('a','b', NA),
                 free = TRUE, name = 'A')model <- mxModel(model=A, name = 'model')
model <- omxAssignFirstParameters(model)
```
# Note: All cells with the same label now have the same start value. # Note also that NAs are untouched.

model\$matrices\$A

# \$labels  $#$  [,1] [,2] [,3] # [1,] "a" "a" "a" # [2,] "b" "b" "b"

```
# [3,] NA NA NA
#
# $values
# [,1] [,2] [,3]
# [1,] 1 1 1
# [2,] 2 2 2
# [3,] 3 6 9
```
omxAugmentDataWithWLSSummary

*Estimate summary statistics used by the WLS fit function*

# Description

The summary statistics are returned in the observedStats slot of the MxData object.

## Usage

```
omxAugmentDataWithWLSSummary(
  mxd,
  type = c("WLS", "DWLS", "ULS"),allContinuousMethod = c("cumulants", "marginals"),
  ...,
  exogenous = c(),
  fullWeight = TRUE,
 returnModel = FALSE,
  silent = TRUE
)
```
## Arguments

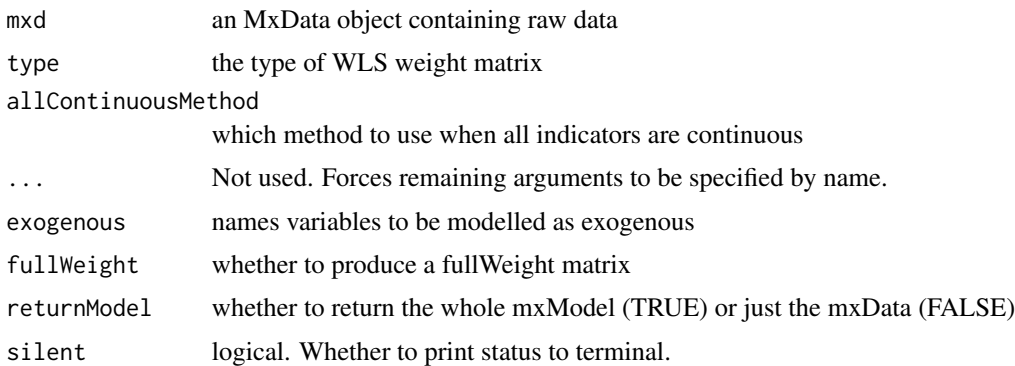

# See Also

[mxFitFunctionWLS](#page-206-0)

#### omxBrownie 315

## Examples

omxAugmentDataWithWLSSummary(mxData(Bollen[,1:8], 'raw'))

omxBrownie *Make Brownies in OpenMx*

## Description

This function returns a brownie recipe.

#### Usage

omxBrownie(quantity=1, walnuts=TRUE, wfpb=FALSE)

# Arguments

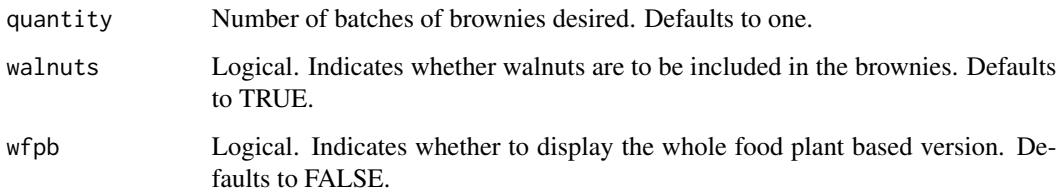

## Details

Returns a brownie recipe. Alter the 'quantity' variable to make more pans of brownies. Ingredients, equipment and procedure are listed, but neither ingredients nor equipment are provided.

Raw cocoa powder can be used instead of Dutch processed cocoa for approximately double the antioxidants and flavonols. However, raw cocoa powder is not as smooth and delicious in taste.

For the whole food plant based (wfpb) version of the recipe, we substitute coconut butter for dairy butter because dairy butter contains a large proportion of saturated fat that raises deadly LDL cholesterol (Trumbo & Shimakawa, 2011). In contrast, coconut butter has so much fiber that the considerable saturated fat that it contains is mostly not absorbed (Padmakumaran, Rajamohan & Kurup, 1999). You can substitute erythritol (den Hartog et al, 2010) for sucanat (Lustig, Schmidt, & Brindis, 2012) to improve the glycemic index and reduce calorie density. We substitute whole wheat flour for all-purpose wheat flour because whole grains are associated with improvement in blood pressure (Tighe et al, 2010).

#### Value

Returns a brownie recipe.

## References

Padmakumaran Nair K.G, Rajamohan T, Kurup P.A. (1999). Coconut kernel protein modifies the effect of coconut oil on serum lipids. Plant Foods Hum Nutr. 53(2):133-44.

Tighe P, Duthie G, Vaughan N, Brittenden J, Simpson W.G, Duthie S, Mutch W, Wahle K, Horgan G, Thies F. (2010). Effect of increased consumption of whole-grain foods on blood pressure and other cardiovascular risk markers in healthy middle-aged persons: a randomized controlled trial. Am. J. Clin. Nutr. 92(4), 733-40.

R H Lustig, L A Schmidt, C D Brindis. (2012). Public health: The toxic truth about sugar. Nature. 482 27-29.

den Hartog G.J, Boots A.W, Adam-Perrot A, Brouns F, Verkooijen I.W, Weseler A.R, Haenen G.R, Bast A. (2010). Erythritol is a sweet antioxidant. Nutrition. 26(4), 449-58.

Trumbo P.R, Shimakawa T. (2011). Tolerable upper intake levels for trans fat, saturated fat, and cholesterol. Nutr. Rev. 69(5), 270-8. doi: 10.1111/j.1753-4887.2011.00389.x.

The OpenMx User's guide can be found at <https://openmx.ssri.psu.edu/documentation/>.

#### See Also

More information about the OpenMx package may be found [here.](#page-348-0)

#### Examples

```
# Return a brownie recipe
omxBrownie()
```
omxBuildAutoStartModel

*Build the model used for mxAutoStart*

## Description

Build the model used for mxAutoStart

#### Usage

```
omxBuildAutoStartModel(model, type = c("ULS", "DWLS"))
```
## Arguments

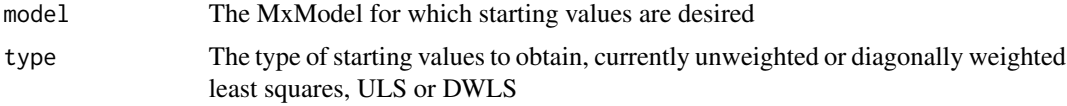

## Value

an MxModel that can be run to obtain starting values

# omxCheckCloseEnough 317

# See Also

[mxAutoStart](#page-82-0)

<span id="page-316-0"></span>omxCheckCloseEnough *Approximate Equality Testing Function*

## Description

This function tests whether two numeric vectors or matrixes are approximately equal to one another, within a specified threshold.

## Usage

```
omxCheckCloseEnough(a, b, epsilon = 10^(-15))
```
#### **Arguments**

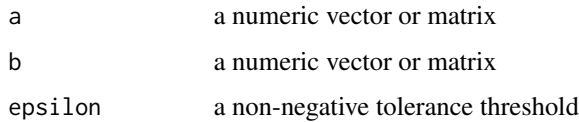

## Details

Arguments 'a' and 'b' must be of the same type, ie. they must be either vectors of equal dimension or matrices of equal dimension. The two arguments are compared element-wise for approximate equality. If the absolute value of the difference of any two values is greater than the threshold, then an error will be thrown.

#### References

The OpenMx User's guide can be found at <https://openmx.ssri.psu.edu/documentation>.

#### See Also

[omxCheckWithinPercentError](#page-323-0), [omxCheckIdentical](#page-318-0), [omxCheckSetEquals](#page-320-0), [omxCheckTrue](#page-321-0), [omxCheckEquals](#page-317-0)

#### Examples

```
omxCheckCloseEnough(c(1, 2, 3), c(1.1, 1.9 ,3.0), epsilon = 0.5)
omxCheckCloseEnough(matrix(3, 3, 3), matrix(4, 3, 3), epsilon = 2)
# Throws an error
try(omxCheckCloseThough(c(1, 2, 3), c(1.1, 1.9, 3.0), epsilon = 0.01))
```
<span id="page-317-0"></span>

This function tests whether two objects are equal using the '==' operator.

#### Usage

```
omxCheckEquals(...)
```
# Arguments

... arguments forwarded to [expect\\_equivalent](#page-0-0)

# Details

Performs the '==' comparison on the two arguments. If the two arguments are not equal, then an error will be thrown.

## References

The OpenMx User's guide can be found at <https://openmx.ssri.psu.edu/documentation/>.

# See Also

[omxCheckCloseEnough](#page-316-0), [omxCheckWithinPercentError](#page-323-0), [omxCheckSetEquals](#page-320-0), [omxCheckTrue](#page-321-0), [omxCheckIdentical](#page-318-0)

# Examples

```
omxCheckEquals(c(1, 2, 3), c(1, 2, 3))
```

```
omxCheckEquals(FALSE, FALSE)
```

```
# Throws an error
try(omxCheckEquals(c(1, 2, 3), c(2, 1, 3)))
```
<span id="page-318-1"></span>

This function tests whether the correct error message is thrown.

#### Usage

```
omxCheckError(expression, message)
```
# Arguments

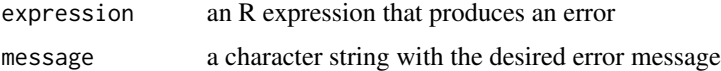

# Details

Arguments 'expression' and 'message' give the expression that generates the error and the message that is supposed to be generated, respectively.

# References

The OpenMx User's guide can be found at <https://openmx.ssri.psu.edu/documentation>.

#### See Also

[omxCheckWarning](#page-322-0) [omxCheckWithinPercentError](#page-323-0), [omxCheckIdentical](#page-318-0), [omxCheckSetEquals](#page-320-0), [omxCheckTrue](#page-321-0), [omxCheckEquals](#page-317-0)

<span id="page-318-0"></span>omxCheckIdentical *Exact Equality Testing Function*

# Description

This function tests whether two objects are equal.

# Usage

```
omxCheckIdentical(...)
```
#### Arguments

... arguments forwarded to [expect\\_identical](#page-0-0)

# Details

Performs the 'identical' comparison on the two arguments. If the two arguments are not equal, then an error will be thrown.

# References

The OpenMx User's guide can be found at <https://openmx.ssri.psu.edu/documentation/>.

# See Also

[omxCheckCloseEnough](#page-316-0), [omxCheckWithinPercentError](#page-323-0), [omxCheckSetEquals](#page-320-0), [omxCheckTrue](#page-321-0), [omxCheckEquals](#page-317-0)

# Examples

```
omxCheckIdentical(c(1, 2, 3), c(1, 2, 3))
```
omxCheckIdentical(FALSE, FALSE)

# Throws an error try(omxCheckIdentical(c(1, 2, 3), c(2, 1, 3)))

omxCheckNamespace *omxCheckNamespace*

# Description

This is an internal function exported for those people who know what they are doing.

# Usage

```
omxCheckNamespace(model, namespace)
```
#### Arguments

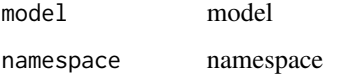

# Details

This function checks that the named entities in the model are valid.

<span id="page-320-0"></span>This function tests whether two vectors contain the same elements.

#### Usage

```
omxCheckSetEquals(...)
```
#### Arguments

... arguments forwarded to [expect\\_setequal](#page-0-0)

# Details

Performs the 'setequal' function on the two arguments. If the two arguments do not contain the same elements, then an error will be thrown.

## References

The OpenMx User's guide can be found at <https://openmx.ssri.psu.edu/documentation/>.

# See Also

[omxCheckCloseEnough](#page-316-0), [omxCheckWithinPercentError](#page-323-0), [omxCheckIdentical](#page-318-0), [omxCheckTrue](#page-321-0), [omxCheckEquals](#page-317-0)

# Examples

```
omxCheckSetEquals(c(1, 1, 2, 2, 3), c(3, 2, 1))
```
omxCheckSetEquals(matrix(1, 1, 1), matrix(1, 3, 3))

```
# Throws an error
try(omxCheckSetEquals(c(1, 2, 3, 4), c(2, 1, 3)))
```
<span id="page-321-0"></span>

This function tests whether an object is equal to TRUE.

## Usage

omxCheckTrue(a)

## Arguments

a the value to test.

# Details

Checks element-wise whether an object is equal to TRUE. If any of the elements are false, then an error will be thrown.

# References

The OpenMx User's guide can be found at <https://openmx.ssri.psu.edu/documentation/>.

# See Also

[omxCheckCloseEnough](#page-316-0), [omxCheckWithinPercentError](#page-323-0), [omxCheckIdentical](#page-318-0), [omxCheckSetEquals](#page-320-0), [omxCheckEquals](#page-317-0)

# Examples

 $omxCheckTrue(1 + 1 == 2)$ 

omxCheckTrue(matrix(TRUE, 3, 3))

# Throws an error try(omxCheckTrue(FALSE))

<span id="page-322-0"></span>This function tests whether the correct warning message is thrown. Arguments 'expression' and 'message' give the expression that generates the warning and the message that is supposed to be generated, respectively.

# Usage

omxCheckWarning(expression, message)

# Arguments

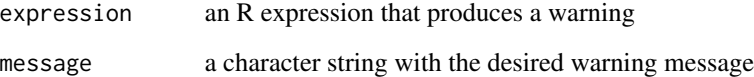

## Details

*note*: to test for no warning, set message = NA.

# References

The OpenMx User's guide can be found at <https://openmx.ssri.psu.edu/documentation>.

# See Also

```
omxCheckError omxCheckWithinPercentError, omxCheckIdentical, omxCheckSetEquals, omxCheckTrue,
omxCheckEquals
```
# Examples

```
foo <- omxCheckWarning(mxFIMLObjective('cov', 'mean'), "deprecated")
```
# Test for no warning omxCheckWarning(2+2, message = NA)

```
omxCheckWithinPercentError
```
*Approximate Percent Equality Testing Function*

# Description

This function tests whether two numeric vectors or matrixes are approximately equal to one another, within a specified percentage.

#### Usage

```
omxCheckWithinPercentError(a, b, percent = 0.1)
```
### Arguments

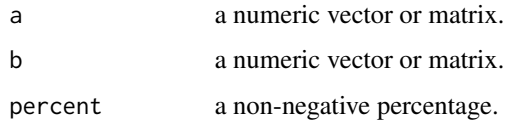

# Details

Arguments 'a' and 'b' must be of the same type, ie. they must be either vectors of equal dimension or matrices of equal dimension. The two arguments are compared element-wise for approximate equality. If the absolute value of the difference of any two values is greater than the percentage difference of 'a', then an error will be thrown.

# References

The OpenMx User's guide can be found at <https://openmx.ssri.psu.edu/documentation/>.

## See Also

[omxCheckCloseEnough](#page-316-0), [omxCheckIdentical](#page-318-0), [omxCheckSetEquals](#page-320-0), [omxCheckTrue](#page-321-0), [omxCheckEquals](#page-317-0)

#### Examples

```
omxCheckWithinPercentError(c(1, 2, 3), c(1.1, 1.9, 3.0), percent = 50)
omxCheckWithinPercentError(matrix(3, 3, 3), matrix(4, 3, 3), percent = 150)
# Throws an error
try(omxCheckWithinPercentError(c(1, 2, 3), c(1.1, 1.9, 3.0), percent = 0.01))
```
omxConstrainMLThresholds

*omxConstrainMLThresholds*

#### Description

Add constraint to ML model to keep thresholds in order

## Usage

omxConstrainMLThresholds(model, dist = 0.1)

#### Arguments

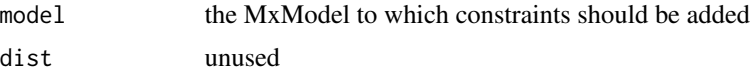

## Details

This function adds a nonlinear constraint to an ML model. The constraint keeps the thresholds in order. Constraints often slow model estimation, however, keeping the thresholds in increasing order helps ensure the likelihood function is well-defined. If you're having problems with ordinal data, this is one of the things to try.

#### Value

a new MxModel object with the constraints added

#### See Also

demo("omxConstrainMLThresholds")

omxDefaultComputePlan *Construct default compute plan*

# Description

This function generates a default compute plan, where "default compute plan" refers to an object of class [MxComputeSequence](#page-131-0) which is appropriate for use in a wide variety of cases. The exact specification of the plan will depend upon the arguments provided to  $omxDefaultComputePlan()$ .

#### Usage

```
omxDefaultComputePlan(modelName=NULL, intervals=FALSE,
  useOptimizer=TRUE, optionList=options()$mxOption, penaltySearch=FALSE)
```
# Arguments

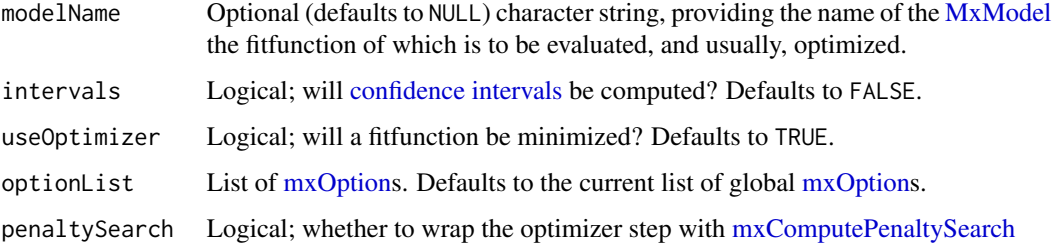

# Details

At minimum, argument optionList must include "Gradient algorithm", "Gradient iterations", "Gradient step size", "Calculate Hessian", and "Standard Errors".

## Value

Returns an object of class [MxComputeSequence.](#page-131-0)

# Examples

```
foo <- omxDefaultComputePlan(modelName="bar")
str(foo)
```
omxDetectCores *omxDetectCores*

# Description

Detects the number of cores on the local machine

# Usage

```
omxDetectCores(...)
```
# Arguments

... unused

# Examples

omxDetectCores()

omxGetBootstrapReplications

*omxGetBootstrapReplications*

# Description

Checks a variety of conditions to ensure that bootstrap replications are available and valid. Throws exception if things go wrong. Otherwise, replications are returned to the caller.

## Usage

```
omxGetBootstrapReplications(model)
omxBootstrapCov(model)
```
# Arguments

model an MxModel object

## Value

a matrix or covariance matrix of bootstrap parameter estimates

omxGetNPSOL *omxGetNPSOL*

# Description

Get the non-CRAN version of OpenMx from the OpenMx website.

#### Usage

omxGetNPSOL()

# Details

This function

# Value

Invisible NULL

<span id="page-327-0"></span>omxGetParameters *Fetch Model Parameters*

#### Description

Return a vector of the chosen parameters from the model.

## Usage

```
omxGetParameters(model, indep = FALSE, free = c(TRUE, FALSE, NA),
    fetch = c('values', 'free', 'lbound', 'ubound', 'all'),
   labels = c()
```
# Arguments

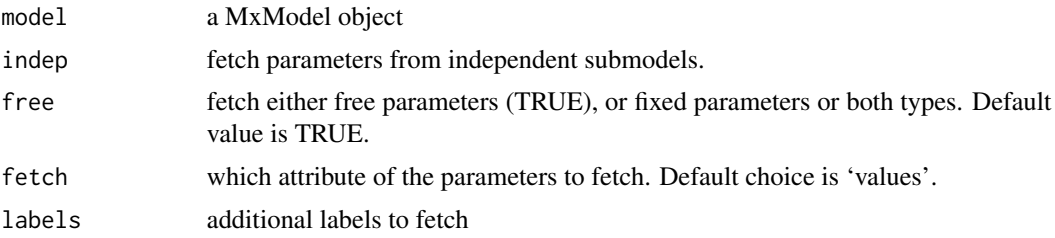

# Details

The argument 'free' dictates whether to return only free parameters or only fixed parameters or both free and fixed parameters. The function can return unlabeled free parameters (parameters with a label of NA). These anonymous free parameters will be identified as 'modelname.matrixname[row,col]'. It will not return fixed parameters that have a label of NA.

If provided, the argument 'labels' takes precedent over the selection criteria specified by 'free'. Any labels mentioned in 'labels', including those of the form 'modelname.matrixname[row,col]', will be returned.

No distinction is made between ordinary labels, definition variables, and square bracket constraints. The function will return either a vector of parameter values, or free/fixed designations, or lower bounds, or upper bounds, depending on the 'fetch' argument. Using fetch with 'all' returns a data frame that is populated with all of the attributes.

#### See Also

[omxSetParameters](#page-346-0), [omxLocateParameters](#page-331-0), [omxAssignFirstParameters](#page-312-0)

# Examples

library(OpenMx)

```
A <- mxMatrix('Full', 2, 2, labels = c("A11", "A12", "A21", NA), values= 1:4,
    free = c(TRUE,TRUE,FALSE,TRUE), byrow=TRUE, name = 'A')
```

```
model <- mxModel(A, name = 'model')
# Request all free parameters in model
omxGetParameters(model)
# A11 A12 model.A[2,2]
# 1 2 4
# Request fixed parameters from model
omxGetParameters(model, free = FALSE)
# A21
# 3
A$labels
# [,1] [,2]
# [1,] "A11" "A12"
# [2,] "A21" NA
A$free
# [,1] [,2]
# [1,] TRUE TRUE
# [2,] FALSE TRUE
A$values
# [,1] [,2]
# [1,] 1 2
# [2,] 3 4
# Example using un-labelled parameters
# Read in some demo data
data(demoOneFactor)
# Grab the names for manifestVars
manifestVars <- names(demoOneFactor)
nVar = length(manifestVars) # 5 variables
factorModel <- mxModel("One Factor",
    mxMatrix(name="A", type="Full", nrow=nVar, ncol=1, values=0.2, free=TRUE,
       lbound = 0.0, labels=letters[1:nVar]),
    mxMatrix(name="L", type="Symm", nrow=1, ncol=1, values=1, free=FALSE),
    # the "U" matrix has nVar (5) anonymous free parameters
   mxMatrix(name="U", type="Diag", nrow=nVar, ncol=nVar, values=1, free=TRUE),
   mxAlgebra(expression=A %&% L + U, name="R"),
   mxExpectationNormal(covariance="R", dimnames=manifestVars),
   mxFitFunctionML(),
   mxData(observed=cov(demoOneFactor), type="cov", numObs=500)
\mathcal{L}# Get all free parameters
params <- omxGetParameters(factorModel)
lbound <- omxGetParameters(factorModel, fetch="lbound")
# Set new values for these params, saving them in a new model
newFactorModel <- omxSetParameters(factorModel, names(params), values = 1:10)
# Read out the values from the new model
```
newParams <- omxGetParameters(newFactorModel)

omxGetRAMDepth *omxGetRAMDepth*

#### Description

Get the potency of a matrix for inversion speed-up

### Usage

```
omxGetRAMDepth(A, maxdepth = nrow(A) - 1)
```
## Arguments

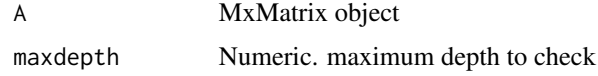

## Details

This function is used internally by the [mxExpectationRAM](#page-171-0) function to determine how far to expand  $(I - A)^{-1} = I + A + A^2 + A^3 + \dots$  It is similarly used by [mxExpectationLISREL](#page-162-0) in expanding  $(I - B)^{-1} = I + B + B^2 + B^3 + \dots$  In many situations  $A^2$  is a zero matrix (nilpotent of order 2). So when A has large dimension it is much faster to compute  $I + A$  than  $(I - A)^{-1}$ .

omxGraphviz *Show RAM Model in Graphviz Format*

# **Description**

The function accepts a RAM style model and outputs a visual representation of the model in Graphviz format. The function will output either to a file or to the console. The recommended file extension for an output file is ".dot".

## Usage

```
omxGraphviz(model, dotFilename = "")
```
## Arguments

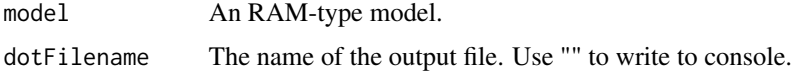

# Value

Invisibly returns a string containing the model description in Graphviz format.

# References

The OpenMx User's guide can be found at <https://openmx.ssri.psu.edu/documentation/>.

omxHasDefaultComputePlan

*omxHasDefaultComputePlan*

# Description

Determine whether the model has a default complete plan (i.e., not custom).

# Usage

```
omxHasDefaultComputePlan(model)
```
# Arguments

model model

<span id="page-330-0"></span>omxLapply *On-Demand Parallel Lapply*

# Description

If the snowfall library is loaded, then this function calls [sfLapply](#page-0-0). Otherwise it invokes [lapply](#page-0-0).

# Usage

```
omxLapply(x, fun, ...)
```
## Arguments

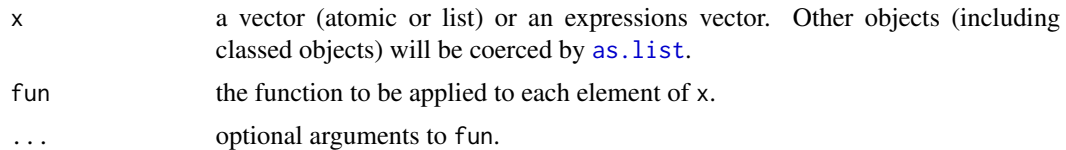

# See Also

[omxApply](#page-311-0), [omxSapply](#page-342-0)

## Examples

```
x \le -\text{list}(a = 1:10, \text{ beta} = \text{exp}(-3:3), \text{ logic} = \text{c}(\text{TRUE}, \text{FALSE}, \text{FALSE}, \text{TRUE}))# compute the list mean for each list element
omxLapply(x,mean)
```
<span id="page-331-0"></span>omxLocateParameters *Get the location (model, matrix, row, column) and other info for a parameter*

# Description

Returns a data.frame summarizing the *free* parameters in a model, possibly filtered using 'labels'.

For each located parameter, the label, model, matrix, row, col, value, and lbound  $\&$  ubound are given as a row in the dataframe.

Duplicated labels return a row for each location in which they are found.

#### Usage

```
omxLocateParameters(model, labels = NULL, indep = FALSE, free = c(TRUE, FALSE, NA))
```
## Arguments

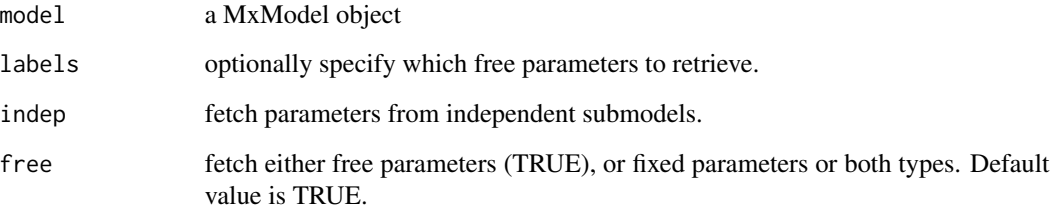

# Details

Invoking the function with the default value for the 'labels' argument retrieves all the free parameters. The 'labels' argument can be used to select a subset of the free parameters. Note that 'NA' is a valid input to 'labels'.

# See Also

[omxGetParameters](#page-327-0), [omxSetParameters](#page-346-0), [omxAssignFirstParameters](#page-312-0)

# omxLogical 333

## Examples

```
A <- mxMatrix('Full', 2, 2, labels = c("A11", "A12", NA, "A11"), values= 1:4,
   free = TRUE, byrow = TRUE, name = 'A')model <- mxModel(A, name = 'model')
# Request all free parameters in model
omxLocateParameters(model)
# Request free parameters "A11" and all NAs
omxLocateParameters(model, c("A11", NA))
# Works with submodel
B = mxMatrix(name = 'B', 'Full', 1, 2, labels = c("B11", 'notme"),free = c(TRUE, FALSE), values = pi)model <- mxModel(model, mxModel(B, name = 'subB'))
# nb: only returns free parameters ('notme' not shown)
omxLocateParameters(model)
```
## omxLogical *Logical mxAlgebra() operators*

## Description

omxNot computes the unary negation of the values of a matrix. omxAnd computes the binary and of two matrices. omxOr computes the binary or of two matrices. omxGreaterThan computes a binary greater than of two matrices. omxLessThan computes the binary less than of two matrices. omxApproxEquals computes a binary equals within a specified epsilon of two matrices.

#### Usage

```
omxNot(x)
omxAnd(x, y)
omxOr(x, y)
omxGreaterThan(x, y)
omxLessThan(x, y)
omxApproxEquals(x, y, epsilon)
```
## Arguments

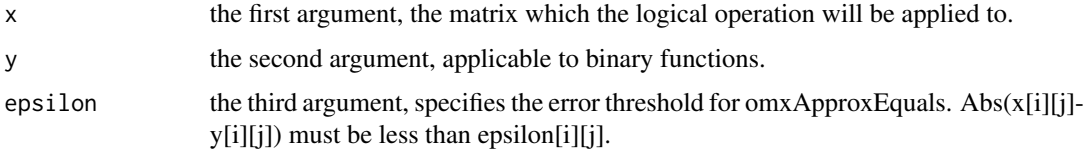

## Examples

```
A \leq -m \timesMatrix(values = runif(25), nrow = 5, ncol = 5, name = 'A')
B \le -mxMatrix(values = runif(25), nrow = 5, ncol = 5, name = 'B')
EPSILON \leq mxMatrix(values = 0.04*1:25, nrow = 5, ncol = 5, name = "EPSILON")
model <- mxModel(A, B, EPSILON, name = 'model')
mxEval(omxNot(A), model)
mxEval(omxGreaterThan(A,B), model)
mxEval(omxLessThan(B,A), model)
mxEval(omxOr(omxNot(A),B), model)
mxEval(omxAnd(omxNot(B), A), model)
mxEval(omxApproxEquals(A,B, EPSILON), model)
```

```
omxManifestModelByParameterJacobian
```
*Estimate the Jacobian of manifest model with respect to parameters*

## Description

The manifest model excludes any latent variables or processes. For RAM and LISREL models, the manifest model contains only the manifest variables with free means, covariance, and thresholds.

## Usage

```
omxManifestModelByParameterJacobian(model, defvar.row = 1, standardize = FALSE)
```
## Arguments

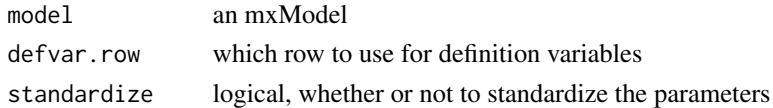

#### Details

The Jacobian is estimated by the central finite difference.

If the standardize argument is TRUE, then the Jacobian is for the standardized model. For Normal expectations the standardized manifest model has the covariances returned as correlations, the variances returned as ones, the means returned as zeros, and the thresholds are returned as z-scores. For the thresholds the z-scores are computed by using the model-implied means and variances.

## Value

a matrix with manifests in the rows and original parameters in the columns

## See Also

[mxGetExpected](#page-213-0)

# Description

omxCbind columnwise binding of two or more MxMatrices. omxRbind rowwise binding of two or more MxMatrices. omxTranspose transpose of MxMatrix.

## Usage

```
omxCbind(..., allowUnlabeled =
    getOption("mxOptions")[["Allow Unlabeled"]],
    dimension = NA, name = NA)
omxRbind(..., allowUnlabeled =
    getOption("mxOptions")[["Allow Unlabeled"]],
    dimension = NA, name = NA)
omxTranspose(matrix, allowUnlabeled =
    getOption("mxOptions")[["Allow Unlabeled"]],
    dimensiones = NA, name = NA)
```
# Arguments

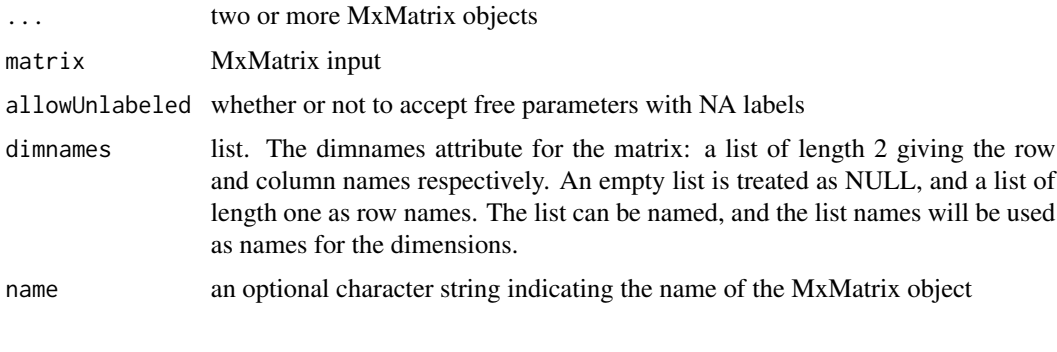

omxMnor *Multivariate Normal Integration*

## Description

Given a covariance matrix, a means vector, and vectors of lower and upper bounds, returns the multivariate normal integral across the space between bounds.

## Usage

omxMnor(covariance, means, lbound, ubound)

## Arguments

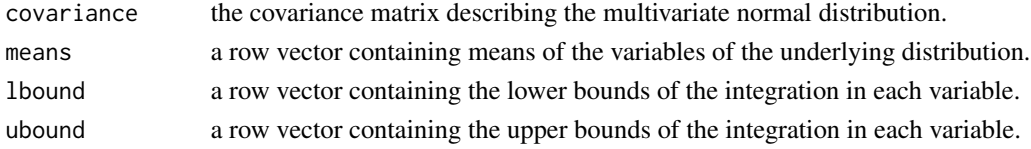

# Details

The order of columns in the 'means', 'lbound', and 'ubound' vectors are assumed to be the same as that of the covariance matrix. That is, means[i] is considered to be the mean of the variable whose variance is in covariance[i,i]. That variable will be integrated from lbound[i] to ubound[i] as part of the integration.

The value of ubound[i] or lbound[i] may be set to Inf or -Inf if a boundary at positive or negative infinity is desired.

For all i, ubound[i] must be strictly greater than lbound[i].

## Examples

```
data(myFADataRaw)
```

```
covariance <- cov(myFADataRaw[,1:3])
means <- colMeans(myFADataRaw[,1:3])
lbound \leq c(-Inf, 0, 1) # Integrate from -Infinity to 0 on first variable
ubound \leq -c(0, \text{Inf}, 2.5) # From 0 to +Infinity on second, and from 1 to 2.5 on third
omxMnor(covariance, means, lbound, ubound)
# 0.0005995
# An alternative specification of the bounds follows
# Integrate from -Infinity to 0 on first variable
v1bound = c(-Inf, 0)# From 0 to +Infinity on second
v2bound = c(0, \text{Inf})# and from 1 to 2.5 on third
v3bound = c(1, 2.5)bounds <- cbind(v1bound, v2bound, v3bound)
lbound <- bounds[1,]
ubound \leq bounds[2,]
omxMnor(covariance, means, lbound, ubound)
```
omxModelDeleteData *Remove all instances of data from a model*

## Description

For very large data, it can be desirable to discard data after the model is run. That is what the purpose of this function.

Data is discarded from the model and all submodels recursively.

# Usage

omxModelDeleteData(model)

# Arguments

model a MxModel object.

# Examples

library(OpenMx)

```
data(demoOneFactor)
manifests <- names(demoOneFactor)
latents <- c("G")
factorModel <- mxModel(model="One Factor", type="RAM",
      manifestVars = manifests,
     latentVars = latents,
     mxPath(from=latents, to=manifests),
      mxPath(from=manifests, arrows=2),
     mxPath(from=latents, arrows=2,free=FALSE, values=1.0),
      mxData(cov(demoOneFactor), type="cov",numObs=500)
)
factorFit <-mxRun(factorModel)
object.size(factorFit)
factorFit <- omxModelDeleteData(factorFit)
object.size(factorFit)
factorFit$data
```
omxNameAnonymousParameters *omxNameAnonymousParameters*

# Description

Assign new names to the unnamed parameters

## Usage

```
omxNameAnonymousParameters(model, indep = FALSE)
```
# Arguments

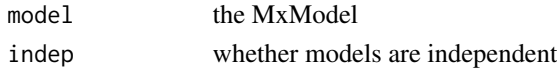

## Value

a list with components for the new MxModel with named parameters, and the new names.

## Description

OpenMx provides two functions to calculate confidence intervals for already[-run](#page-279-0) [MxModel](#page-240-0) objects that contain an [MxInterval](#page-100-0) object (i.e., an [mxCI\(](#page-97-0)) statement), without recalculating point estimates, fitfunction derivatives, or expectations.

The primary function is  $omxRunCI()$ . This is a wrapper for  $omxParallelCI()$  with arguments run=TRUE and independentSubmodels=FALSE, and is the recommended interface.

omxParallelCI() does the work of calculating confidence intervals. The "parallel" in the function's name refers to the not-yet-implemented feature of running independent [submodels](#page-237-0) in parallel.

## Usage

omxRunCI(model, verbose = 0, optimizer = "SLSQP")

```
omxParallelCI(model, run = TRUE, verbose = 0, independentSubmodels = TRUE,
optimizer = mxOption(NULL, "Default optimizer"))
```
#### Arguments

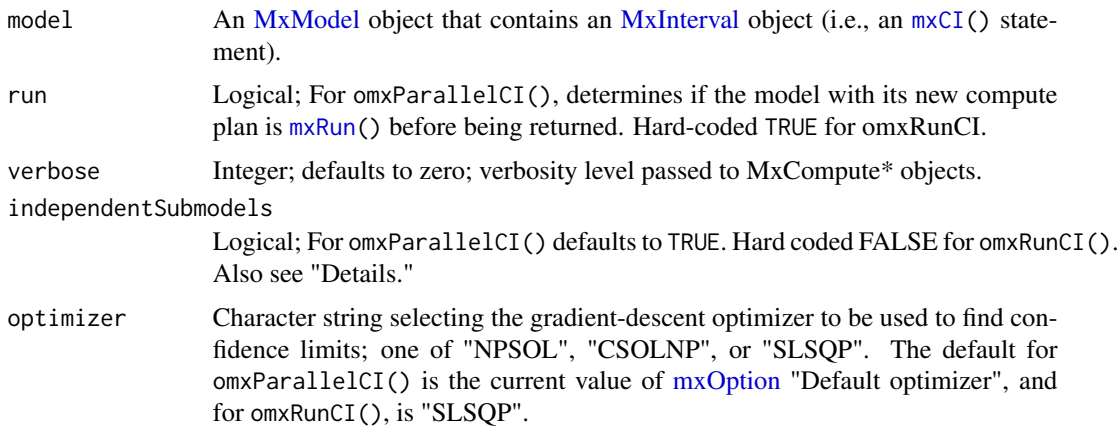

#### Details

When independentSubmodels=TRUE, omxParallelCI() creates an independent MxModel object for each quantity specified in the 'reference' slot of model's [MxInterval](#page-100-0) object, and places these independent MxModels inside model. Each of these independent submodels calculates the confidence limits of its own quantity when the container model is run. When independentSubmodels=FALSE, no submodels are added to model. Instead, model is provided with a dedicated [compute plan](#page-131-0) con-sisting only of an [MxComputeConfidenceInterval](#page-108-0) step. Note that using independentSubmodels=FALSE will overwrite any compute plan already inside model.

## omxQuotes 339

#### Value

The functions return model, augmented with independent submodels (if independentSubmodels=TRUE) or with a non-default compute plan (if independentSubmodels=FALSE), and possibly having been passed through [mxRun\(](#page-279-0)) (if run=TRUE). Naturally, if run=FALSE, the user can subsequently [run](#page-279-0) the returned model to obtain confidence intervals. Users are cautioned that the returned model may not be very amenable to being further modified and re-fitted (e.g., having some free parameters fixed via [omxSetParameters\(](#page-346-0)) and passed through [mxRun\(](#page-279-0)) to get new point estimates) unless the added submodels or the non-default compute plan are eliminated. The exception is if run=TRUE and independentSubmodels=TRUE (which is always the case with omxRunCI()), since the non-default compute plan is set to be non-persistent, and will automatically be replaced with a default compute plan the next time the model is passed to [mxRun\(](#page-279-0)).

# See Also

[mxCI\(](#page-97-0)), [MxInterval,](#page-100-0) [mxComputeConfidenceInterval\(](#page-108-0))

## Examples

```
require(OpenMx)
# 1. Build and run a model, don't compute intervals yet
data(demoOneFactor)
manifests <- names(demoOneFactor)
latents \leq -c("G")factorModel <- mxModel("One Factor", type="RAM",
manifestVars=manifests,
latentVars=latents,
mxPath(from=latents, to=manifests),
  mxPath(from=manifests, arrows=2),
mxPath(from=latents, arrows=2, free=FALSE, values=1.0),
mxData(observed=cov(demoOneFactor), type="cov", numObs=500),
# Add confidence intervals for (free) params in A and S matrices.
mxCI(c('A', 'S'))
)
factorRun <- mxRun(factorModel)
# 2. Compute the CIs on factorRun, and view summary
factorCI1 <- omxRunCI(factorRun)
summary(factorCI1)$CI
# 3. Use low-level omxParallelCI interface
factorCI2 <- omxParallelCI(factorRun)
# 4. Build, but don't run the newly-created model
factorCI3 <- omxParallelCI(factorRun, run= FALSE)
```
# Description

Quote helper function, often for error messages.

## Usage

omxQuotes(name)

# Arguments

name a character vector

# Details

This is a helper function for creating a nicely put together formatted string.

# Value

a character string

# Examples

```
omxQuotes(c("Oh", "blah", "dee", "Oh", "blah", "da"))
omxQuotes(c("A", "S", "F"))
omxQuotes("Hello World")
```
omxRAMtoML *omxRAMtoML*

# Description

Convert a RAM model to an ML model

## Usage

omxRAMtoML(model)

# Arguments

model the MxModel

# Details

This is a legacy function that was once used to convert RAM models to ML models in the old (1.0 release of OpenMx) objective function style.

## Value

an ML model with an ML objective

# **Description**

This simple function is adapted from syntax in the GCTA User Manual. It loads a binary genomicrelatedness matrix (GRM) from disk into R's workspace.

#### Usage

omxReadGRMBin(prefix, AllN=FALSE, size=4, returnList=FALSE)

## Arguments

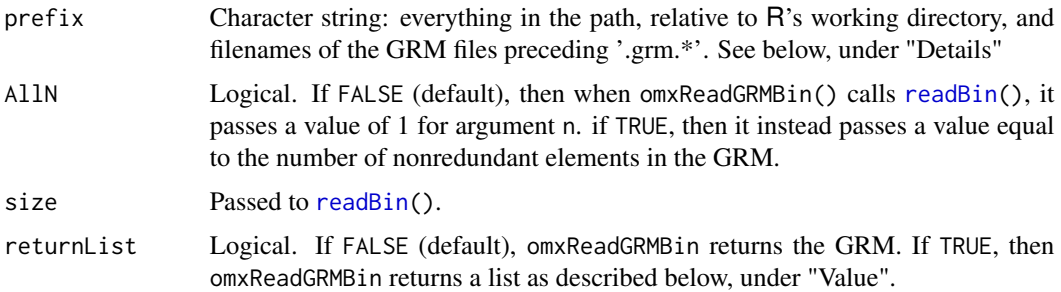

#### Details

A GRM calculated in GCTA that is saved to disk in binary format comprises three files, the filenames of which have the same stem but different extensions. The first, with extension "grm.bin", is the actual binary file containing the GRM elements. The second, with extension "grm.N.bin", contains information about how many genetic markers were used to calculate the GRM. The third, with extension "grm.id", is a text file containing two columns of data, respectively, the participant family and individual IDs. omxReadGRMBin() is meant to be used with all three files together in the same directory. Thus, argument prefix should be everything in the path (relative to R's working directory) and filenames of those GRM files, up to the first period in their extensions. In practice, it is simplest to set R's working directory to whichever directory contains the files, and simply provide the filename stem for argument prefix.

omxReadGRMBin() opens three file connections, one for each file.

#### Value

If returnList=FALSE (the default), then the GRM itself is returned as a numeric matrix, with each row and column named as the sum of the corresponding participant's family ID and individual ID. Otherwise, a list of the following four elements is returned:

- 1. "diag": Numeric vector containing the GRM's diagonal elements.
- 2. "off": Numeric vector containing the GRM's off-diagonal elements.
- 3. "id": Dataframe containing the family and individual IDs corresponding to the rows and columns of the GRM.
- 4. "N": Numeric; number of markers used to calculate the GRM.

# References

Yang J, Lee SH, Goddard ME, Visscher, PM. GCTA: A tool for genome-wide complex trait analysis. American Journal of Human Genetics 2011;88:76-82. doi: 10.1016/j.ajhg.2010.11.011.

Yang J, Lee SH, Goddard ME, Visscher, PM. Genome-wide complex trait analysis (GCTA): Methods, data analyses, and interpretations. In Gondro, C et al. (Eds.), *Genome-Wide Association Studies and Genomic Prediction*. New York: Springer;2013. p. 215-236.

GCTA website: <https://cnsgenomics.com/software/gcta/#Overview>.

Code for omxReadGRMBin() was adapted from syntax by Jiang Yang in the GCTA User Manual, version 1.24, dated 28 July 2014, retrieved from http://cnsgenomics.com/software/gcta/GCTA\_UserManual\_v1.24.pdf

.

omxRMSEA *Get the RMSEA with confidence intervals from model*

#### Description

This function calculates the Root Mean Square Error of the Approximation (RMSEA) for a model and computes confidence intervals for that fit statistic.

#### Usage

omxRMSEA(model, lower=.025, upper=.975, null=.05, ...)

## Arguments

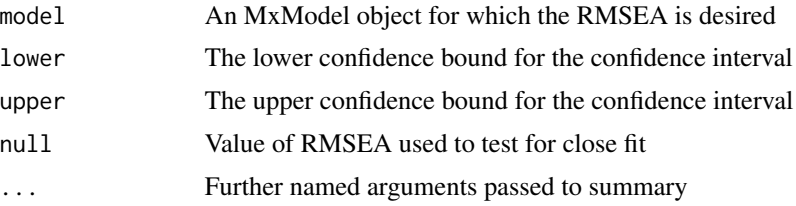

# Details

To help users obtain fit statistics related to the RMSEA, this function confidence intervals and a test for close fit. The user determines how close the fit is required to be by setting the null argument to the value desired for comparison.

#### Value

A named vector with elements lower, est. rmsea, upper, null, and 'Prob( $x \le \text{null}$ )'.

# omxSapply 343

# References

Browne, M. W. & Cudeck, R. (1992). Alternative Ways of Assessing Model Fit. *Sociological Methods and Research*, 21, 230-258.

# Examples

```
require(OpenMx)
data(demoOneFactor)
manifests <- names(demoOneFactor)
latents \leq c("G")factorModel <- mxModel("One Factor",
                       type="RAM",
                       manifestVars=manifests,
                       latentVars=latents,
                       mxPath(from=latents, to=manifests),
                       mxPath(from=manifests, arrows=2),
                       mxPath(from=latents, arrows=2, free=FALSE, values=1.0),
                       mxData(observed=cov(demoOneFactor), type="cov", numObs=500))
factorRun <- mxRun(factorModel)
factorSat <- mxRefModels(factorRun, run=TRUE)
summary(factorRun, refModels=factorSat)
# Gives RMSEA with 95% confidence interval
omxRMSEA(factorRun, .05, .95, refModels=factorSat)
# Gives RMSEA with 90% confidence interval
```
# and probability of 'close enough' fit

<span id="page-342-0"></span>omxSapply *On-Demand Parallel Sapply*

## Description

If the snowfall library is loaded, then this function calls [sfSapply](#page-0-0). Otherwise it invokes [sapply](#page-0-0).

#### Usage

```
omxSapply(x, fun, ..., simplify = TRUE, USE.NAMES = TRUE)
```
#### Arguments

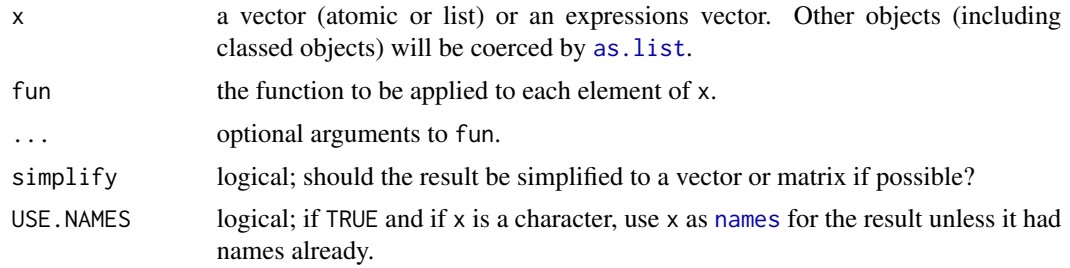

## See Also

[omxApply](#page-311-0), [omxLapply](#page-330-0)

#### Examples

```
x \le list(a = 1:10, beta = exp(-3:3), logic = c(TRUE, FALSE, FALSE, TRUE))
# compute the list mean for each list element
omxSapply(x, quantile)
```
omxSaturatedModel *Create Reference (Saturated and Independence) Models*

# <span id="page-343-0"></span>**Description**

This function creates and, optionally, runs saturated and independence (null) models of a base model or data set for use with [mxSummary](#page-353-0) to enable fit indices that depend on these models. Note that there are cases where this function is not valid for use, or should be used with caution (see below, under "Warnings").

## Usage

```
mxRefModels(x, run=FALSE, ..., distribution="default", equateThresholds = TRUE)
```
#### Arguments

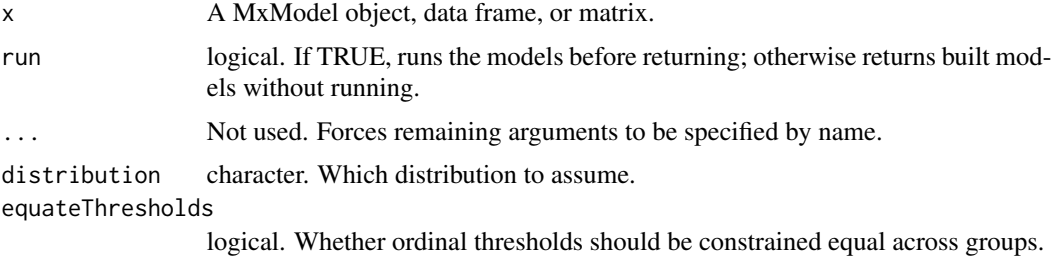

## Details

For typical structural equation models the saturated model is the free-est possible model. Not only all variances (and, when possible, all means) are estimated, but also all covariances. In the case of ordinal data, the ordinal means are fixed to zero and the thresholds are estimated. For binary variables, those variances are also constrained to one. This is the free-est possible model that is identified. The saturated model is used in calculating fit statistics such as the RMSEA, and Chisquared fit indices.

The independence model, sometimes called the null model, is a model in which each variable is treated as being completely independent of every other variable. As such, all the variances and, when possible, all means are estimated. However, covariances are set to zero. Ordinal variables

are handled the same for the independence and saturated models. The independence model is used, along with the saturated model, to create CFI and TLI fit indices.

The saturated and independence models could be used to create further fit indices. However, OpenMx does not recommend using GFI, AGFI, NFI (aka Bentler-Bonett), or SRMR. The page for [mxSummary](#page-353-0) has information about why.

When the [mxFitFunctionMultigroup](#page-200-0) fit function is used, mxRefModels creates the appropriate multi-group saturated and independence models. Saturated and independence models are created separately for each group. Each group has its own saturated and independence model. The multigroup saturated model is a multi-group model where each group has its own saturated model, and similarly for the independence model.

When an MxModel has been run, some effort is made to make the reference models for only the variables used in the model. For covariance data, all variables are modeled by default. For raw data when the model has been run, only the modeled variables are used in the reference models. This matches the behavior of [mxModel.](#page-237-0)

In general, it is best practice to give mxRefModels a model that has already been run.

Multivariate normal models with all ordinal data and no missing values can use the saturated multinomial distribution. This is much faster than estimation of the saturated multivariate normal model. Use distribution='multinomial' to avail this option.

### Warnings

One potentially important limitation of the mxRefModels function is for behavior-genetic models. If variables 'x', 'y', and 'z' are measured on twins 1 and 2 creating the modeled variables 'x1', 'y1', 'z1', 'x2', 'y2', 'z2', then this function may not create the intended saturated or independence models. In particular, the means of 'x1' and 'x2' are estimated separately. Similarly, the covariance of 'x1' with 'y1' and 'x2' with 'y2' are allowed be be distinct:  $cov(x1, y1)! = cov(x2, y2)$ . Moreover, the cross-twin covariances are estimated: e.g.  $cov(x1, y2)! = 0$ .

Another potential misuse of this function is for models with definition variables. If definition variables are used, the saturated and independence model may not be correct because they do not account for the definition variables.

The are a few considerations specific to IFA models [\(mxExpectationBA81\)](#page-153-0). The independence model preserves equality constraints among item parameters from the original model. The saturated model is a multinomial distribution with the proportions equal to the proportions in your data. For example, if you have 2 dichotomous items then there are 4 possible response patterns: 00, 01, 10, 11. A multinomial distribution for these 2 items is fully specified by 3 proportions or 3 parameters: a, b, c,  $1.0 - (a + b + c)$ . Hence, there is no need to optimize the saturated model. When there is no missing data, the deviance is immediately known as  $-2$  \*  $sum(logproportions)$ . Typical Bayesian priors involve latent factors (various densities on the pseudo-guessing lower bound, log norm on loading, and uniqueness prior). These priors cannot be included in the independence model because there are no latent factors. Therefore, exercise caution when comparing the independence model to a model that includes Bayesian priors.

 $m \times \text{RefModels()}$  is not compatible with [GREML expectation,](#page-0-0) as there is no sensible general definition for a saturated GREML-type model.

# References

The OpenMx User's guide can be found at <https://openmx.ssri.psu.edu/documentation/>.

## Examples

```
require(OpenMx)
data(demoOneFactor)
manifests <- names(demoOneFactor)
latents \leq c("G")
factorModel <- mxModel("OneFactor", type = "RAM",
    manifestVars = manifests, latentVars = latents,
    mxPath(from = latents, to = manifests, values = diag(var(demoOneFactor))*.2),mxPath(from = manifests, arrows = 2, values = diag(var(demoOneFactor))*.8),mxPath(from = latents, arrows = 2, free = FALSE, values = 1),mxData(cov(demoOneFactor), type = "cov", numObs = 500)
)
factorRun <- mxRun(factorModel)
factorSat <- mxRefModels(factorRun, run=TRUE)
summary(factorRun)
summary(factorRun, refModels=factorSat)
# A raw-data example where using mxRefModels adds fit indices
m1 <- mxModel("OneFactor", type = "RAM",
    manifestVars = manifests, latentVars = latents,
    mxPath(latents, to=manifests, values = diag(var(demoOneFactor))*.2),
    mxPath(manifests, arrows = 2, values = diag(var(demoOneFactor))*.8),mxPath(latents, arrows = 2, free = FALSE, values = 1),mxPath("one", to = latents, free = FALSE, values = 0),mxPath("one", to = manifests, values = 0),mxData(demoOneFactor, type = "raw")
)
m1 < - mxRun(m1)
summary(m1) # CFI, TLI, RMSEA missing
summary(m1, refModels=mxRefModels(m1, run = TRUE))
```
omxSelectRowsAndCols *Filter rows and columns from an mxMatrix*

## Description

This function filters rows and columns from a matrix using a single row or column R matrix as a selector.

#### Usage

```
omxSelectRowsAndCols(x, selector)
omxSelectRows(x, selector)
omxSelectCols(x, selector)
```
#### Arguments

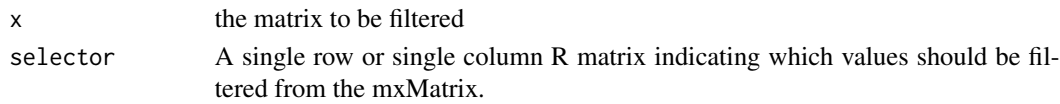

# Details

omxSelectRowsAndCols, omxSelectRows, and omxSelectCols returns the filtered entries in a target matrix specified by a single row or single column selector matrix. Each entry in the selector matrix is treated as a logical data indicating if the corresponding entry in the target matrix should be excluded (0 or FALSE) or included (not 0 or TRUE). Typically the function is used to filter data from a target matrix using an existence vector which specifies what data entries are missing. This can be seen in the demo: RowObjectiveFIMLBivariateSaturated.

# Value

Returns a new matrix with the filtered data.

# References

The function is most often used when filtering data for missingness. This can be seen in the demo: RowObjectiveFIMLBivariateSaturated. The OpenMx User's guide can be found at [https:](https://openmx.ssri.psu.edu/documentation) [//openmx.ssri.psu.edu/documentation](https://openmx.ssri.psu.edu/documentation). The omxSelect\* functions share some similarity to the Extract function in the R programming language.

## Examples

```
loadings <- matrix(1:9, 3, 3, byrow= TRUE)
existenceList \leq c(1, 0, 1)
existenceList <- matrix(existenceList, 1, 3, byrow= TRUE)
rowsAndCols <- omxSelectRowsAndCols(loadings, existenceList)
rows <- omxSelectRows(loadings, existenceList)
cols <- omxSelectCols(loadings, existenceList)
```
<span id="page-346-0"></span>omxSetParameters *Assign Model Parameters*

# Description

Modify the attributes of parameters in a model. This function cannot modify parameters that have NA labels. Often you will want to call [omxAssignFirstParameters](#page-312-0) after using this, to force the starting values of equated parameters to the same value (otherwise the model cannot begin to be evaluated)

#### Usage

```
omxSetParameters(model, labels=names(coef(model)), free = NULL, values = NULL,
   newlabels = NULL, lbound = NULL, ubound = NULL, indep = FALSE,
   strict = TRUE, name = NULL)
```
### Arguments

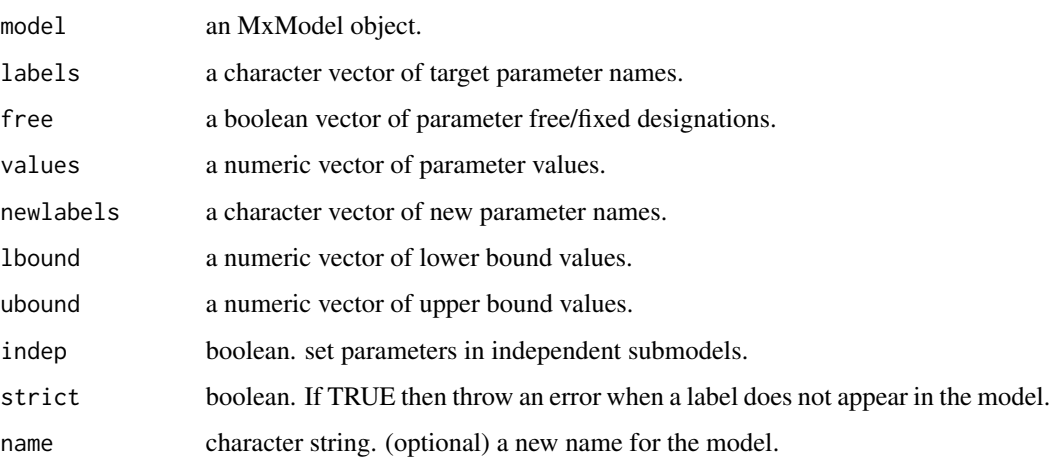

## See Also

[omxGetParameters](#page-327-0), [omxAssignFirstParameters](#page-312-0)

# Examples

```
A \leq mxMatrix('Full', 3, 3, labels = c('a','b', NA), free = TRUE, name = 'A')
model <- mxModel(model="testModel7", A, name = 'model')
# set value of cells labelled "a" and "b" to 1 and 2 respectively
model <- omxSetParameters(model, c('a', 'b'), values = c(1, 2))
# set label of cell labelled "a" to "b" and vice versa
model <- omxSetParameters(model, c('a', 'b'), newlabels = c('b', 'a'))
# set label of cells labelled "a" to "b"
model <- omxSetParameters(model, c('a'), newlabels = 'b')
# ensure initial values are the same for each instance of a labeled parameter
model <- omxAssignFirstParameters(model)
```
omxSymbolTable *Internal OpenMx algebra operations*

## Description

This is an internal table used in the OpenMx backend.

OpenMx *OpenMx: An package for Structural Equation Modeling and Matrix Algebra Optimization*

### **Description**

OpenMx is a package for structural equation modeling, matrix algebra optimization and other statistical estimation problems. Try the example below. We try and have useful help files: for instance help([mxRun](#page-279-0)) to learn more. Also the reference manual

# Details

OpenMx solves algebra optimization and statistical estimation problems using matrix algebra. Most users use it for Structural equation modeling.

The core function is [mxModel](#page-237-0), which makes a model. Models are containers for [mxData](#page-140-0), [matrices](#page-228-0), [mxPath](#page-255-0)s [algebras](#page-74-0), [mxBounds,](#page-92-0) [confidence intervals](#page-97-0), and [mxConstraints](#page-136-0). Most models require an expectation (see the list below) to calculate the expectations for the model. Models also need a fit function, several of which are built-in (see below). OpenMx also allows userdefined fit functions for purposes not covered by the built-in functions. (e.g., [mxFitFunctionR](#page-203-0) or [mxFitFunctionAlgebra](#page-192-0)).

*Note*, for mxModels of type="RAM", the expectation and fit-function are set for you automatically.

#### Running and summarizing a model

Once built, the resulting mxModel can be run (i.e., optimized) using [mxRun](#page-279-0). This returns the fitted model.

You can summarize the results of the model using [summary](#page-353-1)(yourModel)

## Additional overview of model making and getting started

The OpenMx manual is online (see references below). However, [mxRun](#page-279-0), [mxModel](#page-237-0), [mxMatrix](#page-228-0) all have working examples that will help get you started as well.

The main OpenMx functions are: [mxAlgebra](#page-74-0), [mxBounds](#page-92-0), [mxCI](#page-97-0), [mxConstraint](#page-136-0), [mxData](#page-140-0), [mxMatrix](#page-228-0), [mxModel](#page-237-0), and [mxPath](#page-255-0).

Expectation functions include [mxExpectationNormal](#page-169-0), [mxExpectationRAM](#page-171-0), [mxExpectationLISREL](#page-162-0), and [mxExpectationStateSpace](#page-174-0);

Fit functions include [mxFitFunctionML,](#page-197-0) [mxFitFunctionAlgebra,](#page-192-0) [mxFitFunctionRow](#page-204-0) and [mxFit-](#page-203-0)[FunctionR.](#page-203-0)

#### Datasets built into OpenMx

OpenMx comes with over a dozen useful datasets built-in. Discover them using data(package="OpenMx"), and open them with, for example, data("jointdata", package ="OpenMx", verbose= TRUE)

Please cite the 'OpenMx' package in any publications that make use of it:

Michael C. Neale, Michael D. Hunter, Joshua N. Pritikin, Mahsa Zahery, Timothy R. Brick Robert M. Kirkpatrick, Ryne Estabrook, Timothy C. Bates, Hermine H. Maes, Steven M. Boker. (2016). OpenMx 2.0: Extended structural equation and statistical modeling. *Psychometrika*, 81, 535–549. DOI: 10.1007/s11336-014-9435-8

Steven M. Boker, Michael C. Neale, Hermine H. Maes, Michael J. Wilde, Michael Spiegel, Timothy R. Brick, Jeffrey Spies, Ryne Estabrook, Sarah Kenny, Timothy C. Bates, Paras Mehta, and John Fox. (2011) OpenMx: An Open Source Extended Structural Equation Modeling Framework. *Psychometrika*, 306-317. DOI:10.1007/s11336-010-9200-6

Steven M. Boker, Michael C. Neale, Hermine H. Maes, Michael J. Wilde, Michael Spiegel, Timothy R. Brick, Ryne Estabrook, Timothy C. Bates, Paras Mehta, Timo von Oertzen, Ross J. Gore, Michael D. Hunter, Daniel C. Hackett, Julian Karch, Andreas M. Brandmaier, Joshua N. Pritikin, Mahsa Zahery, Robert M. Kirkpatrick, Yang Wang, and Charles Driver. (2016) OpenMx 2 User Guide. http://openmx.ssri.psu.edu/docs/OpenMx/latest/OpenMxUserGuide.pdf

## References

The OpenMx User's guide can be found at <https://openmx.ssri.psu.edu/documentation>

#### Examples

```
library(OpenMx)
data(demoOneFactor)
# ===============================
# = Make and run a 1-factor CFA =
# ===============================
latents = c("G") # the latent factor
manifests = names(demoOneFactor) # manifest variables to be modeled
# ====================
# = Make the MxModel =
# ====================
m1 <- mxModel("One Factor", type = "RAM",
manifestVars = manifests, latentVars = latents,
mxPath(from = latents, to = manifests),
mxPath(from = manifests, arrows = 2),
mxPath(from = latents, arrows = 2, free = FALSE, values = 1.0),
mxData(cov(demoOneFactor), type = "cov", numObs = 500)
)
# ===============================
# = mxRun it and get a summary! =
# ===============================
m1 = mxRun(m1)summary(m1)
```
ordinalTwinData *Data for ordinal twin model*

## **Description**

Example data for ordinal twin-data modelling. Three variables measured in each twin.

## Oscillator 351

## Usage

data("ordinalTwinData")

#### Format

A data frame with 139 observations on the following 7 variables.

zyg a numeric vector var1\_twin1 a numeric vector var2\_twin1 a numeric vector var3\_twin1 a numeric vector var1\_twin2 a numeric vector var2\_twin2 a numeric vector var3\_twin2 a numeric vector

# Examples

data(ordinalTwinData) str(ordinalTwinData)

Oscillator *Oscillator Data for Latent Differential Equations*

## Description

Data set used in some of OpenMx's examples, for instance the LDE demo. The data were simulated by Steven M. Boker according to a noisy oscillator model.

# Usage

data("Oscillator")

# Format

A data frame with 100 observations on the following 1 numeric variable.

x Noisy oscillator value

# Details

The data appear to be sinusoidal with exponential decay on the amplitude. The rows of data are different times. The column is the variable.

# Source

Simulated. Pulled from <https://openmx.ssri.psu.edu/thread/144>

# References

Boker, S., Neale, M., & Rausch, J. (2004). Latent differential equation modeling with multivariate multi-occasion indicators. In *Recent developments on structural equation models* van Montfort, K., Oud, H, and Satorra, A. (Eds.). 151-174. Springer, Dordrecht.

# Examples

```
data(Oscillator)
plot(Oscillator$x, type='l')
```
predict.MxModel predict *method for* MxModel *objects*

# Description

predict method for MxModel objects

# Usage

```
## S3 method for class 'MxModel'
predict(
 object,
  newdata = NULL,
  interval = c("none", "confidence", "prediction"),
 method = c("ML", "WeightedML", "Regression", "Kalman"),
  level = 0.95,type = c("latent", "observed"),
  ...
)
```
# Arguments

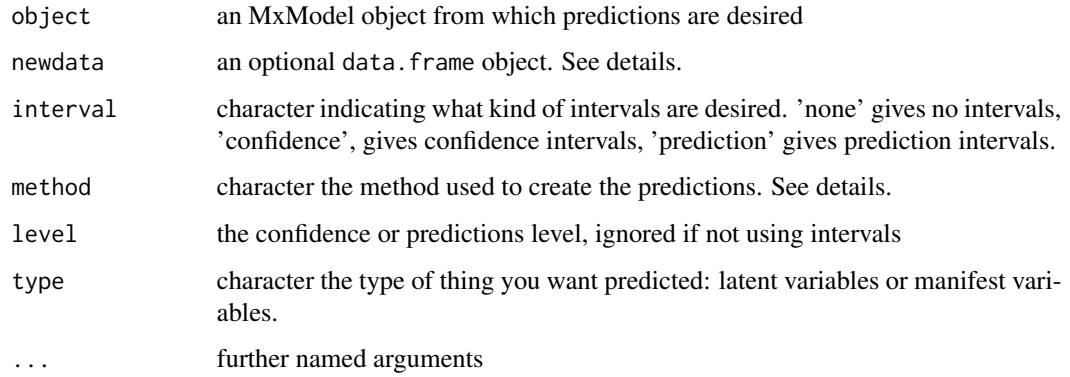

#### rvectorize 353

# Details

The newdata argument is either a data.frame or MxData object. In the latter case is replaces the data in the top level model. In the former case, it is passed as the observed argument of mxData with type='raw' and must accept the same further arguments as the data in the model passed in the object argument.

The available methods for prediction are 'ML', 'WeightedML', 'Regression', and 'Kalman'. See the help page for [mxFactorScores](#page-187-0) for details on the first three of these. The 'Kalman' method uses the Kalman filter to create predictions for state space models.

<span id="page-352-0"></span>rvectorize *Vectorize By Row*

# Description

This function returns the vectorization of an input matrix in a row by row traversal of the matrix. The output is returned as a column vector.

#### Usage

rvectorize(x)

#### Arguments

x an input matrix.

## See Also

[cvectorize](#page-13-0), [vech](#page-361-0), [vechs](#page-362-0)

## Examples

```
rvectorize(matrix(1:9, 3, 3))
rvectorize(matrix(1:12, 3, 4))
```
<span id="page-353-1"></span>summary.MxModel *Model Summary*

#### <span id="page-353-0"></span>**Description**

This function returns summary statistics of a model. These include model statistics (parameters, degrees of freedom and likelihood), fit statistics such as AIC, parameter estimates and standard errors (when available), as well as version and timing information and possible warnings about estimates.

#### Usage

## S3 method for class 'MxModel' summary(object, ..., verbose=FALSE)

#### Arguments

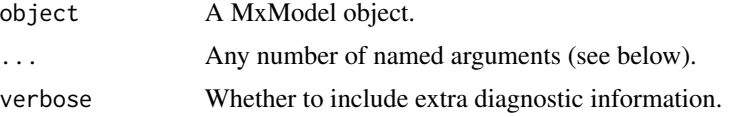

## Details

mxSummary allows the user to set or override the following parameters of the model:

numObs Numeric. Specify the total number of observations for the model.

numStats Numeric. Specify the total number of observed statistics for the model.

- refModels List of MxModel objects. Specify a saturated and independence likelihoods in single argument for testing.
- SaturatedLikelihood Numeric or MxModel object. Specify a saturated likelihood for testing.
- SaturatedDoF Numeric. Specify the degrees of freedom of the saturated likelihood for testing.
- IndependenceLikelihood Numeric or MxModel object. Specify an independence likelihood for testing.
- IndependenceDoF Numeric. Specify the degrees of freedom of the independence likelihood for testing.

## indep [Deprecated]

verbose logical. Changes the printing style for summary (see Details)

boot.quantile numeric. A vector of quantiles to be used to summarize bootstrap replication.

boot.SummaryType character. One of 'quantile' or 'bcbci'.

## Standard Output

The standard output consists of a table of free parameters, tables of model and fit statistics, information on the time taken to run the model, the optimizer used, and the version of OpenMx.

## Table of free parameters

Free parameters in the model are reported in a table with columns for the name (label) of the parameter, the matrix, row and col containing the parameter, the parameter estimate itself, and any lower or upper bounds set for the parameter.

*note:* An exclamation mark ("!") printed after a bound in the lbound or ubound columns indicates that the solution was sufficiently close to the bound that the optimizer could not ignore the bound during its last few iterations.

#### Additional columns: standard errors and 'A' (asymmetry) warning column

When the information matrix is available, either approximated by the Hessian or from bootstrap resampling, standard errors are reported in the column "Std.Error".

If the information matrix was estimated using finite differences then an additional diagnostic column 'A' is displayed. An exclamation point in the 'A' column indicates that the gradient appears to be asymmetric and the standard error may not accurately reflect the variability of that parameter. As a precaution, it is recommended that you compare the SEs with likelihood-based or bootstrap confidence intervals.

#### Fit statistics

AIC and BIC Information Criteria are reported in a table showing different versions of the information criteria obtained using different penalties. AIC is reported with both a Parameters Penalty and a Degrees of Freedom Penalty version. AIC generally takes the form  $Fit + 2*k$ . With the Parameters Penalty version, k is the number of free parameters:  $AIC.param = Fit + 2$ param. With the Degrees of Freedom Penalty,  $k$  is minus one times the model degrees of freedom. So the penalty is subtracted instead of added:  $AIC.param = Fit-2*df$ . The Degrees of Freedom penalty was used in Classic Mx. BIC is defined similarly:  $Fit + k * log(N)$  where k is either the number of free parameters or minus one times the model degrees of freedom. The Sample-Size-Adjusted BIC is only defined for the parameters penalty:  $Fit + k * log((N + 2)/24)$ . Similarly, the Sample-Size-Adjusted AIC is  $Fit+2*k+2*k*(k+1)/(N-k-1)$ . For raw data models, Fit is the minus 2 log likelihood,  $-2LL$ . For covariance data, Fit is the Chi-squared statistic. The  $-2LL$ and saturated likelihood values reported under covariance data are not necessarily meaningful on their own, but their difference yields the Chi-squared value.

#### Additional fit statistics

When the model has a saturated likelihood, several additional fit indices are printed, including Chi-Squared, CFI, TLI, RMSEA and  $p$  RMSEA  $\leq$  0.05. For covariance data, saturated and independence models are fitted automatically so all fit indices are reported.

For raw data (to save computational time), the reference models needed to compute these absolute statistics are **not estimated** by default. They are available once you fit reference models.

The refModels, SaturatedLikelihood, SaturatedDoF, IndependenceLikelihood, and IndependenceDoF arguments can be used to obtain these additional fit statistics. An easy way to make reference models for most cases is provided by the [mxRefModels](#page-343-0) function (see the example given in [mxRefModels\)](#page-343-0).

When the SaturatedLikelihood or IndependenceLikelihood arguments are used, OpenMx attempts to calculate the appropriate degrees of freedom. However, depending on the model, it may sometimes be necessary for the user to also explicitly provide the corresponding SaturatedDoF and/or IndependenceDoF. Again, for the vast majority of cases, the [mxRefModels](#page-343-0) function handles these situations effectively and conveniently.

## Notes on fit statistics

With regard to RMSEA, it is important to note that OpenMx does not currently make a multigroup adjustment that some other structural equation modeling programs make. In particular, we do not multiply the single-group RMSEA by the square root of the number of groups as suggested by Steiger (1998). The RMSEA we use is based on the model likelihood (and degrees of freedom) as compared to the saturated model likelihood (and degrees of freedom), and we do not feel the adjustment is appropriate in this case.

OpenMx does not recommend (and does not compute) some fit indices including GFI, AGFI, NFI, and SRMR. The Goodness of Fit Index (GFI) and Adjusted Goodness of Fit Index (AGFI) are not recommended because they are strongly influenced by sample size and have rather high Type I error rates (Sharma, Mukherjee, Kumar, & Dillon, 2005). The Normed Fit Index (NFI) has no penalty for model complexity. That is, adding more parameters to a model always improves the NFI, regardless of how useful those parameters are. Because the Non-Normed Fit Index (NNFI), also known as the Tucker-Lewis Index (TLI), does adjust for model complexity it is used instead. Lastly, the Standardized Root Mean Square Residual (SRMR) is not reported because it (1) only applies to covariance models, having no direct extension to missing data, (2) has no penalty for model complexity, similar to the NFI, and (3) is positively biased (Hu & Bentler, 1999).

# verbose

The verbose argument changes the printing style for the summary of a model. When verbose=FALSE, a relatively minimal amount of information is printed: the free parameters, the likelihood, and a few fit indices. When verbose=TRUE, the compute plan, data summary, and additional timing information are always printed. Moreover, available fit indices are printed regardless of whether or not they are defined. The undefined fit indices are printed as NA. In addition, the condition number of the information matrix, and the maximum absolute gradient may also be shown.

*note:* The verbose argument only changes the printing style, all of the same information is calculated and exists in the output of summary. More information is displayed when verbose=TRUE, and less when verbose=FALSE.

# Summary for bootstrap replications

Summarization of bootstrap replications is controlled by two options: 'boot.quantile' and 'boot.SummaryType'. To obtain a two-sided 95% width confidence interval, use boot.quantile=c(.025,.975). Options for 'boot.SummaryType' are 'quantile' (using R's standard stats::quantile function) and 'bcbci' for bias-corrected bootstrap confidence intervals. The latter, 'bcbci', is the default due to its superior theoretical properties.

#### References

The OpenMx User's guide can be found at <https://openmx.ssri.psu.edu/documentation/>.

Hu, L., & Bentler, P. M. (1999). Cutoff criteria for fit indexes in covariance structure analysis: Conventional criteria versus new alternatives. *Structural Equation Modeling, 6,* 1-55.

Savalei, V. (2012). The relationship between root mean square error of approximation and model misspecification in confirmatory factor analysis models. *Educational and Psychological Measurement, 72*(6), 910-932.

Sharma, S., Mukherjee, S., Kumar, A., & Dillon, W.R. (2005). A simulation study to investigate the use of cutoff values for assessing model fit in covariance structure models. *Journal of Business Research, 58,* 935-43.

Steiger, J. H. (1998). A note on multiple sample extensions of the RMSEA fit index. *Structural Equation Modeling: A Multidisciplinary Journal, 5(4)*, 411-419. DOI: 10.1080/10705519809540115

# See Also

[mxBootstrap](#page-86-0) [mxCI](#page-97-0) [as.statusCode](#page-10-0)

# Examples

```
library(OpenMx)
data(demoOneFactor) # load the demoOneFactor dataframe
manifests <- names(demoOneFactor) # set the manifest to the 5 demo variables
latents <- c("G") # define 1 latent variable
model <- mxModel(model="One Factor", type="RAM",
    manifestVars = manifests,
    latentVars = latents,
    mxPath(from = latents, to=manifests, labels = paste("b", 1:5, sep = "")),
    mxPath(from = manifests, arrows = 2, labels = paste("u", 1:5, sep = "")),mxPath(from = latents, arrows = 2, free = FALSE, values = 1.0),mxData(cov(demoOneFactor), type = "cov", numObs = 500)
\mathcal{L}model <- mxRun(model) # Run the model, returning the result into model
# Show summary of the fitted model
summary(model)
# Compute the summary and store in the variable "statistics"
statistics <- summary(model)
# Access components of the summary
statistics$parameters
statistics$SaturatedLikelihood
# Specify a saturated likelihood for testing
summary(model, SaturatedLikelihood = -3000)
# Add a CI and view it in the summary
model = mxRun(mxModel(model=model, mxCI("b5")), intervals = TRUE)
summary(model)
```
tr *trace*

#### Description

This function returns the trace of an n-by-n square matrix x, defined to be the sum of the elements on the main diagonal (the diagonal from the upper left to the lower right).

## Usage

 $tr(x)$ 

#### 358 twinData

#### Arguments

x an input matrix. Must be square

# Details

The input matrix must be square.

## See Also

[vech](#page-361-0), [rvectorize](#page-352-0), [cvectorize](#page-13-0)

# **Examples**

tr(matrix(1:9, 3, 3)) tr(matrix(1:12, 3, 4))

twinData *Australian twin sample biometric data.*

#### Description

Australian twin data with 3,808 observations on the 12 variables including body mass index (BMI) assessed in both MZ and DZ twins.

Questionnaires were mailed to 5,967 pairs age 18 years and over. These data consist of completed questionnaires returned by both members of 3,808 (64 percent) pairs. There are two cohort blocks in the data: a younger group (zyg 1:5), and an older group (zyg 6:10)

It is a wide dataset, with two individuals per line. Families are identified by the variable "fam".

Data include zygosity (zyg), along with heights in meters, weights in kg, and the derived variables BMI in kg/m $\alpha$ 2 (stored as "htwt1" and "htwt2"), as well as the 7 times the natural log of this variable, stored as bmi1 and bmi2. The logged values are more closely normally distributed while scaling by 7 places them into a similar range to the original variable.

For convenience, zyg is broken out into separate "zygosity" and "cohort" factors. "zygosity" is coded as a factor with 5-levels: MZFF, MZMM, DZFF, DZMM, DZOS. DZOS are in Female/Male wide order.

## Usage

data(twinData)

#### twinData 359

## Format

A data frame with 3808 observations on the following 12 variables.

fam The family ID

age Age in years (of both twins)

zyg Code for zygosity and cohort (see details)

part A numeric vector

- wt1 Weight of twin 1 (kg)
- wt2 Weight of twin 2 (kg)
- ht1 Height of twin 1 (m)
- ht2 Height of twin 2 (m)

htwt1 Raw BMI of twin 1 (kg/m^2)

- htwt2 Raw BMI of twin 2 (kg/m^2)
- bmi1 7\*log(BMI) of twin 1
- bmi2 7\*log(BMI) of twin 2

cohort Either "younger" or "older"

zygosity Zygosity factor with levels: MZFF, MZMM, DZFF, DZMM, DZOS

age1 Age of Twin 1

age2 Age of Twin 2

# Details

"zyg" codes twin-zygosity as follows:  $1 = MZFF$  (i.e MZ females)  $2 = MZMM$  (i.e MZ males)  $3 = DZFF$  4 = DZMM  $5 = DZOS$  opposite sex pairs

Note: zyg 6:10 are for an older cohort in the sample. So:  $6 = MZF$  (i.e MZ females)  $7 = MZMM$  $(i.e MZ males)$  8 = DZFF 9 = DZMM 10 = DZOS opposite sex pairs

The "zygosity" and "cohort" variables take care of this for you (conventions differ).

#### References

Martin, N. G. & Jardine, R. (1986). Eysenck's contribution to behavior genetics. In S. Modgil & C. Modgil (Eds.), *Hans Eysenck: Consensus and Controversy.* Falmer Press: Lewes, Sussex.

Martin, N. G., Eaves, L. J., Heath, A. C., Jardine, R., Feingold, L. M., & Eysenck, H. J. (1986). Transmission of social attitudes. *Proceedings of the National Academy of Science*, 83, 4364-4368.

## Examples

```
data(twinData)
str(twinData)
plot(wt1 ~ ~ wt2, data = twinData)selVars = c("bmi1", "bmi2")
mzData <- subset(twinData, zyg == 1, selVars)
dzData <- subset(twinData, zyg == 3, selVars)
```

```
# equivalently
mzData <- subset(twinData, zygosity == "MZFF", selVars)
# Disregard sex, pick older cohort
mz <- subset(twinData, zygosity %in% c("MZFF","MZMM") & cohort == "older", selVars)
```
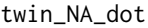

Twin biometric data (Practice cleaning: "." for missing data, wrong *data types etc.)*

## Description

Data set used in some of OpenMx's examples.

## Usage

data("twin\_NA\_dot")

## Format

A data frame with 3808 observations on the following variables.

fam Family ID variable

- age Age of the twin pair. Range: 17 to 88, coded as factor
- zyg Integer codes for zygosity and gender combinations

part Cohort

- wt1 Weight in kilograms for twin 1 (this and following have "." embedded as NA...)
- wt2 Weight in kilograms for twin 2
- ht1 Height in meters for twin 1
- ht2 Height in meters for twin 2
- htwt1 Product of ht and wt for twin 1
- htwt2 Product of ht and wt for twin 2
- bmi1 Body Mass Index for twin 1
- bmi2 Body Mass Index for twin 2

# Details

Same as [myTwinData](#page-303-0) but has . as the missing data value instead of NA.

# Source

Timothy Bates
#### <span id="page-360-0"></span>vec2diag 361

# References

The OpenMx User's guide can be found at <https://openmx.ssri.psu.edu/documentation/>.

## Examples

```
data(twin_NA_dot)
summary(twin_NA_dot)
# Note that all variables are treated as factors because of the missing data coding.
```
vec2diag *Create Diagonal Matrix From Vector*

# Description

Given an input row or column vector, vec2diag returns a diagonal matrix with the input argument along the diagonal.

#### Usage

vec2diag(x)

#### Arguments

x a row or column vector.

# Details

Similar to the function [diag](#page-0-0), except that the input argument is always treated as a vector of elements to place along the diagonal.

# See Also

# [diag2vec](#page-15-0)

# Examples

```
vec2diag(matrix(1:4, 1, 4))
vec2diag(matrix(1:4, 4, 1))
```
<span id="page-361-2"></span><span id="page-361-1"></span>

# Description

This function returns the half-vectorization of an input matrix as a column vector.

#### Usage

vech(x)

# Arguments

x an input matrix.

# Details

The half-vectorization of an input matrix consists of the elements in the lower triangle of the matrix, including the elements along the diagonal of the matrix, as a column vector. The column vector is created by traversing the matrix in column-major order.

# See Also

[vech2full](#page-361-0), [vechs](#page-362-0), [rvectorize](#page-352-0), [cvectorize](#page-13-0)

# Examples

```
vech(matrix(1:9, 3, 3))
vech(matrix(1:12, 3, 4))
```
<span id="page-361-0"></span>

vech2full *Inverse Half-vectorization*

# Description

This function returns the symmetric matrix constructed from a half-vectorization.

#### Usage

```
vech2full(x)
```
#### Arguments

x an input single column or single row matrix.

#### <span id="page-362-1"></span>vechs 363

# Details

The half-vectorization of an input matrix consists of the elements in the lower triangle of the matrix, including the elements along the diagonal of the matrix, as a column vector. The column vector is created by traversing the matrix in column-major order. The inverse half-vectorization takes a vector and reconstructs a symmetric matrix such that vech2full(vech(x)) is identical to x if x is symmetric.

Note that very few vectors have the correct number of elements to construct a symmetric matrix. For example, vectors with 1, 3, 6, 10, and 15 elements can be used to make a symmetric matrix, but none of the other numbers between 1 and 15 can. An error is thrown if the number of elements in x cannot be used to make a symmetric matrix.

#### See Also

[vechs2full](#page-363-0), [vech](#page-361-1), [vechs](#page-362-0), [rvectorize](#page-352-0), [cvectorize](#page-13-0)

#### Examples

```
vech2full(1:10)
matrix(1:16, 4, 4)
vech(matrix(1:16, 4, 4))
```
vech2full(vech(matrix(1:16, 4, 4)))

<span id="page-362-0"></span>vechs *Strict Half-vectorization*

#### Description

This function returns the strict half-vectorization of an input matrix as a column vector.

#### Usage

vechs(x)

#### Arguments

x an input matrix.

# Details

The half-vectorization of an input matrix consists of the elements in the lower triangle of the matrix, excluding the elements along the diagonal of the matrix, as a column vector. The column vector is created by traversing the matrix in column-major order.

# See Also

[vech](#page-361-1), [rvectorize](#page-352-0), [cvectorize](#page-13-0)

# Examples

vechs(matrix(1:9, 3, 3)) vechs(matrix(1:12, 3, 4))

# <span id="page-363-0"></span>vechs2full *Inverse Strict Half-vectorization*

# Description

This function returns the symmetric matrix constructed from a strict half-vectorization.

# Usage

vechs2full(x)

# Arguments

x an input single column or single row matrix.

#### Details

The strict half-vectorization of an input matrix consists of the elements in the lower triangle of the matrix, excluding the elements along the diagonal of the matrix, as a column vector. The column vector is created by traversing the matrix in column-major order. The inverse strict halfvectorization takes a vector and reconstructs a symmetric matrix such that vechs2full(vechs(x)) is equal to x with zero along the diagonal if x is symmetric.

Note that very few vectors have the correct number of elements to construct a symmetric matrix. For example, vectors with 1, 3, 6, 10, and 15 elements can be used to make a symmetric matrix, but none of the other numbers between 1 and 15 can. An error is thrown if the number of elements in x cannot be used to make a symmetric matrix.

# See Also

[vech2full](#page-361-0), [vech](#page-361-1), [vechs](#page-362-0), [rvectorize](#page-352-0), [cvectorize](#page-13-0)

<span id="page-363-1"></span>

#### vechs2full 365

# Examples

```
vechs2full(1:10)
```

```
matrix(1:16, 4, 4)
vechs(matrix(1:16, 4, 4))
vechs2full(vechs(matrix(1:16, 4, 4)))
```
# **Index**

∗ Data Functions mxDescribeDataWLS, [149](#page-148-0) ∗ Miscellaneous Utility Functions mxAvailableOptimizers, [85](#page-84-0) ∗ classes MxConstraint-class, [139](#page-138-0) MxExpectationGREML-class, [159](#page-158-0) MxFitFunctionGREML-class, [197](#page-196-0) MxMatrix-class, [232](#page-231-0) MxModel-class, [241](#page-240-0) ∗ datasets Bollen, [13](#page-12-0) demoOneFactor, [14](#page-13-1) demoTwoFactor, [15](#page-14-0) dzfData, [17](#page-16-0) dzmData, [19](#page-18-0) dzoData, [20](#page-19-0) example1, [23](#page-22-0) example2, [24](#page-23-0) factorExample1, [25](#page-24-0) factorScaleExample1, [26](#page-25-0) factorScaleExample2, [27](#page-26-0) HS.ability.data, [29](#page-28-0) imxConstraintRelations, [33](#page-32-0) imxDataTypes, [36](#page-35-0) imxModelTypes, [52](#page-51-0) imxPenaltyTypes, [53](#page-52-0) imxReservedNames, [58](#page-57-0) imxSeparatorChar, [61](#page-60-0) imxVariableTypes, [65](#page-64-0) jointdata, [69](#page-68-0) latentMultipleRegExample1, [70](#page-69-0) latentMultipleRegExample2, [71](#page-70-0) lazarsfeld, [72](#page-71-0) LongitudinalOverdispersedCounts, [73](#page-72-0) multiData1, [74](#page-73-0) myAutoregressiveData, [297](#page-296-0) myFADataRaw, [298](#page-297-0)

myGrowthKnownClassData, [299](#page-298-0) myGrowthMixtureData, [300](#page-299-0) myLongitudinalData, [301](#page-300-0) myRegData, [302](#page-301-0) myRegDataRaw, [303](#page-302-0) myTwinData, [304](#page-303-0) mzfData, [305](#page-304-0) mzmData, [306](#page-305-0) nuclear\_twin\_design\_data, [308](#page-307-0) numHess1, [309](#page-308-0) numHess2, [310](#page-309-0) omxSymbolTable, [348](#page-347-0) ordinalTwinData, [350](#page-349-0) Oscillator, [351](#page-350-0) twin\_NA\_dot, [360](#page-359-0) twinData, [358](#page-357-0) ∗ model state mxComputeCheckpoint, [108](#page-107-0) mxRestore, [274](#page-273-0) mxSave, [283](#page-282-0) [,MxCompare,ANY,ANY,ANY-method *(*MxCompare-class*)*, [106](#page-105-0) [,MxMatrix,ANY,ANY,ANY-method *(*MxMatrix-class*)*, [232](#page-231-0) [,MxMatrix-method *(*MxMatrix-class*)*, [232](#page-231-0) [<-,MxMatrix,ANY,ANY,ANY-method *(*MxMatrix-class*)*, [232](#page-231-0) [<-,MxMatrix-method *(*MxMatrix-class*)*, [232](#page-231-0) [[,MxFlatModel-method *(*MxFlatModel-class*)*, [210](#page-209-0) [[,MxMatrix-method *(*MxMatrix-class*)*, [232](#page-231-0) [[,MxModel-method *(*MxModel-class*)*, [241](#page-240-0) [[<-,MxFlatModel-method *(*MxFlatModel-class*)*, [210](#page-209-0) [[<-,MxLISRELModel-method *(*MxLISRELModel-class*)*, [222](#page-221-0) [[<-,MxMatrix-method *(*MxMatrix-class*)*, [232](#page-231-0)

[[<-,MxModel-method *(*MxModel-class*)*, [241](#page-240-0) [[<-,MxPenalty-method *(*MxPenalty-class*)*, [261](#page-260-0) [[<-,MxRAMModel-method *(*MxRAMModel-class*)*, [270](#page-269-0) \$,BaseCompute-method *(*BaseCompute-class*)*, [12](#page-11-0) \$,DiscreteBase-method *(*DiscreteBase-class*)*, [17](#page-16-0) \$,MxAlgebra-method *(*MxAlgebra-class*)*, [80](#page-79-0) \$,MxBaseExpectation-method *(*MxBaseExpectation-class*)*, [85](#page-84-0) \$,MxBaseFitFunction-method *(*MxBaseFitFunction-class*)*, [86](#page-85-0) \$,MxCompare-method *(*MxCompare-class*)*, [106](#page-105-0) \$,MxConstraint-method *(*MxConstraint-class*)*, [139](#page-138-0) \$,MxData-method *(*MxData-class*)*, [145](#page-144-0) \$,MxFlatModel-method *(*MxFlatModel-class*)*, [210](#page-209-0) \$,MxInterval-method *(*MxInterval-class*)*, [218](#page-217-0) \$,MxMarginalNegativeBinomial-method *(*mxMarginalNegativeBinomial*)*, [227](#page-226-0) \$,MxMarginalPoisson-method *(*mxMarginalPoisson*)*, [228](#page-227-0) \$,MxMatrix-method *(*MxMatrix-class*)*, [232](#page-231-0) \$,MxModel-method *(*MxModel-class*)*, [241](#page-240-0) \$,MxPath-method *(*mxPath*)*, [256](#page-255-0) \$,MxPenalty-method *(*MxPenalty-class*)*, [261](#page-260-0) \$,MxThreshold-method *(*mxThreshold*)*, [290](#page-289-0) \$<-,BaseCompute-method *(*BaseCompute-class*)*, [12](#page-11-0) \$<-,DiscreteBase-method *(*DiscreteBase-class*)*, [17](#page-16-0) \$<-,MxAlgebra-method *(*MxAlgebra-class*)*, [80](#page-79-0) \$<-,MxBaseExpectation-method *(*MxBaseExpectation-class*)*, [85](#page-84-0) \$<-,MxBaseFitFunction-method *(*MxBaseFitFunction-class*)*, [86](#page-85-0) \$<-,MxConstraint-method *(*MxConstraint-class*)*, [139](#page-138-0) \$<-,MxData-method *(*MxData-class*)*, [145](#page-144-0) \$<-,MxFlatModel-method

*(*MxFlatModel-class*)*, [210](#page-209-0) \$<-,MxInterval-method *(*MxInterval-class*)*, [218](#page-217-0) \$<-,MxLISRELModel-method *(*MxLISRELModel-class*)*, [222](#page-221-0) \$<-,MxMarginalNegativeBinomial-method *(*mxMarginalNegativeBinomial*)*, [227](#page-226-0) \$<-,MxMarginalPoisson-method *(*mxMarginalPoisson*)*, [228](#page-227-0) \$<-,MxMatrix-method *(*MxMatrix-class*)*, [232](#page-231-0) \$<-,MxModel-method *(*MxModel-class*)*, [241](#page-240-0) \$<-,MxPath-method *(*mxPath*)*, [256](#page-255-0) \$<-,MxPenalty-method *(*MxPenalty-class*)*, [261](#page-260-0) \$<-,MxRAMModel-method *(*MxRAMModel-class*)*, [270](#page-269-0) \$<-,MxThreshold-method *(*mxThreshold*)*, [290](#page-289-0) %&% *(*mxAlgebra*)*, [75](#page-74-0) %^% *(*mxAlgebra*)*, [75](#page-74-0) algebras, *[349](#page-348-0)* apply, *[312](#page-311-0)* as.character, *[249](#page-248-0)* as.data.frame.MxCompare *(*MxCompare-class*)*, [106](#page-105-0) as.list, *[312](#page-311-0)*, *[331](#page-330-0)*, *[343](#page-342-0)* as.statusCode, [11,](#page-10-0) *[88](#page-87-0)*, *[107](#page-106-0)*, *[252](#page-251-0)*, *[357](#page-356-0)* BaseCompute-class, [12](#page-11-0) Bollen, [13](#page-12-0) Cauchy, *[218](#page-217-0)*, *[294](#page-293-0)* Classes, *[80](#page-79-0)*, *[95](#page-94-0)*, *[140](#page-139-0)*, *[240](#page-239-0)*, *[243](#page-242-0)* compressDataFrame, *[155](#page-154-0)* compute plan, *[338](#page-337-0)* confidence intervals, *[326](#page-325-0)*, *[349](#page-348-0)* cut, *[212](#page-211-0)* cvectorize, [14,](#page-13-1) *[78](#page-77-0)*, *[353](#page-352-1)*, *[358](#page-357-0)*, *[362](#page-361-2)[–364](#page-363-1)* data.frame, *[144](#page-143-0)*, *[146](#page-145-0)*, *[148](#page-147-0)* definition variables, *[138](#page-137-0)* demoOneFactor, [14](#page-13-1) demoTwoFactor, [15](#page-14-0) diag, *[16](#page-15-1)*, *[78](#page-77-0)*, *[361](#page-360-0)*

diag2vec, [16,](#page-15-1) *[78](#page-77-0)*, *[361](#page-360-0)* DiagMatrix-class *(*MxMatrix-class*)*, [232](#page-231-0)

dim,MxMatrix-method *(*MxMatrix-class*)*, [232](#page-231-0) dimnames, *[171](#page-170-0)*, *[191](#page-190-0)* dimnames,MxAlgebra-method *(*MxAlgebra-class*)*, [80](#page-79-0) dimnames, MxMatrix, ANY-method *(*MxMatrix-class*)*, [232](#page-231-0) dimnames,MxMatrix-method *(*MxMatrix-class*)*, [232](#page-231-0) dimnames<-,MxAlgebra,ANY-method *(*MxAlgebra-class*)*, [80](#page-79-0) dimnames<-,MxAlgebra-method *(*MxAlgebra-class*)*, [80](#page-79-0) dimnames<-,MxMatrix,ANY-method *(*MxMatrix-class*)*, [232](#page-231-0) dimnames<-,MxMatrix-method *(*MxMatrix-class*)*, [232](#page-231-0) DiscreteBase *(*DiscreteBase-class*)*, [17](#page-16-0) DiscreteBase-class, [17](#page-16-0) dzfData, [17](#page-16-0) dzmData, [19](#page-18-0) dzoData, [20](#page-19-0)

EAPscores, *[155](#page-154-0)* eigen, *[22](#page-21-0)* eigenval, *[77](#page-76-0)* eigenval *(*eigenvec*)*, [22](#page-21-0) eigenvec, [22](#page-21-0) example1, [23,](#page-22-0) *[24](#page-23-0)* example2, *[23](#page-22-0)*, [24](#page-23-0) expect\_equivalent, *[318](#page-317-0)* expect\_identical, *[319](#page-318-0)* expect\_setequal, *[321](#page-320-0)* expm, [25,](#page-24-0) *[78](#page-77-0)* Extract, *[99](#page-98-0)*, *[101](#page-100-0)*, *[171](#page-170-0)*, *[191](#page-190-0)*, *[199](#page-198-0)*, *[208](#page-207-0)*

factanal, *[189](#page-188-0)* factor, *[186,](#page-185-0) [187](#page-186-0)* factorExample1, [25](#page-24-0) factorScaleExample1, [26,](#page-25-0) *[28](#page-27-0)* factorScaleExample2, [27](#page-26-0) FullMatrix-class *(*MxMatrix-class*)*, [232](#page-231-0)

[28](#page-27-0) gradient-descent, *[138](#page-137-0)* gradientIterations, *[294](#page-293-0)* gradientStepSize, *[294](#page-293-0)* GREML expectation, *[84](#page-83-0)*, *[345](#page-344-0)*

genericFitDependencies,MxBaseFitFunction-meth $\dot{b}$ mdxDefaultGetSlotDisplayNames,[36](#page-35-0) here, *[79](#page-78-0)*, *[83](#page-82-0)*, *[94,](#page-93-0) [95](#page-94-0)*, *[100](#page-99-0)*, *[102](#page-101-0)*, *[144](#page-143-0)*, *[146](#page-145-0)*, *[148](#page-147-0)*, *[159,](#page-158-0) [160](#page-159-0)*, *[194](#page-193-0)*, *[196](#page-195-0)*, *[198](#page-197-0)*, *[200](#page-199-0)*, *[202](#page-201-0)*, *[205,](#page-204-0) [206](#page-205-0)*, *[209](#page-208-0)*, *[217](#page-216-0)*, *[231](#page-230-0)*, *[234](#page-233-0)*, *[240](#page-239-0)*, *[244](#page-243-0)*, *[258](#page-257-0)*, *[282](#page-281-0)*, *[292](#page-291-0)*, *[316](#page-315-0)* HS.ability.data, [29](#page-28-0) IdenMatrix-class *(*MxMatrix-class*)*, [232](#page-231-0) ieigenval *(*eigenvec*)*, [22](#page-21-0) ieigenvec *(*eigenvec*)*, [22](#page-21-0) imxAddDependency, [31](#page-30-0) imxAutoOptionValue, [31](#page-30-0) imxCheckMatrices, [32](#page-31-0) imxCheckVariables, [32](#page-31-0) imxConDecMatrixSlots, [33](#page-32-0) imxConDecMatrixSlots,MxMatrix-method *(*imxConDecMatrixSlots*)*, [33](#page-32-0) imxConstraintRelations, [33](#page-32-0) imxConvertIdentifier, [33](#page-32-0) imxConvertLabel, [34](#page-33-0) imxConvertSubstitution, [34](#page-33-0) imxCreateMatrix, [35,](#page-34-0) *[234](#page-233-0)* imxCreateMatrix,DiagMatrix-method *(*imxCreateMatrix*)*, [35](#page-34-0) imxCreateMatrix,FullMatrix-method *(*imxCreateMatrix*)*, [35](#page-34-0) imxCreateMatrix,IdenMatrix-method *(*imxCreateMatrix*)*, [35](#page-34-0) imxCreateMatrix,LowerMatrix-method *(*imxCreateMatrix*)*, [35](#page-34-0) imxCreateMatrix,MxMatrix-method *(*imxCreateMatrix*)*, [35](#page-34-0) imxCreateMatrix,SdiagMatrix-method *(*imxCreateMatrix*)*, [35](#page-34-0) imxCreateMatrix,StandMatrix-method *(*imxCreateMatrix*)*, [35](#page-34-0) imxCreateMatrix,SymmMatrix-method *(*imxCreateMatrix*)*, [35](#page-34-0) imxCreateMatrix,UnitMatrix-method *(*imxCreateMatrix*)*, [35](#page-34-0) imxCreateMatrix,ZeroMatrix-method *(*imxCreateMatrix*)*, [35](#page-34-0) imxDataTypes, [36](#page-35-0) imxDeparse, [37,](#page-36-0) *[140](#page-139-0)*, *[234](#page-233-0)* imxDeparse,IdenMatrix-method *(*imxDeparse*)*, [37](#page-36-0) imxDeparse,matrix-method *(*imxDeparse*)*, [37](#page-36-0)

imxDeparse,MxAlgebra-method *(*imxDeparse*)*, [37](#page-36-0) imxDeparse,MxConstraint-method *(*imxDeparse*)*, [37](#page-36-0) imxDeparse,MxData-method *(*imxDeparse*)*, [37](#page-36-0) imxDeparse,MxMatrix-method *(*imxDeparse*)*, [37](#page-36-0) imxDeparse,UnitMatrix-method *(*imxDeparse*)*, [37](#page-36-0) imxDeparse,ZeroMatrix-method *(*imxDeparse*)*, [37](#page-36-0) imxDependentModels, [37](#page-36-0) imxDetermineDefaultOptimizer, [37](#page-36-0) imxDmvnorm, [38](#page-37-0) imxEvalByName, [38](#page-37-0) imxExtractMethod, [39](#page-38-0) imxExtractNames, [39](#page-38-0) imxExtractReferences, [39](#page-38-0) imxExtractSlot, [40](#page-39-0) imxFlattenModel, [40](#page-39-0) imxFreezeModel, [41](#page-40-0) imxGenerateLabels, [41](#page-40-0) imxGenerateNamespace, [41](#page-40-0) imxGenericModelBuilder, [42](#page-41-0) imxGenSwift, [42](#page-41-0) imxGentleResize, [43](#page-42-0) imxGetExpectationComponent *(*mxGetExpected*)*, [214](#page-213-0) imxGetNumThreads, [43](#page-42-0) imxGetSlotDisplayNames, [44](#page-43-0) imxHasConstraint, [44](#page-43-0) imxHasDefinitionVariable, [45](#page-44-0) imxHasNPSOL, [45](#page-44-0) imxHasOpenMP, [45](#page-44-0) imxHasThresholds, [46](#page-45-0) imxHasWLS, [46](#page-45-0) imxIdentifier, [46](#page-45-0) imxIndependentModels, [47](#page-46-0) imxInitModel, [47,](#page-46-0) *[244](#page-243-0)* imxInitModel,MxLISRELModel-method *(*imxInitModel*)*, [47](#page-46-0) imxInitModel,MxModel-method *(*imxInitModel*)*, [47](#page-46-0) imxInitModel,MxRAMModel-method *(*imxInitModel*)*, [47](#page-46-0) imxIsDefinitionVariable, [47](#page-46-0) imxIsMultilevel, [48](#page-47-0)

imxIsPath, [48](#page-47-0) imxIsStateSpace, [48](#page-47-0) imxJiggle *(*mxJiggle*)*, [218](#page-217-0) imxLocateFunction, [49](#page-48-0) imxLocateIndex, [49](#page-48-0) imxLocateLabel, [50](#page-49-0) imxLog, [50](#page-49-0) imxLookupSymbolTable, [50](#page-49-0) imxModelBuilder, [51,](#page-50-0) *[244](#page-243-0)* imxModelBuilder,MxLISRELModel-method *(*imxModelBuilder*)*, [51](#page-50-0) imxModelBuilder,MxModel-method *(*imxModelBuilder*)*, [51](#page-50-0) imxModelBuilder,MxRAMModel-method *(*imxModelBuilder*)*, [51](#page-50-0) imxModelTypes, [52](#page-51-0) imxMpiWrap, [52](#page-51-0) imxOriginalMx, [52](#page-51-0) imxPenaltyTypes, [53](#page-52-0) imxPPML, [54](#page-53-0) imxPPML.Test.Battery, [54](#page-53-0) imxPPML.Test.Test, [55](#page-54-0) imxPreprocessModel, [56](#page-55-0) imxReplaceMethod, [56](#page-55-0) imxReplaceModels, [56](#page-55-0) imxReplaceSlot, [57](#page-56-0) imxReportProgress, [57](#page-56-0) imxReservedNames, [58](#page-57-0) imxReverseIdentifier, [58](#page-57-0) imxRobustSE, [59](#page-58-0) imxRowGradients, [60](#page-59-0) imxSameType, [60](#page-59-0) imxSeparatorChar, [61](#page-60-0) imxSfClient, [61](#page-60-0) imxSimpleRAMPredicate, [61](#page-60-0) imxSparseInvert, [62](#page-61-0) imxSquareMatrix, [62,](#page-61-0) *[234](#page-233-0)* imxSquareMatrix,DiagMatrix-method *(*imxSquareMatrix*)*, [62](#page-61-0) imxSquareMatrix,IdenMatrix-method *(*imxSquareMatrix*)*, [62](#page-61-0) imxSquareMatrix,LowerMatrix-method *(*imxSquareMatrix*)*, [62](#page-61-0) imxSquareMatrix,MxMatrix-method *(*imxSquareMatrix*)*, [62](#page-61-0) imxSquareMatrix,SdiagMatrix-method *(*imxSquareMatrix*)*, [62](#page-61-0) imxSquareMatrix,StandMatrix-method

*(*imxSquareMatrix*)*, [62](#page-61-0) imxSquareMatrix,SymmMatrix-method *(*imxSquareMatrix*)*, [62](#page-61-0) imxSymmetricMatrix, [62,](#page-61-0) *[234](#page-233-0)* imxSymmetricMatrix,LowerMatrix-method *(*imxSymmetricMatrix*)*, [62](#page-61-0) imxSymmetricMatrix,MxMatrix-method *(*imxSymmetricMatrix*)*, [62](#page-61-0) imxSymmetricMatrix,SdiagMatrix-method *(*imxSymmetricMatrix*)*, [62](#page-61-0) imxSymmetricMatrix,StandMatrix-method *(*imxSymmetricMatrix*)*, [62](#page-61-0) imxSymmetricMatrix,SymmMatrix-method *(*imxSymmetricMatrix*)*, [62](#page-61-0) imxTypeName, [63,](#page-62-0) *[244](#page-243-0)* imxTypeName,MxLISRELModel-method *(*imxTypeName*)*, [63](#page-62-0) imxTypeName,MxModel-method *(*imxTypeName*)*, [63](#page-62-0) imxTypeName, MxRAMModel-method *(*imxTypeName*)*, [63](#page-62-0) imxUntitledName, [63](#page-62-0) imxUntitledNumber, [63,](#page-62-0) *[64](#page-63-0)* imxUntitledNumberReset, [64](#page-63-0) imxUpdateModelValues, [64](#page-63-0) imxVariableTypes, [65](#page-64-0) imxVerifyMatrix, [65,](#page-64-0) *[234](#page-233-0)* imxVerifyMatrix,DiagMatrix-method *(*imxVerifyMatrix*)*, [65](#page-64-0) imxVerifyMatrix,FullMatrix-method *(*imxVerifyMatrix*)*, [65](#page-64-0) imxVerifyMatrix,IdenMatrix-method *(*imxVerifyMatrix*)*, [65](#page-64-0) imxVerifyMatrix,LowerMatrix-method *(*imxVerifyMatrix*)*, [65](#page-64-0) imxVerifyMatrix,MxMatrix-method *(*imxVerifyMatrix*)*, [65](#page-64-0) imxVerifyMatrix,SdiagMatrix-method *(*imxVerifyMatrix*)*, [65](#page-64-0) imxVerifyMatrix,StandMatrix-method *(*imxVerifyMatrix*)*, [65](#page-64-0) imxVerifyMatrix,SymmMatrix-method *(*imxVerifyMatrix*)*, [65](#page-64-0) imxVerifyMatrix,UnitMatrix-method *(*imxVerifyMatrix*)*, [65](#page-64-0) imxVerifyMatrix,ZeroMatrix-method *(*imxVerifyMatrix*)*, [65](#page-64-0) imxVerifyModel, [65,](#page-64-0) *[244](#page-243-0)*

imxVerifyModel,MxLISRELModel-method *(*imxVerifyModel*)*, [65](#page-64-0) imxVerifyModel,MxModel-method *(*imxVerifyModel*)*, [65](#page-64-0) imxVerifyModel,MxRAMModel-method *(*imxVerifyModel*)*, [65](#page-64-0) imxVerifyName, [66](#page-65-0) imxVerifyReference, [66](#page-65-0) imxWlsChiSquare, [67](#page-66-0) imxWlsStandardErrors, [68](#page-67-0)

#### jointdata, [69](#page-68-0)

lapply, *[331](#page-330-0)* latentMultipleRegExample1, [70,](#page-69-0) *[71](#page-70-0)* latentMultipleRegExample2, [71](#page-70-0) lazarsfeld, [72](#page-71-0) length,MxMatrix-method *(*MxMatrix-class*)*, [232](#page-231-0) lgamma1p *(*mxAlgebra*)*, [75](#page-74-0) logm, [73,](#page-72-0) *[78](#page-77-0)* logp2z *(*mxAlgebra*)*, [75](#page-74-0) longData *(*LongitudinalOverdispersedCounts*)*, [73](#page-72-0) LongitudinalOverdispersedCounts, [73](#page-72-0) LowerMatrix-class *(*MxMatrix-class*)*, [232](#page-231-0) make.names, *[226](#page-225-0)* make.unique, *[226](#page-225-0)* matrices, *[349](#page-348-0)* matrix, *[144](#page-143-0)*, *[146](#page-145-0)*, *[148](#page-147-0)* message-printing, *[294](#page-293-0)* Mod, *[22](#page-21-0)* mpinv, *[78](#page-77-0)* mpinv *(*mxAlgebra*)*, [75](#page-74-0) multiData1, [74](#page-73-0) mvrnorm, *[211](#page-210-0)* MxAlgebra, *[75,](#page-74-0) [76](#page-75-0)*, *[79](#page-78-0)*, *[82](#page-81-0)*, *[95](#page-94-0)*, *[112](#page-111-0)*, *[137,](#page-136-0) [138](#page-137-0)*, *[140](#page-139-0)*, *[146](#page-145-0)*, *[157](#page-156-0)*, *[160](#page-159-0)*, *[166](#page-165-0)*, *[171](#page-170-0)*, *[174](#page-173-0)*, *[177](#page-176-0)*, *[179](#page-178-0)*, *[182](#page-181-0)*, *[184](#page-183-0)*, *[191](#page-190-0)*, *[193](#page-192-0)[–195](#page-194-0)*, *[197](#page-196-0)*, *[206](#page-205-0)*, *[225](#page-224-0)*, *[233](#page-232-0)*, *[236,](#page-235-0) [237](#page-236-0)*, *[241](#page-240-0)[–243](#page-242-0)*, *[272](#page-271-0)*, *[279](#page-278-0)*, *[308](#page-307-0)* MxAlgebra *(*MxAlgebra-class*)*, [80](#page-79-0) mxAlgebra, [75,](#page-74-0) *[80,](#page-79-0) [81](#page-80-0)*, *[83](#page-82-0)*, *[90](#page-89-0)*, *[144](#page-143-0)*, *[146](#page-145-0)*, *[152](#page-151-0)*, *[194](#page-193-0)*, *[201](#page-200-0)*, *[231,](#page-230-0) [232](#page-231-0)*, *[239](#page-238-0)*, *[349](#page-348-0)* MxAlgebra-class, [80](#page-79-0) MxAlgebraFormula *(*MxAlgebraFormula-class*)*, [81](#page-80-0)

MxAlgebraFormula-class, [81](#page-80-0) mxAlgebraFromString, [81](#page-80-0) mxAlgebraObjective, [82](#page-81-0) MxAlgebras, *[99](#page-98-0)[–101](#page-100-0)*, *[242](#page-241-0)*, *[245](#page-244-0)* mxAutoStart, *[12](#page-11-0)*, [83,](#page-82-0) *[317](#page-316-0)* mxAvailableOptimizers, [85](#page-84-0) MxBaseExpectation-class, [85](#page-84-0) MxBaseFitFunction-class, [86](#page-85-0) MxBaseNamed *(*MxBaseNamed-class*)*, [86](#page-85-0) MxBaseNamed-class, [86](#page-85-0) MxBaseObjectiveMetaData *(*MxBaseObjectiveMetaData-class*)*, [86](#page-85-0) MxBaseObjectiveMetaData-class, [86](#page-85-0) mxBootstrap, *[12](#page-11-0)*, [87,](#page-86-0) *[90–](#page-89-0)[92](#page-91-0)*, *[107](#page-106-0)*, *[357](#page-356-0)* mxBootstrapEval, *[87,](#page-86-0) [88](#page-87-0)*, [89,](#page-88-0) *[92](#page-91-0)* mxBootstrapEvalByName *(*mxBootstrapEval*)*, [89](#page-88-0) mxBootstrapStdizeRAMpaths, *[87,](#page-86-0) [88](#page-87-0)*, [91,](#page-90-0) *[289](#page-288-0)* MxBounds, *[82](#page-81-0)*, *[94](#page-93-0)*, *[166](#page-165-0)*, *[171](#page-170-0)*, *[174](#page-173-0)*, *[179](#page-178-0)*, *[184](#page-183-0)*, *[191](#page-190-0)*, *[193](#page-192-0)*, *[225](#page-224-0)*, *[237](#page-236-0)*, *[272](#page-271-0)* MxBounds *(*MxBounds-class*)*, [95](#page-94-0) mxBounds, [93,](#page-92-0) *[95](#page-94-0)*, *[231](#page-230-0)*, *[239](#page-238-0)*, *[349](#page-348-0)* MxBounds-class, [95](#page-94-0) MxCharOrList-class, [95](#page-94-0) MxCharOrLogical-class, [96](#page-95-0) MxCharOrNumber-class, [96](#page-95-0) mxCheckIdentification, *[12](#page-11-0)*, [96,](#page-95-0) *[201](#page-200-0)* MxCI, *[98](#page-97-0)[–100](#page-99-0)*, *[242](#page-241-0)* MxCI *(*MxCI-class*)*, [101](#page-100-0) mxCI, [98,](#page-97-0) *[99](#page-98-0)*, *[101,](#page-100-0) [102](#page-101-0)*, *[156](#page-155-0)*, *[218](#page-217-0)*, *[238–](#page-237-0)[240](#page-239-0)*, *[243](#page-242-0)*, *[280](#page-279-0)*, *[286](#page-285-0)*, *[288](#page-287-0)*, *[338,](#page-337-0) [339](#page-338-0)*, *[349](#page-348-0)*, *[357](#page-356-0)* MxCI-class, [101](#page-100-0) mxCompare, [102,](#page-101-0) *[106](#page-105-0)*, *[247](#page-246-0)*, *[269](#page-268-0)* MxCompare-class, [106](#page-105-0) mxCompareMatrix *(*mxCompare*)*, [102](#page-101-0) MxCompute, *[243](#page-242-0)* MxCompute *(*MxCompute-class*)*, [106](#page-105-0) MxCompute-class, [106](#page-105-0) mxComputeBenchmark *(*mxComputeLoop*)*, [121](#page-120-0) mxComputeBootstrap, *[88](#page-87-0)*, [107](#page-106-0) MxComputeBootstrap-class *(*mxComputeBootstrap*)*, [107](#page-106-0) mxComputeCheckpoint, [108,](#page-107-0) *[118–](#page-117-0)[120](#page-119-0)*, *[136](#page-135-0)*, *[275](#page-274-0)*, *[283](#page-282-0)* MxComputeCheckpoint-class

*(*mxComputeCheckpoint*)*, [108](#page-107-0) MxComputeConfidenceInterval, *[338](#page-337-0)* mxComputeConfidenceInterval, *[100](#page-99-0)*, [109,](#page-108-0) *[339](#page-338-0)* MxComputeConfidenceInterval-class *(*mxComputeConfidenceInterval*)*, [109](#page-108-0) mxComputeDefault, [110](#page-109-0) MxComputeDefault-class *(*mxComputeDefault*)*, [110](#page-109-0) mxComputeEM, *[12](#page-11-0)*, [111,](#page-110-0) *[155,](#page-154-0) [156](#page-155-0)* MxComputeEM-class *(*mxComputeEM*)*, [111](#page-110-0) mxComputeGenerateData, [113](#page-112-0) MxComputeGenerateData-class *(*mxComputeGenerateData*)*, [113](#page-112-0) mxComputeGradientDescent, *[12](#page-11-0)*, [113,](#page-112-0) *[250](#page-249-0)*, *[252](#page-251-0)*, *[265](#page-264-0)*, *[293,](#page-292-0) [294](#page-293-0)* MxComputeGradientDescent-class *(*mxComputeGradientDescent*)*, [113](#page-112-0) mxComputeHessianQuality, *[12](#page-11-0)*, *[88](#page-87-0)*, *[105](#page-104-0)*, [115,](#page-114-0) *[255](#page-254-0)* MxComputeHessianQuality-class *(*mxComputeHessianQuality*)*, [115](#page-114-0) mxComputeIterate, *[12](#page-11-0)*, [116](#page-115-0) MxComputeIterate-class *(*mxComputeIterate*)*, [116](#page-115-0) mxComputeJacobian, [116](#page-115-0) MxComputeJacobian-class *(*mxComputeJacobian*)*, [116](#page-115-0) mxComputeLoadContext, *[109](#page-108-0)*, [117](#page-116-0) MxComputeLoadContext-class *(*mxComputeLoadContext*)*, [117](#page-116-0) mxComputeLoadData, *[109](#page-108-0)*, *[118](#page-117-0)*, [118,](#page-117-0) *[120](#page-119-0)* MxComputeLoadData-class *(*mxComputeLoadData*)*, [118](#page-117-0) mxComputeLoadMatrix, *[109](#page-108-0)*, *[118,](#page-117-0) [119](#page-118-0)*, [120](#page-119-0) MxComputeLoadMatrix-class *(*mxComputeLoadMatrix*)*, [120](#page-119-0) mxComputeLoop, *[109](#page-108-0)*, [121](#page-120-0) MxComputeLoop-class *(*mxComputeLoop*)*, [121](#page-120-0) MxComputeNelderMead *(*mxComputeNelderMead*)*, [122](#page-121-0) mxComputeNelderMead, [122](#page-121-0) MxComputeNelderMead-class *(*mxComputeNelderMead*)*, [122](#page-121-0) mxComputeNewtonRaphson, *[12](#page-11-0)*, [126](#page-125-0) MxComputeNewtonRaphson-class *(*mxComputeNewtonRaphson*)*, [126](#page-125-0)

mxComputeNothing, [127](#page-126-0) mxComputeNumericDeriv, *[12](#page-11-0)*, [128,](#page-127-0) *[134](#page-133-0)*, *[156](#page-155-0)* MxComputeNumericDeriv-class *(*mxComputeNumericDeriv*)*, [128](#page-127-0) mxComputeOnce, *[76](#page-75-0)*, *[112](#page-111-0)*, [129](#page-128-0) MxComputeOnce-class *(*mxComputeOnce*)*, [129](#page-128-0) mxComputePenaltySearch, [130,](#page-129-0) *[265](#page-264-0)*, *[326](#page-325-0)* MxComputePenaltySearch-class *(*mxComputePenaltySearch*)*, [130](#page-129-0) mxComputeReportDeriv, [131](#page-130-0) MxComputeReportDeriv-class *(*mxComputeReportDeriv*)*, [131](#page-130-0) mxComputeReportExpectation, [132](#page-131-0) MxComputeReportExpectation-class *(*mxComputeReportExpectation*)*, [132](#page-131-0) MxComputeSequence, *[325,](#page-324-0) [326](#page-325-0)* mxComputeSequence, [132,](#page-131-0) *[196](#page-195-0)* MxComputeSequence-class *(*mxComputeSequence*)*, [132](#page-131-0) mxComputeSetOriginalStarts, [133](#page-132-0) MxComputeSetOriginalStarts-class *(*mxComputeSetOriginalStarts*)*, [133](#page-132-0) mxComputeSimAnnealing, [133](#page-132-0) MxComputeSimAnnealing-class *(*mxComputeSimAnnealing*)*, [133](#page-132-0) mxComputeStandardError, [135](#page-134-0) MxComputeStandardError-class *(*mxComputeStandardError*)*, [135](#page-134-0) mxComputeTryCatch, [135](#page-134-0) MxComputeTryCatch-class *(*mxComputeTryCatch*)*, [135](#page-134-0) mxComputeTryHard, *[134](#page-133-0)*, [136,](#page-135-0) *[295](#page-294-0)* MxComputeTryHard-class *(*mxComputeTryHard*)*, [136](#page-135-0) MxConstraint, *[82](#page-81-0)*, *[137–](#page-136-0)[139](#page-138-0)*, *[166](#page-165-0)*, *[171](#page-170-0)*, *[174](#page-173-0)*, *[179](#page-178-0)*, *[184](#page-183-0)*, *[191](#page-190-0)*, *[193](#page-192-0)*, *[196](#page-195-0)*, *[225](#page-224-0)*, *[237](#page-236-0)*, *[242,](#page-241-0) [243](#page-242-0)*, *[272](#page-271-0)*, *[293](#page-292-0)*, *[308](#page-307-0)* MxConstraint *(*MxConstraint-class*)*, [139](#page-138-0) mxConstraint, *[80](#page-79-0)*, [137,](#page-136-0) *[139,](#page-138-0) [140](#page-139-0)*, *[231,](#page-230-0) [232](#page-231-0)*, *[238,](#page-237-0) [239](#page-238-0)*, *[288](#page-287-0)*, *[292](#page-291-0)*, *[349](#page-348-0)* MxConstraint-class, [139](#page-138-0) mxConstraintFromString *(*mxConstraint*)*, [137](#page-136-0) MxConstraints, *[123](#page-122-0)[–125](#page-124-0)* mxConstraints, *[250](#page-249-0)*, *[349](#page-348-0)* MxData, *[141,](#page-140-0) [142](#page-141-0)*, *[144](#page-143-0)*, *[147,](#page-146-0) [148](#page-147-0)*, *[164](#page-163-0)*, *[166](#page-165-0)*,

*[171](#page-170-0)*, *[173,](#page-172-0) [174](#page-173-0)*, *[176](#page-175-0)*, *[178,](#page-177-0) [179](#page-178-0)*, *[181](#page-180-0)*, *[183,](#page-182-0) [184](#page-183-0)*, *[191](#page-190-0)*, *[223](#page-222-0)*, *[225](#page-224-0)*, *[230](#page-229-0)*, *[236,](#page-235-0) [237](#page-236-0)*, *[239](#page-238-0)*, *[242,](#page-241-0) [243](#page-242-0)*, *[271,](#page-270-0) [272](#page-271-0)*, *[308](#page-307-0)* MxData *(*MxData-class*)*, [145](#page-144-0) mxData, *[87](#page-86-0)*, [141,](#page-140-0) *[145](#page-144-0)[–148](#page-147-0)*, *[155](#page-154-0)*, *[166](#page-165-0)*, *[171](#page-170-0)*, *[174](#page-173-0)*, *[179](#page-178-0)*, *[184](#page-183-0)*, *[191](#page-190-0)*, *[225](#page-224-0)*, *[237](#page-236-0)[–240](#page-239-0)*, *[272](#page-271-0)*, *[349](#page-348-0)* MxData-class, [145](#page-144-0) mxDataDynamic, [146,](#page-145-0) *[155](#page-154-0)* MxDataDynamic-class *(*mxDataDynamic*)*, [146](#page-145-0) MxDataLegacyWLS-class *(*mxDataWLS*)*, [147](#page-146-0) MxDataStatic *(*MxDataStatic-class*)*, [147](#page-146-0) MxDataStatic-class, [147](#page-146-0) mxDataWLS, *[142](#page-141-0)*, *[144](#page-143-0)*, [147,](#page-146-0) *[211](#page-210-0)* mxDescribeDataWLS, [149](#page-148-0) MxDirectedGraph *(*MxDirectedGraph-class*)*, [150](#page-149-0) MxDirectedGraph-class, [150](#page-149-0) mxEval, *[82](#page-81-0)*, [151,](#page-150-0) *[166](#page-165-0)*, *[174](#page-173-0)*, *[179](#page-178-0)*, *[184](#page-183-0)*, *[193](#page-192-0)*, *[225](#page-224-0)*, *[237](#page-236-0)*, *[272](#page-271-0)*, *[285](#page-284-0)* mxEval(), *[78](#page-77-0)* mxEvalByName *(*mxEval*)*, [151](#page-150-0) mxEvaluateOnGrid, *[78](#page-77-0)*, [152](#page-151-0) MxExpectation, *[243](#page-242-0)* MxExpectation *(*MxExpectation-class*)*, [153](#page-152-0) MxExpectation-class, [153](#page-152-0) mxExpectationBA81, *[85](#page-84-0)*, [154,](#page-153-0) *[239](#page-238-0)*, *[345](#page-344-0)* MxExpectationBA81-class *(*mxExpectationBA81*)*, [154](#page-153-0) MxExpectationGREML, *[157](#page-156-0)[–159](#page-158-0)* MxExpectationGREML *(*MxExpectationGREML-class*)*, [159](#page-158-0) mxExpectationGREML, [157,](#page-156-0) *[159,](#page-158-0) [160](#page-159-0)*, *[196](#page-195-0)*, *[198](#page-197-0)*, *[217](#page-216-0)*, *[239](#page-238-0)* MxExpectationGREML-class, [159](#page-158-0) mxExpectationHiddenMarkov, [161,](#page-160-0) *[169](#page-168-0)*, *[239](#page-238-0)* MxExpectationHiddenMarkov-class *(*mxExpectationHiddenMarkov*)*, [161](#page-160-0) mxExpectationLISREL, *[85](#page-84-0)*, [163,](#page-162-0) *[211](#page-210-0)*, *[214](#page-213-0)*, *[239](#page-238-0)*, *[244](#page-243-0)*, *[330](#page-329-0)*, *[349](#page-348-0)* MxExpectationLISREL-class *(*mxExpectationLISREL*)*, [163](#page-162-0) mxExpectationMixture, *[162](#page-161-0)*, [168,](#page-167-0) *[239](#page-238-0)* MxExpectationMixture-class *(*mxExpectationMixture*)*, [168](#page-167-0) mxExpectationNormal, *[85](#page-84-0)*, *[155](#page-154-0)*, [170,](#page-169-0) *[191](#page-190-0)*, *[199](#page-198-0)*, *[208](#page-207-0)*, *[211](#page-210-0)*, *[214](#page-213-0)*, *[236](#page-235-0)*, *[239](#page-238-0)*, *[277](#page-276-0)*,

*[349](#page-348-0)* MxExpectationNormal-class *(*mxExpectationNormal*)*, [170](#page-169-0) mxExpectationRAM, *[85](#page-84-0)*, *[166](#page-165-0)*, [172,](#page-171-0) *[199](#page-198-0)*, *[208](#page-207-0)*, *[211](#page-210-0)*, *[214](#page-213-0)*, *[239](#page-238-0)*, *[244](#page-243-0)*, *[271](#page-270-0)*, *[287,](#page-286-0) [288](#page-287-0)*, *[330](#page-329-0)*, *[349](#page-348-0)* MxExpectationRAM-class *(*mxExpectationRAM*)*, [172](#page-171-0) mxExpectationSSCT *(*mxExpectationStateSpaceContinuousTime*)*, [180](#page-179-0) mxExpectationStateSpace, *[85](#page-84-0)*, [175,](#page-174-0) *[181](#page-180-0)*, *[184](#page-183-0)*, *[211,](#page-210-0) [212](#page-211-0)*, *[221](#page-220-0)*, *[239](#page-238-0)*, *[349](#page-348-0)* MxExpectationStateSpace-class *(*mxExpectationStateSpace*)*, [175](#page-174-0) mxExpectationStateSpaceContinuousTime, *[176](#page-175-0)*, *[179](#page-178-0)*, [180,](#page-179-0) *[212](#page-211-0)*, *[239](#page-238-0)* mxFactor, [186,](#page-185-0) *[212](#page-211-0)* mxFactorScores, [188,](#page-187-0) *[353](#page-352-1)* mxFIMLObjective, [190](#page-189-0) MxFitFunction, *[243](#page-242-0)* MxFitFunction *(*MxFitFunction-class*)*, [192](#page-191-0) MxFitFunction-class, [192](#page-191-0) mxFitFunctionAlgebra, *[75](#page-74-0)*, *[79](#page-78-0)*, *[82](#page-81-0)*, *[86](#page-85-0)*, *[144](#page-143-0)*, *[146](#page-145-0)*, [193,](#page-192-0) *[196](#page-195-0)*, *[200–](#page-199-0)[202](#page-201-0)*, *[205,](#page-204-0) [206](#page-205-0)*, *[209](#page-208-0)*, *[239](#page-238-0)*, *[349](#page-348-0)* MxFitFunctionAlgebra-class *(*mxFitFunctionAlgebra*)*, [193](#page-192-0) MxFitFunctionGREML, *[195,](#page-194-0) [196](#page-195-0)* MxFitFunctionGREML *(*MxFitFunctionGREML-class*)*, [197](#page-196-0) mxFitFunctionGREML, *[86](#page-85-0)*, *[194](#page-193-0)*, [195,](#page-194-0) *[198](#page-197-0)*, *[200](#page-199-0)*, *[202](#page-201-0)*, *[205,](#page-204-0) [206](#page-205-0)*, *[209](#page-208-0)*, *[239](#page-238-0)* MxFitFunctionGREML-class, [197](#page-196-0) mxFitFunctionML, *[86](#page-85-0)*, *[142](#page-141-0)*, *[145,](#page-144-0) [146](#page-145-0)*, *[154](#page-153-0)*, *[161](#page-160-0)*, *[168](#page-167-0)*, *[171](#page-170-0)*, *[176](#page-175-0)*, *[181](#page-180-0)*, *[191](#page-190-0)*, *[194](#page-193-0)*, *[196](#page-195-0)*, [198,](#page-197-0) *[202](#page-201-0)*, *[205,](#page-204-0) [206](#page-205-0)*, *[209](#page-208-0)*, *[234](#page-233-0)*, *[236](#page-235-0)*, *[239](#page-238-0)*, *[271](#page-270-0)*, *[277](#page-276-0)*, *[349](#page-348-0)* MxFitFunctionML-class *(*mxFitFunctionML*)*, [198](#page-197-0) mxFitFunctionMultigroup, *[86](#page-85-0)*, *[193,](#page-192-0) [194](#page-193-0)*, *[196](#page-195-0)*, *[200](#page-199-0)*, [201,](#page-200-0) *[205,](#page-204-0) [206](#page-205-0)*, *[209](#page-208-0)*, *[239](#page-238-0)*, *[281](#page-280-0)*, *[345](#page-344-0)* MxFitFunctionMultigroup-class *(*mxFitFunctionMultigroup*)*, [201](#page-200-0) mxFitFunctionR, *[86](#page-85-0)*, *[194](#page-193-0)*, *[196](#page-195-0)*, *[200](#page-199-0)*, *[202](#page-201-0)*, [204,](#page-203-0) *[206](#page-205-0)*, *[209](#page-208-0)*, *[239](#page-238-0)*, *[349](#page-348-0)* MxFitFunctionR-class *(*mxFitFunctionR*)*,

[204](#page-203-0) mxFitFunctionRow, *[86](#page-85-0)*, *[194](#page-193-0)*, *[196](#page-195-0)*, *[200](#page-199-0)*, *[202](#page-201-0)*, *[205](#page-204-0)*, [205,](#page-204-0) *[209](#page-208-0)*, *[239](#page-238-0)*, *[349](#page-348-0)* MxFitFunctionRow-class *(*mxFitFunctionRow*)*, [205](#page-204-0) mxFitFunctionWLS, *[86](#page-85-0)*, *[141](#page-140-0)[–143](#page-142-0)*, *[147](#page-146-0)[–150](#page-149-0)*, *[194](#page-193-0)*, *[196](#page-195-0)*, *[200](#page-199-0)*, *[202](#page-201-0)*, *[205,](#page-204-0) [206](#page-205-0)*, [207,](#page-206-0) *[239](#page-238-0)*, *[292](#page-291-0)*, *[314](#page-313-0)* MxFitFunctionWLS-class *(*mxFitFunctionWLS*)*, [207](#page-206-0) MxFlatModel-class, [210](#page-209-0) mxGenerateData, *[144](#page-143-0)*, *[162](#page-161-0)*, *[169](#page-168-0)*, [211](#page-210-0) mxGetExpected, *[117](#page-116-0)*, [214,](#page-213-0) *[334](#page-333-0)* mxGREMLDataHandler, *[157](#page-156-0)*, [216](#page-215-0) MxInterval, *[243](#page-242-0)*, *[338,](#page-337-0) [339](#page-338-0)* MxInterval *(*MxCI-class*)*, [101](#page-100-0) MxInterval-class, [218](#page-217-0) mxJiggle, [218](#page-217-0) mxKalmanScores, *[189](#page-188-0)*, [220](#page-219-0) MxLISRELModel-class, [222](#page-221-0) mxLISRELObjective, [222](#page-221-0) MxListOrNull-class, [226](#page-225-0) mxMakeNames, [226](#page-225-0) mxMarginalNegativeBinomial, *[17](#page-16-0)*, [227](#page-226-0) MxMarginalNegativeBinomial-class *(*mxMarginalNegativeBinomial*)*, [227](#page-226-0) mxMarginalPoisson, *[17](#page-16-0)*, [228](#page-227-0) MxMarginalPoisson-class *(*mxMarginalPoisson*)*, [228](#page-227-0) mxMarginalProbit *(*mxThreshold*)*, [290](#page-289-0) MxMatrices, *[99](#page-98-0)[–101](#page-100-0)*, *[122](#page-121-0)*, *[242](#page-241-0)*, *[245](#page-244-0)* MxMatrix, *[76](#page-75-0)*, *[79](#page-78-0)*, *[81,](#page-80-0) [82](#page-81-0)*, *[89](#page-88-0)*, *[94,](#page-93-0) [95](#page-94-0)*, *[100](#page-99-0)*, *[137,](#page-136-0) [138](#page-137-0)*, *[151](#page-150-0)*, *[157](#page-156-0)*, *[160](#page-159-0)*, *[164](#page-163-0)*, *[166](#page-165-0)*, *[171](#page-170-0)*, *[174](#page-173-0)*, *[177](#page-176-0)[–179](#page-178-0)*, *[182](#page-181-0)*, *[184](#page-183-0)*, *[191](#page-190-0)*, *[193](#page-192-0)[–195](#page-194-0)*, *[197](#page-196-0)*, *[223](#page-222-0)*, *[225](#page-224-0)*, *[229](#page-228-0)[–231](#page-230-0)*, *[237](#page-236-0)*, *[239](#page-238-0)*, *[241](#page-240-0)[–243](#page-242-0)*, *[271,](#page-270-0) [272](#page-271-0)*, *[289](#page-288-0)*, *[308](#page-307-0)* MxMatrix *(*MxMatrix-class*)*, [232](#page-231-0) mxMatrix, *[76](#page-75-0)*, *[79](#page-78-0)*, *[81](#page-80-0)*, *[94,](#page-93-0) [95](#page-94-0)*, *[100](#page-99-0)*, *[120](#page-119-0)*, *[144](#page-143-0)*, *[146](#page-145-0)*, *[171](#page-170-0)*, *[191](#page-190-0)*, [229,](#page-228-0) *[232](#page-231-0)*, *[234](#page-233-0)*, *[238](#page-237-0)[–240](#page-239-0)*, *[258](#page-257-0)*, *[261](#page-260-0)*, *[288,](#page-287-0) [289](#page-288-0)*, *[292](#page-291-0)*, *[349](#page-348-0)* MxMatrix-class, [232](#page-231-0) mxMI, [234](#page-233-0) mxMLObjective, [236](#page-235-0) MxModel, *[76](#page-75-0)*, *[82](#page-81-0)*, *[89](#page-88-0)*, *[94,](#page-93-0) [95](#page-94-0)*, *[98](#page-97-0)[–101](#page-100-0)*, *[123](#page-122-0)*, *[138](#page-137-0)*, *[148](#page-147-0)*, *[151](#page-150-0)*, *[166](#page-165-0)*, *[171](#page-170-0)*, *[174](#page-173-0)*, *[178,](#page-177-0) [179](#page-178-0)*,

*[184](#page-183-0)*, *[191](#page-190-0)*, *[193](#page-192-0)*, *[225](#page-224-0)*, *[230](#page-229-0)*, *[233](#page-232-0)*, *[236](#page-235-0)[–240](#page-239-0)*, *[243](#page-242-0)*, *[245](#page-244-0)*, *[249](#page-248-0)*, *[265,](#page-264-0) [266](#page-265-0)*, *[272](#page-271-0)*, *[275](#page-274-0)*, *[281](#page-280-0)*, *[283](#page-282-0)*, *[295,](#page-294-0) [296](#page-295-0)*, *[308](#page-307-0)*, *[326](#page-325-0)*, *[338](#page-337-0)* MxModel *(*MxModel-class*)*, [241](#page-240-0) mxModel, *[90](#page-89-0)*, *[97](#page-96-0)*, *[101](#page-100-0)*, *[103](#page-102-0)*, *[105](#page-104-0)*, *[142–](#page-141-0)[144](#page-143-0)*, *[146](#page-145-0)*, *[152](#page-151-0)*, *[231,](#page-230-0) [232](#page-231-0)*, [238,](#page-237-0) *[243,](#page-242-0) [244](#page-243-0)*, *[252](#page-251-0)*, *[256](#page-255-0)*, *[258](#page-257-0)*, *[274](#page-273-0)*, *[282](#page-281-0)*, *[285](#page-284-0)*, *[288](#page-287-0)*, *[291,](#page-290-0) [292](#page-291-0)*, *[345](#page-344-0)*, *[349](#page-348-0)* MxModel-class, [241](#page-240-0) mxModelAverage, [244](#page-243-0) MxModels, *[244](#page-243-0)* MxNonNullData-class *(*MxData-class*)*, [145](#page-144-0) mxNormalQuantiles, [248](#page-247-0) mxOption, *[11](#page-10-0)*, *[32](#page-31-0)*, *[85](#page-84-0)*, *[114](#page-113-0)*, *[122](#page-121-0)*, *[125](#page-124-0)*, *[134](#page-133-0)*, *[240](#page-239-0)*, *[243](#page-242-0)*, [249,](#page-248-0) *[250](#page-249-0)*, *[275](#page-274-0)*, *[283](#page-282-0)*, *[288](#page-287-0)*, *[326](#page-325-0)*, *[338](#page-337-0)* MxOptionalChar-class, [253](#page-252-0) MxOptionalCharOrNumber-class, [253](#page-252-0) MxOptionalDataFrame-class, [253](#page-252-0) MxOptionalDataFrameOrMatrix-class, [253](#page-252-0) MxOptionalInteger-class, [253](#page-252-0) MxOptionalLogical-class, [254](#page-253-0) MxOptionalMatrix-class, [254](#page-253-0) MxOptionalNumeric-class, [254](#page-253-0) mxParametricBootstrap, [254](#page-253-0) MxPath, *[146](#page-145-0)*, *[242](#page-241-0)*, *[256,](#page-255-0) [257](#page-256-0)*, *[289](#page-288-0)* mxPath, *[238](#page-237-0)[–240](#page-239-0)*, *[242](#page-241-0)*, [256,](#page-255-0) *[288](#page-287-0)*, *[291,](#page-290-0) [292](#page-291-0)*, *[349](#page-348-0)* MxPath-class *(*mxPath*)*, [256](#page-255-0) mxPaths, *[144](#page-143-0)* mxPearsonSelCov, [259](#page-258-0) mxPearsonSelMean *(*mxPearsonSelCov*)*, [259](#page-258-0) MxPenalty, *[243](#page-242-0)*, *[265,](#page-264-0) [266](#page-265-0)* mxPenalty, [260](#page-259-0) MxPenalty-class, [261](#page-260-0) mxPenaltyElasticNet, [262](#page-261-0) mxPenaltyLASSO, [263](#page-262-0) mxPenaltyRidge, [264](#page-263-0) mxPenaltySearch, [265,](#page-264-0) *[266](#page-265-0)* mxPenaltyZap, [266](#page-265-0) mxPower *(*mxPowerSearch*)*, [266](#page-265-0) mxPowerSearch, *[105](#page-104-0)*, [266](#page-265-0) MxRAMGraph *(*MxRAMGraph-class*)*, [270](#page-269-0) MxRAMGraph-class, [270](#page-269-0) MxRAMModel-class, [270](#page-269-0) mxRAMObjective, *[225](#page-224-0)*, [271](#page-270-0) mxRefModels, *[201](#page-200-0)*, *[269](#page-268-0)*, *[355](#page-354-0)* mxRefModels *(*omxSaturatedModel*)*, [344](#page-343-0)

mxRename, [273](#page-272-0) mxRestore, *[109](#page-108-0)*, [274,](#page-273-0) *[283](#page-282-0)* mxRestoreFromDataFrame, *[275](#page-274-0)* mxRestoreFromDataFrame *(*mxRestore*)*, [274](#page-273-0) mxRetro, [276](#page-275-0) mxRObjective, [277](#page-276-0) mxRobustLog *(*mxAlgebra*)*, [75](#page-74-0) mxRowObjective, [278](#page-277-0) mxRun, *[76](#page-75-0)*, *[82](#page-81-0)*, *[98](#page-97-0)*, *[101](#page-100-0)*, *[119](#page-118-0)*, *[125](#page-124-0)*, *[151](#page-150-0)*, *[166](#page-165-0)*, *[171](#page-170-0)*, *[174](#page-173-0)*, *[178,](#page-177-0) [179](#page-178-0)*, *[184](#page-183-0)*, *[191](#page-190-0)*, *[193](#page-192-0)*, *[225](#page-224-0)*, *[230](#page-229-0)*, *[232,](#page-231-0) [233](#page-232-0)*, *[237](#page-236-0)*, *[239](#page-238-0)*, *[242,](#page-241-0) [243](#page-242-0)*, *[272](#page-271-0)*, [280,](#page-279-0) *[288](#page-287-0)*, *[292](#page-291-0)*, *[295](#page-294-0)*, *[338,](#page-337-0) [339](#page-338-0)*, *[349](#page-348-0)* mxSave, *[109](#page-108-0)*, *[275](#page-274-0)*, [283](#page-282-0) mxSE, *[98](#page-97-0)*, *[100](#page-99-0)*, [284](#page-283-0) mxSetDefaultOptions, [286](#page-285-0) mxSimplify2Array, [287](#page-286-0) mxStandardizeRAMPaths *(*mxStandardizeRAMpaths*)*, [287](#page-286-0) mxStandardizeRAMpaths, *[92](#page-91-0)*, [287,](#page-286-0) *[288](#page-287-0)* mxSummary, *[88](#page-87-0)*, *[92](#page-91-0)*, *[99](#page-98-0)*, *[344,](#page-343-0) [345](#page-344-0)* mxSummary *(*summary.MxModel*)*, [354](#page-353-0) MxThreshold, *[291](#page-290-0)* mxThreshold, [290](#page-289-0) MxThreshold-class *(*mxThreshold*)*, [290](#page-289-0) mxTryHard, *[12](#page-11-0)*, *[124](#page-123-0)*, *[137](#page-136-0)*, *[218,](#page-217-0) [219](#page-218-0)*, *[280](#page-279-0)*, *[282](#page-281-0)*, [292](#page-291-0) mxTryHardctsem *(*mxTryHard*)*, [292](#page-291-0) mxTryHardOrdinal *(*mxTryHard*)*, [292](#page-291-0) mxTryHardOrig *(*mxTryHard*)*, [292](#page-291-0) mxTryHardWideSearch *(*mxTryHard*)*, [292](#page-291-0) mxTypes, *[239](#page-238-0)*, [296](#page-295-0) mxVersion, [296](#page-295-0) MxVersionType-class, [297](#page-296-0) myAutoregressiveData, [297](#page-296-0) myFADataRaw, [298](#page-297-0) myGrowthKnownClassData, [299,](#page-298-0) *[300](#page-299-0)* myGrowthMixtureData, *[299](#page-298-0)*, [300](#page-299-0) myLongitudinalData, [301](#page-300-0) myRegData, [302,](#page-301-0) *[303](#page-302-0)* myRegDataRaw, [303](#page-302-0) myTwinData, [304,](#page-303-0) *[360](#page-359-0)* mzfData, [305](#page-304-0) mzmData, [306](#page-305-0) Named entities, *[239](#page-238-0)*, *[243](#page-242-0)* named entities, *[244](#page-243-0)* named entity, *[80](#page-79-0)*, *[101](#page-100-0)*, *[139](#page-138-0)*, *[145](#page-144-0)*, *[232](#page-231-0)*, *[241](#page-240-0)*,

Named-entities *(*Named-entity*)*, [308](#page-307-0) named-entities, *[239](#page-238-0)* named-entities *(*Named-entity*)*, [308](#page-307-0) Named-entity, [308](#page-307-0) named-entity *(*Named-entity*)*, [308](#page-307-0) names, *[143](#page-142-0)*, *[343](#page-342-0)* names,MxConstraint-method *(*MxConstraint-class*)*, [139](#page-138-0) names,MxFlatModel-method *(*MxFlatModel-class*)*, [210](#page-209-0) names,MxMatrix-method *(*MxMatrix-class*)*, [232](#page-231-0) names,MxModel-method *(*MxModel-class*)*, [241](#page-240-0) ncol,MxMatrix-method *(*MxMatrix-class*)*, [232](#page-231-0) normal (Gaussian), *[218](#page-217-0)*, *[294](#page-293-0)* nrow,MxMatrix-method *(*MxMatrix-class*)*, [232](#page-231-0) nuclear\_twin\_design\_data, [308](#page-307-0) NULL, *[145](#page-144-0)* numHess1, [309](#page-308-0) numHess2, [310](#page-309-0) omxAICWeights *(*mxModelAverage*)*, [244](#page-243-0) omxAkaikeWeights *(*mxModelAverage*)*, [244](#page-243-0) omxAllInt, *[78](#page-77-0)*, [310](#page-309-0) omxAnd, *[78](#page-77-0)* omxAnd *(*omxLogical*)*, [333](#page-332-0) omxApply, [312,](#page-311-0) *[331](#page-330-0)*, *[344](#page-343-0)* omxApproxEquals, *[78](#page-77-0)* omxApproxEquals *(*omxLogical*)*, [333](#page-332-0) omxAssignFirstParameters, [313,](#page-312-0) *[328](#page-327-0)*, *[332](#page-331-0)*, *[347,](#page-346-0) [348](#page-347-0)* omxAugmentDataWithWLSSummary, *[150](#page-149-0)*, [314](#page-313-0) omxBootstrapCov *(*omxGetBootstrapReplications*)*, [327](#page-326-0) omxBootstrapEval *(*mxBootstrapEval*)*, [89](#page-88-0) omxBootstrapEvalByName *(*mxBootstrapEval*)*, [89](#page-88-0) omxBootstrapEvalCov *(*mxBootstrapEval*)*, [89](#page-88-0) omxBrownie, *[276](#page-275-0)*, [315](#page-314-0) omxBuildAutoStartModel, [316](#page-315-0) omxCbind *(*omxMatrixOperations*)*, [335](#page-334-0) omxCheckCloseEnough, [317,](#page-316-0) *[318](#page-317-0)*, *[320–](#page-319-0)[322](#page-321-0)*, *[324](#page-323-0)*

omxCheckEquals, *[317](#page-316-0)*, [318,](#page-317-0) *[319–](#page-318-0)[324](#page-323-0)*

omxCheckError, [319,](#page-318-0) *[323](#page-322-0)* omxCheckIdentical, *[317](#page-316-0)[–319](#page-318-0)*, [319,](#page-318-0) *[321](#page-320-0)[–324](#page-323-0)* omxCheckNamespace, [320](#page-319-0) omxCheckSetEquals, *[317](#page-316-0)[–320](#page-319-0)*, [321,](#page-320-0) *[322](#page-321-0)[–324](#page-323-0)* omxCheckTrue, *[317](#page-316-0)[–321](#page-320-0)*, [322,](#page-321-0) *[323,](#page-322-0) [324](#page-323-0)* omxCheckWarning, *[319](#page-318-0)*, [323](#page-322-0) omxCheckWithinPercentError, *[317](#page-316-0)[–323](#page-322-0)*, [324](#page-323-0) omxConstrainMLThresholds, [325](#page-324-0) omxDefaultComputePlan, *[110](#page-109-0)*, *[119](#page-118-0)*, *[265](#page-264-0)*, [325](#page-324-0) omxDetectCores, *[43](#page-42-0)*, [326](#page-325-0) omxDnbinom *(*mxAlgebra*)*, [75](#page-74-0) omxExponential, *[78](#page-77-0)* omxExponential *(*expm*)*, [25](#page-24-0) omxGetBootstrapReplications, [327](#page-326-0) omxGetNPSOL, [327](#page-326-0) omxGetParameters, *[293](#page-292-0)*, *[313](#page-312-0)*, [328,](#page-327-0) *[332](#page-331-0)*, *[348](#page-347-0)* omxGetRAMDepth, [330](#page-329-0) omxGraphviz, [330](#page-329-0) omxGreaterThan, *[78](#page-77-0)* omxGreaterThan *(*omxLogical*)*, [333](#page-332-0) omxHasDefaultComputePlan, [331](#page-330-0) omxLapply, *[312](#page-311-0)*, [331,](#page-330-0) *[344](#page-343-0)* omxLessThan, *[78](#page-77-0)* omxLessThan *(*omxLogical*)*, [333](#page-332-0) omxLocateParameters, *[328](#page-327-0)*, [332](#page-331-0) omxLogical, [333](#page-332-0) omxManifestModelByParameterJacobian, *[117](#page-116-0)*, [334](#page-333-0) omxMatrixOperations, [335](#page-334-0) omxMnor, *[78](#page-77-0)*, *[204](#page-203-0)*, *[310,](#page-309-0) [311](#page-310-0)*, [335](#page-334-0) omxModelDeleteData, [336](#page-335-0) omxNameAnonymousParameters, [337](#page-336-0) omxNormalQuantiles *(*mxNormalQuantiles*)*, [248](#page-247-0) omxNot, *[78](#page-77-0)* omxNot *(*omxLogical*)*, [333](#page-332-0) omxOr, *[78](#page-77-0)* omxOr *(*omxLogical*)*, [333](#page-332-0) omxParallelCI, [338](#page-337-0) omxPnbinom *(*mxAlgebra*)*, [75](#page-74-0) omxQuotes, [339](#page-338-0) omxRAMtoML, [340](#page-339-0) omxRbind *(*omxMatrixOperations*)*, [335](#page-334-0) omxReadGRMBin, [341](#page-340-0) omxRMSEA, [342](#page-341-0) omxRunCI *(*omxParallelCI*)*, [338](#page-337-0) omxSapply, *[312](#page-311-0)*, *[331](#page-330-0)*, [343](#page-342-0)

omxSaturatedModel, [344](#page-343-0) omxSelectCols, *[78](#page-77-0)*, *[206](#page-205-0)*, *[279](#page-278-0)* omxSelectCols *(*omxSelectRowsAndCols*)*, [346](#page-345-0) omxSelectRows, *[78](#page-77-0)*, *[206](#page-205-0)*, *[279](#page-278-0)* omxSelectRows *(*omxSelectRowsAndCols*)*, [346](#page-345-0) omxSelectRowsAndCols, *[78](#page-77-0)*, *[206](#page-205-0)*, *[279](#page-278-0)*, [346](#page-345-0) omxSetParameters, *[293](#page-292-0)*, *[313](#page-312-0)*, *[328](#page-327-0)*, *[332](#page-331-0)*, *[339](#page-338-0)*, [347](#page-346-0) omxSymbolTable, [348](#page-347-0) omxTranspose *(*omxMatrixOperations*)*, [335](#page-334-0) OpenMx, [349](#page-348-0) option, *[229,](#page-228-0) [230](#page-229-0)*, *[294](#page-293-0)* options, *[105](#page-104-0)*, *[293](#page-292-0)* ordinalTwinData, [350](#page-349-0) Oscillator, [351](#page-350-0)

p2z *(*mxAlgebra*)*, [75](#page-74-0) parameters, *[245](#page-244-0)* predict.MxModel, [352](#page-351-0) print,BaseCompute-method *(*BaseCompute-class*)*, [12](#page-11-0) print,MxAlgebra-method *(*MxAlgebra-class*)*, [80](#page-79-0) print,MxAlgebraFormula-method *(*MxAlgebraFormula-class*)*, [81](#page-80-0) print,MxCompare-method *(*MxCompare-class*)*, [106](#page-105-0) print,MxConstraint-method *(*MxConstraint-class*)*, [139](#page-138-0) print,MxDataDynamic-method *(*mxDataDynamic*)*, [146](#page-145-0) print,MxDataStatic-method *(*MxDataStatic-class*)*, [147](#page-146-0) print,MxExpectationBA81-method *(*mxExpectationBA81*)*, [154](#page-153-0) print,MxExpectationHiddenMarkov-method *(*mxExpectationHiddenMarkov*)*, [161](#page-160-0) print,MxExpectationLISREL-method *(*mxExpectationLISREL*)*, [163](#page-162-0) print,MxExpectationMixture-method *(*mxExpectationMixture*)*, [168](#page-167-0) print,MxExpectationNormal-method *(*mxExpectationNormal*)*, [170](#page-169-0) print,MxExpectationRAM-method *(*mxExpectationRAM*)*, [172](#page-171-0)

print,MxExpectationStateSpace-method *(*mxExpectationStateSpace*)*, [175](#page-174-0) print,MxFitFunctionAlgebra-method *(*mxFitFunctionAlgebra*)*, [193](#page-192-0) print,MxFitFunctionML-method *(*mxFitFunctionML*)*, [198](#page-197-0) print,MxFitFunctionR-method *(*mxFitFunctionR*)*, [204](#page-203-0) print,MxFitFunctionRow-method *(*mxFitFunctionRow*)*, [205](#page-204-0) print,MxFitFunctionWLS-method *(*mxFitFunctionWLS*)*, [207](#page-206-0) print,MxFlatModel-method *(*MxFlatModel-class*)*, [210](#page-209-0) print,MxInterval-method *(*MxInterval-class*)*, [218](#page-217-0) print,MxMarginalNegativeBinomial-method *(*mxMarginalNegativeBinomial*)*, [227](#page-226-0) print,MxMarginalPoisson-method *(*mxMarginalPoisson*)*, [228](#page-227-0) print,MxMatrix-method *(*MxMatrix-class*)*, [232](#page-231-0) print,MxModel-method *(*MxModel-class*)*,  $241$ print,MxNonNullData-method *(*MxData-class*)*, [145](#page-144-0) print,MxPath-method *(*mxPath*)*, [256](#page-255-0) print,MxThreshold-method *(*mxThreshold*)*, [290](#page-289-0)

RAM expectation, *[91](#page-90-0)* read.table, *[275](#page-274-0)*, *[283](#page-282-0)* readBin, *[341](#page-340-0)* rmvnorm, *[211](#page-210-0)* run, *[125](#page-124-0)*, *[338,](#page-337-0) [339](#page-338-0)* runtime, *[78](#page-77-0)*, *[122](#page-121-0)*, *[250](#page-249-0)* rvectorize, *[14](#page-13-1)*, *[78](#page-77-0)*, [353,](#page-352-1) *[358](#page-357-0)*, *[362](#page-361-2)[–364](#page-363-1)*

sapply, *[343](#page-342-0)* SdiagMatrix-class *(*MxMatrix-class*)*, [232](#page-231-0) sfApply, *[312](#page-311-0)* sfLapply, *[331](#page-330-0)* sfSapply, *[343](#page-342-0)* show,BaseCompute-method *(*BaseCompute-class*)*, [12](#page-11-0) show,MxAlgebra-method *(*MxAlgebra-class*)*, [80](#page-79-0)

show,MxAlgebraFormula-method *(*MxAlgebraFormula-class*)*, [81](#page-80-0) show,MxCompare-method *(*MxCompare-class*)*, [106](#page-105-0) show,MxConstraint-method *(*MxConstraint-class*)*, [139](#page-138-0) show,MxDataDynamic-method *(*mxDataDynamic*)*, [146](#page-145-0) show,MxDataStatic-method *(*MxDataStatic-class*)*, [147](#page-146-0) show,MxExpectationBA81-method *(*mxExpectationBA81*)*, [154](#page-153-0) show,MxExpectationHiddenMarkov-method *(*mxExpectationHiddenMarkov*)*, [161](#page-160-0) show,MxExpectationLISREL-method *(*mxExpectationLISREL*)*, [163](#page-162-0) show,MxExpectationMixture-method *(*mxExpectationMixture*)*, [168](#page-167-0) show,MxExpectationNormal-method *(*mxExpectationNormal*)*, [170](#page-169-0) show,MxExpectationRAM-method *(*mxExpectationRAM*)*, [172](#page-171-0) show,MxExpectationStateSpace-method *(*mxExpectationStateSpace*)*, [175](#page-174-0) show,MxFitFunctionAlgebra-method *(*mxFitFunctionAlgebra*)*, [193](#page-192-0) show,MxFitFunctionML-method *(*mxFitFunctionML*)*, [198](#page-197-0) show,MxFitFunctionR-method *(*mxFitFunctionR*)*, [204](#page-203-0) show,MxFitFunctionRow-method *(*mxFitFunctionRow*)*, [205](#page-204-0) show,MxFitFunctionWLS-method *(*mxFitFunctionWLS*)*, [207](#page-206-0) show,MxFlatModel-method *(*MxFlatModel-class*)*, [210](#page-209-0) show,MxInterval-method *(*MxInterval-class*)*, [218](#page-217-0) show,MxMarginalNegativeBinomial-method *(*mxMarginalNegativeBinomial*)*, [227](#page-226-0) show,MxMarginalPoisson-method *(*mxMarginalPoisson*)*, [228](#page-227-0) show,MxMatrix-method *(*MxMatrix-class*)*, [232](#page-231-0) show,MxModel-method *(*MxModel-class*)*, [241](#page-240-0) show, MxNonNullData-method

*(*MxData-class*)*, [145](#page-144-0) show,MxPath-method *(*mxPath*)*, [256](#page-255-0) show,MxThreshold-method *(*mxThreshold*)*, [290](#page-289-0) SLSQP, *[125](#page-124-0)* StandMatrix-class *(*MxMatrix-class*)*, [232](#page-231-0) submodels, *[338](#page-337-0)* summary, *[99](#page-98-0)*, *[171](#page-170-0)*, *[191](#page-190-0)*, *[199](#page-198-0)*, *[208](#page-207-0)*, *[282](#page-281-0)*, *[349](#page-348-0)* summary.MxModel, *[12](#page-11-0)*, [354](#page-353-0) SymmMatrix-class *(*MxMatrix-class*)*, [232](#page-231-0)

THard *(*mxTryHard*)*, [292](#page-291-0) tolerance, *[294](#page-293-0)* tr, [357](#page-356-0) twin\_NA\_dot, [360](#page-359-0) twinData, *[304](#page-303-0)*, [358](#page-357-0)

umxThresholdMatrix, *[291,](#page-290-0) [292](#page-291-0)* uniform (rectangular), *[218](#page-217-0)*, *[294](#page-293-0)* UnitMatrix-class *(*MxMatrix-class*)*, [232](#page-231-0) univariatePrior, *[156](#page-155-0)*

vec2diag, *[16,](#page-15-1) [17](#page-16-0)*, *[78](#page-77-0)*, [361](#page-360-0) vech, *[14](#page-13-1)*, *[78](#page-77-0)*, *[353](#page-352-1)*, *[358](#page-357-0)*, [362,](#page-361-2) *[363,](#page-362-1) [364](#page-363-1)* vech2full, *[78](#page-77-0)*, *[362](#page-361-2)*, [362,](#page-361-2) *[364](#page-363-1)* vechs, *[14](#page-13-1)*, *[78](#page-77-0)*, *[353](#page-352-1)*, *[362,](#page-361-2) [363](#page-362-1)*, [363,](#page-362-1) *[364](#page-363-1)* vechs2full, *[78](#page-77-0)*, *[363](#page-362-1)*, [364](#page-363-1) vechs<- *(*vechs*)*, [363](#page-362-1)

wideData *(*LongitudinalOverdispersedCounts*)*, [73](#page-72-0)

ZeroMatrix-class *(*MxMatrix-class*)*, [232](#page-231-0)